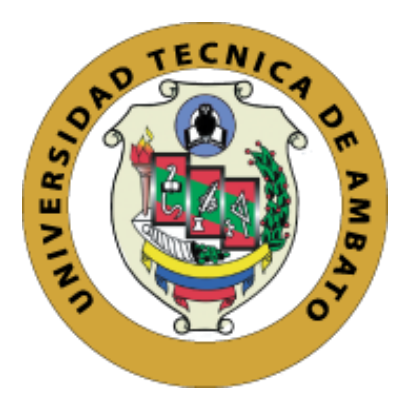

# **UNIVERSIDAD TÉCNICA DE AMBATO**

# <span id="page-0-0"></span>**FACULTAD DE INGENIERÍA EN SISTEMAS, ELECTRÓNICA E INDUSTRIAL**

# **CARRERA DE INGENIERÍA INDUSTRIAL**

**Tema:**

GESTIÓN DE INVENTARIOS PARA MEJORAR EL CONTROL INTERNO DE MATERIALES EN LA EMPRESA "SAIBE CONSTRUCCIONES".

Trabajo de Integración Curricular Modalidad: Proyecto de Investigación, presentado previo a la obtención del título de Ingeniero Industrial

> **ÁREA:** Producción y Operaciones **LÍNEA DE INVESTIGACIÓN:** Diseño, Materiales y Producción **AUTOR:** Christian Emmanuel Salinas Oñate **TUTOR:** Ing. Israel Ernesto Naranjo Chiriboga Mg.

> > **Ambato - Ecuador septiembre – 2022**

# **APROBACIÓN DEL TUTOR**

<span id="page-1-0"></span>En calidad de tutor del Trabajo de Integración Curricular con el tema: GESTIÓN DE INVENTARIOS PARA MEJORAR EL CONTROL INTERNO DE MATERIALES EN LA EMPRESA "SAIBE CONSTRUCCIONES", desarrollado bajo la modalidad Proyecto de Investigación por el señor Christian Emmanuel Salinas Oñate, estudiante de la Carrera de Ingeniería Industrial, de la Facultad de Ingeniería en Sistemas, Electrónica e Industrial, de la Universidad Técnica de Ambato, me permito indicar que el estudiante ha sido tutorado durante todo el desarrollo del trabajo hasta su conclusión, de acuerdo a lo dispuesto en el Artículo 17 del Reglamento para la ejecución de la Unidad de Integración Curricular y la obtención del título de tercer nivel, de grado en la Universidad Técnica de Ambato y sus reformas y el numeral 7.4 del respectivo instructivo.

Ambato, septiembre 2022.

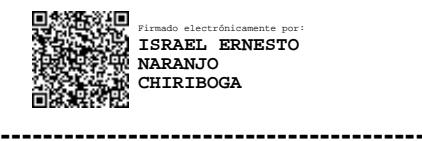

Ing. Israel Ernesto Naranjo Chiriboga, Mg.

**TUTOR** 

# **AUTORÍA**

El presente trabajo de Integración Curricular titulado: GESTIÓN DE INVENTARIOS PARA MEJORAR EL CONTROL INTERNO DE MATERIALES EN LA EMPRESA "SAIBE CONSTRUCCIONES", es absolutamente original, auténtico y personal. En tal virtud, el contenido, efectos legales y académicos que se desprenden del mismo son de exclusiva responsabilidad del autor.

Ambato, septiembre 2022.

there

Christian Emmanuel Salinas Oñate C.C. 1850012921

**AUTOR** 

# **APROBACIÓN DEL TRIBUNAL DE GRADO**

<span id="page-3-0"></span>En calidad de par calificador del Informe Final del Trabajo de Integración Curricular presentado por el señor Christian Emmanuel Salinas Oñate, estudiante de la Carrera de Ingeniería Industrial, de la Facultad de Ingeniería en Sistemas, Electrónica e Industrial, bajo la Modalidad Proyecto de Investigación, titulado GESTIÓN DE INVENTARIOS PARA MEJORAR EL CONTROL INTERNO DE MATERIALES EN LA EMPRESA "SAIBE CONSTRUCCIONES", nos permitimos informar que el trabajo ha sido revisado y calificado de acuerdo al Artículo 19 del Reglamento para la ejecución de la Unidad de Integración Curricular y la obtención del título de tercer nivel, de grado en la Universidad Técnica de Ambato y sus reformas y al numeral 7.6 del respectivo instructivo. Para cuya constancia suscribimos, conjuntamente con la señora Presidente del Tribunal.

Ambato, septiembre 2022.

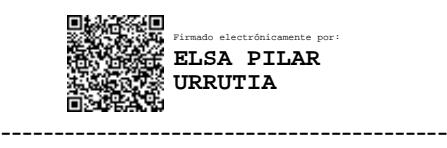

Ing. Elsa Pilar Urrutia, Mg. PRESIDENTE DEL TRIBUNAL

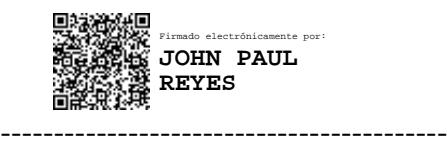

Ing. John Paul Reyes Vasquez, Mg. PROFESOR CALIFICADOR

------------------------------------------ Firmado electrónicamente por: **CHRISTIAN ISMAEL ORTIZ SAILEMA**

Ing. Christian Ismael Ortiz Sailema, Mg. PROFESOR CALIFICADOR

## **DERECHOS DE AUTOR**

Autorizo a la Universidad Técnica de Ambato, para que haga uso de este Trabajo de Integración Curricular como un documento disponible para la lectura, consulta y procesos de investigación.

Cedo los derechos de mi Trabajo de Integración Curricular en favor de la Universidad Técnica de Ambato, con fines de difusión pública. Además, autorizo su reproducción total o parcial dentro de las regulaciones de la institución.

Ambato, septiembre 2022.

Christian Emmanuel Salinas Oñate C.C. 1850012921 **AUTOR** 

# **DEDICATORIA**

<span id="page-5-0"></span>*Este trabajo está dedicado a todas las personas que me han acompañado a lo largo de mi etapa estudiantil y me ayudaron a alcanzar nuevas metas, en especial a mi hermana María de los Ángeles Salinas, quien ha sido el ejemplo más grande de fortaleza y confianza en Dios que he tenido en mi vida, y me siento orgulloso de tenerte siempre a mi lado, y a mi pequeña sobrinita Liah que con su tierno existir ha devuelto la luz a mi corazón.*

Christian Emmanuel Salinas Oñate

# <span id="page-6-0"></span>**AGRADECIMIENTO**

*Agradezco a Dios por ser el soporte constante ante todas las adversidades y la luz que guió mi camino en esta etapa de mi vida.*

*A mis padres que con su ejemplo de perseverancia y rectitud me enseñaron que todo esfuerzo tiene su recompensa. A mis hermanos por su acompañamiento constante en mi vida, en especial a "Mayta" que es uno de los pilares de mi corazón.*

*A todos mis familiares que han prestado algún gesto de apoyo a lo largo de mi carrera.*

*A mis amigos que me han acompañado desde el inicio de esta carrera, han sido parte importante del motor que me impulsaba a seguir, las innumerables experiencias que compartimos son un gran tesoro que me llevaré siempre.*

*A todos los ingenieros docentes de mi facultad que fueron parte de mi educación, en especial al Ing. Christian Ortiz y a mi tutor el Ing. Israel Naranjo por su apoyo en el desarrollo de este proyecto.*

Christian Emmanuel Salinas Oñate

# ÍNDICE GENERAL DE CONTENIDOS

<span id="page-7-0"></span>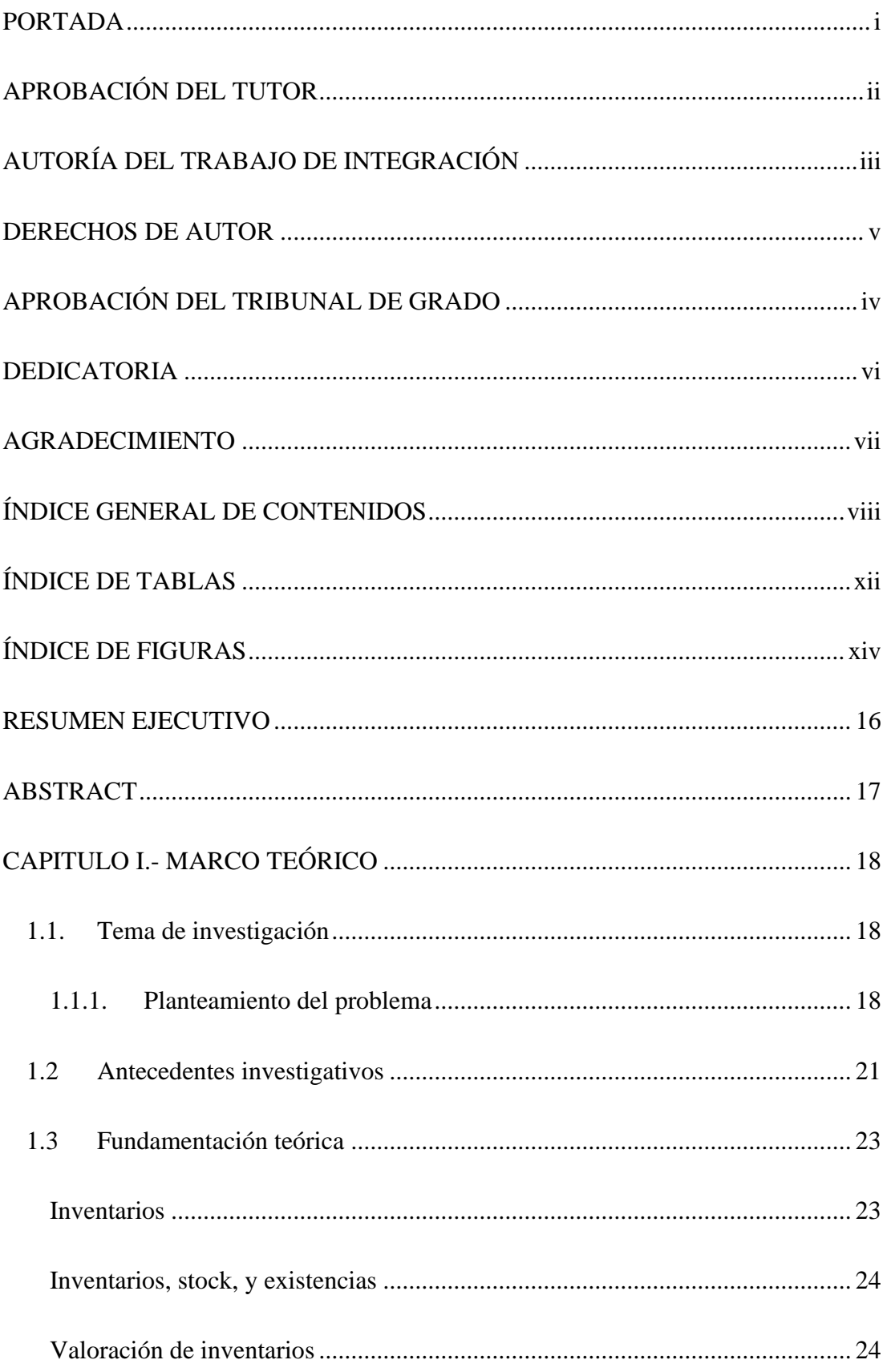

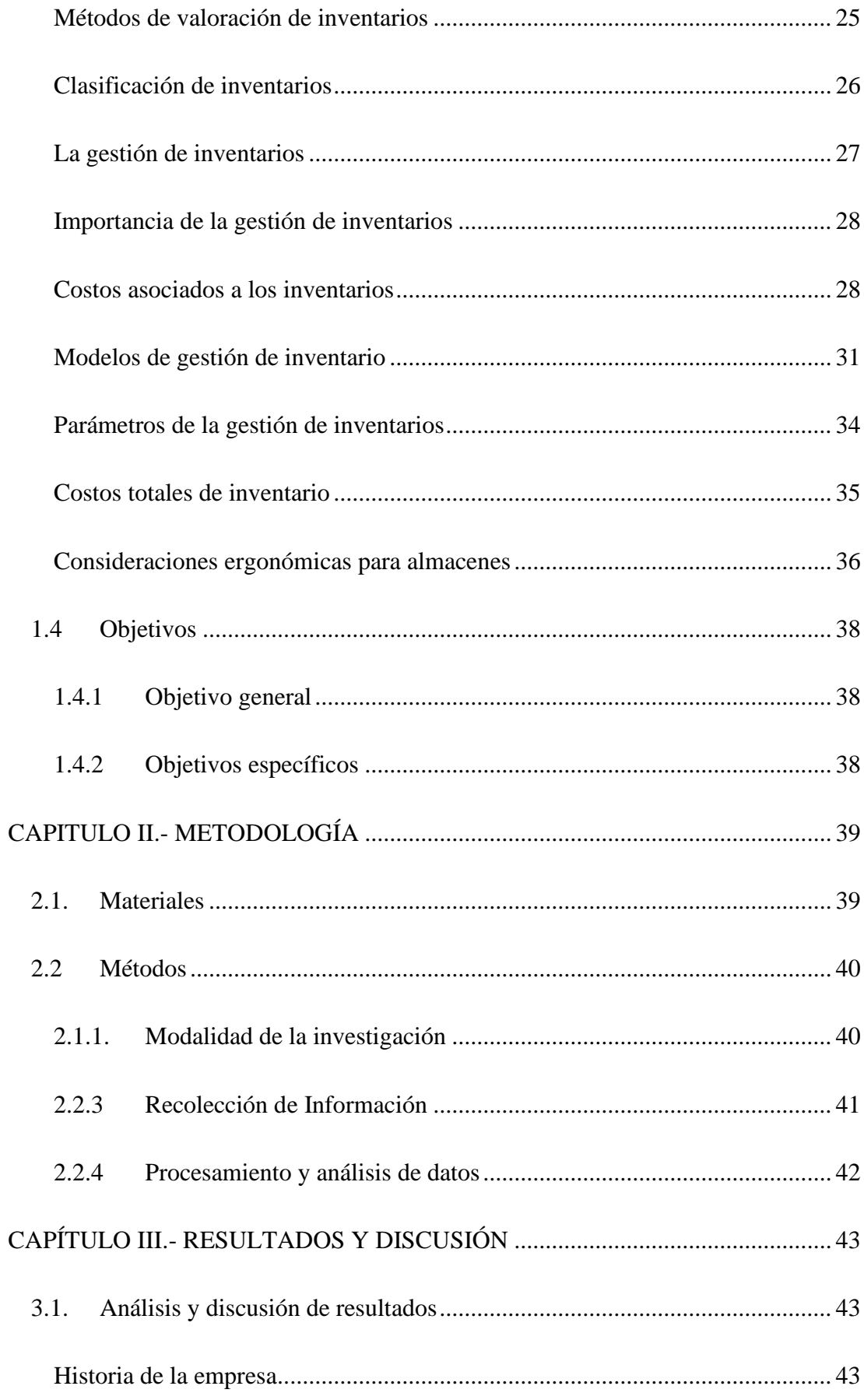

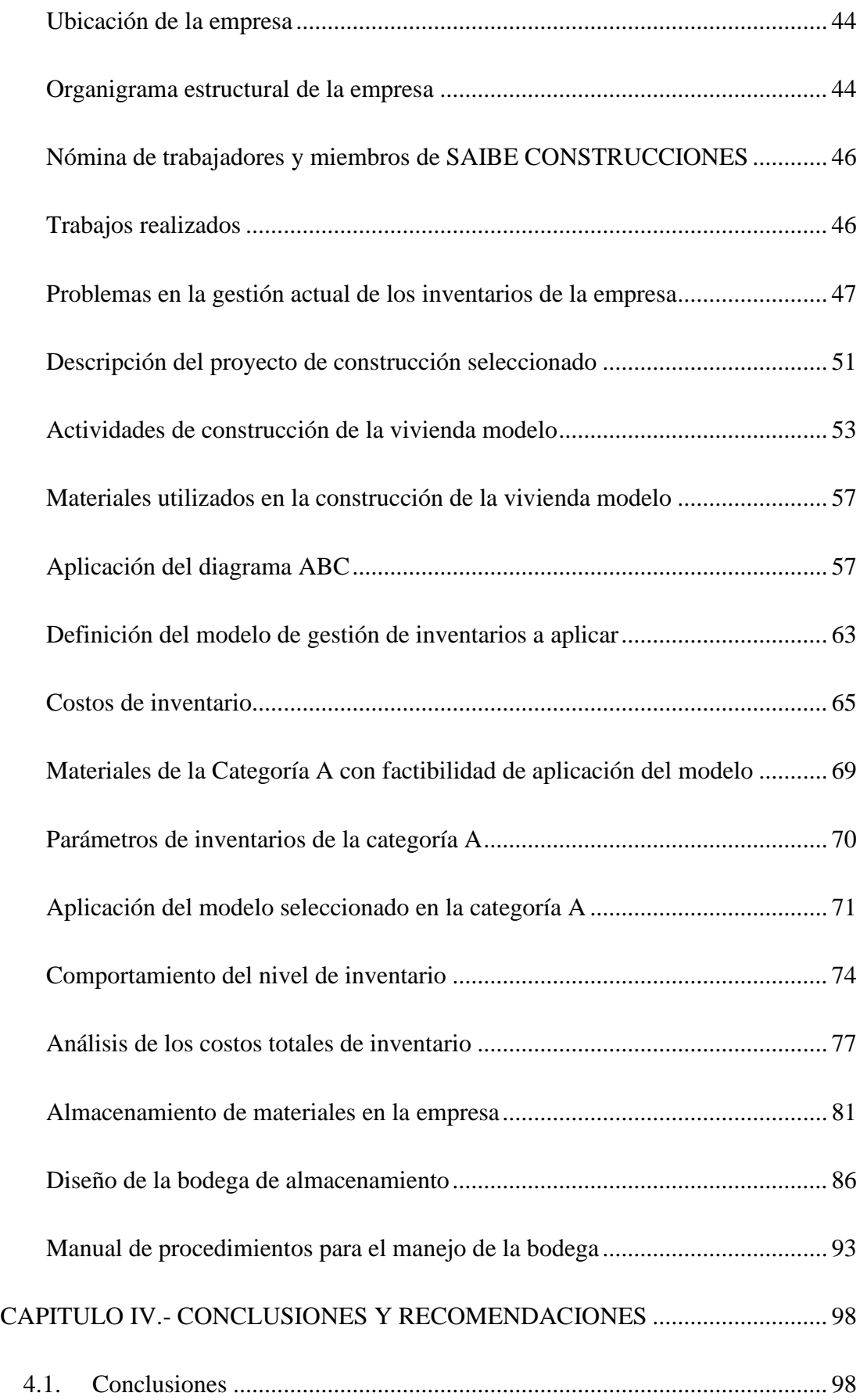

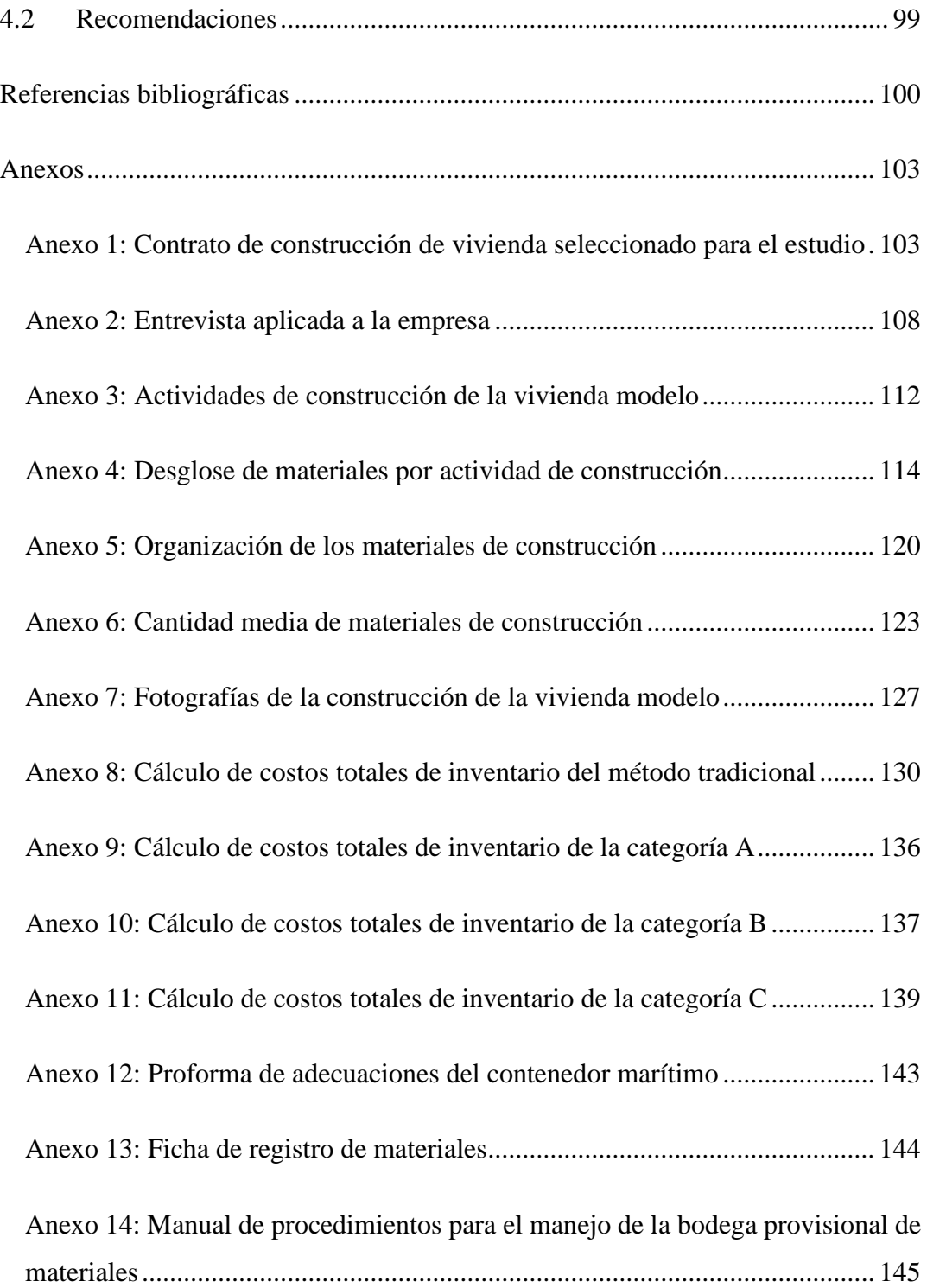

# **ÍNDICE DE TABLAS**

<span id="page-11-0"></span>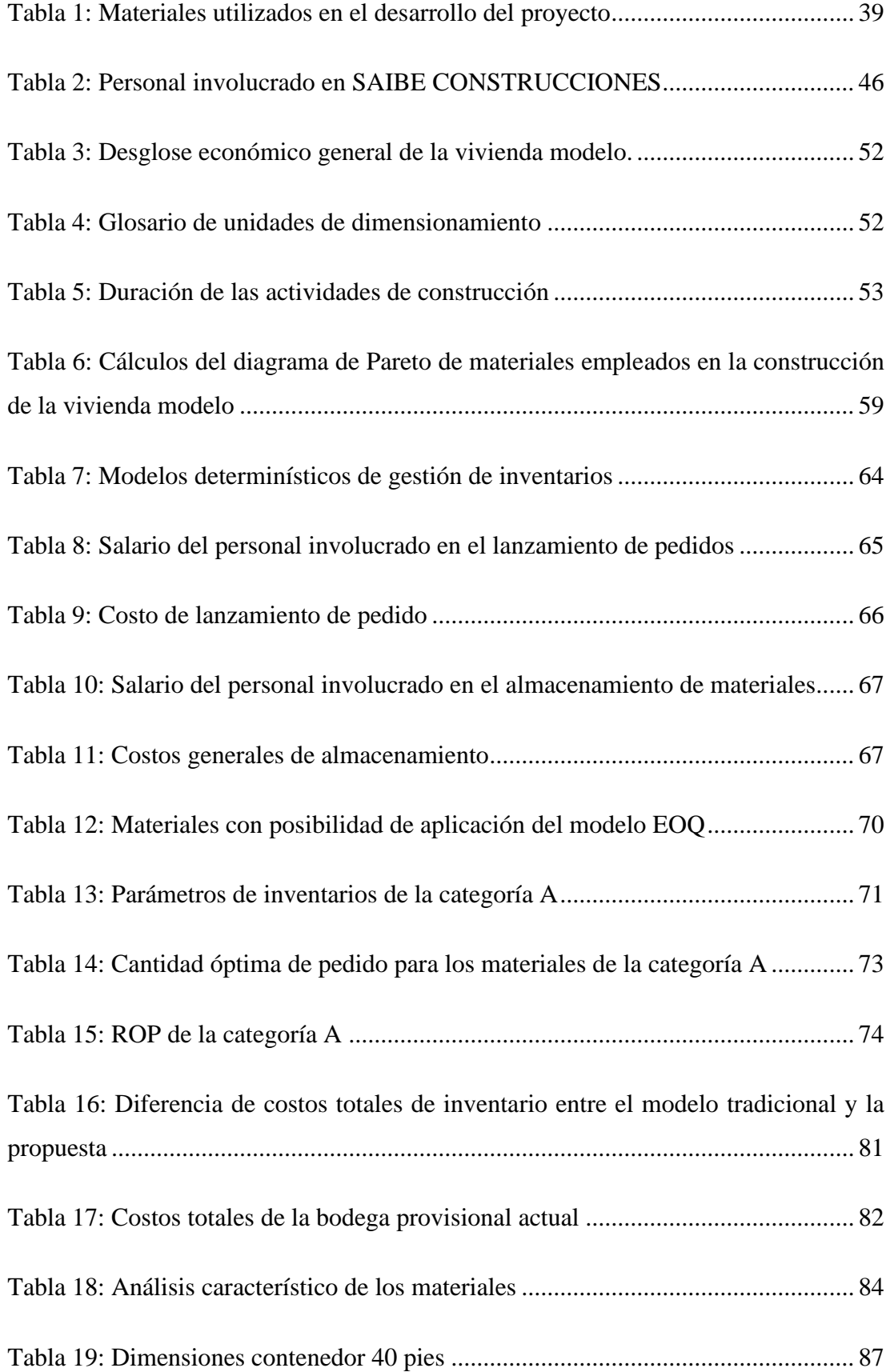

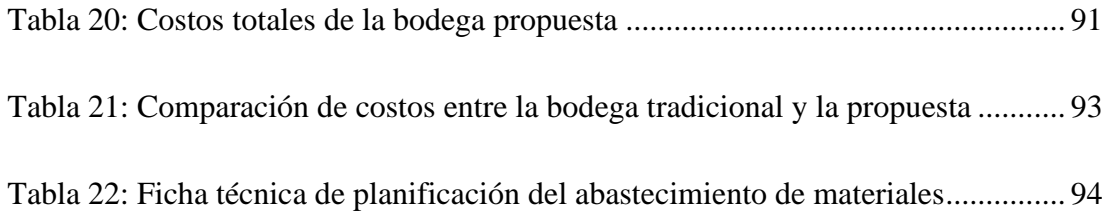

# **ÍNDICE DE FIGURAS**

<span id="page-13-0"></span>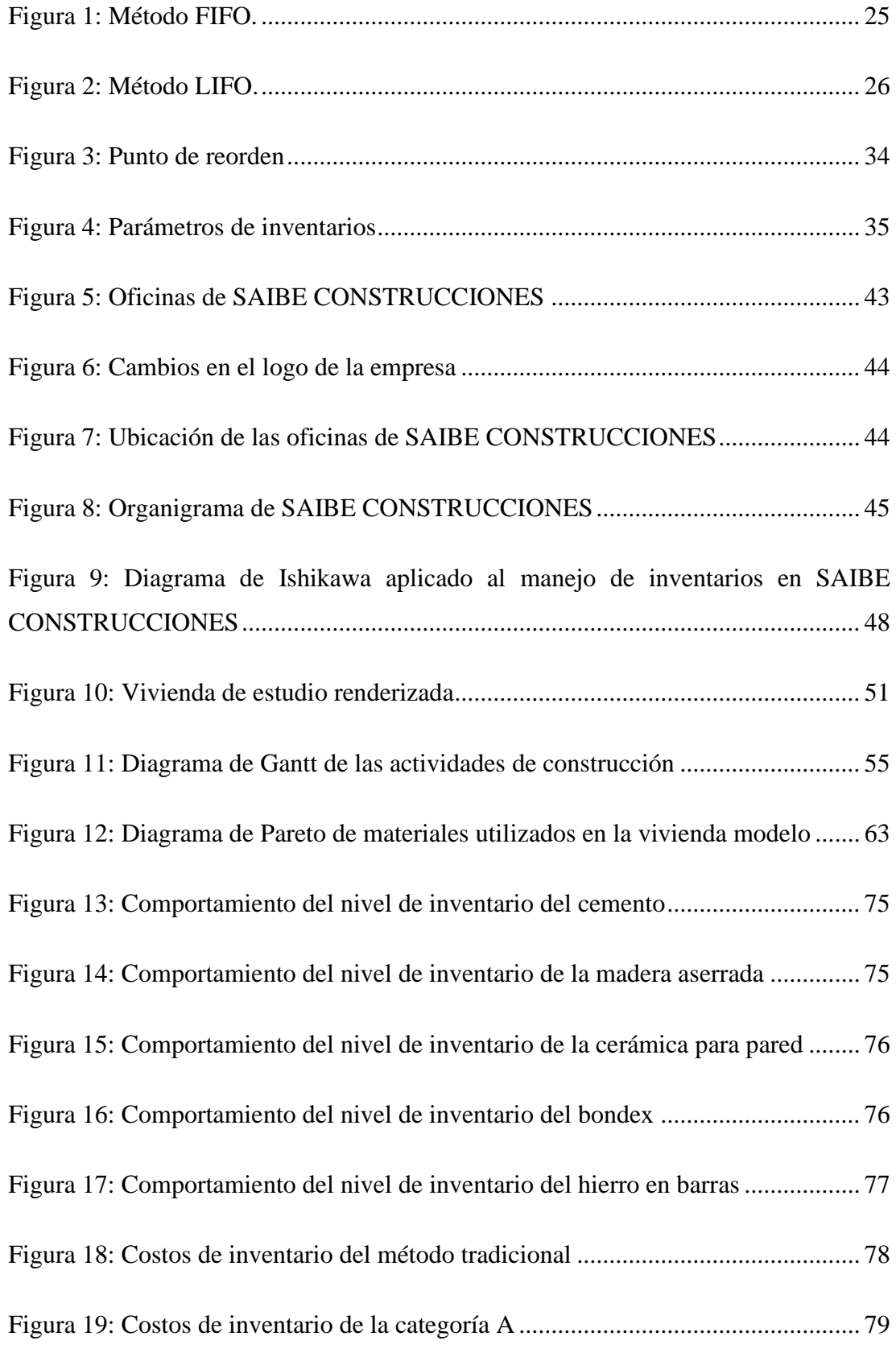

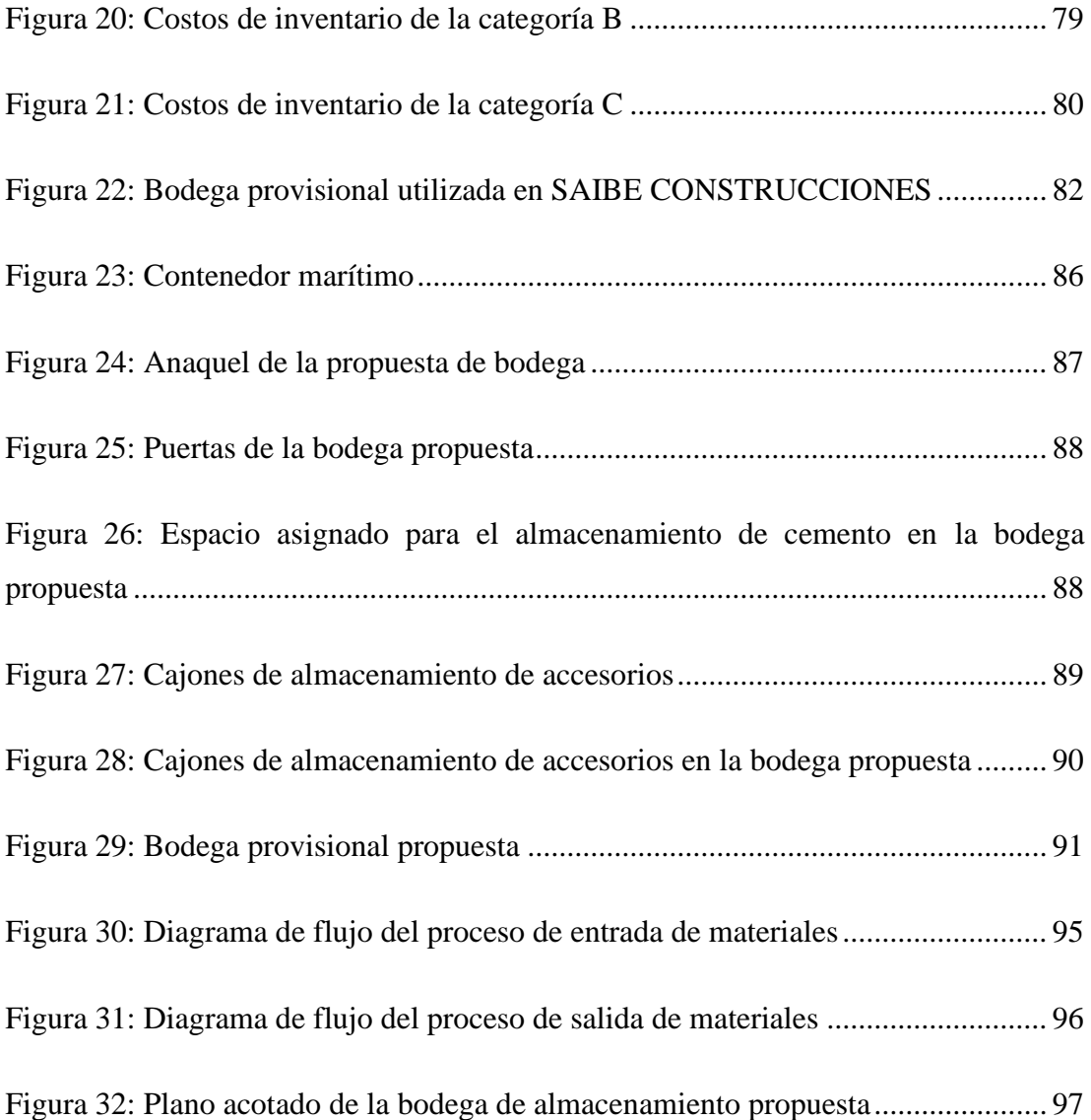

#### **RESUMEN EJECUTIVO**

<span id="page-15-0"></span>La aplicación de un modelo de gestión de inventarios permite mantener los materiales y equipos disponibles en el lugar y momento adecuados, lo cual es indispensable para maximizar las ganancias esperadas de cualquier empresa, mucho más para una empresa constructora donde se trabaja de forma continua con grandes cantidades de materiales, es así que en SAIBE CONSTRUCCIONES han considerado adecuado la aplicación de un modelo de administración de inventarios que reduzca los costos inherentes a ellos. Para la aplicación del modelo se seleccionó como base el último proyecto realizado en la empresa el cual fue la construcción de una vivienda, inicialmente se clasificaron los materiales utilizados aplicando el diagrama de Pareto (también llamado ABC) que los divide en 3 categorías que permiten identificar los que representan una mayor magnitud en términos económicos, para que sean el objetivo del estudio. En la categoría A se aplicó el modelo de cantidad económica de pedido (EOQ) que permitió determinar el número de pedidos a realizar y la cantidad que estos deben tener para minimizar los costos de almacenamiento y pedido. Para las categorías B y C se propuso realizar solo pedido con la totalidad del material solicitado al inicio del proyecto o de la etapa de construcción en la cual será utilizado; de tal forma que al comparar los costos totales de inventario del método tradicional y de la aplicación de los modelos propuestos se obtuvo un ahorro de \$567,71 equivalente al 12,47% del costo tradicional, evidenciando la eficiencia de los métodos a aplicar. La propuesta también incluye la utilización de un contenedor marítimo como bodega provisional de materiales en el lugar de construcción, que puede ser reutilizada en cada proyecto de la empresa, que comparándolo con los costos del método actual que consiste en la construcción de estas bodegas en cada proyecto, se calculó un ahorro de \$1292,16 anuales. La propuesta permitirá asegurar la administración eficiente de los recursos, y asi el enfoque de la empresa se centrará en el desarrollo óptimo de su trabajo, manteniendo a sus clientes conformes y a la empresa un paso más cerca de consolidarse como una de las constructoras de mayor fiabilidad y eficiencia del país.

**Palabras clave:** Gestión de inventarios, construcción, materiales, bodega.

### **ABSTRACT**

<span id="page-16-0"></span>An inventory management model application makes it possible to maintain materials and equipment available in the right place and at the right time, which is essential to maximize the expected profits of any company, much more so for a construction company that works continuously with large quantities of materials, so SAIBE CONSTRUCCIONES has considered appropriate the application of an inventory management model that reduces the costs inherent to them. For model aplication, the last project carried out in the company, which was the construction of a house, was selected as the basis. Initially, used materials were classified by applying a Pareto diagram (also called ABC) that divides them into 3 categories that allow identifying the ones that represent the greatest amount in economic terms, so that they are the objective of the study. In A category, the economic order quantity (EOQ) model was applied, which allowed determining the number of orders to be placed and the quantity that these should have to minimize storage and order costs. For B and C categories, it was suggested to only place one order with all needed materials at the start of the project or the stage of construction where they will be used; as a result, when comparing total inventory costs for traditional method and using proposed models, an overall savings of \$567,71, equal 12,47% of traditional cost, was obtained, demonstrating effectiveness of the proposed methods. The proposal also includes the use of a maritime container as a temporary warehouse for materials that can be reused in each of the company's projects. By comparing these costs to those of the current method, which entails building these storage facilities for each project, an annual savings of \$1292,16 was calculated. Proposal will make it possible to ensure effective resources management, which will enable the company to focus on the best possible development of its work while maintaining customers satisfaction and bringing it one step closer to establishing itself as one of the nation's most reliable and efficient builders.

**Keywords:** Inventory management, building, materials, warehouse.

# **CAPITULO I.- MARCO TEÓRICO**

#### <span id="page-17-1"></span><span id="page-17-0"></span>**1.1. Tema de investigación**

GESTIÓN DE INVENTARIOS PARA MEJORAR EL CONTROL INTERNO DE MATERIALES EN LA EMPRESA "SAIBE CONSTRUCCIONES".

#### <span id="page-17-2"></span>**1.1.1. Planteamiento del problema**

En el país existe una gran cantidad de empresas dedicadas a la construcción, que buscan satisfacer las necesidades de la población nacional en lo que se refiere a la ejecución de obras civiles, tales como edificios, viviendas, carreteras, y demás. A lo largo de los años, este sector productivo se ha consolidado como una de las mayores fuentes de ingresos a nivel nacional, siendo una de las cinco ramas principales que más aportan al PIB en términos reales, llegando a acaparar el 17.6% entre el 2010 y 2011, y aunque en los últimos años ha disminuido su porcentaje de participación (en el 2019 obtuvo el 8.17%, alcanzando el quinto sector que más aportó al PIB), no se puede ignorar la importancia que tiene para el país [1].

Una de las principales razones por las cuales la construcción se considera entre los sectores que más ingresos generan al país es la cantidad de personas involucradas en cada fase de sus procesos, incluso en el 2019 alcanzó el sexto puesto a nivel nacional como el sector que más empleos generó para la población ecuatoriana. Y no se limita a la generación de empleos, otro factor muy importante a tomar en cuenta es la cantidad de sectores productivos que se relacionan con sus operaciones, ya sea con materia prima, equipos, y demás actividades que se fortalecen juntamente con el desarrollo del sector de la construcción [2]. Existen tantas áreas involucradas por el flujo masivo de materiales necesarios para la construcción, ya sean obras grandes o pequeñas, así como su gran diversidad, pero, por otro lado, estos grandes lotes de materia prima han llegado a representar un problema para las empresas por la complejidad de manejo en cada situación de trabajo, pues para la ejecución de una obra la eficiencia de la gestión de inventarios es el factor que define las ganancias de la empresa.

Como se ha mencionado previamente, en los últimos años el aporte porcentual al PIB del país por parte del sector constructivo ha disminuido considerablemente, y esto empeoró con la aparición del SARS-CoV-2 conocido comúnmente como COVID-19, generando así una gran cantidad de dificultades económicas y sociales reflejadas en el desempleo, disminución de importaciones de materia prima, y la desconfianza para invertir en este tipo de proyectos. En Cuenca se estimó que al suspender las actividades en el período marzo – abril del 2020 se generaron pérdidas por 45 millones de dólares, además, se considera que aproximadamente 60000 personas relacionadas a las actividades de la construcción no percibieron ningún ingreso desde el inicio de las restricciones dadas a nivel nacional [3]. Con toda esta inseguridad, el control adecuado de los inventarios ha dejado de ser una prioridad para estas empresas enfocándose en otras áreas como la búsqueda de personal, adquisición de materiales, adecuación de equipos y demás.

A pesar de las dificultades que han llegado con la pandemia a nivel mundial, las personas sienten la necesidad de continuar con sus respectivas actividades y en los últimos meses ha existido una reactivación de la mayor parte de los sectores económicos del país, incluida la construcción, con las debidas medidas de bioseguridad, buscando ante todo mantener un espacio de trabajo óptimo que asegure el bienestar de los trabajadores y personal involucrado, pero es necesario buscar innovar en los procesos para poder destacarse entre los demás competidores del mercado, y un enfoque muy prometedor se encuentra en la gestión de inventarios

Llevar a cabo una correcta gestión de inventarios es de gran prioridad para los sectores productivos de cualquier índole evitando así pérdidas innecesarias y en el sector de la construcción mucho más, pues se administra una gran cantidad de materiales desde simple arena hasta equipos de conexión eléctrica y que en muchos casos pasa desapercibida la gran influencia que tiene el correcto manejo de inventarios en los proyectos de construcción.

SAIBE Construcciones es una empresa relativamente joven, que ha empezado sus actividades desde el año 2019, pero cuenta con personal con mucha experiencia, uno de sus fundadores, el Ing. Jesús Salinas, Capitán en servicio pasivo de la Policía Nacional, se destacó como Jefe Técnico del Departamento de Fiscalización y Construcciones de la Inspectoría General del Estado adquiriendo una gran cantidad de experiencia durante todos sus años de trabajo, fundando en base a ella esta institución.

Desde su establecimiento, la empresa ha realizado distintos trabajos, mayormente construcción de viviendas y locaciones comerciales, los cuales han generado una gran conformidad por parte de los clientes, aunque no es lo mismo para la empresa, ya que los dirigentes reconocen que las ganancias percibidas no son las esperadas al inicio de la construcción, por tanto, analizando los problemas que surgieron en el lapso de trabajo es posible detectar las fuentes que minimizan las ganancias.

Una de las falencias que tiene la empresa es que no existe ningún registro oficial que permita registrar cada entrada y salida de materiales, aunque esto se realiza mediante el libro de obra que lleva el responsable de cada proyecto, no se compara a mantener una ficha de registro que tenga una estructura definida que permita mantener una contabilidad general y actualizada de los bienes que se adquieren constantemente; de igual forma al momento de adquirir materiales para la ejecución de una obra es necesario mantenerlos en una zona de almacenamiento, por lo que se construyen una pequeña edificación destinada como fuente de inventarios en el área de ejecución, pero al ser esta de forma provisional, no mantiene una estructura definida, y los inventarios se almacenan de forma arbitraria, sin ningún tipo de orden establecido, por lo que los trabajadores en base a su experiencia tratan de optimizar lo posible el espacio disponible, pero no resulta muy eficaz, provocando pérdidas de tiempo y personal que se traduce en pérdidas económicas.

Como se ha mencionado previamente, son los obreros los encargados del almacenamiento de los materiales de la obra, pero en la empresa no se ha asignado a ninguno como responsable de la bodega, el cual debería tener pleno conocimiento de la disponibilidad de la materia prima y equipos, y también responsable de mantener los materiales y equipos en condiciones óptimas para evitar su deterioro, tomando en cuenta las condiciones de almacenamiento requeridas para cada tipo de insumo, por tanto, al no existir un encargado se han registrado pérdidas de materiales, así como daños del equipo utilizado, lo cual tiene que cubrir la empresa, mermando así las ganancias al final del ejercicio económico.

Estos y otros inconvenientes han reducido las ganancias que percibió la empresa en cada trabajo ejecutado, generando incertidumbre por parte de los dirigentes para los posteriores proyectos, por lo que es necesario aplicar una metodología de manejo y

control de inventarios que optimice el uso de los materiales y equipos necesarios en cada trabajo a ejecutar, permitiendo así que la empresa se enfoque más en sus actividades de construcción, mejorando el ambiente de trabajo y permitiendo maximizar las ganancias percibidas en cada proyecto.

#### <span id="page-20-0"></span>**1.2 Antecedentes investigativos**

La gestión de inventarios cumple un papel fundamental en la economía de una empresa, resultando de vital importancia por la inversión que representa en la empresa y el grado de dificultad que implica una administración financiera efectiva, para no incurrir en altos costos de almacenamiento. Es decir que, para poder maximizar las ganancias esperadas dentro de un ejercicio contable, es imperativo mantener una correcta gestión de inventarios para evitar fugas de efectivo que podría ser aprovechado por la empresa [4]. De igual manera la gestión de inventarios se dice que es una herramienta clave que permite a las empresas administrar y controlar sus productos correctamente estableciendo de forma clara políticas, métodos y procedimientos, lo que se coordina con lo citado previamente, enfocándonos en el control de los productos para poder mejorar los procedimientos de la institución en la que se aplique [5].

La cadena de suministros, la cual contiene una serie de procesos logísticos en la cual se involucran actividades de control de inventarios con el fin de que esta cadena continue su secuencialidad de procesos sin ningún inconveniente siempre en miras de satisfacer las necesidades de los clientes, permitiéndonos notar que la finalidad de cualquier actividad productiva es llegar a satisfacer los requerimientos de los clientes, aprovechando correctamente todos los recursos disponibles y evitando tiempos de espera innecesarios, entrando así en términos de eficacia en las operaciones [6], siendo así que se enmarca a la eficacia como la capacidad que tienen las organizaciones para satisfacer al cliente identificando en forma correcta las necesidades y expectativas, con el propósito de inferir a partir de estas características que deben poseer sus productos para que estén en condiciones de satisfacerlas. Y que mejor forma de satisfacer las necesidades de los clientes mientras se optimiza las ganancias para la institución, y esto se permite gracias a la gestión de inventarios [7], además la mayoría de las empresas en el mundo para lograr ser competitivas en la prestación del servicio al cliente están obligadas a realizar una gestión eficiente de sus inventarios [8].

Las empresas dedicadas a la construcción tampoco quedan fuera de estas observaciones, ya que este sector productivo es una parte importante del gran motor que permite el flujo de capital alrededor del mundo, el sector de la construcción representa para el país y el mundo progreso y desarrollo social y económico, ya que satisface las necesidades de vivienda e infraestructura de un país, llegando a representar el 10% del PIB mundial; por tanto no debe ser ignorado el potencial de optimización que tienen sus operaciones, y aquí resalta la aplicación de le gestión de inventarios [9]. Los inventarios en las empresas constructoras son importantes ya que una excelente gestión optimizará recursos económicos en cada contrato de obra, es decir que, si no se llega a mantener un correcto inventario en la empresa, las pérdidas potenciales pueden ser considerables [10].

Un factor importante a tomar en cuenta es la evolución tecnológica que ocurre en todos los ámbitos de la sociedad, la cual influye en el flujo de capital, que a su vez permite el movimiento de materiales y equipos, con la evolución tecnológica, las empresas se han visto en la necesidad de prestar mayor atención a la planificación y control de los inventarios, ya que estos constituyen el centro de todo el esfuerzo empresarial en la construcción, junto a la gestión de mano de obra directa, de ahí que un buen control interno y su eficiente aplicación garantizará la continuación de las empresas, sea cual fuese su naturaleza considerando siempre lo susceptible que son los materiales, herramientas y equipos a fraudes, malversaciones y manipulaciones y su impacto para los resultados. Como se evidencia claramente, el área de inventarios puede ser el punto de inflexión que evita que las empresas constructoras presenten las ganancias esperadas para su actividad, y algunos de los problemas que más comúnmente se presentan en las empresas constructoras que no han adoptado una política de gestión de inventarios adecuada [11].

Todos estos problemas repercuten directamente en la materia prima con la que se trabaja, afectando a los pedidos, compras erróneas, retrasos en la obra y finalmente la insatisfacción de los clientes. Y si vamos más allá, cuando ya se está ejecutando la obra es poco común que las empresas tengan una idea clara de la cantidad de materiales que se van a necesitar, y al contrario se va realizando pedidos en base al avance del trabajo, que aunque en primera instancia parece la acción correcta a seguir, no es la mejor solución a este tema, las empresas constructoras llegan a presentar cierta incertidumbre con respecto a cuál será el costo real de la obra, ya que, al no hacer una planeación de los materiales, no se puede hacer una buena estimación de este. Junto con esto, debido a la mala gestión de inventario, se presentan mermas de material, provocadas por una fuente no identificada [12].

Todo este cúmulo de problemas nos lleva a la necesidad de aplicar un sistema de control de inventarios para llegar a ese punto de optimización de ganancias esperado en cualquier actividad productiva. También se reconocen los costos relacionados a la calidad, el impacto de los costos generados por el reproceso o reparaciones del trabajo por falta de calidad genera pérdidas significativas para cualquier empresa constructora, causando también retrasos y sobrecostes, y estas falencias de calidad están ligadas a la desorganización y desorden presentes en las obras [13], en sintonía con esta idea, se reconoce que los retrasos y sobrecostes en los proyectos de construcción atraen la constante preocupación de las personas a cargo de estos porque podrían dificultar la viabilidad de estos, siendo necesario estudiar sus causas entre ellas resaltando la calidad de los inventarios presente en las obras, siendo este un factor determinante para la calidad de los proyectos de construcción [14].

## <span id="page-22-0"></span>**1.3 Fundamentación teórica**

## <span id="page-22-1"></span>**Inventarios**

Los inventarios forman parte de la logística interna de cualquier empresa, se define a los inventarios como un listado que, de forma detallada, ordenada y valorada, describe los bienes que posee una empresa, los cuales deben estar clasificados en base a las características que poseen para la empresa, permitiendo la agrupación de los que resultan similares [15].

Tomando en cuenta lo anterior, se puede afirmar que el objetivo de los inventarios es verificar todos los tipos de existencias que se tienen dentro de una organización y que se encuentran a su disposición para el desarrollo de sus actividades económicas gracias al recuento físico de ellos, por tanto, es necesario realizar un seguimiento actualizado

de ellos para poder realizar una valoración pormenorizada de las mercancías, reconocer los productos con mayor rotación, localizar todos los materiales y el stock a disposición, y mejorar la toma de decisiones [15].

Otro punto de vista sobre los inventarios define que un inventario es una relación de los bienes con los que se dispone dentro de una organización, clasificados según determinadas categorías o familias, así como por lugar de ocupación, y toda empresa debe llevarlos ya que una sobrevaloración de ellos aparenta un mayor valor de la institución, y una infravaloración hará que se paguen mayores impuestos[16].

### <span id="page-23-0"></span>**Inventarios, stock, y existencias**

Con lo expuesto es necesario mantener claros los conceptos sobre inventarios, stock, y existencias [17]. Para evitar confusiones, estos son:

- Los inventarios hacen referencia a la verificación y control de los bienes y materiales que forman parte del patrimonio de la empresa, en si es una herramienta con la que se cuenta para regularizar la cuenta de las existencias presentes.
- El stock constituye todo ese material acumulado, o producto final almacenado, que tiene como finalidad su comercialización posterior con el cliente, en otras palabras, son reservas.
- Las existencias de una empresa son los productos terminados que se tienen para la distribución directa con los clientes o para los materiales que van a ser usados en el proceso productivo.

## <span id="page-23-1"></span>**Valoración de inventarios**

Permite reconocer el estado de los inventarios, lo cual ayuda a la evaluación de los materiales hablando en términos económicos, resaltándose su importancia cuando los precios unitarios de un mismo producto han sido distintos, ya sea por cambios de proveedor, costos de transporte, promociones, descuentos, etc. En el caso que todos los insumos han sido adquiridos al mismo precio, solo es cuestión de multiplicar la cantidad de unidades en bodega por el costo determinado, pero si sucede que no es el mismo costo, es necesario aplicar un método de valoración de existencias [18].

#### <span id="page-24-0"></span>**Métodos de valoración de inventarios**

Existen 3 métodos para la valoración de inventarios, el sistema FIFO, LIFO y PMP.

• El sistema FIFO, de las siglas en inglés first in, first out (primero en entrar, primero en salir) define que los primeros productos en ser adquiridos y almacenados como inventarios, deben ser los primeros en salir hacia los clientes internos o externos, ya que en un caso práctico siempre se busca ocupar los materiales que más tiempo llevan en bodega para evitar que se dañen, pierdan sus características o directamente se pierdan. De esta manera los inventarios que se mantienen almacenados no pierden su valor monetario, manteniéndose en el estándar del mercado, así que es recomendable para organizaciones que trabajen con productos perecibles como alimentos, que respondan a ventas por temporada, o terminen siendo obsoletos por salida de productos nuevos como tecnológicos [19]. La Figura 1 ilustra está metodología.

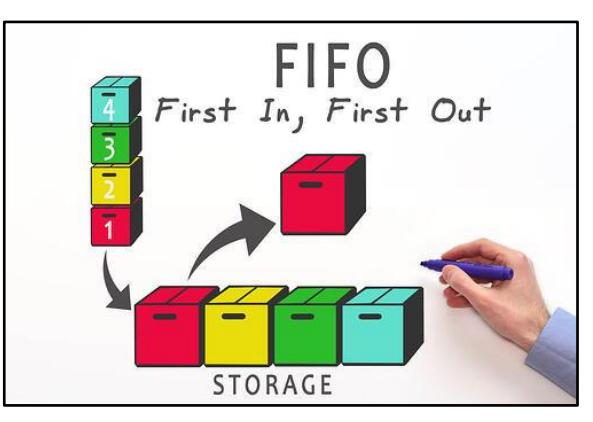

Figura 1: Método FIFO[19] .

<span id="page-24-1"></span>• A diferencia del método anterior, el método LIFO (last in, first out – último en entrar, primero en salir) asegura que el último insumo en ser pedido debe ser el primero en ser utilizado, por lo que se utiliza cuando se habla de materiales iguales tales como arena, piedra, ripio, ladrillos, etc., ya que estos mantienen sus características a largo plazo, no tienen estacionalidad, ni suelen ser reemplazados. Este método permite analizar las ganancias netas de mejor manera que el FIFO, ya que refleja directamente el costo real de los bienes vendidos [19]. La Figura 2 refleja el principio de este método.

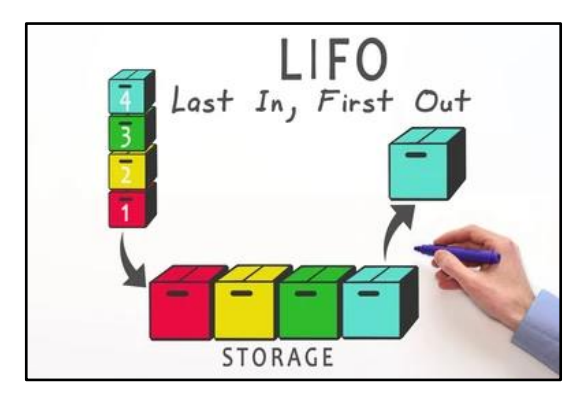

Figura 2: Método LIFO [19].

<span id="page-25-1"></span>• El Precio Medio Ponderado (PMP) estable un valor monetario medio para los productos, el cual se puede multiplicar directamente por la cantidad de unidades adquiridas, estos valores se los acumula y se divide para el total de unidades para asignar el valor medio que tiene cada uno. El método permite asignar valores proporcionales tomando en cuenta la cantidad de inventario que se tiene y los costos que se tuvo por cada unidad [20].

Con estos métodos se pueden definir los costos que involucran las actividades de manejo de inventarios analizando las variables de entrada como los factores fundamentales de costos.

## <span id="page-25-0"></span>**Clasificación de inventarios**

La mercancía dentro de una organización se puede clasificar dependiendo del tipo de actividad que se realiza, los procesos que se involucran, su uso, los movimientos y demás factores, pero para poder simplificarlo se definen clasificaciones estándar que se pueden aplicar a cualquier industria, como son:

• **Sistema de clasificación ABC o Pareto:** Esta clasificación afirma que la mayor parte del valor del inventario (80%) se compone de un pequeño porcentaje del total de existencias (20%), a los cuales se deben aplicar prioritariamente las actividades de control y se destina la mayor cantidad de recursos para su administración, denominándose a esa categoría como "A". Esta metodología es muy versátil ya que se puede tomar como base de análisis diversos factores de los inventarios como son la importancia que tiene en el almacén, el espacio que ocupan, el dinero invertido, la demanda que tiene, etc.

Una vez seleccionada una base de análisis se organizan los datos y se los clasifica de mayor a menor, determinamos el aporte porcentual de cada ítem en base al total, y se agrupan los que componen porcentajes de aportación de la siguiente manera:

**Categoría A:** Los elementos que figuran el 80% aproximadamente del valor total, los cuales generalmente resultan el 20% del total de componentes.

**Categoría B:** Componen el 15% aproximado del valor total, resultando en el 30% de la cantidad total de componentes.

**Categoría C:** El 5% restante del valor total es asignado en esta categoría, compuesto por el 50% del inventario restante.

Gracias a esta división, se tiene una idea más clara de que insumos deben tener mayor atención dentro del almacén, permitiendo aplicar diferentes metodologías de administración de inventarios en base al tipo de categoría a analizar [21].

#### <span id="page-26-0"></span>**La gestión de inventarios**

Se refiere al control y administración de todas las actividades de entrada, uso y salida de materiales e insumos existentes dentro de una organización, permitiendo que la toma de decisiones referente a pedidos, su cantidad, los períodos de reposición, su almacenamiento, etc., se realice de forma correcta con la finalidad de reducir los costos generados por dichas operaciones. Para determinar que una empresa lleva una correcta administración de sus inventarios, se puede definir ciertos valores críticos de sus almacenes como son:

- El punto de pedido o también conocido como el nivel óptimo de inventario, y a su vez se conoce el inventario de seguridad, el promedio de ventas diario y el tiempo de entrega por parte de los proveedores.
- La cantidad que se debe ordenar en cada pedido, considerando el uso que tiene cada material, la rotación y las dimensiones que tiene, así como los costos de su almacenamiento.
- El inventario máximo que se puede mantener, y la cantidad de pedidos que se realizaran en un tiempo determinado.

Al considerar estos puntos, la gerencia de cualquier empresa tendrá un control eficiente de las existencias en bodega [16]

#### <span id="page-27-0"></span>**Importancia de la gestión de inventarios**

La gestión de los inventarios forma una parte fundamental de cada empresa ya que permite organizar, dirigir, controlar y evaluar las distintas actividades de trabajo que se desarrollan en la organización, y de esta manera realizar su trabajo con eficacia y eficiencia, manteniendo siempre un nivel alto de calidad en su producto final. Y aunque muchas empresas ni siquiera reconocen la importancia que tiene el correcto manejo de los inventarios, el control que tienen aun sin experiencia e inconsciente de lo que realizan es la razón que permite un mayor nivel de ganancias al finalizar el ejercicio económico. Un sistema de gestión de inventarios eficiente se caracteriza por proveer a la gerencia datos concisos del costo de inventarios, el costo relacionado a los materiales vencidos, y permite conocer las cantidades físicas exactas para el desarrollo de las actividades de la organización, por lo que el asegurar el correcto control interno de los movimientos del inventario favorece la consecución de los objetivos específicos de la empresa [17].

### <span id="page-27-1"></span>**Costos asociados a los inventarios**

Al momento de adquirir materiales es importante reconocer todos los costos generados para su mantenimiento, ya que se debe asegurar que la calidad de los inventarios no se pierda para que los clientes interno o externos puedan utilizarlos sin problemas. El objetivo de definir estos costos es el de minimizarlos para evitar gastos innecesarios, para ello se definen los siguientes:

• **Costos de almacenamiento:** Son los asociados al mantenimiento de los materiales, incluyendo el sostenimiento físico de la bodega o su alquiler, servicios básicos, personal asignado para el control y demás gastos realizados para el cuidado de los insumos. Para el análisis de los costos de almacenamiento de forma individual se debe calcular los costos de forma general para posteriormente analizar el porcentaje equivalente que tiene en relación con el costo medio de los materiales almacenados y a este valor se añade el porcentaje de utilidad que tendrían los materiales al no estar almacenados, una vez obtenido este valor de porcentaje se multiplica por el costo unitario de cada material obteniéndose así el costo de almacenamiento de cada uno. Para el cálculo de los costos de almacenamiento general se utiliza la ecuación (1) [22].

$$
Ca = Ca1 + Ca2 + Ca3 + Ca4 + \dots + Can
$$
 (1)

## **Donde:**

**Ca:** Costo de almacenamiento general

**Ca1:** Costos referentes al pago de servicios básicos.

**Ca2:** Costos referentes a equipos y materiales de oficina para la administración de materiales.

**Ca3:** Sueldos y remuneraciones asignadas para el personal que trabaja en la bodega.

**Ca4:** Depreciación de las instalaciones, muebles y equipos de la bodega de almacenamiento

**Ca5:** Costos por mantenimientos y/o reparaciones de las instalaciones de almacenamiento

**Ca6:** Costos generados por daños o pérdidas de materiales.

**Ca7:** Costos generados por el alquiler de las instalaciones de almacenamiento.

**Ca8:** Costos varios tales como pago de seguros, vigilancia del lugar, etc.

La sumatoria de todos estos costos permite estimar el dinero a invertir para mantener los materiales en perfecto estado para su uso, cabe recalcar que este cálculo se lo realiza para un período determinado de tiempo el cual debe ser el mismo para cada uno de ellos, siendo que este período varía dependiendo el enfoque de trabajo que se tendrá o según la conveniencia de cada caso.

Para el análisis porcentual de los costos de almacenamiento se utiliza la ecuación (2) [23].

$$
\%Ca = \frac{Ca}{\sum_{i=1}^{n} (Em \times PU) \times Ta} \times 100
$$
 (2)

**Donde:**

**%Ca:** Costo de almacenamiento expresado en forma porcentual en relación con el costo de las existencias medias en el período de almacenamiento.

**Ca:** Costo de almacenamiento general

**Em:** Cantidad media de existencias en el almacén

**PU:** Precio unitario de cada ítem en la bodega.

**Ta:** Tiempo que permanecerán los ítems en almacenamiento

De esta forma se obtiene el nivel porcentual de los costos de almacenamiento, pero este no debe ser aplicado directamente, ya que debe añadírsele el nivel de aprovechamiento de los materiales que se pierde al ser almacenados por el espacio de tiempo que permanecen en bodega, este porcentaje debe añadírsele directamente al costo de almacenamiento porcentual como se muestra en la ecuación (3) [23].

$$
\%Ca_T = \%Ca + \%U\tag{3}
$$

#### **Donde:**

**%CaT:** Costos de almacenamiento porcentual total

**%Ca:** Costo de almacenamiento expresado en forma porcentual en relación con el costo de las existencias medias en el período de almacenamiento.

**%U:** Porcentaje de utilidad alterno de las existencias

• **Costo de lanzamiento de pedido:** Es el costo que se genera cada vez que se lanza un pedido de compra dentro de una organización; este valor por lo general suele ser el mismo para cualquier cantidad de unidades que se pidan ya que se lo analiza por el costo de lanzar un solo pedido y no por el total de pedidos en un ciclo de trabajo, ya que, a diferencia del caso anterior, no se analiza en base a un tiempo determinado. Para su representación numérica se utiliza la ecuación (4) [24].

$$
Cp: \frac{Cp1 + Cp2 + Cp3 + Cp4 + \dots + Cpn}{Np} \tag{4}
$$

## **Donde:**

**Cp:** Costo de lanzamiento de pedido

**Cp1:** Porcentaje del salario del personal involucrado en la emisión del pedido como puede ser secretaria, contador, etc.

**Cp2:** Costo referente a las comunicaciones, como red celular y el internet.

**Cp3:** Costo de los equipos y material de oficina para la realización del pedido. **Cp4:** Costos varios, los designados para cualquier eventualidad en el proceso de emisión del pedido.

**Np:** Número de pedidos realizados en el período analizado

• **Costos de adquisición:** Son los costos asociados a la compra de los artículos necesarios en una organización, se obtiene multiplicando el costo unitario de los artículos por la cantidad solicitada

## <span id="page-30-0"></span>**Modelos de gestión de inventario**

Existen algunos modelos de gestión de inventarios, los cuales se dividen en 2 tipos de clasificación, los modelos probabilísticos, o estocásticos, y los modelos determinísticos [25].

**Modelo probabilístico:** Los modelos probabilísticos se caracterizan porque la demanda y el tiempo de suministro de materiales son desconocidos y ocurren de forma aleatoria, por lo que es necesario aplicar distribuciones de probabilidad que permitan a la empresa mantener una margen de conocimiento de estas variables aplicando conocimientos estadísticos, por lo que se han diseñado algunos tipos clasificados en base a la revisión que se tiene de las existencias, dividiéndose en dos [25].

- Inventarios continuos, los cuales mantienen un registro constante de cada artículo o material de la empresa, y a medida que se van consumiendo hasta un determinado límite de reposición, se realiza un nuevo pedido, por lo que se mantiene actualizado el estado de los inventarios
- Inventarios periódicos, que mantiene un registro periódico de los inventarios, enviando los pedidos de reposición cuando se generan estas verificaciones y se notan los faltantes, por lo que resulta más costoso y se tiene un menor control de las existencias

**Modelo determinístico:** A diferencia del modelo anterior, el determinístico se destaca por la constancia y uniformidad que presentan las variables como el tiempo de suministro y la cantidad de pedido, así como los costos de mantenimiento de inventarios y el tiempo que se mantienen almacenados, por lo que resultan mucha más fáciles de controlar y trabajar. El modelo principal de esta categoría es el de cantidad económica de pedido y de este se subdividen en otros en base a las condiciones de cada caso que se vaya a aplicar, pero conservan la estructura del método tradicional [26].

• **Modelo de cantidad fija de pedido**, que se caracterizan por mantener un lote (Q) fijo requerido, y este será emitido cuando el espacio de almacenamiento haya alcanzado un nivel determinado, conocido como punto de pedido (Pp). El modelo básico para determinar la cantidad económica de pedido (EOQ) tiene como objetivo mantener un equilibrio entre los costos de preparación y los de almacenamiento, a su vez el modelo de cantidad económica de pedido en producción (POQ) toma en cuenta el tiempo que puede tener la tasa de producción y la de demanda. La representación matemática del modelo EOQ se da por la ecuación (5) [20].

$$
\mathbf{Q} = \sqrt{\frac{2 \times D \times Cp}{PU \times Ca}} \tag{5}
$$

#### **Donde:**

**D:** Demanda del producto o material dentro del periodo de tiempo del estudio **Cp:** Costo de lanzamiento de pedido

**PU:** Precio unitario del material

**Ca:** Costo de almacenamiento

**Q:** Cantidad óptima a ordenar

Con la cantidad óptima de pedido se puede determinar la cantidad de pedidos que se deben realizar en el período de estudio, lo cual se expresa matemáticamente mediante la ecuación (6) [20].

$$
Np = \frac{D}{Q} \tag{6}
$$

#### **Donde:**

**Np:** Número de pedidos total

**D:** Demanda del producto o material dentro del periodo de tiempo del estudio **Q:** Cantidad óptima a ordenar

En este modelo resulta útil definir el inventario de seguridad con el cual se debe trabajar para evitar faltantes en cualquier momento de trabajo, por lo que se define a continuación.

**Punto de pedido:** También denominado punto de reorden, es un indicador que se encarga de determinar el momento exacto en el cual la empresa debe adquirir más productos con el fin de no perder el stock existente y la empresa pueda funcionar con normalidad sin el temor de quedarse sin insumos. Se representa con la ecuación (7) [20].

$$
ROP = SS + (DM \times Lt) \tag{7}
$$

### **Donde:**

**ROP:** Punto de reorden **SS:** Inventario de seguridad **DM:** Cantidad media consumida en el período de análisis **Lt:** Es el tiempo de suministro de los proveedores

La Figura 3 muestra el movimiento de las unidades en inventario a través del tiempo, y como el ROP permite identificar adecuadamente el momento de realizar un nuevo pedido.

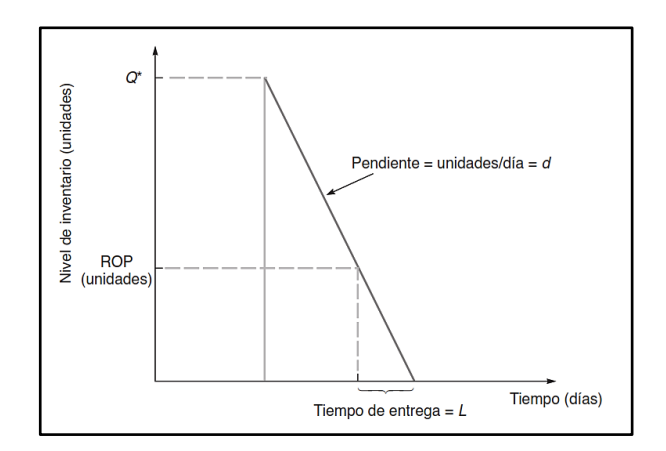

<span id="page-33-1"></span>Figura 3: Punto de reorden [23]

# <span id="page-33-0"></span>**Parámetros de la gestión de inventarios**

Dentro de una organización se deben tomar en cuenta varios parámetros sobre el nivel de inventarios para evitar acumular costos innecesarios de almacenamiento que disminuyen la rentabilidad de cualquier organización, algunos de ellos son:

• **Inventario de seguridad:** Indica el nivel de insumos con el que debe contar una empresa con el fin de que el proceso productivo no tenga paradas no programadas por consecuencia de falta de insumos. Para calcularlo se debe usar la ecuación (8) [27].

$$
SS = (PME - PE) \times DM \tag{8}
$$

#### **Donde:**

**SS:** Stock de seguridad

**PME:** Plazo máximo de entrega de insumos por parte del proveedor.

**PE:** Plazo de entrega normal de entrega de insumos por parte del proveedor.

**DM:** Demanda media del producto en circunstancias normales de trabajo.

• **Inventario mínimo:** Es el nivel mínimo de stock que se debe mantener en bodega para que no existan problemas de escasez en el almacén. Se calcula mediante la ecuación (9) [28].

$$
SM = DM \times Lt \tag{9}
$$

#### **Donde:**

**SM:** Nivel de inventario mínimo

**DM:** Cantidad media consumida en el período de análisis

**Lt:** Es el tiempo de suministro de los proveedores

• **Inventario máximo:** Se refiere a la cantidad límite que la empresa tiene la capacidad de almacenar de forma adecuada, para su cálculo se aplica la ecuación (10) [28].

$$
SMx = (DM \times Lt) + SS \tag{10}
$$

### **Donde:**

**SMx:** Nivel de inventario máximo **DM:** Cantidad media consumida en el período de análisis **Lt:** Es el tiempo de suministro de los proveedores **SS:** Stock de seguridad

El comportamiento de la demanda del producto a estudiar debe oscilar entre estos valores como se muestra en la Figura 4.

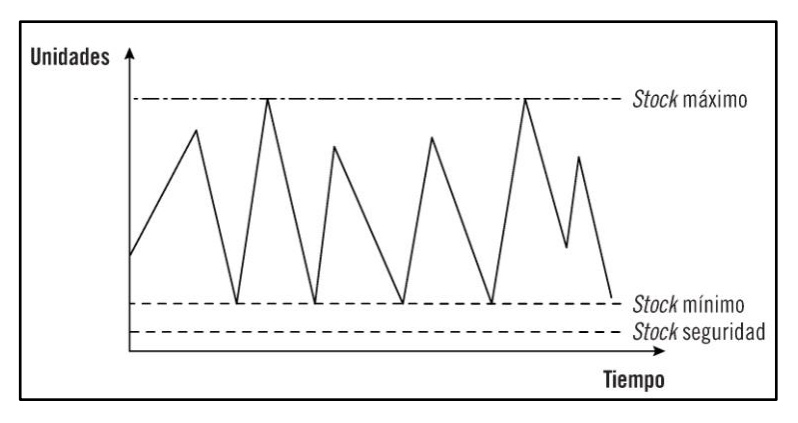

Figura 4: Parámetros de inventarios

# <span id="page-34-1"></span><span id="page-34-0"></span>**Costos totales de inventario**

Cuando se trabaja con inventarios surgen ciertos costos que afectan a la empresa que los maneja, de los cuales los más significativos son los costos de adquisición del producto, costo de realización de los pedidos y el costo de almacenamiento o de mantener, y aplicando la ecuación (11) se puede determinar matemáticamente su valor [23].

$$
TC = \frac{D}{Q} \times Cp + \frac{Q}{2} \times Ca + PU \times D \tag{11}
$$

## **Donde:**

**TC:** Costos totales de inventario **D:** Demanda del material en el período de tiempo analizado **Q:** Cantidad de unidades por pedido **Cp:** Costo de realizar un pedido **Ca:** Costo de mantenimiento del material por unidad almacenada **PU:** Precio unitario del material almacenado

Esta ecuación se utiliza generalmente para el cálculo de los costos totales de inventario del modelo EOQ, pero puede ser aplicado para una situación en la que no se maneje ningún modelo de administración de inventarios.

#### <span id="page-35-0"></span>**Consideraciones ergonómicas para almacenes**

La manipulación de cargas que se realizan de forma manual conlleva cierto grado de peligro desde los 3 kg de peso, y los menores a ella generan ciertos trastornos físicos por los movimientos repetitivos que se pueden tener con ellas, y en un almacén es muy común el trabajo con diferentes tipos de cargas, recalcando que desde los 25 kg ya se las considera un riesgo potencial para la persona, por lo que se dan las siguientes recomendaciones:

- Una persona con buena salud y con cierto grado de entrenamiento físico, puede manipular con seguridad cargas de hasta 40 kg, sin estar en ninguna situación adversa de trabajo
- La organización del almacén debe realizarse considerando la frecuencia de utilización de los insumos, así como también considerando el peso de la carga, evitando colocar en estantes elevados las de mayor peso
- Se debe utilizar los músculos del tren inferior del cuerpo para levantar cargas pesadas, evitando el uso de los músculos de la espalda
- Evite que las cargas se apoyen en alturas mayores a 1,75 metros
- Mantener un sistema de mantenimiento preventivo de las estructuras metálicas del almacén para que se asegure la estabilidad de las cargas que tendrá.
- La iluminación del almacén debe ser mínimo de 100 lúmenes, y debe mantenerse un entorno libre de obstáculos para evitar problemas al transportar cargas de peso considerable
- El área de ingreso debe ser de fácil acceso, y en caso de requerir, debe contar con rampas o escalones que ayuden al movimiento de las cargas

Estas recomendaciones facilitarán la manipulación de cargas en bodega, evitando a toda costa provocar daños a los trabajadores involucrados [29].

## **1.4 Objetivos**

## **1.4.1 Objetivo general**

Desarrollar un sistema de gestión de inventarios para mejorar el control interno de materiales en la empresa "SAIBE CONSTRUCCIONES".

## **1.4.2 Objetivos específicos**

- Analizar la situación actual de la empresa para determinar los riesgos y deficiencias en su manejo de inventarios mediante el método descriptivo.
- Identificar las áreas destinadas para almacenamiento y los materiales utilizados en el desarrollo de las actividades de construcción aplicando una matriz de análisis característico de materiales.
- Establecer una propuesta considerando procesos de registro, control y almacenamiento de inventarios como base metodológica para la administración eficiente de los materiales de construcción por medio de fichas de control y software de diseño asistido por computador.

# **CAPITULO II.- METODOLOGÍA**

## **2.1. Materiales**

Para el desarrollo del proyecto se utilizan los materiales presentados en la Tabla 1.

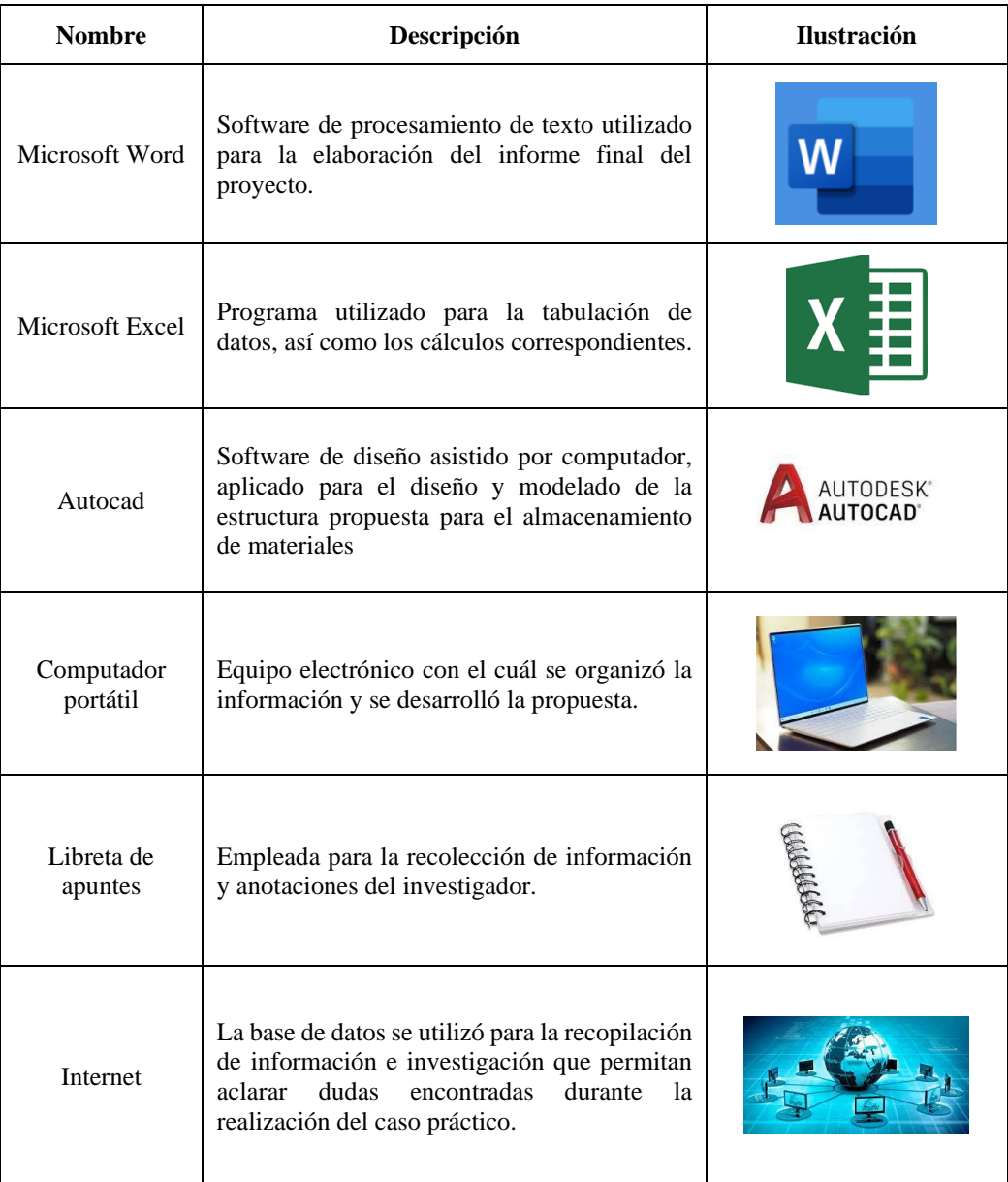

Tabla 1: Materiales utilizados en el desarrollo del proyecto

## **2.2 Métodos**

## **2.1.1. Modalidad de la investigación**

## **Enfoque**

Por las características de la investigación, se cuenta con un enfoque cuali-cuantitativo. Se designó cualitativo por la de necesidad de recolectar información textual del estado de los inventarios de las obras de construcción, así como de los procesos y fases que tiene analizando de forma subjetiva la realidad de la empresa; una vez obtenida la información fue posible tabular y clasificar los datos de los materiales para su análisis correspondiente y se generó el sistema de gestión de inventarios que más se ajuste a la situación de la empresa.

## **Investigación de campo**

El proyecto responde a una investigación de campo pues es necesario mantener un contacto directo con las operaciones de manejo de materiales e inventarios en obra de SAIBE Construcciones, para la obtención de la información determinante sobre la administración actual de todos los insumos con los que se llega a trabajar a lo largo del proceso constructivo y así se estableció correctamente la propuesta de mejora y se cumplió en su totalidad los objetivos planteados.

#### **Investigación descriptiva**

Se aplica una investigación descriptiva ya que es necesario determinar especifica y puntualmente las actividades relacionadas al manejo y almacenamiento de materiales y equipos que la empresa realizaba, así como el flujo de materia prima existente en el desarrollo de obras civiles, permitiendo establecer de forma clara y rápida el estado actual de los inventarios.

## **Investigación bibliográfica documental**

También se ve incluida una investigación documental y bibliográfica con el fin de reconocer los procedimientos comunes de almacenamientos de inventarios en la industria de la construcción en distintas empresas reconocidas, para obtener distintos puntos de vista y tener una referencia sobre la propuesta final que se entregará a la empresa, para lo cual se aplicará la metodología SLR que permite establecer un esquema de selección y búsqueda de fuentes bibliográficas mayormente significativas, obteniendo información adecuada y de forma eficiente.

## **2.2.3 Recolección de Información**

Para la recolección de información, se definen ciertas actividades basadas en los objetivos del presente proyecto los cuales son:

- Reconocer los procesos de construcción y sus respectivas etapas
- Describir el proceso de almacenamiento de inventarios
- Estimar el estado de los inventarios de la empresa
- Determinar el área debe ser asignada para almacenes en el espacio de construcción
- Registrar los materiales que maneja la empresa en los procesos de construcción
- Definir la cantidad media de inventarios que se manejan en la bodega de materiales
- Estimar el espacio que requieren los materiales para su respectivo almacenamiento

La obtención de la información de estas actividades se consigue mediante dos herramientas:

- Observación directa del proceso, donde se identifica claramente el estado y manejo del área de almacenamiento de materiales, lo que permite tener una idea objetiva de los procesos relacionados a la gestión actual de sus inventarios.
- Entrevista aplicada al ingeniero responsable del desarrollo de obras civiles, donde se obtiene la información más específica, que mediante la observación directa era mucho más difícil de establecer, aplicando preguntas abiertas que dan acceso a registros y guías que maneja la empresa en la actualidad.

## **2.2.4 Procesamiento y análisis de datos**

Para el correcto procesamiento de la información se definen los siguientes pasos:

- Obtención de la información referente a los diferentes materiales y equipos utilizados en el desarrollo de obras civiles a través de la observación y entrevista directa.
- Tabulación y clasificación de los materiales identificados mediante software Excel, tomando en cuenta los periodos de utilización de cada uno en cada fase del trabajo, tipo de material, tamaño y prioridad.
- Determinación del área mínima y máxima destinada para el almacenamiento de los materiales y equipos en base a la experiencia de los dirigentes aplicando una entrevista.
- Recopilación de información de fuentes bibliográficas fiables sobre el manejo de inventarios en distintas empresas constructoras, y entidades que trabajan con materiales para la construcción utilizando la metodología SLR.
- Análisis de los datos obtenidos para lograr formular la propuesta de gestión de inventarios que mejor se adapte a la situación de SAIBE Construcciones por medio del software Excel.
- Diseño de la bodega de almacenamiento de materiales y equipos tomando en cuenta la propuesta de almacenamiento de inventarios realizada, aplicando software de diseño asistido por computador.
- Compartir la propuesta realizada con la empresa para su aplicación en sus futuros proyectos.

## **CAPÍTULO III.- RESULTADOS Y DISCUSIÓN**

## **3.1. Análisis y discusión de resultados**

## **Historia de la empresa**

SAIBE CONSTRUCCIONES tuvo sus orígenes alrededor del año 2017, surge como un negocio familiar por la iniciativa del Ing. Jesús Salinas quien decidió emprender en el área de la construcción privada con su hija la Ing. María de los Ángeles Salinas, quien se ha especializado dentro de la ingeniería civil como ingeniera hidráulica, y su yerno el Ing. Andrés Beltrán, quién ha enfocado su trabajo en la construcción de vías, trabajando varios años en el Honorable Consejo Provincial de Tungurahua; destacándose también su experiencia como ingeniero calculista en su carrera. La formación de este equipo de trabajo es la base de la organización, fundamentándose en los valores de la honestidad, responsabilidad y compromiso, reflejándolo en su trabajo y permitiendo crecer como empresa. En la Figura 5 se muestran las oficinas de la empresa desde una vista externa.

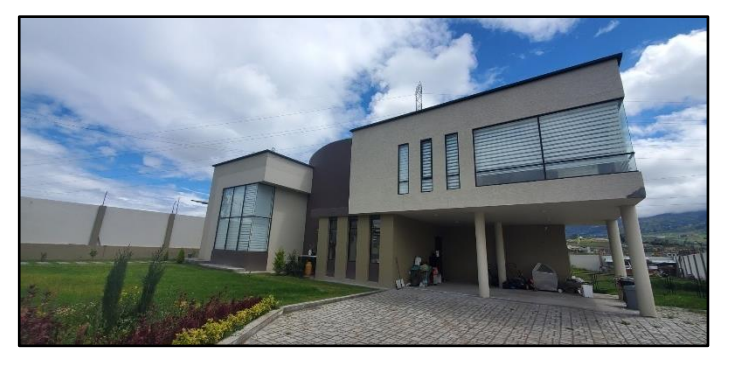

Figura 5: Oficinas de SAIBE CONSTRUCCIONES

Al empezar con este emprendimiento, el nombre seleccionado para representar el negocio fue BUILDING DREAMS, con el cual han trabajado hasta el año 2021 y se han dado a conocer como una sólida empresa constructora, pero alrededor del mes de febrero del año 2022 decidieron cambiar el nombre a SAYBE CONSTRUCCIONES en referencia a la unión de las familias, combinando la primera sílaba de cada apellido

para representar la unión cooperativa de las dos familias. La Figura 6 expone el cambio del logo que tuvo la empresa.

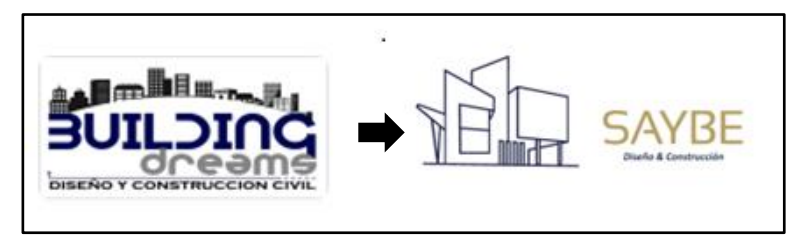

Figura 6: Cambios en el logo de la empresa

## **Ubicación de la empresa**

SAIBE CONSTRUCCIONES se encuentra a 200 metros del Centro Médico Forense FGE de la ciudad de Ambato, ubicado en la parroquia Izamba, por el sector del parque industrial. En la Figura 7 se muestra la vista desde Google Maps del lugar.

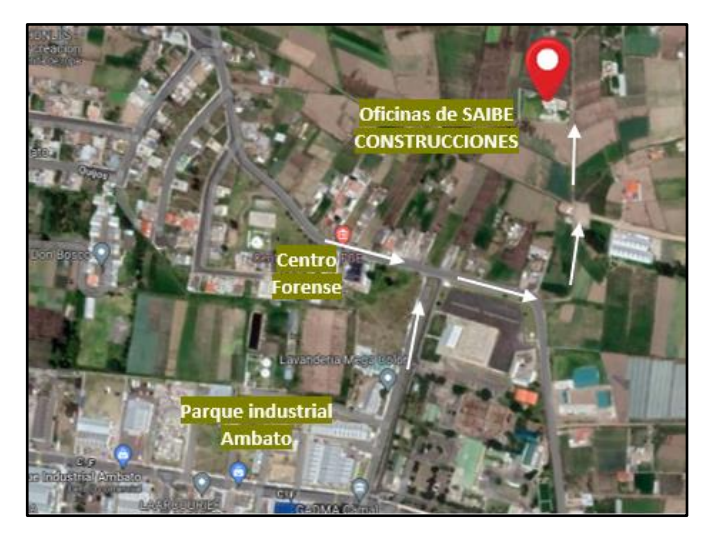

Figura 7: Ubicación de las oficinas de SAIBE CONSTRUCCIONES

## **Organigrama estructural de la empresa**

Al ser una empresa familiar y relativamente joven, la división de departamentos internos no es muy complejo, y está ocupado en su mayoría por los 3 fundadores de la empresa como se muestra en la Figura 8.

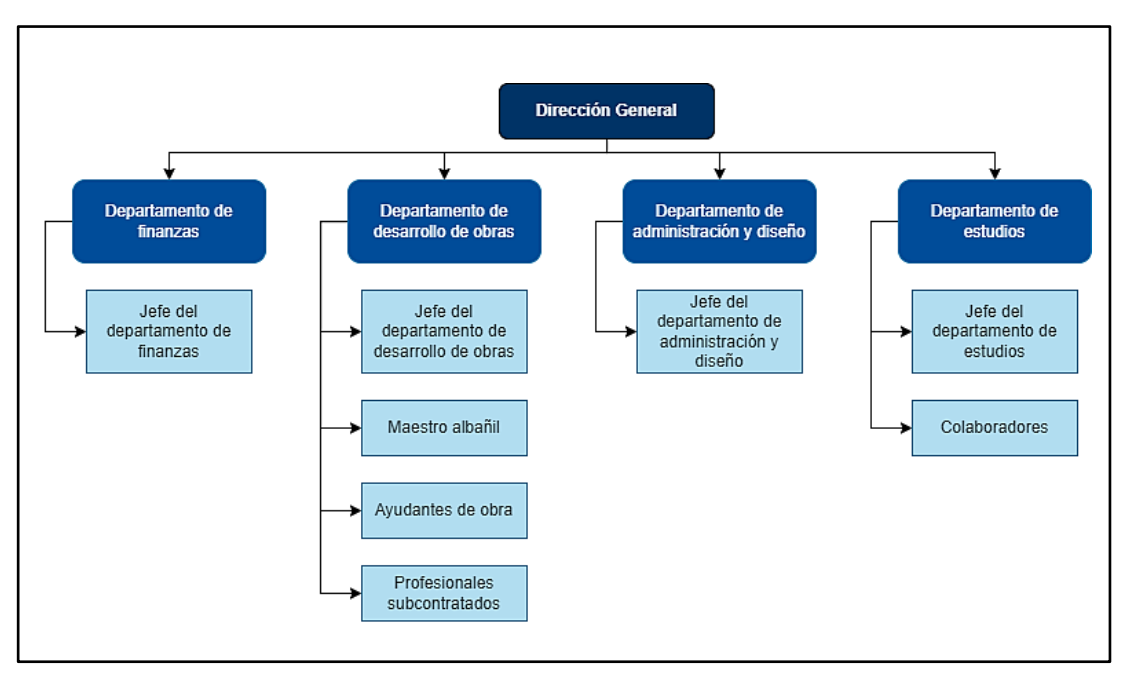

Figura 8: Organigrama de SAIBE CONSTRUCCIONES

Los procesos de finanzas y estudios se encuentra bajo la dirección del Ing. Andrés Beltrán, ya que con su experiencia mencionada previamente fácilmente se encarga de la administración monetaria para la adquisición de materiales y equipos necesarios en la construcción, siendo el encargado de los fondos de obra recibidos por los clientes; de igual forma se encarga de realizar los diversos estudios de obra para la correcta planificación de la construcción, cabe recalcar que esta actividad la realiza apoyado en los demás miembros de la empresa. El área de administración y diseño está dirigido por la Ing. María de los Ángeles Salinas, que está encargada de la administración de la empresa, las negociaciones con los clientes para la realización del contrato de construcción, y el diseño de las propuestas de construcción; por tanto, es el lazo directo de la empresa con los clientes. Finalmente, la dirección general se encuentra a cargo del Ing. Jesús Salinas, así como el departamento de desarrollo de obras ya que realiza su trabajo como residente de obra y es responsable del manejo de los trabajadores. En esta área se involucran diversos profesionales como electricista, metalmecánico y carpintero, los cuales son contratados de forma externa solo para realizar estos trabajos cuando la construcción lo necesite.

### **Nómina de trabajadores y miembros de SAIBE CONSTRUCCIONES**

Dentro de la empresa se maneja con personal propio de la organización y ciertos que son contratados para actividades específicas que no se cuenta con el personal ni equipos especializados, todos ellos se presentan en la Tabla 2.

| <b>Departamento</b>     | <b>Miembros</b>                                  |
|-------------------------|--------------------------------------------------|
| Finanzas                | Jefe del departamento de finanzas                |
| Administración y diseño | Jefe del departamento de administración y diseño |
| Estudios                | Encargado del departamento de estudios           |
|                         | Colaborador                                      |
|                         | Colaborador                                      |
|                         | Jefe del departamento de desarrollo de obras     |
|                         | Maestro albañil                                  |
| Desarrollo de obras     | Ayudantes de obra                                |
|                         | Instalaciones eléctricas                         |
|                         | Estructura metálica                              |
|                         | Muebles y enseres                                |

Tabla 2: Personal involucrado en SAIBE CONSTRUCCIONES

### **Trabajos realizados**

Sus trabajos realizados se componen de la construcción de 10 viviendas particulares, cuyos contratos de edificación han concluido con éxito, sin ninguna inconformidad por ninguna de las partes, 2 edificios de carácter comercial, uno de ellos ubicado en el cantón Ambato de 2 pisos que es utilizado como edificio de alquiler de negocios y el segundo en el cantón Píllaro, de 3 pisos con m2 , utilizado como local de venta de electrodomésticos, la construcción del cerramiento y adoquinado de una bodega de alcohol industrial ubicada en el cantón Cevallos, y algunas remodelaciones de viviendas y locales comerciales.

Como se puede notar, el tipo de edificación que de forma más común realizan dentro de la empresa son las viviendas particulares, por su versatilidad para adaptarse a las preferencias de los clientes en diseño, materiales y metodología de construcción, razón por la cual es el objetivo del presente proyecto. De las cuales se ha tomado como modelo de construcción para el estudio la que se estaba realizando al momento de iniciar el presente proyecto ya que se puede adquirir información mucho más real y precisa en comparación de una construcción anterior que solo se puede contar con registros que no reflejan en su totalidad la realidad del proceso constructivo

#### **Problemas en la gestión actual de los inventarios de la empresa**

Como empresa constructora, SAIBE CONSTRUCCIONES no ha tenido un manejo de materiales del todo eficiente, ya que se han enfocado netamente en las actividades que influyen directamente en los procesos de construcción, por lo que definir las acciones estándar para el manejo de materiales no ha sido una prioridad, pero en la actualidad, con la experiencia adquirida en sus trabajos realizados, la importancia de una gestión de inventarios dentro de la organización se ha convertido en una prioridad. Para el análisis de todas las deficiencias presentes en la empresa, referente a la administración de los inventarios, se aplicó el diagrama presentado en la Figura 9.

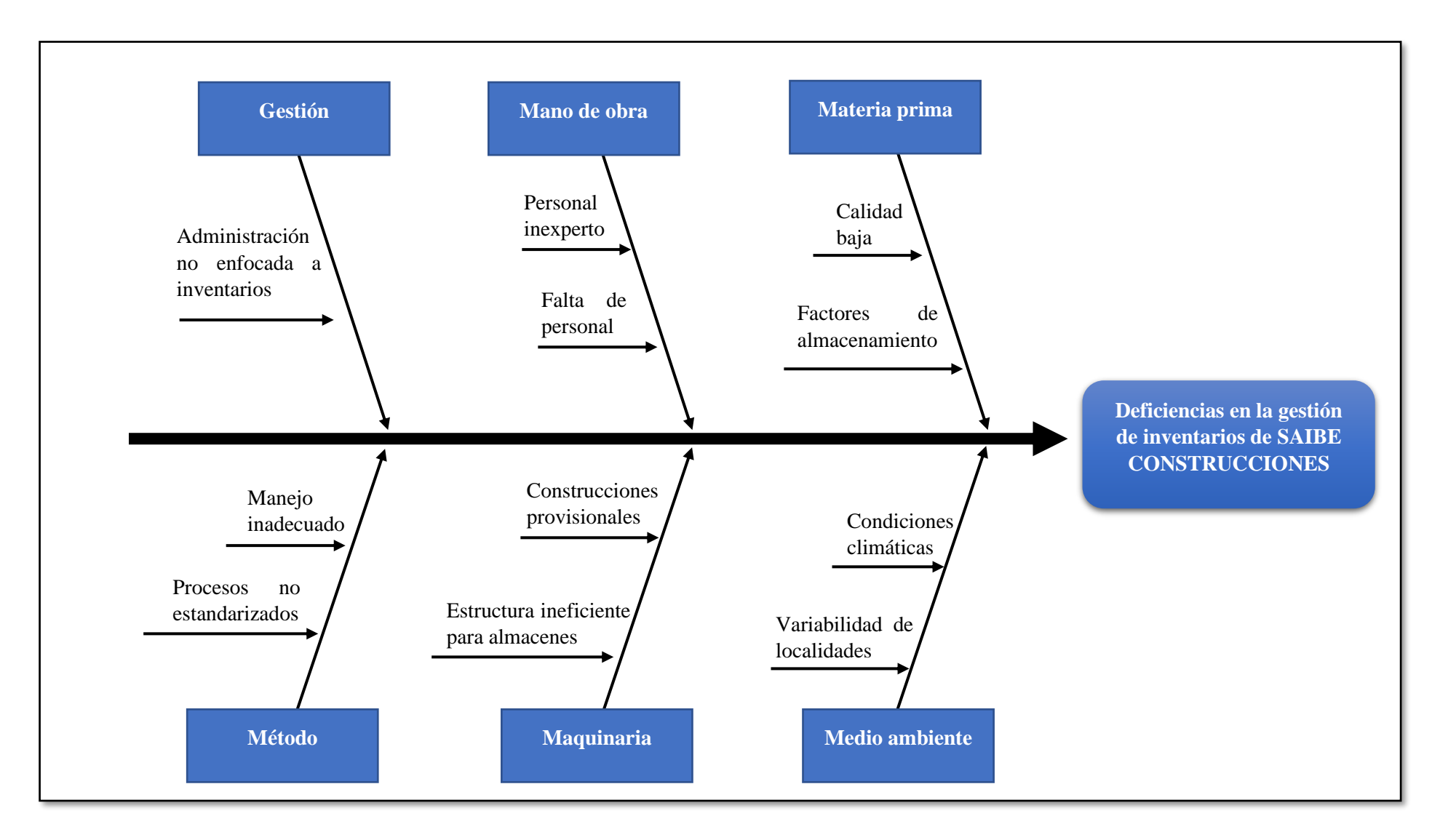

Figura 9: Diagrama de Ishikawa aplicado al manejo de inventarios en SAIBE CONSTRUCCIONES

A través de este diagrama se determinan los riesgos y deficiencias que presenta SAIBE CONSTRUCCIONES en lo que se refiere a su gestión de inventarios, donde se toman en cuenta varios parámetros que son:

**Gestión:** Se refiere a la administración de la empresa, donde se ha identificado el enfoque inexistente que tiene la gerencia hacia el control de los inventarios, ya que ha pasado desapercibida su importancia y toda la atención ha estado dirigida al desarrollo correcto de los proyectos de construcción.

**Maquinaria:** Dentro de la maquinaria se considera también la instalación provisional destinada al almacenamiento de materiales que se construye en el área de construcción, la cual se denomina "guachimania", son estructuras hechas de madera o bloque, con una sub base compactada bajo placa de contrapiso de grava; uno de los problemas que presenta esta edificación es su baja seguridad al ser hecha de un material poco rígido, por tanto, los trabajadores y el ingeniero encargado evitan almacenar equipos, herramientas y materiales costosos, provocando el transporte continuo de ellos, incurriendo en estos gastos

Otro problema que presenta es que la edificación de esta bodega provisional ocupa un día de trabajo de los peones y maestros, para su correcta cimentación y organización de los espacios de almacenamiento, los cuales siguen una lógica básica para optimizar el espacio, pero que puede resultar confuso para las personas que no realizaron esta organización, provocando pérdidas de tiempo cuando inicia la obra y se recurre a bodega a buscar algún material, finalmente, el problema principal que presenta esta construcción es que no puede ser reutilizada, se las construye solo para la obra y después son desmanteladas, pero como sus materiales no pueden ser reutilizados, estos se pierden, generando un gasto constante para la empresa en cada proyecto que realizan.

En cuanto a los equipos utilizados, estos son relativamente nuevos ya que fueron adquiridos al mismo tiempo que la fundación de la empresa, por lo que aún no presentan problemas serios, solamente es necesario adoptar un plan de mantenimiento preventivo para que se encuentren en óptimo estado para su uso, y mantenerlos almacenados en bodegas adecuadas.

**Método:** Se analiza la metodología o las actividades de almacenamiento de insumos, en este punto se resalta el hecho de que los trabajadores no tienen un manejo adecuado de los materiales que entran y salen en la construcción, solamente los van acumulando en la bodega provisional sin tomar en cuenta su peso, la periodicidad de su uso, ni si el material almacenado posee alguna condición especial de almacenamiento; solamente se tiene una consideración sobre las dimensiones del insumo para no desperdiciar el área disponible, pero si no se toman en cuenta los demás factores resulta ineficaz. De igual forma, no se tienen procesos de almacenamiento estandarizados (como se mencionó, los trabajadores no consideran todos los factores importantes de almacenamiento de materiales) que permitan a cualquier persona, incluso a recién contratados, determinar los procesos de entrada y salida de materiales fácilmente y que se ubique rápidamente dentro de la bodega provisional.

**Medio ambiente:** Se consideran las condiciones atmosféricas que se presenten en el área de construcción, como puede ser lluvia, humedad, calor, etc., las cuales afectan a la calidad de los equipos y herramientas dañándolos a largo plazo, y los materiales a los cuales principalmente es la humedad quien termina afectándolos, degradando su calidad al exponerse a su acción, o en otros casos reaccionan químicamente con el material y ya no puede ser utilizado en la construcción, lo que ha pasado algunas veces por descuido de los trabajadores que almacenan los materiales, o por no tomar en cuenta las condiciones climáticas propias del sitio de construcción, generando perdidas para la empresa.

**Mano de obra:** El personal que se involucra en los proyectos de construcción tiene vasta experiencia en su trabajo, pero no tienen ningún tipo de capacitación ni conocimiento técnico sobre metodología de almacenamiento de materiales, por lo que no se puede contar con ellos para ser asignados como responsables de bodega.

**Materia prima:** Los materiales que se utilizan en la construcción son muy variados, por lo que se debe tomar en cuenta los factores de almacenamiento a mantener (esencialmente la humedad) para mantenerlos óptimos para su uso, pero en algunas ocasiones se ha adquirido insumos cuya calidad era baja y añadiéndole los factores climáticos de cada lugar, se terminó perdiendo la materia prima, generando perdidas para la empresa, aunque no es común que esto suceda, solo fueron pocos los casos que se han registrado.

De lo mencionado previamente se puede concluir que las deficiencias de la gestión de inventarios en la empresa giran en torno a la falta de una metodología definida y la estructura de almacenamiento de materiales provisional que se utiliza, por lo que la propuesta se enfoca en solventar estas deficiencias.

## **Descripción del proyecto de construcción seleccionado**

El contrato de construcción seleccionado como objeto de estudio del presente proyecto es una vivienda de 3 pisos valorada en \$138.779,55; ubicada en el cantón Píllaro, la cual cuenta con planta baja como área social compuesta por una sala, comedor, 1 baño y cocina, un primer piso que está compuesto por un dormitorio máster con baño privado y 3 dormitorios estándar de los cuales 2 tienen baño privado, y en el tercer piso se ha construido 1 dormitorio para invitados con su baño privado en conjunto a un cuarto de máquinas para lavandería y fuera de esta zona se tiene un acceso a una terraza libre. En lo referido a la parte externa de la casa, se ha construido una cisterna para que sirva como reservorio de agua con sus respectivas bombas, una zona de parqueadero de vehículos con capacidad de 3 autos y un área verde para uso social; y para delimitar la zona de la vivienda se construyó un cerramiento que tiene una altura media de 2.75 m. En la Figura 10 se muestra la imagen renderizada (información en 3D convertida en una imagen 2D) del proyecto a desarrollarse.

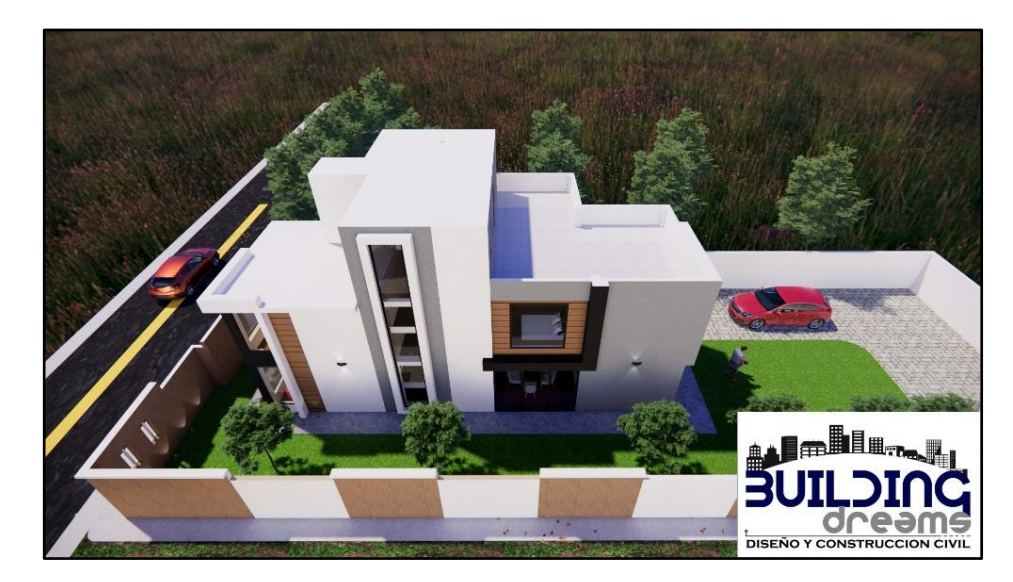

Figura 10: Vivienda de estudio renderizada

Las dimensiones de construcción totales establecidas en el contrato se muestran en la Tabla 3:

| <b>DESCRIPCION</b>               | <b>CANTIDAD</b> | <b>UNIDAD</b>  | <b>COSTO</b><br>33 | <b>TOTAL</b><br>(\$) | <b>OBSERVACION</b>        |
|----------------------------------|-----------------|----------------|--------------------|----------------------|---------------------------|
| Obra Vertical                    | 266.57          | m2             | 427,50             | 113.958,50           | Vivienda terminada        |
| Obra Lineal                      | 89.00           | ml             | 106,45             | 9.474,05             | Cerramiento               |
| Obra áreas verdes                | 190.00          | m <sub>2</sub> | 14,50              | 2.755,00             | Área Exterior             |
| Obra peatonal exterior           | 60.00           | m2             | 55,20              | 3.312,00             | Veredas áreas<br>externas |
| Muebles closet, cocina,<br>baños | 58.00           | ml             | 135,00             | 7.830,00             | Interior de Vivienda      |
| Granito en cocina                | 10.00           | ml             | 145,00             | 1.450,00             | Cocina                    |
|                                  | <b>TOTAL:</b>   |                |                    | 138.779,55           | Dólares americanos        |

Tabla 3: Desglose económico general de la vivienda modelo.

Para una comprensión de las abreviaturas de las unidades de dimensionamiento utilizadas en la Tabla 3 y las que se utilicen a continuación se presenta la Tabla 4 con un glosario de la terminología a usar.

| Abreviatura    | Unidad            | <b>Descripción</b>                                                                                                    |
|----------------|-------------------|----------------------------------------------------------------------------------------------------|
| m              | Metro             | Medida de longitud                                                                                                    |
| m2             | Metro cuadrado    | Medida de área                                                                                                    |
| m <sub>3</sub> | Metro cúbico      | Medida de volumen                                                                                                    |
| ml             | Metro lineal      | Medida<br>longitud utilizada<br>de<br>para<br>dimensionar el trabajo realizado por metro<br>con un valor de ancho específico                                   |
| kg             | Kilogramo         | Medida de peso                                                                                                    |
| u              | Unidad            | Se refiere a una unidad de material                                                                                                    |
| pto            | Punto             | Describe a todos los materiales usados para<br>la instalación de una sección determinada.<br>Utilizado generalmente para instalaciones<br>eléctricas y de agua |
| glb            | Global            | Describe a todos los materiales usados para<br>la instalación de cierto componente                                                                             |
| cc             | Centímetro cúbico | Medida de volumen                                                                                                    |
| gal            | Galón             | Medida de volumen                                                                                                    |
| juego          | Juego             | Describe a todos los materiales usados para<br>la instalación de cierto componente                                                                             |

Tabla 4: Glosario de unidades de dimensionamiento

#### **Actividades de construcción de la vivienda modelo**

El primer paso para iniciar la construcción de una vivienda es definir las actividades que se deben ir realizando, con lo cual se cuenta dentro de la empresa ya que tienen definido un esquema con todas las actividades necesarias para la construcción de una vivienda de forma estándar y se van añadiendo actividades en base a los requerimientos del cliente. Para el desarrollo de la vivienda seleccionada en el estudio se extrajo el cuadro con todas las actividades definidas en el contrato de construcción, que se encuentra en el Anexo 1, al cual se añade la duración de cada proceso de construcción, que se encuentra descrito en la Tabla 5.

Es necesario mencionar que en el presente proyecto se analizan solamente las actividades de construcción realizadas netamente por la empresa, no las subcontratadas, ya que como se indicó previamente, dentro de la empresa no cuentan con todo el personal y equipo para el desarrollo de ciertas actividades, las cuales son subcontratadas a terceros; estas actividades son las instalaciones eléctricas, marcos y ventanas, muebles, algunos acabados como son gypsum, marmolería, carpintería y pintura.

Una vez definidas todas las actividades a realizar, se analiza las dimensiones que tendrá cada actividad para lo cual se establece una unidad de medida para cada una de ellas, con el fin de representar el trabajo que se realizará para mejor comprensión de los clientes y trabajadores del proyecto.

| Etapas construcción de vivienda (Duración en días) |                                                                                 |          |  |  |  |  |  |  |
|----------------------------------------------------|---------------------------------------------------------------------------------|----------|--|--|--|--|--|--|
| <b>Obras preliminares</b>                          |                                                                                 |          |  |  |  |  |  |  |
|                                                    | Cerramiento provisional con malla                                               |          |  |  |  |  |  |  |
|                                                    | Construcción de las bodegas provisionales<br>de<br>almacenamiento (guachimania) | 9        |  |  |  |  |  |  |
|                                                    | Limpieza y nivelación del terreno                                               |          |  |  |  |  |  |  |
| <b>Subestructura</b>                               | Movimiento de tierras                                                           | Duración |  |  |  |  |  |  |
|                                                    | Replanteo del terreno                                                           | 16       |  |  |  |  |  |  |
|                                                    | Aplicación de una sub-base granular para mejoramiento del<br>terreno            |          |  |  |  |  |  |  |
|                                                    | Excavaciones manual/maquina para plintos, cimientos y<br>cadenas                |          |  |  |  |  |  |  |

Tabla 5: Duración de las actividades de construcción

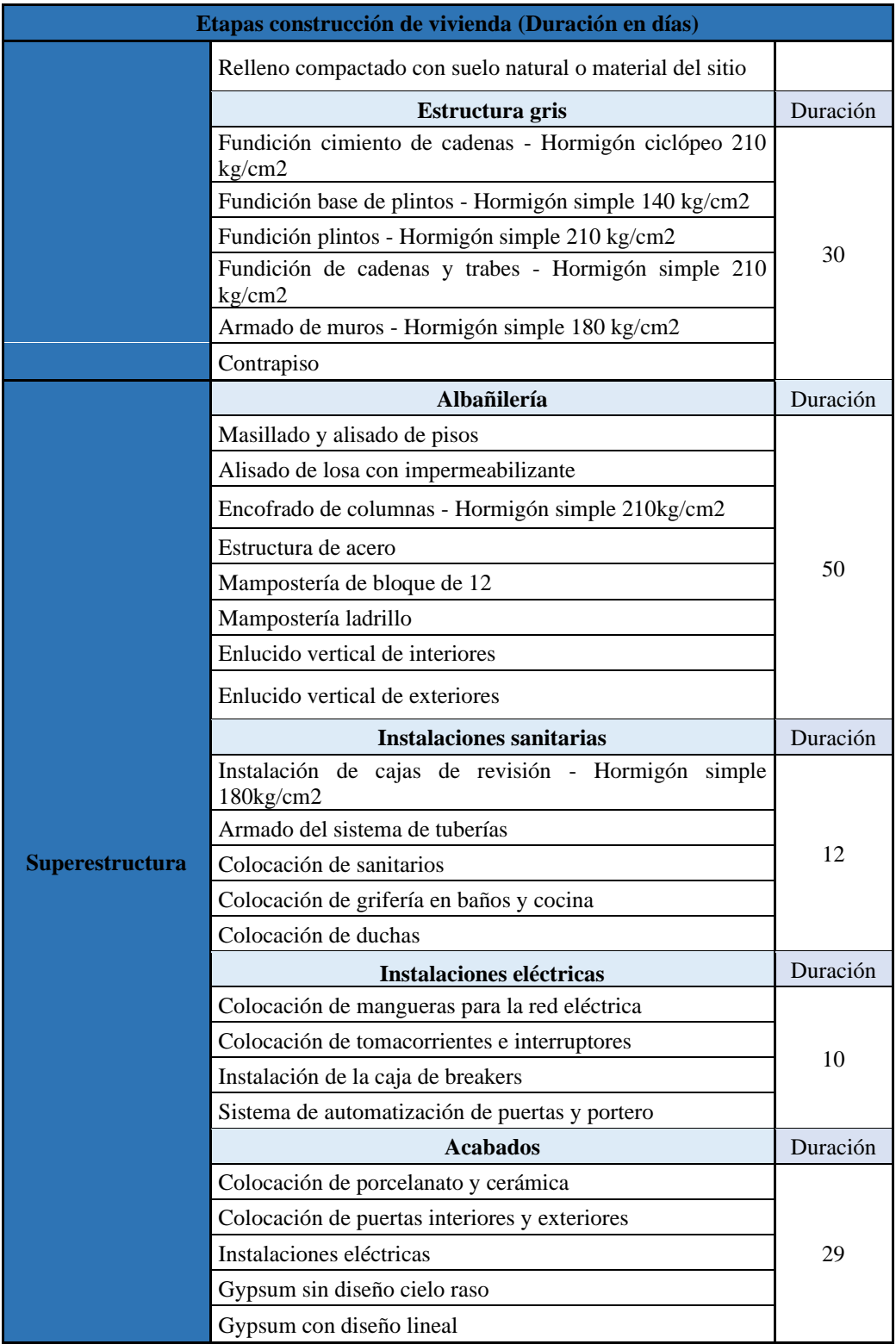

Para ilustrar de mejor manera el desarrollo del proyecto en la Figura 11 se encuentra el diagrama de Gantt de las actividades de construcción desarrolladas.

|                                     |                                                                                     |                    |                                                   |                                  |              |                                  |                     |                                             |                             |                      |              | Figura 11: Diagrama de Gantt de las actividades de construcción |                 |                                                                                                    |  |
|-------------------------------------|-------------------------------------------------------------------------------------|--------------------|---------------------------------------------------|----------------------------------|--------------|----------------------------------|---------------------|---------------------------------------------|-----------------------------|----------------------|--------------|-----------------------------------------------------------------|-----------------|----------------------------------------------------------------------------------------------------|--|
| ld<br>tarea                         | Modo de Nombre de tarea                                                             | Duración           | Comienzo                                          | Fin                              | Predecesoras |                                  |                     |                                             |                             |                      |              |                                                                 |                 | ي المسري المسري المسري المسري المسري المسري المسري المسري المستخدم المستخدم المستخدم المستخدم المستخدم المستخدم المستخدم المستخدم المستخدم المستخدم المستخدم المستخدم المستخدم المستخدم المستخدم المستخدم المستخدم المستخدم |  |
| $1 \times$                          | ración en días)                                                                     | 156 días           | lun 3/5/21                                        | sáb 30/10/21                     |              |                                  |                     |                                             |                             |                      |              |                                                                 |                 |                                                                                                    |  |
| $2 \times$                          | Obras preliminares                                                                  | 9 días             | lun 3/5/21                                        | mié 12/5/21                      |              |                                  |                     |                                             |                             |                      |              |                                                                 |                 |                                                                                                    |  |
| $3 - 4$<br>$4\overline{3}$          | Cerramiento provisional con malla<br>Construcción de las bodegas                    | 3 días<br>4 días   | lun 3/5/21<br>jue 6/5/21                          | mié 5/5/21<br>lun 10/5/21 3      |              |                                  |                     |                                             |                             |                      |              |                                                                 |                 |                                                                                                    |  |
|                                     | provisionales de almacenamiento<br>(guachimania)                                    |                    |                                                   |                                  |              |                                  |                     |                                             |                             |                      |              |                                                                 |                 |                                                                                                    |  |
| $5 - 4$                             | Limpieza y nivelación del terreno                                                   | 2 días             | mar 11/5/21                                       | mié 12/5/21 4                    |              |                                  |                     |                                             |                             |                      |              |                                                                 |                 |                                                                                                    |  |
| $6 \times$                          | Movimiento de tierras                                                               | 16 días            | jue 13/5/21                                       | lun 31/5/21                      |              |                                  |                     |                                             |                             |                      |              |                                                                 |                 |                                                                                                    |  |
| $7 - 4$<br>$8 - 3$                  | Replanteo del terreno<br>Aplicación de una sub-base granular                        | 3 días<br>5 días   | jue 13/5/21<br>lun 17/5/21                        | sáb 15/5/21 5<br>vie 21/5/21 7   |              |                                  |                     |                                             |                             |                      |              |                                                                 |                 |                                                                                                    |  |
|                                     | para mejoramiento del terreno                                                       |                    |                                                   |                                  |              |                                  |                     |                                             |                             |                      |              |                                                                 |                 |                                                                                                    |  |
| $9 - 4$                             | Excavaciones manual/maquina para 2 días<br>plintos, cimientos y cadenas             |                    | sáb 22/5/21                                       | lun 24/5/21 8                    |              |                                  |                     |                                             |                             |                      |              |                                                                 |                 |                                                                                                    |  |
| 10                                  | Relleno compactado con suelo natural 6 días<br>o material del sitio                 |                    | mar 25/5/21                                       | lun 31/5/21 9                    |              |                                  |                     |                                             |                             |                      |              |                                                                 |                 |                                                                                                    |  |
| $11 \frac{1}{2}$                    | Estructura gris                                                                     | 30 días            | mar 1/6/21                                        | lun 5/7/21                       |              |                                  |                     |                                             |                             |                      |              |                                                                 |                 |                                                                                                    |  |
| $12 \quad \blacksquare$             | Fundición cimiento de cadenas -<br>Hormigón ciclópeo 210 kg/cm2                     | 5 días             | mar 1/6/21                                        | sáb 5/6/21 10                    |              |                                  |                     |                                             |                             |                      |              |                                                                 |                 |                                                                                                    |  |
| $13 - 4$                            | Fundición base de plintos - Hormigón 3 días                                         |                    | lun 7/6/21                                        | mié 9/6/21 12                    |              |                                  |                     |                                             |                             |                      |              |                                                                 |                 |                                                                                                    |  |
|                                     | simple 140 kg/cm2<br>Fundición plintos - Hormigón simple 6 días                     |                    |                                                   |                                  |              |                                  |                     |                                             |                             |                      |              |                                                                 |                 |                                                                                                    |  |
| 14                                  | $210 \text{ kg/cm2}$                                                                |                    | jue 10/6/21                                       | mié 16/6/21 13                   |              |                                  |                     |                                             |                             |                      |              |                                                                 |                 |                                                                                                    |  |
| $15 - 4$                            | Fundición de cadenas y trabes -<br>Hormigón simple 210 kg/cm2                       | 5 días             | jue 17/6/21                                       | mar 22/6/21 14                   |              |                                  |                     |                                             |                             |                      |              |                                                                 |                 |                                                                                                    |  |
| $16 - \frac{1}{2}$                  | Armado de muros - Hormigón simple 8 días<br>180 kg/cm2                              |                    | mié 23/6/21                                       | jue 1/7/21 15                    |              |                                  |                     |                                             |                             |                      |              |                                                                 |                 |                                                                                                    |  |
| $17$ $\rightarrow$                  | Contrapiso                                                                          | 3 días             | vie 2/7/21                                        | lun 5/7/21 16                    |              |                                  |                     |                                             |                             |                      |              |                                                                 |                 |                                                                                                    |  |
| 18                                  | Albañilería                                                                         | 50 días            | mar 6/7/21                                        | mié 1/9/21                       |              |                                  |                     |                                             |                             |                      |              |                                                                 |                 |                                                                                                    |  |
| $19 - 4$                            | Masillado y alisado de pisos<br>Alisado de losa con impermeabilizante 1 día         | 1 día              | mar 6/7/21                                        | mar 6/7/21 17                    |              |                                  |                     |                                             |                             |                      |              |                                                                 |                 |                                                                                                    |  |
| $20 \quad \blacksquare$<br>$21 - 4$ | Encofrado de columnas - Hormigón                                                    | 3 días             | mié 7/7/21<br>jue 8/7/21                          | mié 7/7/21 19<br>sáb 10/7/21 20  |              |                                  |                     |                                             |                             |                      |              |                                                                 |                 |                                                                                                    |  |
| $22 - 4$                            | simple 210kg/cm2<br>Estructura de acero                                             | 5 días             | lun 12/7/21                                       | vie 16/7/21 21                   |              |                                  |                     |                                             |                             |                      |              |                                                                 |                 |                                                                                                    |  |
| $23 - 4$                            | Mampostería de bloque de 12                                                         | 5 días             | sáb 17/7/21                                       | jue 22/7/21 22                   |              |                                  |                     |                                             |                             |                      |              |                                                                 |                 |                                                                                                    |  |
| 24                                  | Mampostería ladrillo                                                                | 15 días            | vie 23/7/21                                       | lun 9/8/21 23                    |              |                                  |                     |                                             |                             |                      |              |                                                                 |                 |                                                                                                    |  |
| $25 - 4$<br>$26 - 4$                | Enlucido vertical de interiores<br>Enlucido vertical de exteriores                  | 10 días<br>10 días | mar 10/8/21<br>sáb 21/8/21                        | vie 20/8/21 24<br>mié 1/9/21 25  |              |                                  |                     |                                             |                             |                      |              |                                                                 |                 |                                                                                                    |  |
| 27                                  | <b>Instalaciones sanitarias</b>                                                     | 12 días            | jue 2/9/21                                        | mié 15/9/21                      |              |                                  |                     |                                             |                             |                      |              |                                                                 |                 |                                                                                                    |  |
| $28 - 4$                            | Instalación de cajas de revisión -<br>Hormigón simple 180kg/cm2                     | 3 días             | jue 2/9/21                                        | sáb 4/9/21 26                    |              |                                  |                     |                                             |                             |                      |              |                                                                 |                 |                                                                                                    |  |
| 29                                  | Armado del sistema de tuberías                                                      | 4 días             | lun 6/9/21                                        | jue 9/9/21 28                    |              |                                  |                     |                                             |                             |                      |              |                                                                 |                 |                                                                                                    |  |
| $30 - 4$<br>$31 - 4$                | Colocación de sanitarios<br>Colocación de grifería en baños y                       | 1 día<br>1 día     | vie 10/9/21<br>sáb 11/9/21                        | vie 10/9/21 29<br>sáb 11/9/21 30 |              |                                  |                     |                                             |                             |                      |              |                                                                 |                 |                                                                                                    |  |
|                                     | cocina                                                                              |                    |                                                   |                                  |              |                                  |                     |                                             |                             |                      |              |                                                                 |                 |                                                                                                    |  |
| $32 - 4$<br>$33 \times$             | Colocación de duchas<br>Instalaciones eléctricas                                    | 3 días<br>10 días  | lun 13/9/21<br>jue 16/9/21                        | mié 15/9/21 31<br>lun 27/9/21    |              |                                  |                     |                                             |                             |                      |              |                                                                 |                 |                                                                                                    |  |
| $34 - 4$                            | Colocación de mangueras para la red 2 días                                          |                    | jue 16/9/21                                       | vie 17/9/21 32                   |              |                                  |                     |                                             |                             |                      |              |                                                                 |                 |                                                                                                    |  |
| $35 - 4$                            | eléctrica<br>Colocación de tomacorrientes e                                         | 4 días             | sáb 18/9/21                                       | mié 22/9/21 34                   |              |                                  |                     |                                             |                             |                      |              |                                                                 |                 |                                                                                                    |  |
|                                     | interruptores                                                                       |                    |                                                   |                                  |              |                                  |                     |                                             |                             |                      |              |                                                                 |                 |                                                                                                    |  |
| $36 - 2$<br>37<br>Г.                | Instalación de la caja de breakers<br>Sistema de automatización de puertas y 2 días | 2 días             | jue 23/9/21<br>sáb 25/9/21                        | vie 24/9/21 35<br>lun 27/9/21 36 |              |                                  |                     |                                             |                             |                      |              |                                                                 |                 |                                                                                                    |  |
|                                     | portero<br>Acabados                                                                 |                    |                                                   |                                  |              |                                  |                     |                                             |                             |                      |              |                                                                 |                 |                                                                                                    |  |
| $38 \times$<br>$39 - 4$             | Instalaciones eléctricas                                                            | 29 días<br>3 días  | mar 28/9/21<br>mar 28/9/21                        | sáb 30/10/21<br>jue 30/9/21 37   |              |                                  |                     |                                             |                             |                      |              |                                                                 |                 |                                                                                                    |  |
| $40 \quad \blacksquare$             | Colocación de porcelanato y cerámica 15 días                                        |                    | vie 1/10/21                                       | lun 18/10/21 39                  |              |                                  |                     |                                             |                             |                      |              |                                                                 |                 |                                                                                                    |  |
| $41 - 4$                            | Colocación de puertas interiores y<br>exteriores                                    | 5 días             | mar 19/10/21                                      | sáb 23/10/21 40                  |              |                                  |                     |                                             |                             |                      |              |                                                                 |                 |                                                                                                    |  |
| $42 \frac{1}{2}$                    | Gypsum sin diseño cielo raso                                                        | 8 días             |                                                   | mar 19/10/21 mié 27/10/21 40     |              |                                  |                     |                                             |                             |                      |              |                                                                 |                 |                                                                                                    |  |
| $43 \quad \blacksquare$             | Gypsum con diseño lineal                                                            | 10 días            |                                                   | mié 20/10/21 sáb 30/10/21 40     |              |                                  |                     |                                             |                             |                      |              |                                                                 |                 |                                                                                                    |  |
|                                     |                                                                                     |                    |                                                   |                                  |              |                                  |                     |                                             |                             |                      |              |                                                                 |                 |                                                                                                    |  |
|                                     | Tarea<br>Proyecto: Duración Actividades                                             |                    | <b>Resument</b> Resument                          |                                  |              | Hito inactivo                    |                     | solo duración                               | solo el comienzo            | E.                   | Hito externo | $\quad \diamond$                                                | Progreso manual |                                                                                                    |  |
| Fecha: mar 12/4/22                  | División<br>Hito                                                                    | $\bullet$          | ********** Resumen del proyecto<br>Tarea inactiva |                                  |              | Resumen inactivo<br>Tarea manual | $\mathbb{R}$<br>. . | Informe de resumen manual<br>Resumen manual | solo fin<br>Tareas externas | <b>D</b><br>Progreso | Fecha limite | ÷                                                               |                 |                                                                                                    |  |
|                                     |                                                                                     |                    |                                                   |                                  |              |                                  |                     |                                             | Página 1                    |                      |              |                                                                 |                 |                                                                                                    |  |
|                                     |                                                                                     |                    |                                                   |                                  |              |                                  |                     |                                             | 55                          |                      |              |                                                                 |                 |                                                                                                    |  |

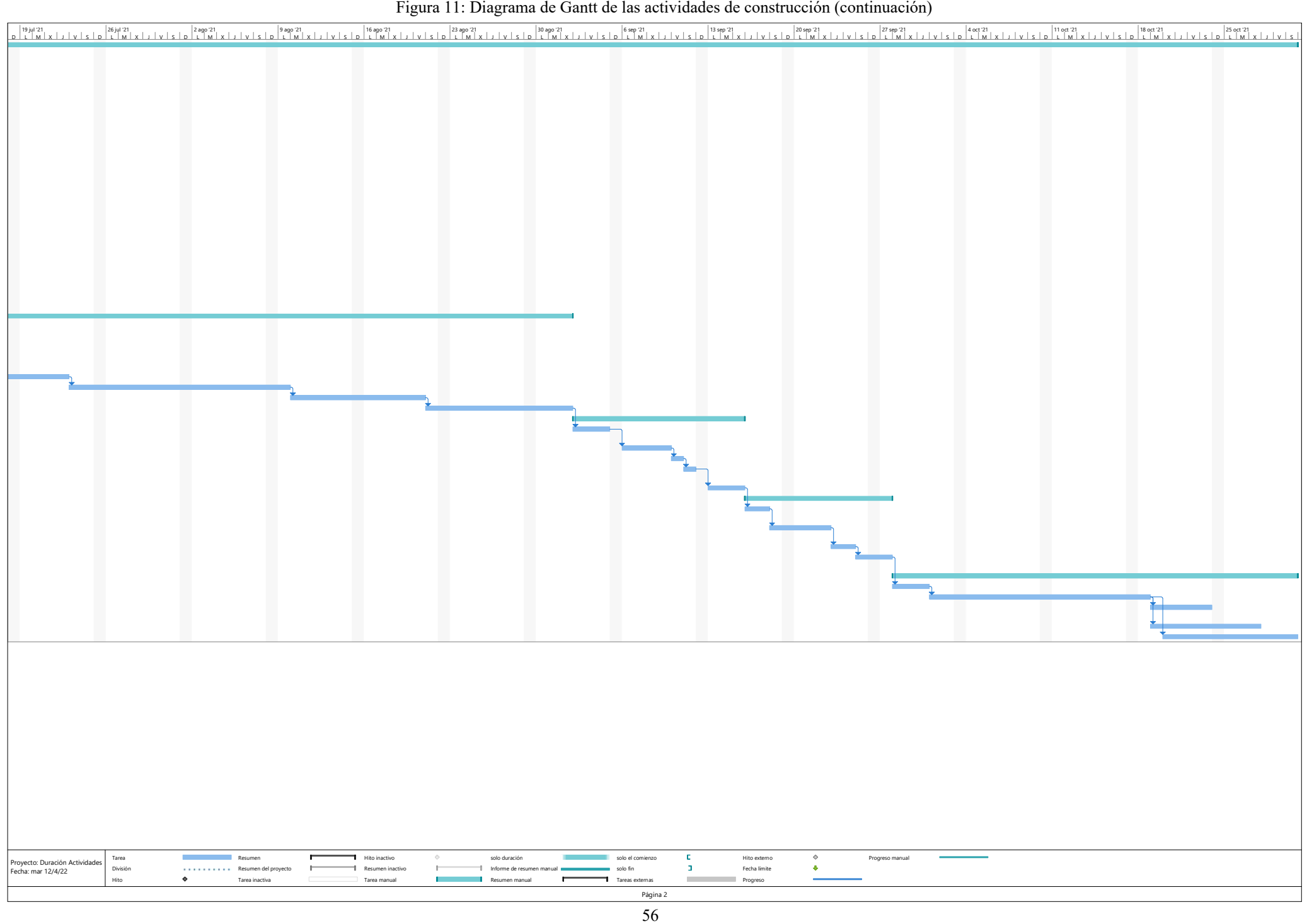

Un punto importante para destacar es que la mayor parte de los datos presentados y que utilizan a continuación se han obtenido a través de la entrevista realizada al ingeniero responsable del desarrollo de obras civiles, cuya estructura se muestra en el Anexo 2.

Las actividades realizadas en la vivienda modelo, en donde se desglosa la cantidad de trabajo por unidad de trabajo se muestran en el Anexo 3, lo que permite dimensionar adecuadamente la magnitud de cada una de ellas en el desarrollo del proyecto.

### **Materiales utilizados en la construcción de la vivienda modelo**

Una vez definidas las etapas de la construcción, se puede determinar que materiales se utilizan en cada una de ellas, con el fin de identificar en cuales se invierte mayor cantidad de dinero y así establecer la metodología de administración de inventarios que mejore la condición actual de la empresa, estos materiales se encuentran en el Anexo 4.

Cada actividad tiene su respectivo APU (Análisis de Precio Unitario), el cual analiza la inversión necesaria para el desarrollo de una unidad de las actividades respectivamente, todo ello en términos de mano de obra, maquinaria, materiales y transporte; lo cual la empresa maneja de manera clara para realizar los cálculos de obra, analizando los costos, así como las ganancias netas que se tendrán y de esta forma llevar cuentas claras con los clientes. De los APU que maneja la empresa se extrajo los materiales utilizados en cada fase, tomando en cuenta el precio unitario y el porcentaje de utilización para cada unidad definida, aquí se destaca que los costos que se manejan por cada material son los que se pagan directamente con el proveedor, independiente de la cantidad que se adquiera, así como el costo del transporte, esto gracias a un acuerdo que se tiene con su distribuidor.

#### **Aplicación del diagrama ABC**

Los materiales que se utilizan en cada actividad de construcción son de gran variedad, pero si existen algunos que tienden a utilizarse más que otros, por lo que para poder determinar cuáles son los que representan una mayor inversión económica se aplica el diagrama ABC o también conocido como diagrama de Pareto, en el cual se delimitan en 3 categorías los materiales que mayor dinero representan.

El primero paso para aplicar esta metodología es acumular todos los materiales utilizados para determinar el aporte total que representa, y como previamente se definieron las actividades de construcción con las respectivas unidades de dimensionamiento, se multiplica el valor estimado para la construcción por la cantidad del material utilizado en la realización de 1 unidad, obteniéndose el total para esa fase. Se realiza este paso en cada actividad, y una vez obtenido el total, se acumulan los materiales que se han repetido en otras fases ordenándolos de forma alfabética y sumando las cantidades totales lo cual se muestra en el Anexo 5.

Una vez obtenido el total de los materiales utilizados en la construcción de la vivienda modelo se puede determinar en qué grupo de materiales se ha invertido la mayor cantidad de dinero, para ello se debe multiplicar la cantidad del material por el precio unitario de cada uno de ellos respectivamente, con los valores monetarios correspondientes se aplican filtros para ordenarlos de mayor a menor catalogándolos del material más costoso al más barato en la construcción.

Para el análisis de Pareto se debe identificar los "pocos y vitales" en términos de porcentaje, por lo que se realiza una sumatoria de todos los costos, que en el caso de la vivienda modelo es de \$44.168,42, para calcular el porcentaje unitario de cada material dividiendo su costo por el total, y posteriormente el porcentaje acumulado de los materiales para definir las 3 categorías del diagrama ABC. El diagrama de Pareto permite identificar los materiales que deben tener políticas de administración de inventarios más especializadas, por lo que su aplicación es fundamental para el desarrollo de la propuesta; en la Tabla 6 se muestra su realización.

| <b>Descripción</b>                                  | <b>Unidad</b>  | <b>Cantidad</b><br>total | V. Unitario | <b>Costo total</b> | Porcentaje | Porcentaje<br>acumulado | Categoría   |
|-----------------------------------------------------|----------------|--------------------------|-------------|--------------------|------------|-------------------------|-------------|
| Cemento                                             | kg             | 65.921,34                | 0,16        | 10.547,41          | 23,88%     | 23,880%                 |             |
| Hierro en barras                                    | kg             | 7.875,00                 | 1,2         | 9.450,00           | 21,40%     | 45,275%                 |             |
| Ladrillo                                            | u              | 35.065,00                | 0,13        | 4.558,45           | 10,32%     | 55,596%                 |             |
| Arena                                               | m <sub>3</sub> | 195,63                   | 11,25       | 2.200,82           | 4,98%      | 60,579%                 |             |
| Cerámica para pared 40x40                           | m2             | 164,73                   | 11,500      | 1.894,40           | 4,29%      | 64,868%                 | Categoría A |
| Granito o cuarzo gama media ancho 0,6 metros        | m              | 13,00                    | 139,50      | 1.813,50           | 4,11%      | 68,974%                 |             |
| Ripio triturado 3/4"                                | m <sub>3</sub> | 102,96                   | 16,25       | 1.673,10           | 3,79%      | 72,762%                 |             |
| Madera aserrada                                     | <b>u</b>       | 433,79                   | 3,5         | 1.518,25           | 3,44%      | 76,199%                 |             |
| Bondex                                              | saco           | 78,70                    | 14,00       | 1.101,80           | 2,49%      | 78,694%                 |             |
| Chamba kikuyo                                       | m2             | 200,00                   | 3,40        | 680,00             | 1,54%      | 80,233%                 |             |
| Pasamano acero niquelado                            | m              | 15,00                    | 39,00       | 585,00             | 1,32%      | 81,558%                 |             |
| Muebles de MDF o melamina terminada                 | u              | 4,00                     | 145,00      | 580,00             | 1,31%      | 82,871%                 |             |
| Adoquín decorativo gama media                       | m2             | 40,00                    | 13,00       | 520,00             | 1,18%      | 84,048%                 |             |
| Mezcladora para lavabo gama media                   | u              | 8,00                     | 57,20       | 457,60             | 1,04%      | 85,084%                 |             |
| Porcelanato nacional                                | m2             | 35,80                    | 12,00       | 429,60             | 0,97%      | 86,057%                 |             |
| Inodoro tanque bajo descarga                        | u              | 6,00                     | 65,00       | 390,00             | 0,88%      | 86,940%                 |             |
| Desagüe PVC 110mm                                   | m              | 60,00                    | 5,90        | 354,00             | 0,80%      | 87,741%                 |             |
| Alambre galvanizado #18                             | rollo          | 7,50                     | 45          | 337,50             | 0,76%      | 88,505%                 |             |
| Ripio triturado de 1/2"                             | m <sub>3</sub> | 23,88                    | 13,88       | 331,48             | 0,75%      | 89,256%                 | Categoría B |
| Cerradura principal gama media                      | u              | 2,00                     | 115,00      | 230,00             | 0,52%      | 89,777%                 |             |
| Ducha con mezcladora gama media                     | u              | 4,00                     | 57,43       | 229,72             | 0,52%      | 90,297%                 |             |
| Accesorios de instalación (colocación) en<br>madera | glb            | 4,00                     | 55,00       | 220,00             | 0,50%      | 90,795%                 |             |
| Acero estructural                                   | kg             | 60,00                    | 3,2         | 192,00             | 0,43%      | 91,230%                 |             |
| Lavamanos empotrable en mesón                       | <b>u</b>       | 6,00                     | 27,60       | 165,60             | 0,37%      | 91,604%                 |             |
| Subbase granular clase 2                            | m <sub>3</sub> | 15,41                    | 10,500      | 161,78             | 0,37%      | 91,971%                 |             |
| Piedra bola                                         | m <sub>3</sub> | 17,83                    | 8,75        | 156,03             | 0,35%      | 92,324%                 |             |

Tabla 6: Cálculos del diagrama de Pareto de materiales empleados en la construcción de la vivienda modelo

| <b>Descripción</b>                                                     | <b>Unidad</b>    | <b>Cantidad</b><br>total | V. Unitario | <b>Costo total</b> | Porcentaje | Porcentaje<br>acumulado | Categoría   |
|------------------------------------------------------------------------|------------------|--------------------------|-------------|--------------------|------------|-------------------------|-------------|
| Cerradura KWIKSET polo (latón brillante)                               | m2               | 11,00                    | 14,000      | 154,00             | 0,35%      | 92,673%                 |             |
| Agua                                                                   | m <sub>3</sub>   | 150,13                   | 1,00        | 150,13             | 0,34%      | 93,013%                 |             |
| Pingos                                                                 | <b>u</b>         | 135,24                   | 1,10        | 148,77             | 0,34%      | 93,349%                 |             |
| Lamina de zinc trapez, galvanizada de 0,18<br>mm.* 3.05 m.*0,80 m      | <b>u</b>         | 7,60                     | 19,20       | 145,92             | 0,33%      | 93,680%                 |             |
| Rejilla de interior de piso 110mm niquelada                            | $\mathbf u$      | 8,00                     | 15,00       | 120,00             | 0,27%      | 93,951%                 |             |
| Accesorios de instalación (colocación) en MDF                          | glb              | 2,00                     | 55,00       | 110,00             | 0,25%      | 94,201%                 |             |
| Electrodos                                                             | g <sub>l</sub> b | 5,00                     | 21          | 105,00             | 0,24%      | 94,438%                 |             |
| Accesorios de inodoros (llave angular y juego<br>de accesorios)        | $\mathbf u$      | 6,00                     | 16,60       | 99,60              | 0,23%      | 94,664%                 |             |
| Accesorios de baño plateado incluye platina y<br>tornillos de fijación | glb              | 4,00                     | 24,50       | 98,00              | 0,22%      | 94,886%                 |             |
| Cementina                                                              | kg               | 1.398,80                 | 0,070       | 97,36              | 0,22%      | 95,106%                 |             |
| Pozo de cocina doble acero inoxidable gama<br>media                    | u                | 1,00                     | 96,21       | 96,21              | 0,22%      | 95,324%                 |             |
| Accesorios de instalación perfilería decorativa                        | glb              | 3,00                     | 30,00       | 90,00              | 0,20%      | 95,528%                 |             |
| Concreto común de planta f'c=2000 psi                                  | m <sub>3</sub>   | 1,14                     | 78,710      | 89,73              | 0,20%      | 95,731%                 |             |
| Rejilla de exterior de piso 110mm con trampa<br>desarenadora           | u                | 8,00                     | 11,00       | 88,00              | 0,20%      | 95,930%                 |             |
| Bloque para mampostería                                                | u                | 300,00                   | 0,280       | 84,00              | 0,19%      | 96,120%                 |             |
| Flores de jardín 2                                                     | u                | 100,00                   | 0,800       | 80,00              | 0,18%      | 96,301%                 | Categoría C |
| Teja ondulada de zinc para cubierta                                    | u                | 10,00                    | 7,920       | 79,20              | 0,18%      | 96,481%                 |             |
| Cuartones de encofrado                                                 | u                | 28,00                    | 2,70        | 75,60              | 0,17%      | 96,652%                 |             |
| Accesorios de lavamanos (tubo de abasto y<br>juego de accesorios)      | u                | 6,00                     | 12,60       | 75,60              | 0,17%      | 96,823%                 |             |
| Flores de jardín 1                                                     | u                | 300,00                   | 0,250       | 75,00              | 0,17%      | 96,993%                 |             |
| Emporador                                                              | u                | 32,30                    | 2,280       | 73,64              | 0,17%      | 97,159%                 |             |
| Tablero tríplex corriente 1.22X2.44x9cact1                             | u                | 7,40                     | 9,80        | 72,52              | 0,16%      | 97,324%                 |             |

Tabla 6: Cálculos del diagrama de Pareto de materiales empleados en la construcción de la vivienda modelo (continuación)

| Descripción                                            | <b>Unidad</b> | <b>Cantidad</b><br>total | V. Unitario | <b>Costo total</b> | Porcentaje | Porcentaje<br>acumulado | Categoría |
|--------------------------------------------------------|---------------|--------------------------|-------------|--------------------|------------|-------------------------|-----------|
| Empore acrílico                                        | $\mathbf u$   | 2,90                     | 25,00       | 72,50              | 0,16%      | 97,488%                 |           |
| Tubería PVC 1/2" agua caliente                         | m             | 40,00                    | 1,80        | 72,00              | 0,16%      | 97,651%                 |           |
| Tabla dura de encofrado de 0,20                        | u             | 29,76                    | 2,20        | 65,47              | 0,15%      | 97,799%                 |           |
| Ciprés                                                 | u             | 8,00                     | 8,00        | 64,00              | 0,14%      | 97,944%                 |           |
| Arrayan                                                | u             | 4,00                     | 12,00       | 48,00              | 0,11%      | 98,053%                 |           |
| teflón                                                 | u             | 40,00                    | 1,20        | 48,00              | 0,11%      | 98,161%                 |           |
| Llave de paso 1" Calco                                 | u             | 5,00                     | 9,41        | 47,05              | 0,11%      | 98,268%                 |           |
| Tubería PVC 20mm x 2Mpa 3m                             | u             | 28,31                    | 1,6         | 45,31              | 0,11%      | 98,37%                  |           |
| Sifón PVC desagüe 110mm                                | u             | 5,00                     | 8,97        | 44,85              | 0,10%      | 98,47%                  |           |
| Impermeabilizante para morteros                        | galón         | 1,44                     | 30          | 43,20              | 0,10%      | 98,57%                  |           |
| Estacas                                                | u             | 205,00                   | 0,20        | 41,00              | 0,09%      | 98,66%                  |           |
| Limón                                                  | u             | 4,00                     | 10,00       | 40,00              | 0,09%      | 98,75%                  |           |
| Cuartón de madera (dos usos)                           | u             | 23,96                    | 1,63        | 39,06              | 0,09%      | 98,84%                  |           |
| Mojones de cemento                                     | u             | 37,20                    | 1,00        | 37,20              | 0,08%      | 98,93%                  |           |
| Buganvilia                                             | u             | 3,00                     | 12,00       | 36,00              | 0,08%      | 99,01%                  |           |
| Sifón PVC desagüe 75mm                                 | u             | 5,00                     | 6,55        | 32,75              | 0,07%      | 99,08%                  |           |
| Unión universal PVC 1/2" caliente                      | u             | 12,00                    | 2,70        | 32,40              | 0,07%      | 99,15%                  |           |
| Tiras de Madera 2,5 x 2,0x 250 cm                      | u             | 37,20                    | 0,80        | 29,76              | 0,07%      | 99,22%                  |           |
| Codo PVC 1/2" agua caliente                            | u             | 12,00                    | 2,20        | 26,40              | 0,06%      | 99,28%                  |           |
| Clavos de 2 a 2 1/2"                                   | kg            | 5,80                     | 4,00        | 23,19              | 0,05%      | 99,33%                  |           |
| Tabla chapa ordinario para puerta de<br>2*0,20*0,02 m. | u             | 5,00                     | 4,580       | 22,90              | 0,05%      | 99,39%                  |           |
| Vara rolliza promedio 7 cm *3.00 m                     | u             | 7,60                     | 3,00        | 22,80              | 0,05%      | 99,44%                  |           |
| Tubo PVC 110 mm desagüe tipo B                         | u             | 2,00                     | 11,25       | 22,50              | 0,05%      | 99,49%                  |           |
| Unión universal PVC 1/2" agua fría                     | u             | 12,00                    | 1,80        | 21,60              | 0,05%      | 99,54%                  |           |
| Codo PVC 1/2" agua fría                                | u             | 12,00                    | 1,60        | 19,20              | 0,04%      | 99,58%                  |           |
| Acero de refuerzo fc=4200kg/cm2                        | kg            | 14,00                    | 1,33        | 18,62              | 0,04%      | 99,62%                  |           |

Tabla 6: Cálculos del diagrama de Pareto de materiales empleados en la construcción de la vivienda modelo (continuación)

| Descripción                                 | <b>Unidad</b> | <b>Cantidad</b><br>total | V. Unitario | <b>Costo total</b> | Porcentaje | Porcentaje<br>acumulado | Categoría |
|---------------------------------------------|---------------|--------------------------|-------------|--------------------|------------|-------------------------|-----------|
| Accesorios PVC para instalación             | glb           | 6,00                     | 3,00        | 18,00              | 0,04%      | 99,66%                  |           |
| Tubo PVC 75 mm desagüe tipo B               | m             | 2,00                     | 8,65        | 17,30              | 0,04%      | 99,70%                  |           |
| Perfil estructural C18                      | u             | 0,76                     | 18,95       | 14,40              | 0,03%      | 99,74%                  |           |
| Permite tubo pequeño                        | u             | 5,75                     | 2,50        | 14,38              | 0,03%      | 99,77%                  |           |
| Tubería PVC 1/2" agua fría                  | m             | 12,00                    | 0,95        | 11,40              | 0,03%      | 99,79%                  |           |
| Clavos de 2 a 2 1/2-3" a 3 1/2"             | kg            | 18,60                    | 0,60        | 11,16              | 0,03%      | 99,82%                  |           |
| Teflón rollo                                | rollo         | 28,00                    | 0,30        | 8,40               | 0,02%      | 99,84%                  |           |
| Porcelana                                   | kg            | 7,16                     | 1,14        | 8,16               | 0,02%      | 99,86%                  |           |
| Poliuretano frasco                          | u             | 0,50                     | 15,00       | 7,50               | 0,02%      | 99,87%                  |           |
| Clavos 2 a 4"                               | kg            | 7,00                     | 1,00        | 7,00               | 0,02%      | 99,89%                  |           |
| Tiras de eucalipto 2.5x2x250 (cm) rústica   | u             | 16,00                    | 0,43        | 6,88               | 0,02%      | 99,91%                  |           |
| Accesorios PVC 110 mm                       | u             | 0,50                     | 12,26       | 6,13               | 0,01%      | 99,92%                  |           |
| Soldadura 60/11x1/8" tipo indura            | kg            | 1,60                     | 3,13        | 5,01               | 0,01%      | 99,93%                  |           |
| Poli pega                                   | $\rm cc$      | 500,00                   | 0,01        | 5,00               | 0,01%      | 99,94%                  |           |
| Poli pega                                   | u             | 3,00                     | 1,50        | 4,50               | 0,01%      | 99,95%                  |           |
| Accesorios PVC 75 mm                        | u             | 0,50                     | 7,30        | 3,65               | 0,01%      | 99,96%                  |           |
| Crucetas 2 mm                               | u             | 71,60                    | 0,05        | 3,58               | 0,01%      | 99,97%                  |           |
| Estacones de madera de 3 m.                 | u             | 3,80                     | 0,800       | 3,04               | 0,01%      | 99,98%                  |           |
| Silicona                                    | u             | 0,30                     | 10,00       | 3,00               | 0,01%      | 99,98%                  |           |
| Aditivo                                     | kg            | 1,22                     | 2,25        | 2,73               | 0,01%      | 99,99%                  |           |
| Angulo $50 * 3$ mm                          | m             | 1,00                     | 2,17        | 2,17               | $0,00\%$   | 99,99%                  |           |
| Bisagra de acero de 3", portacandado de 3". | u             | 2,50                     | 0,600       | 1,50               | 0,00%      | 99,99%                  |           |
| Estacas                                     | u             | 4,42                     | 0,2         | 0,88               | $0,00\%$   | 99,99%                  |           |
| Clavos de 2" con cabeza                     | kg            | 1,90                     | 0,300       | 0,57               | 0,00%      | 100,000%                |           |

Tabla 6: Cálculos del diagrama de Pareto de materiales empleados en la construcción de la vivienda modelo (continuación)

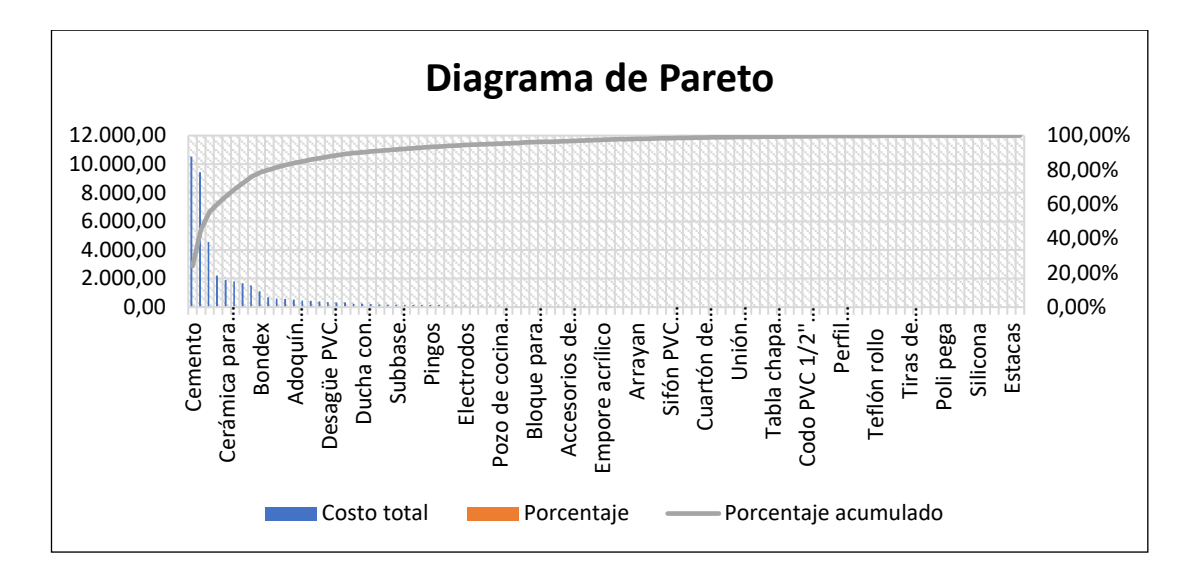

El diagrama de Pareto se muestra a continuación en la Figura 12:

Figura 12: Diagrama de Pareto de materiales utilizados en la vivienda modelo

**Conclusiones del diagrama:** Los materiales que representan la mayor parte de la inversión realizada (80%) son los incluidos en la categoría A, los cuales deben ser el objetivo primordial para la aplicación del modelo de gestión de inventarios adecuado, y en cuanto a la categoría B, a pesar de representar hasta el 15% del capital, su influencia no se compara a los de la primera categoría, además si se analizan los materiales que la componen, estos en su mayoría son utilizados por períodos de tiempo relativamente cortos y resulta conveniente realizar un solo pedido con la totalidad del material cuando este sea requerido, siempre y cuando la seguridad del área de almacenamiento lo permita. Y en cuanto a la categoría C, que compone el 5% de la inversión, se propone el mismo plan de acción que en la categoría C.

## **Definición del modelo de gestión de inventarios a aplicar**

Una vez clasificados los productos y seleccionados los que se someterán a un modelo de gestión de inventarios, se debe definir cual es el más apropiado para el caso de estudio, considerando el grado de conocimiento de la demanda y las magnitudes que se conocen. La demanda es determinística, ya que se conoce las cantidades totales que se requieren de cada uno de ellos para el desarrollo del proyecto de construcción, por tanto, los modelos que se pueden aplicar son el de cantidad económica de pedido y sus diferentes variantes más representativas que se muestran en la Tabla 7.

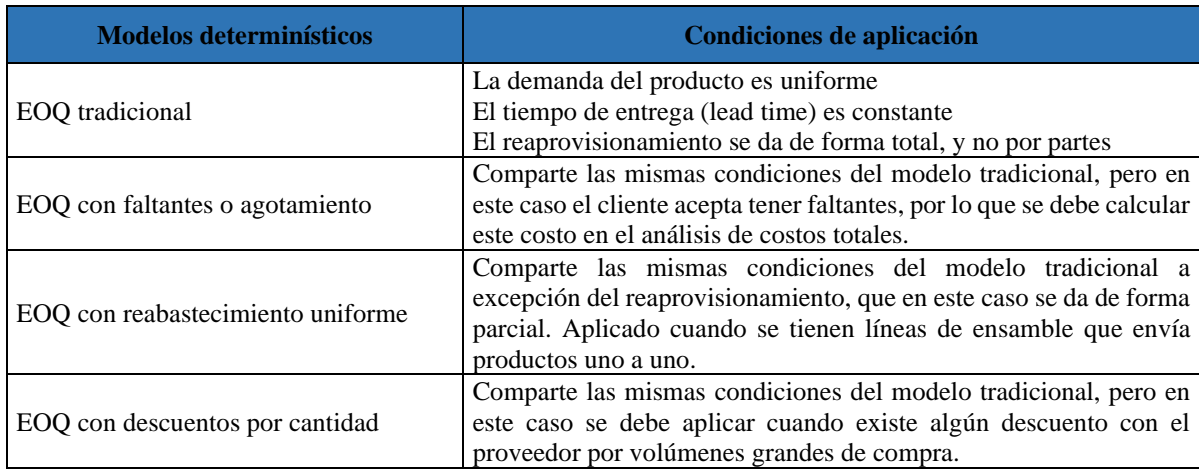

#### Tabla 7: Modelos determinísticos de gestión de inventarios

Para cada modelo determinístico de gestión de inventario se tienen las siguientes consideraciones:

- EOQ tradicional: Se cumplen todas las condiciones del modelo.
- EOQ con faltantes o agotamiento: No se puede aceptar faltantes ya que los trabajadores (clientes internos) no pueden avanzar si no existe material, y se desaprovecharía la mano de obra y el dinero invertido en ellos.
- EOQ con reabastecimiento uniforme: El proveedor puede realizar pedidos totales y no parciales, y la naturaleza del trabajo no tiene similitud a una línea de ensamblaje.
- EOQ con descuentos por cantidad: Tal como se mencionó previamente, la empresa maneja costos fijos por los materiales por un acuerdo realizado por ambas partes, por lo que no existe ningún tipo de descuento por la cantidad del material solicitado.

Por tanto, el método seleccionado a aplicar es el de cantidad óptima de pedido (EOQ) ya que es el único que cumple las condiciones mencionadas y en cuanto a las magnitudes que se deben manejar se pueden calcular con los datos del proyecto [30].

#### **Costos de inventario**

Previo a la aplicación del modelo EOQ en los materiales seleccionados hay que definir ciertos valores como son los costos para realizar un pedido y de almacenamiento, los cuales son necesarios para el cálculo correspondiente. Para determinar el lote óptimo de pedido es necesario trabajar en base a un periodo de tiempo para su análisis, siendo así que la obra de construcción tiene una duración de 6 meses, por tanto, lo más conveniente es asignar 1 mes como base de estudio para los cálculos respectivos.

**Costos de lanzamiento de pedido:** Se analizan a todos los involucrados en el proceso necesario para realizar un pedido, donde se analiza la participación del personal, materiales, equipos, transporte y comunicaciones.

El análisis de los recursos se los categorizó en 3 tipos, para los recursos humanos se toma en cuenta al personal que invirtió su tiempo para realizar el pedido analizando el salario que tiene y el porcentaje de participación del tiempo de trabajo; en el área de equipos hay que basarse en el precio del insumo y los años de vida útil que tiene, obteniendo el costo relativo mensual del dispositivo y con el analizamos el porcentaje de intervención del equipo utilizado en el lanzamiento del pedido; y finalmente en el área de comunicaciones se encuentran los costos referentes a las interacciones necesarias en la empresa para realizar el pedido, para lo cual se toma en cuenta el costo mensual que se invierte y su respectivo porcentaje de participación.

En la sección de recursos humanos se debe realizar un cálculo previo correspondiente al salario que percibe el personal, por lo que el cálculo del salario neto de cada persona se muestra en la Tabla 8.

| <b>Personal</b>              | <b>Sueldo</b> | <b>Fondo de</b><br><b>Reserva</b> | <b>Aporte</b><br><b>IESS</b> | <b>Décimo Tercer</b><br><b>Sueldo</b> | <b>Décimo</b><br><b>Cuarto</b> | Liquido a<br>pagar |
|------------------------------|---------------|-----------------------------------|------------------------------|---------------------------------------|--------------------------------|--------------------|
| Ingeniero<br>calculista      | 600           | 49,98                             | 66,90                        | 50,00                                 | 35,42                          | 668,50             |
| Asistente de<br>contabilidad | 425           | 35,40                             | 47,39                        | 35,42                                 | 35,42                          | 483,85             |
| Secretario                   | 425           | 35,40                             | 47,39                        | 35,42                                 | 35,42                          | 483,85             |
| Bodeguero                    | 425           | 35.40                             | 47,39                        | 35,42                                 | 35,42                          | 483,85             |

Tabla 8: Salario del personal involucrado en el lanzamiento de pedidos

Aplicando la ecuación (4) se obtiene el costo de lanzamiento de pedido que tiene la empresa, que en la Tabla 9 se muestran todos los costos involucrados.

|                 | Ítem                         | <b>Costos</b>                    |                     | Participación                  | <b>Costo</b>                   |
|-----------------|------------------------------|----------------------------------|---------------------|--------------------------------|--------------------------------|
| <b>Recursos</b> | <b>Personal</b>              | Salarios (\$)                    |                     | (%)                            | mensual<br>\$)                 |
|                 | Ingeniero<br>calculista      | 668,5                            |                     | 15                             | 100,275                        |
| Humanos         | Asistente de<br>contabilidad | 510,23                           |                     | 10                             | 51,023                         |
|                 | Secretario                   | 483,85                           |                     | 5                              | 24,1925                        |
|                 | Bodeguero                    | 483,85                           |                     | 20                             | 96,77                          |
| Equipos         | <b>Dispositivos</b>          | <b>Precio</b> $(\$)$             | Vida útil<br>(años) | Participación<br>(%)           | <b>Costo</b><br>mensual<br>\$) |
|                 | Computador 1                 | 800,00                           | $\overline{4}$      | 15                             | 2,5                            |
|                 | Computador 2                 | 800,00                           | $\overline{4}$      | 15                             | 2,5                            |
|                 | Teléfono                     | 150,00                           | $\overline{2}$      | 15                             | 0,93                           |
|                 | Impresora                    | 5<br>375,00                      |                     | 15                             | 0,93                           |
| Comunicaciones  | <b>Dispositivos</b>          | Costo(\$)                        |                     | Participación<br>(%)           | <b>Costo</b><br>mensual<br>\$) |
|                 | Internet                     | 24,99                            |                     | 15                             | 3,74                           |
|                 | Redes telefónicas            | 20,59                            |                     | 20                             | 4,11                           |
|                 |                              |                                  | <b>Costo</b> total  | \$287,00                       |                                |
|                 |                              | Número de pedidos promedio (mes) | 12                  |                                |                                |
|                 |                              |                                  |                     | Costo de lanzamiento de pedido | \$23,91                        |

Tabla 9: Costo de lanzamiento de pedido

La sumatoria de todos estos costos debe ser dividida para la cantidad promedio de pedidos que se realizan en un mes, de esta forma se puede establecer el costo unitario de cada pedido, que es igual a \$23,91 ya que en promedio se manejan 12 pedidos mensuales, y el costo total para la realización de todos los pedidos en el tiempo de construcción de la vivienda modelo es de \$287,00.

**Costos de almacenamiento:** Para obtener el costo de almacenamiento de cada material es necesario realizar un análisis inicial de los costos de almacenamiento general, como en el caso del costo de pedido, surgiendo en este apartado la misma consideración de los salarios del personal involucrado en el mantenimiento del material, estos cálculos se muestran en la Tabla 10.

| <b>Personal</b>                                     | <b>Sueldo</b> | <b>Fondo de</b><br><b>Reserva</b> | <b>Aporte</b><br><b>IESS</b> | <b>Décimo</b><br><b>Tercer</b><br><b>Sueldo</b> | <b>Décimo</b><br><b>Cuarto</b> | Liquido a<br>pagar |
|-----------------------------------------------------|---------------|-----------------------------------|------------------------------|-------------------------------------------------|--------------------------------|--------------------|
| Bodeguero                                           | 425           | 35,40                             | 47,39                        | 35,42                                           | 35,42                          | 483,85             |
| Asistente de<br>contabilidad                        | 425           | 35,40                             | 47,39                        | 35,42                                           | 35,42                          | 483,85             |
| Secretario                                          | 425           | 35,40                             | 47,39                        | 35.42                                           | 35,42                          | 483,85             |
| Ingeniero<br>responsable del<br>desarrollo de obras | 600           | 49,98                             | 66,90                        | 50,00                                           | 35,42                          | 668,50             |

Tabla 10: Salario del personal involucrado en el almacenamiento de materiales

Una vez definido el salario neto del personal, se puede aplicar la ecuación (1) para obtener el costo de almacenamiento mensual, como se muestra en la Tabla 11.

|                                         | Ítem                                             | <b>Costos</b>      |                 | Participación                     | <b>Costo</b>                   |  |
|-----------------------------------------|--------------------------------------------------|--------------------|-----------------|-----------------------------------|--------------------------------|--|
| Ítem                                    | <b>Personal</b>                                  | Salarios (\$)      |                 | en el<br>proyecto <sup>(%</sup> ) | mensual $(\$)$                 |  |
| Recursos<br>humanos                     | Bodeguero                                        | 480,00             |                 | 30                                | 145,15                         |  |
|                                         | Asistente de contabilidad                        | 450,00             |                 | 10                                | 48,38                          |  |
|                                         | Secretario                                       | 250,50             |                 | 10                                | 48,38                          |  |
|                                         | Ingeniero responsable del<br>desarrollo de obras | 750,00             |                 | 20                                | 133,70                         |  |
| <b>Servicios</b><br>básicos             | <b>Servicio</b>                                  | Costo mensual (\$) |                 | Participación<br>(%)              | <b>Costo</b><br>mensual $(\$)$ |  |
|                                         | Agua                                             | 100,00             |                 | 5                                 | 5,00                           |  |
|                                         | Luz                                              | 40,00              |                 | 70                                | 28,00                          |  |
|                                         | Telecomunicaciones                               | 30,00              |                 | 10                                | 3,00                           |  |
| Equipos y<br>estructuras<br>del almacén | <b>Material</b>                                  | <b>Unidad</b>      | <b>Cantidad</b> | <b>Costo total</b><br>\$)         | <b>Costo</b><br>mensual $(\$)$ |  |
|                                         | Pallets de madera                                | unidad             | 4,00            | 36,00                             | 6,00                           |  |
|                                         | Planchas de zinc                                 | unidad             | 10,00           | 79,20                             | 13,20                          |  |
|                                         | Pingos de madera                                 | unidad<br>9,00     |                 | 22,50                             | 3,75                           |  |
|                                         | Cemento                                          | saco               | 15,00           | 112,50                            | 18,75                          |  |
|                                         | Bloque                                           | unidad             | 300,00          | 84,00                             | 14,00                          |  |
|                                         | Puerta armada de madera                          | unidad             | 1,00            | 22,90                             | 3,82                           |  |
|                                         | Bisagras de acero                                | unidad             | 3,00            | 1,80                              | 0,30                           |  |
| Pérdidas de<br>materiales               | <b>Material</b>                                  | <b>Unidad</b>      | <b>Cantidad</b> | <b>Costo</b><br>unitario $(\$)$   | <b>Costo</b><br>mensual $(\$)$ |  |
|                                         | Cemento                                          | saco               | $\mathbf{1}$    | 7,50                              | 7,50                           |  |
|                                         | Madera                                           | tira               | 10              | 2,70                              | 27,00                          |  |
|                                         | Pingos de madera                                 | unidad             | $\overline{4}$  | 2,50                              | 10,00                          |  |
|                                         | Alambre galvanizado                              | rollo              | 0,17            | 7,50                              | 1,25                           |  |
|                                         | Hierro                                           | kg                 | 10              | 1,20                              | 12,00                          |  |

Tabla 11: Costos generales de almacenamiento

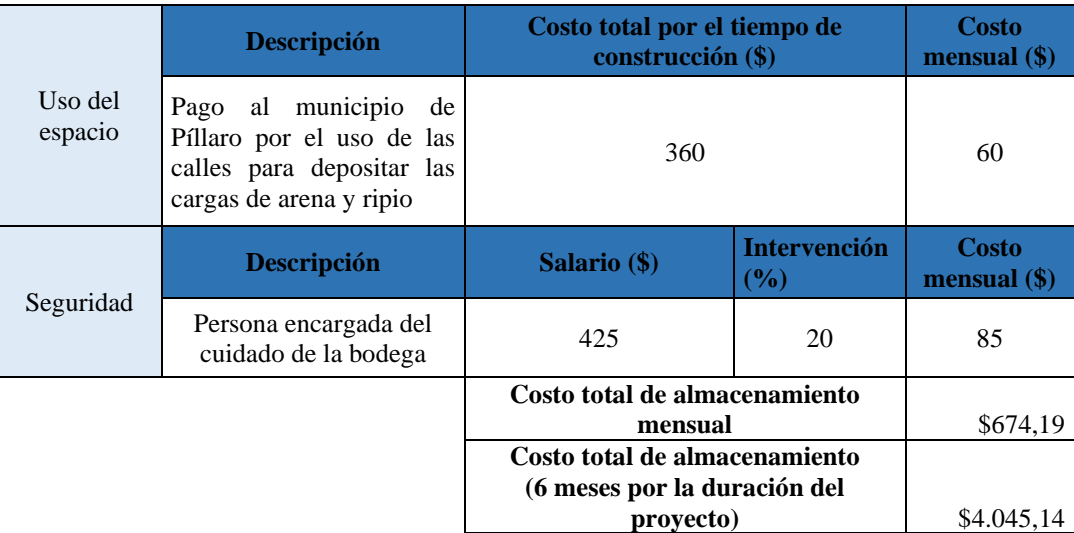

Tabla 11: Costos generales de almacenamiento (continuación)

Acumulando el costo mensual por la duración del proyecto que es igual a 6 meses, se tiene un valor total de \$4.045,14, con el cual se puede estimar el valor porcentual que representa este costo en relación al valor de la mercancía mantenida en almacenamiento en el período de análisis, para ello se debe enlistar los materiales que se utilizaron y definir las cantidades máximas y mínimas de stock que se puede mantener en el área de construcción por un mes de trabajo, con los cuales se obtiene la media y se multiplica por el precio unitario de cada ítem, para finalizar se realiza la sumatoria de todos estos valores y se multiplica por la duración total de la obra (6 meses) para obtener el precio total, como se muestra en el Anexo 6.

Obtenida la sumatoria de los costos de la cantidad media de las unidades almacenadas igual a \$9.762,86 mensuales, se puede aplicar la ecuación (2) para determinar el costo porcentual de almacenamiento de cada material.

$$
\%Ca = \frac{$4.045,14}{$9.762,86 \times 6} \times 100
$$

$$
\%Ca = 6.90\%
$$

Para el cálculo total de los costos de almacenamiento se debe añadir el porcentaje correspondiente a la utilidad de los materiales en el caso de no ser almacenados, llamado costo de oportunidad, por lo que para la obtención de este valor se considera la inversión del dinero invertido en la cantidad media de materiales a plazo fijo en una institución bancaria, que en la empresa trabajan con la Cooperativa de ahorro y crédito

San Martín de Tisaleo, que por los \$58.577,16 ofrecen un interés anual del 12% al ser cliente preferencial. Por tanto, se tiene un 1% mensual que al ser acumulado por la duración del proyecto da un total de 6%, que aplicando la ecuación (3) se lo acumula con el porcentaje previamente calculado.

$$
\%Ca_T = 6,90\% + 6\%
$$
  

$$
\%Ca_T = 12,90\%
$$

El valor porcentual total de los costos de almacenamiento debe ser multiplicado por el precio unitario de cada material para obtener su valor en unidades monetarias, y de esta manera se tiene un costo de almacenamiento subjetivo de cada material ya que al trabajar con un valor porcentual se tienen diferentes valores para cada tipo de insumo.

#### **Materiales de la Categoría A con factibilidad de aplicación del modelo**

Se busca aplicar el modelo de cantidad óptima de pedido, para determinar la cantidad económica de pedido en la cual se mantenga un equilibrio en los costos de pedido y de mantenimiento, conservando un eficiente sistema de gestión de inventarios que evite incurrir en gastos innecesarios, pero en algunos casos dentro de esta categoría resulta impráctico ya que algunos de ellos se ocupan por determinados rangos de tiempo y no durante todo el tiempo de trabajo, o a su vez se utilizan una sola vez; por lo que la aplicación del modelo resulta innecesaria para ellos, por ejemplo, el granito, uno de los materiales más costosos, es utilizado en los mesones de cocina y se utiliza por pocos días, por lo que se realiza un solo pedido con la totalidad del material; y en otros casos no es factible en la aplicación real utilizar este método, como son los ladrillos, la arena y el ripio ya que se manejan cantidades altas que ocuparían una gran área de almacenamiento, razón por la cual se tiene un pedido inicial con una cantidad adecuada con el espacio de almacenamiento disponible y se realizan pedidos nuevos de material al terminarse su stock. Por tanto, se han seleccionado ciertos materiales a los que se puede aplicar el modelo EOQ, que se muestran en la Tabla 12.

| <b>Descripción</b>                 | <b>Unidad</b>  | <b>Cantidad</b><br>total | <b>Valor</b><br><b>Unitario</b><br>\$) | <b>Costo</b><br>total $(\$)$ | Porcentaje | <b>Porcentaje</b><br>acumulado |
|------------------------------------|----------------|--------------------------|----------------------------------------|------------------------------|------------|--------------------------------|
| Cemento                            | kg             | 65.921,34                | 0,16                                   | 10.547,41                    | 23,88%     | 23,880%                        |
| Hierro en barras                   | kg             | 7.875,00                 | 1,2                                    | 9.450,00<br>21,40%           |            | 45,275%                        |
| Madera aserrada                    | u              | 433,79                   | 3.5                                    | 1.518,25                     | 3,44%      | 76,199%                        |
| Cerámica<br>pared<br>para<br>40x40 | m <sub>2</sub> | 164,73                   | 11,500                                 | 1.894,40                     | 4.29%      | 64,868%                        |
| <b>Bondex</b>                      | saco           | 78,70                    | 14,00                                  | 1.101,80                     | 2,49%      | 78,694%                        |

Tabla 12: Materiales con posibilidad de aplicación del modelo EOQ

### **Parámetros de inventarios de la categoría A**

Con el objetivo de establecer los parámetros que limitan el nivel de existencias de los materiales de esta categoría se debe definir los valores de inventario máximo, mínimo y de seguridad, esto mediante la aplicación de las ecuaciones correspondientes; en los cálculos respectivos se habla de un consumo medio de material que es igual a la división de la demanda total por el número de días hábiles de trabajo. Se toma como modelo de cálculo al cemento para la aplicación de estas ecuaciones.

• **Inventario de seguridad:** Tomando en cuenta los valores que requiere la aplicación de la ecuación (8), para el cemento se tiene que:

**DM:** 422,57 kg **PME:** 10 días

**PE:** 7 días

 $SS = (10 - 7) \times 422.57$ 

$$
SS = 1.267,72\ kg
$$

• **Inventario mínimo:** Aplicando la ecuación (9) se obtiene: **DM:** 422,57 kg **Lt:** 7 días

$$
SM = 422,57 \times 7
$$

$$
SM = 2.958,01 kg
$$

• **Inventario máximo:** Mediante la ecuación (10) se calcula: **DM:** 422,57 kg

**Lt:** 7 días **SS:** 1521,26 kg  $\textit{SMx} = (422.57 \times 7) + 1.267.72$ 

$$
SMx=4.225,73\ kg
$$

Ahora bien, este valor de inventario máximo debe acumularse al valor de la cantidad óptima de pedido para obtener el valor real aplicable al caso de estudio.

Los parámetros de inventarios de los demás materiales de esta categoría se encuentran en la Tabla 13.

| <b>Descripción</b>              | <b>Unidad</b> | <b>Demanda</b> | <b>Días</b><br><b>Laborados</b> | <b>PME</b> | <b>PE</b> | <b>SS</b> | <b>SM</b> | <b>SMx</b> |
|---------------------------------|---------------|----------------|---------------------------------|------------|-----------|-----------|-----------|------------|
| Cemento                         | kg            | 65.921,34      |                                 | 10         | 7         | 1.267,72  | 2.958,01  | 4.225,73   |
| Madera<br>aserrada              | u             | 433,79         | 156                             |            |           | 8.34      | 19,46     | 27,81      |
| Cerámica<br>para pared<br>40x40 | m2            | 164,73         | 32                              |            |           | 15,44     | 36,03     | 51,48      |
| <b>Bondex</b>                   | saco          | 78,7           |                                 |            |           | 7,38      | 17,22     | 24,59      |
| Hierro en<br>barras             | kg            | 7.875,00       | 55                              |            |           | 429,55    | 1.002,27  | 1.431,82   |

Tabla 13: Parámetros de inventarios de la categoría A

Las unidades que dimensionan cada material se mantienen para los valores calculados, además que los días laborables varían en los materiales, ya que se refiere a la cantidad de días que el material es utilizado en la construcción del proyecto, la cual varía dependiendo del tipo de material.

## **Aplicación del modelo seleccionado en la categoría A**

Como guía de aplicación general se muestra a continuación el cálculo individual para el cemento, reemplazando los valores en la ecuación (5) del modelo EOQ se tiene:

• **D:** 65921,34kg

- **Cp:** \$23,91
- **PU:** \$0.16
- **Ca:** 12,90%

$$
Q = \sqrt{\frac{2 \times 65921,34 \times 23,91}{0,16 \times 12,90\%}}
$$

$$
Q = 12361.00 \text{ kg}
$$

$$
\mathbf{t} = \mathbf{t} \mathbf{t} + \mathbf{t} \mathbf{t}
$$

La cantidad económica para ordenar cemento son 12816,16 kg, que en términos de trabajo real se manejan sacos los cuales tienen 50 kg, por tanto, se debe realizar pedidos de 247,22 sacos, que equivale a 248 sacos por ordenar como la cantidad óptima para equilibrar los costos de pedido y almacenamiento; y para determinar la cantidad de pedidos que se deben realizar, es necesario aplicar la ecuación (6).

$$
Np = \frac{65921,34}{12361,00}
$$
  

$$
Np = 5,33 \approx 5 \text{ pedidos}
$$

Aplicando la ecuación, se obtuvo que se deben realizar un total de 5 pedidos en el período de construcción.

Los cálculos realizados permiten definir las cantidades óptimas de pedido y el número total de pedidos que se deben realizar, los cuales se han aproximado a su entero más cercano, por lo que si se multiplica con la cantidad óptima (Q) no corresponderá a la cantidad de demanda, así que en el último pedido que se realiza se recomienda pedir la cantidad faltante para la construcción.

El mismo proceso aplicado para el cemento como el material que más inversión requiere en el proyecto, se aplicará para los demás materiales correspondientes a la categoría A, lo cual se muestra resumido en la Tabla 14.
| <b>Descripción</b>           | <b>Unidad</b>  | <b>Precio</b><br>unitario | <b>Demanda</b> | Cp(\$) | %Ca    | Q         | Número de<br>pedidos |
|------------------------------|----------------|---------------------------|----------------|--------|--------|-----------|----------------------|
| Cemento                      | kg             | 0,16                      | 65.921,34      |        |        | 12.361,00 |                      |
| Hierro en barras             | kg             | 1,2                       | 7.875,00       |        |        | 1560,04   |                      |
| Madera aserrada              | u              | 3,5                       | 433,79         | 23,92  | 12,90% | 214,39    |                      |
| Cerámica para pared<br>40x40 | m <sub>2</sub> | 11,5                      | 164,73         |        |        | 72,89     | 2                    |
| <b>Bondex</b>                | saco           | 14                        | 78,7           |        |        | 45,66     | 2                    |

Tabla 14: Cantidad óptima de pedido para los materiales de la categoría A

El hierro en barras presenta un inconveniente, las dimensiones que tienen las varillas no permite almacenarles apropiadamente y si se las deja al aire libre estarán expuestas a todos los factores externos que terminan degradando su calidad y también podrían ser hurtadas, razón por la cual, en la actualidad se realizan pedidos que cubran la demanda semanal evitando así este tipo de problemas, pero con el modelo aplicado se debe mantener un inventario en obra para minimizar los costos de almacenamiento y pedido, que con la situación actual de la empresa resulta imposible, por lo que se tratara este problema más adelante.

**Punto de pedido:** Para un manejo adecuado de estos materiales se establece también el punto de pedido de forma que se mantenga un flujo de trabajo constante y saber cuándo realizar un nuevo pedido. Para definir el punto de reorden se debe conocer el consumo medio, inventario de seguridad, así como el tiempo de entrega de un pedido por parte de los proveedores, que en este caso es de 7 días, por lo que solo resta aplicar la ecuación (7), que para el cemento se tiene que:

 $ROP = 1521,26 + (507,09 \times 7)$ 

$$
ROP = 5070,87 kg
$$

El punto de reorden para el cemento es de 5070,87 kg que equivale a 102 sacos de cemento, lo cual significa que cuando se llegue a esa cantidad en inventarios, se debe lanzar una nueva orden de pedido con la cantidad definida en el EOQ. Los valores de ROP de los demás materiales se muestran en la Tabla 15.

| <b>Descripción</b>              | <b>Unidad</b> | <b>Demanda</b> | <b>Días</b><br>Laborados | <b>SS</b> | <b>DM</b> | Lt             | <b>ROP</b> |
|---------------------------------|---------------|----------------|--------------------------|-----------|-----------|----------------|------------|
| Cemento                         | kg            | 65.921,34      |                          | 1.267,72  | 422,57    |                | 4.225,73   |
| Madera<br>aserrada              | u             | 433,79         | 156                      | 8,34      | 2,78      |                | 27,81      |
| Cerámica<br>para pared<br>40x40 | m2            | 164,73         | 32                       | 15,44     | 5,15      | $\overline{7}$ | 51,48      |
| <b>Bondex</b>                   | saco          | 78,7           |                          | 7,38      | 2,46      |                | 24,59      |
| Hierro en<br><b>barras</b>      | kg            | 7.875,00       | 55                       | 429,55    | 143,18    |                | 1.431,82   |

Tabla 15: ROP de la categoría A

Los 3 primeros materiales mantienen 156 días como laborables ya que se los utiliza por casi toda la duración del proyecto considerando 6 días laborables a la semana, pero en el caso de la cerámica para pared y el bondex, son usados por un intervalo de 32 días, así que tomando en cuenta dicha consideración se aplica la ecuación para obtener su punto de pedido.

Para revisar que los niveles de inventario de los materiales no disminuyen del punto de pedido se sugiere mantener un registro de las existencias con la ayuda de fichas de entrada y salida de materiales.

# **Comportamiento del nivel de inventario**

Al aplicar el modelo EOQ se establecen las cantidades de pedido, así como el punto de reorden cuando debe generarse un nuevo pedido, por lo que para comprender el movimiento del nivel de existencias se lo representa mediante una gráfica que cuente con estos valores, y el consumo a través del tiempo de cada uno de los materiales.

• En la Figura 13 se muestra el comportamiento del cemento.

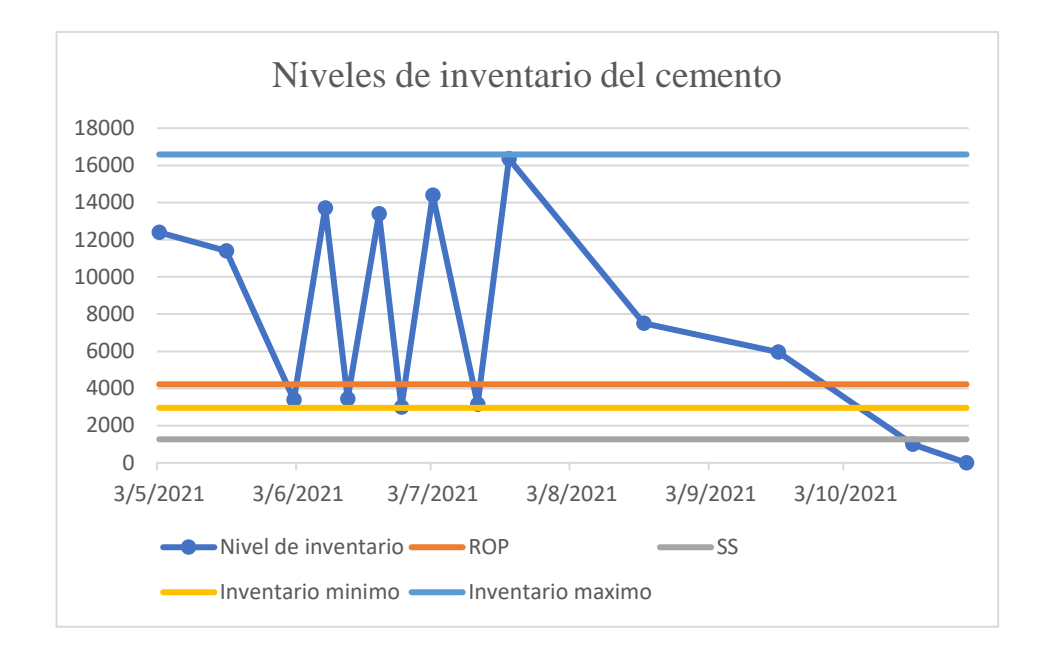

Figura 13: Comportamiento del nivel de inventario del cemento

Una consideración especial de este material es que en los momentos en que la cantidad requerida es considerablemente alta (por ejemplo, en la fundición de losas) la empresa opta por contratar los denominados "mixer" que son los vehículos que transportan hormigón premezclado, estos tienen una capacidad de 7 m3 y suplen de material en estas etapas en que se necesitan en grandes cantidades, por lo que no se presenta un descenso brusco del nivel del material que provoque pérdidas por faltantes.

• Para la madera aserrada, en la Figura 14 se muestra el movimiento de su nivel de inventario.

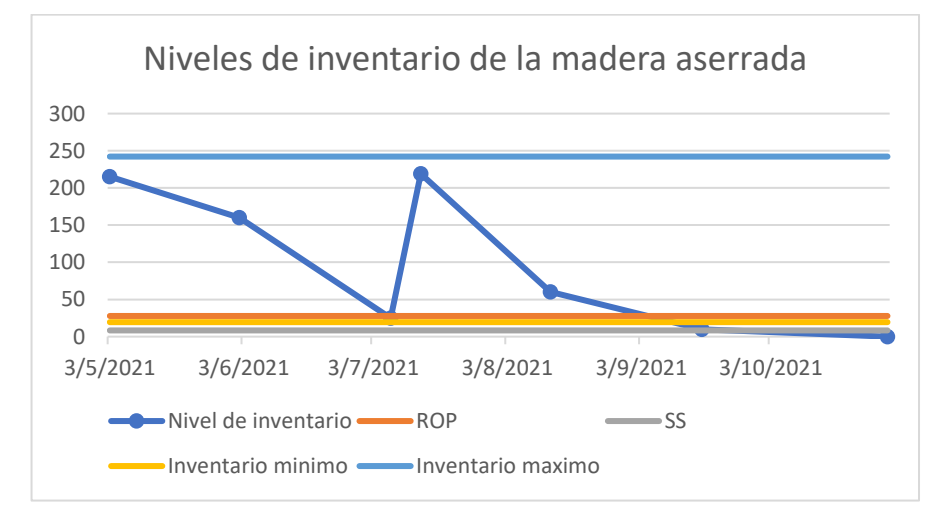

Figura 14: Comportamiento del nivel de inventario de la madera aserrada

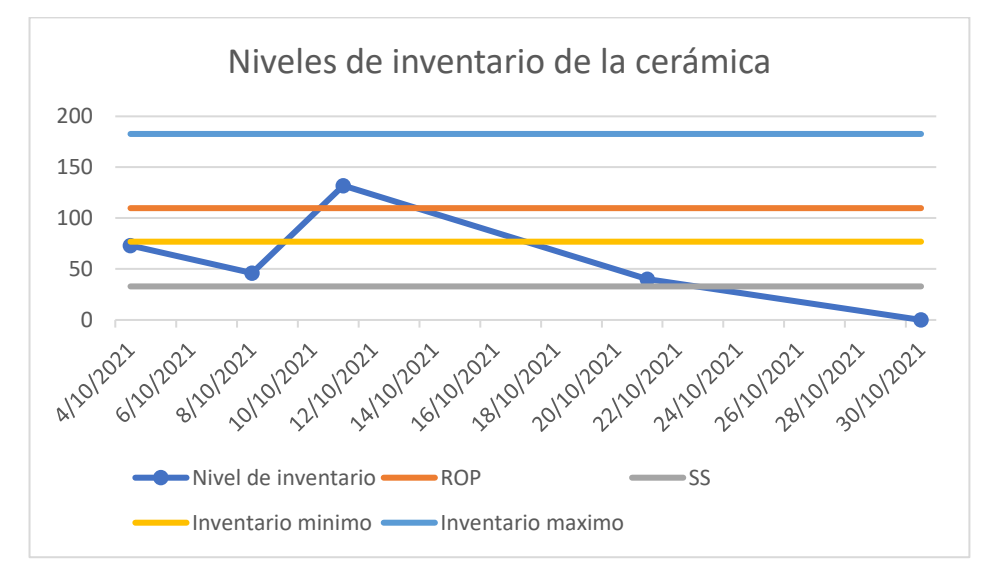

• En cuanto la cerámica para pared se muestra su movimiento en la Figura 15.

Figura 15: Comportamiento del nivel de inventario de la cerámica para pared

• Para el bondex, se muestra en la Figura 16 el comportamiento de su inventario.

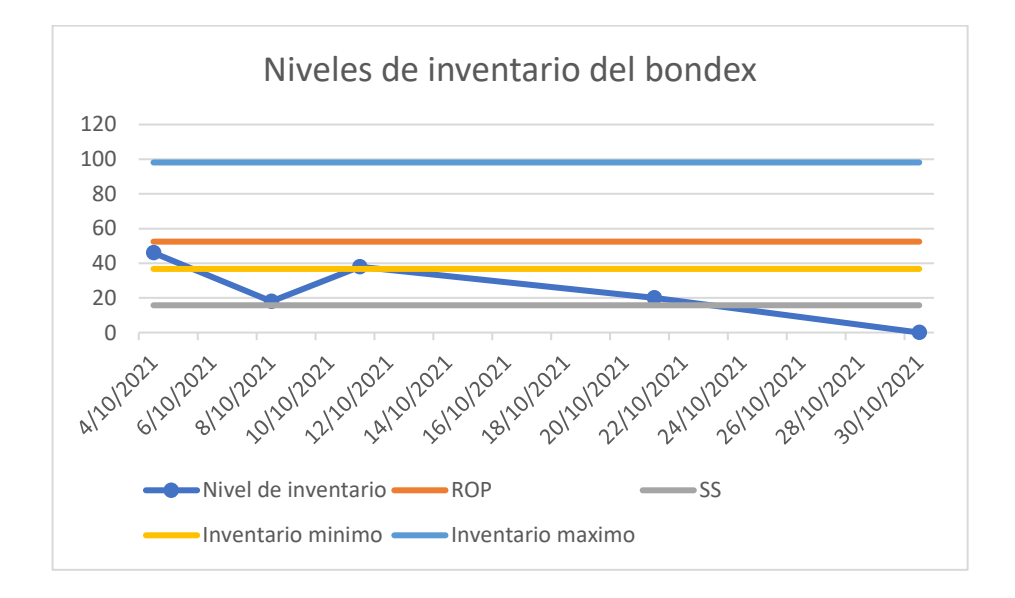

Figura 16: Comportamiento del nivel de inventario del bondex

• Finalmente, en la Figura 17 se muestra el movimiento del nivel de inventario del hierro en barras

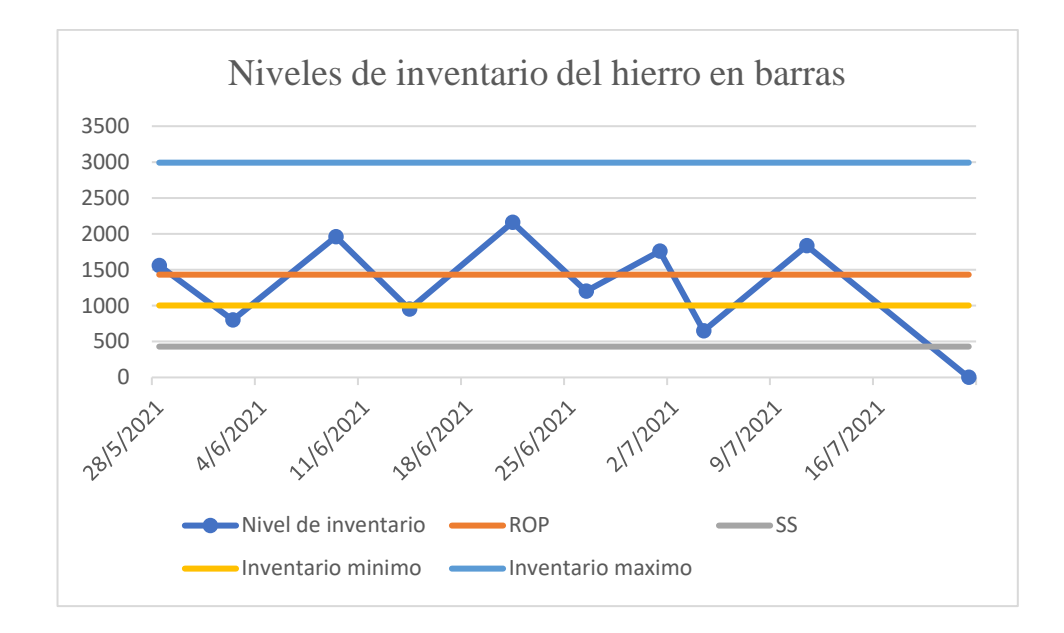

Figura 17: Comportamiento del nivel de inventario del hierro en barras

Los cambios en el nivel de inventario de cada material responden a la metodología aplicada, incrementando la cantidad de insumos en razón de la cantidad económica calculada (Q) y el número de pedidos calculados, evidenciando la eficiencia del modelo.

# **Análisis de los costos totales de inventario**

Para comprobar la eficiencia de los modelos de administración de inventario utilizados, se debe comparar los costos generados en el proceso tradicional de la empresa con los costos obtenidos con la aplicación de la propuesta.

### **Costos de inventario totales del proceso tradicional**

Para el cálculo de los costos del proceso tradicional se debe aplicar la ecuación (11), obteniéndose que:

> $TC = $3.970,75 + $1.177,84 + $44.168,41$  $TC = $49.317.02$

Los cálculos correspondientes a esta ecuación se encuentran en el Anexo 8. Para una comprensión mejor de estos cálculos, se muestra en la Figura 18 los costos que componen al proceso tradicional.

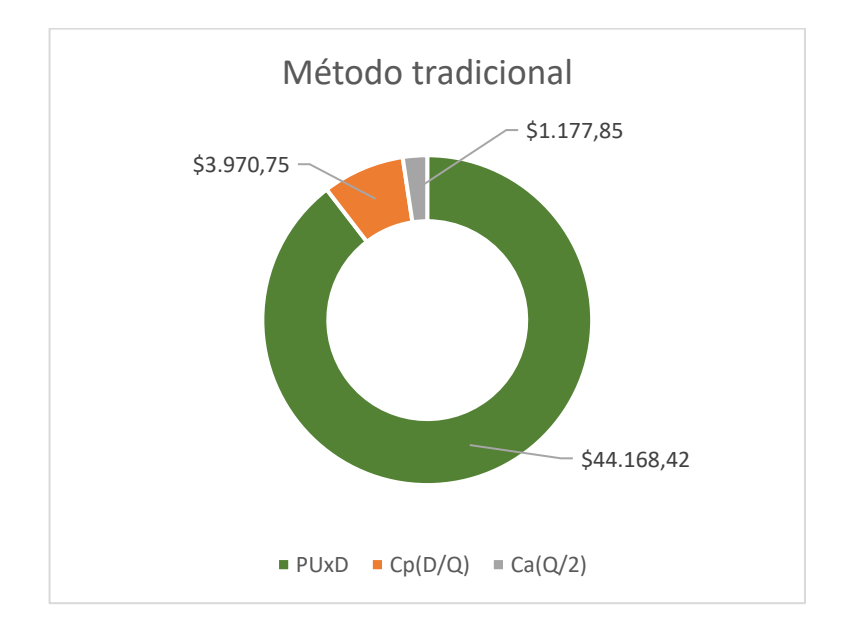

Figura 18: Costos de inventario del método tradicional

# **Costos de inventario totales de la propuesta**

Como la propuesta maneja 3 categorías de materiales en base a la cantidad monetaria que representan, se debe calcular los costos de cada una de ellas de forma individual.

• **Costos del modelo aplicado en la categoría A:** Para el modelo de cantidad económica de pedido se debe tomar en cuenta que se propone aplicarlo solo para ciertos materiales que en situaciones prácticas resulta conveniente utilizarlo, pero para el cálculo de los costos totales se ha considerado a todos los materiales de la categoría correspondiente a este modelo ya que de forma teórica se obtienen los valores óptimos de pedido, por tanto, utilizando la ecuación (11) se obtienen los costos totales de inventario para este modelo.

$$
TC = $670,09 + $670,09 + $35.437,76
$$

$$
TC = $36.777,94
$$

En la Figura 19 se puede observar los costos que componen esta categoría

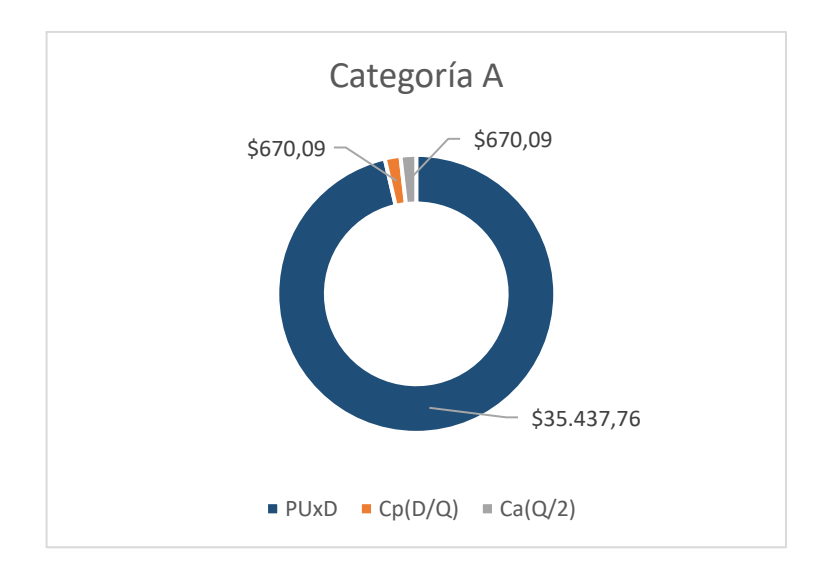

Figura 19: Costos de inventario de la categoría A

• **Costos de la categoría B:** Para esta categoría se aplica la ecuación (11) tomando en cuenta que se propuso realizar un solo pedido con la totalidad del material, obteniéndose:

> $TC = $991,40 + $415,88 + $6.569,08$  $TC = $7.976,38$

Mediante la Figura 20 se expone de mejor forma estos costos.

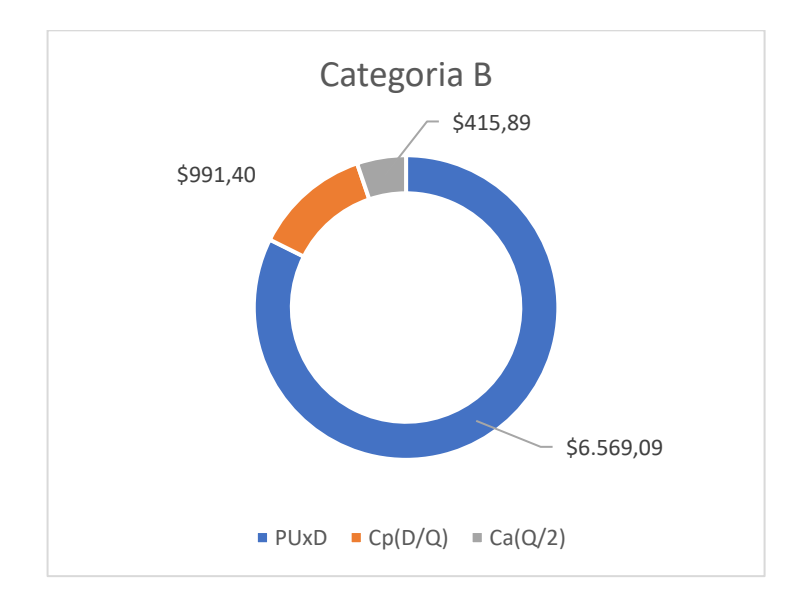

Figura 20: Costos de inventario de la categoría B

• **Costos de la categoría C:** Para la última categoría de los materiales no se cuenta con un modelo de administración de inventarios por su baja representación económica y el corto tiempo de utilización que tienen en el proyecto de construcción, por lo que se aplica la ecuación (11) obteniéndose:

$$
TC = $1.544,15 + $139,42 + $2.161,59
$$

$$
TC = $3.855,16
$$

\$2.161,59 \$1.554,15 \$139,42 Categoria C  $\bullet$  PUxD  $\bullet$  Cp(D/Q)  $\bullet$  Ca(Q/2)

En la Figura 21 se muestran estos costos representados.

Figura 21: Costos de inventario de la categoría C

Los cálculos correspondientes a cada categoría se muestran en los Anexos 9,10 y 11 respectivamente.

# **Comparación de los costos del modelo tradicional y la propuesta**

Acumulando los costos individuales asociados a cada una de las categorías con las que se trabajó se tiene que el costo total de inventarios que se obtendría aplicando la propuesta es de \$48.152,93, por tanto, en la Tabla 16 se muestra la comparación del modelo tradicional y la propuesta.

|             | <b>Método</b> | <b>Costo Total (TC)</b> |                   | <b>Costos totales sin</b><br>considerar la<br>adquisición de<br>materiales |  |
|-------------|---------------|-------------------------|-------------------|----------------------------------------------------------------------------|--|
| Tradicional |               | \$48.720,64             |                   | \$4.552,23                                                                 |  |
|             | Categoría A   | \$36.777,94             |                   |                                                                            |  |
| Propuesta   | Categoría B   | \$7.976,38              | \$48.609,48       | \$4.441.07                                                                 |  |
|             | Categoría C   | \$3.855,160             |                   |                                                                            |  |
|             |               |                         | <b>Diferencia</b> | \$707,531                                                                  |  |

Tabla 16: Diferencia de costos totales de inventario entre el modelo tradicional y la propuesta

Con la aplicación de la propuesta se tendría un ahorro total de \$707,531 que comparando este valor con el de los costos totales sin tomar en cuenta la adquisición de los materiales, equivale al 13,74% del costo total del modelo tradicional, el cual beneficiaría a la empresa enormemente en todos sus futuros proyectos.

# **Almacenamiento de materiales en la empresa**

En SAIBE CONSTRUCCIONES no se maneja una bodega general de materiales, ya que se trabaja para cada contrato y no se tienen sobrantes útiles de material, solamente se suele tener algunos pingos o Tablas que no ocupan una gran área de almacenamiento. Para los materiales necesarios en cada proyecto se ha optado por la construcción de bodegas de almacenamiento provisionales (denominadas guachimanías), cuya función es mantener una reserva de materiales en obra asegurando su cuidado ante los factores externos como lluvia o contaminantes que con el tiempo degradan su calidad, así como brindar cierto grado de seguridad para evitar intrusiones de terceras personas, pero como se analizó previamente, su construcción genera un gasto constante en cada proyecto constructivo, ya que no se puede reutilizar estos materiales al finalizar la construcción, por lo que es una clara fuga de capital que se debe eliminar para aumentar la rentabilidad de la empresa, por tanto, la propuesta gira alrededor de esta problemática, como se expone en la Figura 22.

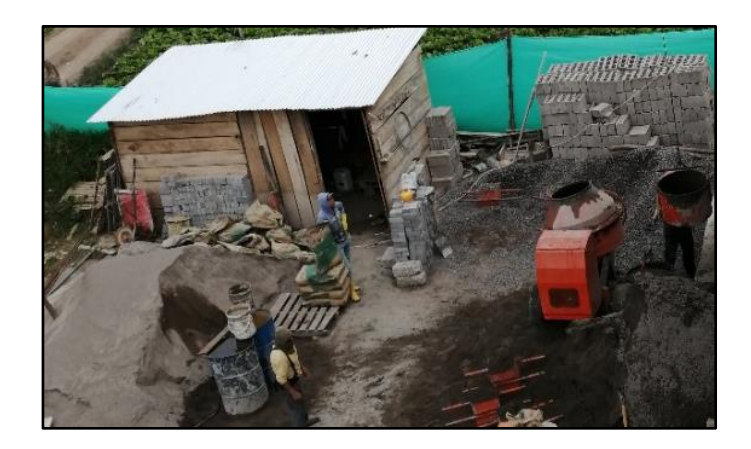

Figura 22: Bodega provisional utilizada en SAIBE CONSTRUCCIONES

**Costos actuales de la bodega provisional:** La construcción de esta bodega conlleva ciertos gastos que no solo se relacionan a los materiales, sino también al tiempo del personal ocupado para su edificación (1 día de trabajo) así como de su desmantelamiento al finalizar el proyecto y el del personal designado para el cuidado del almacén. Estos costos se muestran en la Tabla 17.

| <b>Recursos</b>                    | <b>Material</b>                               | <b>Unidad</b> | <b>Cantidad</b> | <b>Precio</b><br>unitario (\$) | <b>Costo</b><br>total $(\$)$ |
|------------------------------------|-----------------------------------------------|---------------|-----------------|--------------------------------|------------------------------|
|                                    | Pallets de madera                             | unidad        | 4,00            | 9                              | 36,00                        |
|                                    | Planchas de zinc                              | unidad        | 10,00           | 7,92                           | 79,20                        |
| Equipos y                          | Pingos de madera                              | unidad        | 9,00            | 2,5                            | 22,50                        |
| estructuras del                    | Cemento                                       | saco          | 15,00           | 7,5                            | 112,50                       |
| almacén                            | <b>Bloque</b>                                 | unidad        | 300,00          | 0,28                           | 84,00                        |
|                                    | Puerta armada de madera                       | unidad        | 1,00            | 22,9                           | 22,90                        |
|                                    | Bisagras de acero                             | unidad        | 3,00            | 0,6                            | 1,80                         |
| Personal para la<br>construcción y | <b>Personal</b>                               | Cantidad      | <b>Salario</b>  | Intervención<br>$(\%)$         | Costo(\$)                    |
| desmantelamiento                   | Maestro albañil                               | 1             | 600,00          | 3,33                           | 39,96                        |
| de la bodega                       | Albañil                                       | 3             | 500,00          | 3,33                           | 99,9                         |
| provisional                        | Peones                                        | 3             | 400,00          | 3,33                           | 79,92                        |
|                                    | Descripción                                   |               | Salario (\$)    | Intervención<br>(%)            | Costo<br>total $(\$)$        |
| Seguridad                          | Persona encargada del<br>cuidado de la bodega |               | 425             | 20                             | 510                          |
|                                    |                                               |               |                 | <b>Costo total</b><br>\$)      | 1088,68                      |

Tabla 17: Costos totales de la bodega provisional actual

El costo de construir las bodegas provisionales en la actualidad asciende hasta los \$1088,68; cantidad que representa una gran fuga de capital para la empresa, y si consideramos un total de 2 proyectos de construcción por año, se tendría un total de \$2177,36 anuales que se invierten solo en este tipo de almacenes temporales.

### **Análisis del espacio requerido para el almacenamiento de materiales**

Para establecer el espacio mínimo que debe tener la bodega destinada al almacenamiento de los materiales y equipos en el área de construcción, es necesario estimar las áreas que estos ocuparan dentro del almacén, así como diversos factores que se deben tomar en cuenta para que no se deterioren en el tiempo que permanecerán almacenados, para lo cual se debe analizar cada material individualmente con el fin de establecer las dimensiones finales que tendrá la bodega propuesta. El análisis de los materiales se debe aplicar solamente a los que pueden ser almacenados dentro de la bodega; materiales como arena o ripio que requieren grandes áreas de depósito no pueden ser considerados, pero materiales como cerámica, porcelanato, y demás insumos cuyos periodos de utilización no superan los 5 días entran en el estudio ya que la propuesta no solo busca solucionar el inconveniente de la reutilización de la bodega, si no también mejorar la seguridad de los materiales, que como se trató previamente, la bodega provisional es vulnerable a saqueos. El análisis de los materiales se muestra en la Tabla 18.

|                                                              |                | <b>Cantidad</b> | <b>Valor</b>    | <b>Forma</b> de               |                           | <b>Dimensiones (cm)</b>   |              | <b>Volumen</b> |                |
|--------------------------------------------------------------|----------------|-----------------|-----------------|-------------------------------|---------------------------|---------------------------|--------------|----------------|----------------|
| <b>Material</b>                                              | <b>Unidad</b>  | total           | <b>Unitario</b> | almacenamiento<br><b>Alto</b> |                           | <b>Ancho</b>              | <b>Largo</b> | $\text{cm}^3$  | Peso (kg)      |
| Cemento                                                      | kg             | 65.921,34       | 0,16            | Saco                          | 43                        | 15                        | 66           | 42570          | 50             |
| Hierro en barras                                             | kg             | 7.875,00        | 1,2             | Varilla                       | $1 - 1, 2 -$<br>$1,4-1,6$ | $1 - 1, 2 -$<br>$1,4-1,6$ | 1200         | 2352           | 7,40           |
| Cerámica para pared 40x40                                    | m2             | 164,73          | 11,500          | Caja de 12 unidades           | 45                        | 15                        | 45           | 24000          | 30             |
| Madera aserrada                                              | u              | 433,79          | 3,5             | Tabla                         | 22                        | $\overline{2}$            | 230          | 10120          | $\overline{4}$ |
| <b>Bondex</b>                                                | saco           | 78,70           | 14,00           | Saco                          | 33                        | 11                        | 50           | 18150          | 25             |
| Porcelanato nacional                                         | m <sub>2</sub> | 35,80           | 12,00           | Cajas de 5 unidades           | 63                        | 12                        | 63           | 47628          | 25             |
| Desagüe PVC 110mm                                            | m              | 60,00           | 5,90            | Tubería de 3 metros           | 11                        | 11                        | 300          | 36300          | 5              |
| Alambre galvanizado #18                                      | rollo          | 7,50            | 45              | Rollo                         | 60                        | 15                        | 60           | 54000          | 20             |
| Pingos                                                       | u              | 135,24          | 1,10            | Pingo                         | 10                        | 10                        | 250          | 25000          | 5              |
| Rejilla de interior de piso<br>110mm<br>niquelada            | <b>u</b>       | 8,00            | 15,00           | Rejilla                       | 11                        | 3                         | 11           | 363            | 0,25           |
| Cementina                                                    | kg             | 1.398,80        | 0,070           | Saco                          | 28                        | 10                        | 40           | 11200          | 20             |
| Rejilla de exterior de piso 110mm con<br>trampa desarenadora | u              | 8,00            | 11,00           | Rejilla                       | 11                        | 5                         | 11           | 605            | 0,3            |
| Cuartones de encofrado                                       | <b>u</b>       | 28,00           | 2,70            | Cuartones de<br>eucalipto     | 5                         | 5                         | 300          | 7500           | $\overline{4}$ |
| Emporador                                                    | unidad         | 32,30           | 2,280           | Bolsa                         | 15                        | $\overline{3}$            | 30           | 1350           | $\overline{2}$ |
| Empore acrílico                                              | u              | 2,90            | 25,00           | Saco                          | 30                        | 30                        | 30           | 27000          | 4,5            |
| Tubería PVC 1/2" agua caliente                               | m              | 40,00           | 1,80            | Tubería de 6 metros           | 1,2                       | 1,2                       | 600          | 864            |                |
| Tabla dura de encofrado de 0,20                              | unidad         | 29,76           | 2,20            | Tabla                         | 20                        | $\overline{2}$            | 230          | 9200           | 3,8            |
| Teflón                                                       | u              | 40,00           | 1,20            | Rollo de teflón<br>industrial | 5                         | $\overline{2}$            | 5            | 50             | 0,06           |
| Sifón PVC desagüe 110mm                                      | unidad         | 5,00            | 8,97            | Sifón de desagüe              | 15                        | 11                        | 25           | 4125           | 0,25           |
| Impermeabilizante para morteros                              | galon          | 1,44            | 30              | Galón                         | 40                        | 10                        | 20           | 8000           | 5              |
| Estacas                                                      | <sub>u</sub>   | 205,00          | 0,20            | Estacas                       | 5                         | 5                         | 30           | 750            | 0.03           |

Tabla 18: Análisis característico de los materiales

| <b>Material</b>                           | <b>Unidad</b> | <b>Valor</b><br><b>Cantidad</b> |                 | <b>Forma</b> de               | <b>Dimensiones (cm)</b> |                |       | <b>Volumen</b> |                |
|-------------------------------------------|---------------|---------------------------------|-----------------|-------------------------------|-------------------------|----------------|-------|----------------|----------------|
|                                           |               | total                           | <b>Unitario</b> | almacenamiento                | <b>Alto</b>             | <b>Ancho</b>   | Largo | $\text{cm}^3$  | Peso $(kg)$    |
| Cuartón de madera (dos usos)              | unidad        | 23,96                           | 1,63            | Cuartón de madera<br>de monte | 5                       | 5              | 300   | 7500           | $\overline{4}$ |
| Sifón PVC desagüe 75mm                    | unidad        | 5,00                            | 6,55            | Sifón de desagüe              | 12                      | 8              | 20    | 1920           | 0,15           |
| Tiras de Madera 2,5 x 2,0x 250 cm         | unidad        | 37,20                           | 0,80            | Tabla                         | 2,5                     | 2              | 250   | 1250           |                |
| Codo PVC 1/2" agua caliente               | u             | 12,00                           | 2,20            | Codo PVC                      | 5                       | 3,5            | 5     | 87,5           | 0,1            |
| Clavos de 2 a 2 1/2"                      | kg            | 5,80                            | 4,00            | Cajas de 30 lb                | 30                      | 25             | 60    | 45000          | 13,6           |
| Tubo PVC 110 mm desagüe tipo B            | unidad        | 2,00                            | 11,25           | Tubería de 3 metros           | 11                      | 11             | 300   | 36300          | 5              |
| Unión universal PVC 1/2" agua fría        | u             | 12,00                           | 1,80            | Uniones de tubería            | 6                       | 6              | 6     | 216            | 0,2            |
| Tubería PVC 20mm x 2Mpa 3m                | unidad        | 28,31                           | 1,60            | Tubería de 6 metros           | $\mathfrak{2}$          | $\overline{2}$ | 600   | 2400           | 8              |
| Codo PVC 1/2" agua fría                   | u             | 12,00                           | 1,60            | Codo PVC                      | 5                       | 3,5            | 5     | 87,5           | 0.1            |
| Tubo PVC 75 mm desagüe tipo B             | m             | 2,00                            | 8,65            | Tubería de 3 metros           | 7,5                     | 7,5            | 300   | 16875          | 0,75           |
| Permatex tubo pequeño                     | unidad        | 5,75                            | 2,50            | Pasta en tubo                 | $\overline{4}$          | $\overline{4}$ | 13    | 208            | 0,3            |
| Tubería PVC 1/2" agua fría                | m             | 12,00                           | 0,95            | Tubería de 6 metros           | 1,2                     | 1,2            | 600   | 864            | $\overline{2}$ |
| Clavos de 2 a 2 1/2-3" a 3 1/2"           | kg            | 18,60                           | 0,60            | Cajas de 30 lb                | 30                      | 25             | 60    | 45000          | 13,6           |
| Teflón rollo                              | rollo         | 28,00                           | 0,30            | Rollo                         | 8                       | $\overline{3}$ | 8     | 192            | 0,06           |
| Clavos 2 a 4"                             | kg            | 7,00                            | 1,00            | Cajas de 30 lb                | 30                      | 25             | 60    | 45000          | 13,6           |
| Tiras de eucalipto 2.5x2x250 (cm) rústica | u             | 16,00                           | 0,43            | Tiras de madera               | 2,5                     | 2              | 250   | 1250           | $\tau$         |
| Poli pega                                 | cc            | 500,00                          | 0,01            | Frasco de 500 cc              | 10                      | 10             | 15    | 1500           | 0,2            |
| Poli pega                                 | u             | 3,00                            | 1,50            | Frasco de 125 cc              | 5                       | 5              | 5     | 125            | 0,1            |
| Clavos de 2" con cabeza                   | kg            | 1,90                            | 0,300           | Cajas de 30 lb                | 30                      | 25             | 60    | 45000          | 13,6           |

Tabla 18: Análisis característico de los materiales (continuación)

### **Diseño de la bodega de almacenamiento**

La bodega debe tener las dimensiones suficientes para almacenar todos los materiales analizados, de los cuales el hierro en barras es el que presenta mayores problemas para la empresa, ya que su longitud limita la construcción de la bodega y como se busca identificar alguna opción que permita reutilizar su estructura, así como mejorar la seguridad de los materiales, de tal forma que la alternativa que se ajusta a las necesidades de la empresa es adquirir un contenedor de carga marítima la cual se expone en la Figura 23, y adecuarlo a las necesidades de almacenamiento que se presentan.

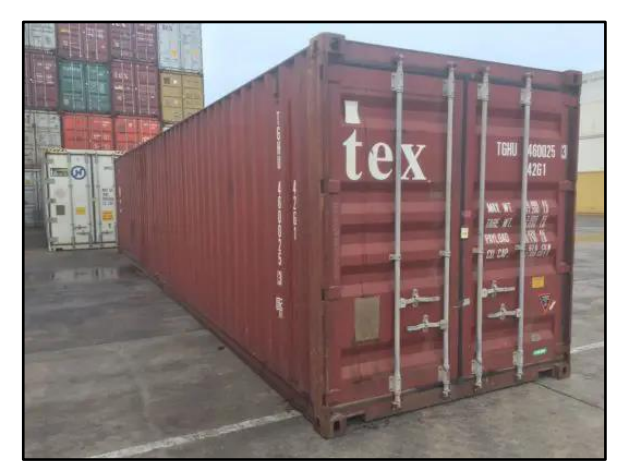

Figura 23: Contenedor marítimo [31]

Los contenedores marítimos son utilizados para el transporte de bienes de forma marítima para proteger la mercancía de los golpes y las inclemencias climáticas en el trayecto, por lo que su estructura es sólida y segura. A lo largo de los años, se ha estandarizado las dimensiones que deben tener para evitar problemas de organización en los medios marítimos, por lo que existen de 20 pies, 40 pies y una última categoría conocida como High Cube (HC), que es el mismo de 40 pies solo con una mayor altura disponible.

Para la propuesta se seleccionó al contenedor de 40 pies como la opción más adecuada, ya que su área disponible resulta adecuada para almacenar todos los materiales utilizados, que el de 20 pies no tiene y el HC ofrece mayor altura que no resulta útil en la bodega de almacenamiento. El contenedor seleccionado presenta las dimensiones mostradas en la Tabla 19.

| <b>Dimensiones</b> | <b>Medidas</b> |               |                    |  |  |  |  |  |
|--------------------|----------------|---------------|--------------------|--|--|--|--|--|
|                    | Externa $(m)$  | Interna $(m)$ | Puerta abierta (m) |  |  |  |  |  |
| Largo              | 12,19          | 12,03         |                    |  |  |  |  |  |
| Ancho              | 2.43           | 2,34          | 2,33               |  |  |  |  |  |
| Alto               | 2,59           | 2,40          |                    |  |  |  |  |  |

Tabla 19: Dimensiones contenedor 40 pies

Las dimensiones del contenedor son más que adecuadas para ser utilizado como bodega de almacenamiento, pero es necesario realizar algunas adecuaciones a su estructura para que sea más funcional, la primera es un estante que recorra toda la longitud del contenedor para la organización del hierro en barras, el cual tendrá 2 anaqueles de 50x50 cm que permita una fácil manipulación del hierro y organización de las varillas para diferenciar los distintos diámetros que se adquieren, o bien utilizar uno de los estantes para el almacenamiento de los demás materiales como la tubería PVC, las cajas de cerámica, porcelanato, e incluso la madera aserrada que perfectamente pueden organizarse en el espacio disponible; y la parte superior puede ser aprovechada para la organización de herramientas y materiales cuya dimensión y peso se ajuste a las recomendaciones ergonómicas para el almacenamiento en estanterías. El anaquel mencionado se muestra en la Figura 24.

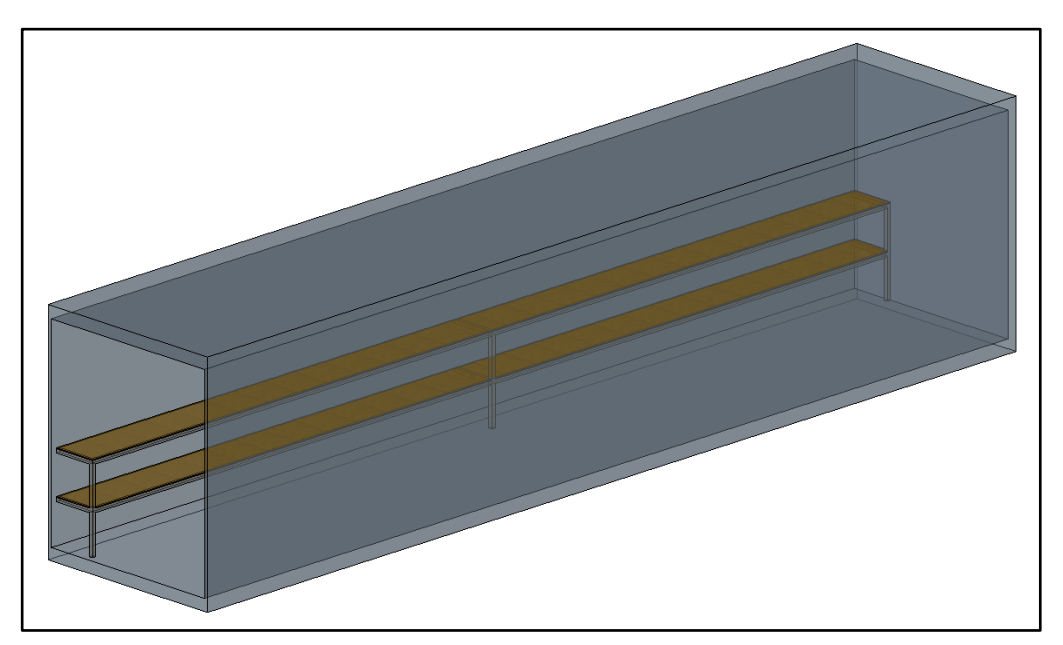

Figura 24: Anaquel de la propuesta de bodega

Una consideración a tener en cuenta es que el contenedor tiene 2 puertas de apertura muy grandes por lo que al momento de almacenar o retirar el hierro en barras no sería útil tener que abrir constantemente la puerta, por lo que se diseño una pequeña puerta que permita acceder a los estantes rápidamente, su dimension es de 52x106 cm del mismo espesor que la puerta principal para que se pueda mantener la puerta izquierda inmovilizada la mayor parte del tiempo, y para acceder a la bodega solo se utilice la puerta derecha, como se muestra en la Figura 25.

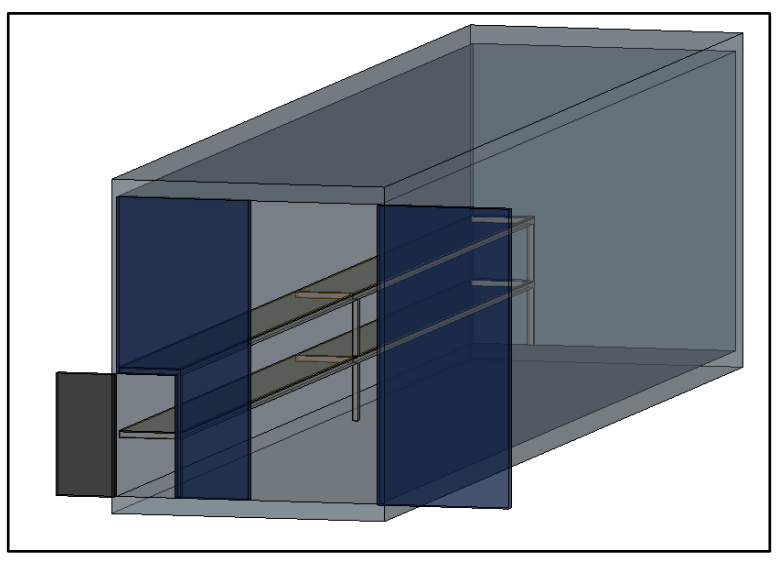

Figura 25: Puertas de la bodega propuesta

Hay que considerar el espacio que requiere el almacenamiento del cemento, en el cálculo de EOQ se debia pedir alrededor de 250 sacos de cemento, que a diferencia de la madera que se utiliza inmediatamente una gran cantidad del pedido por lo que en inventario no se mantienen muchas unidades, el cemento si mantiene grandes cantidades en bodega, se considera el espacio que ocupará dentro de la propuesta de bodega, abarcando 6,6 m de largo, 1,29 m de ancho y 1,8 m de alto, considerando las dimensiones de cada saco de cemento y permitiendo un espacio libre de medio metro con la estantería previamente mencionada, como se puede observar en la Figura 26.

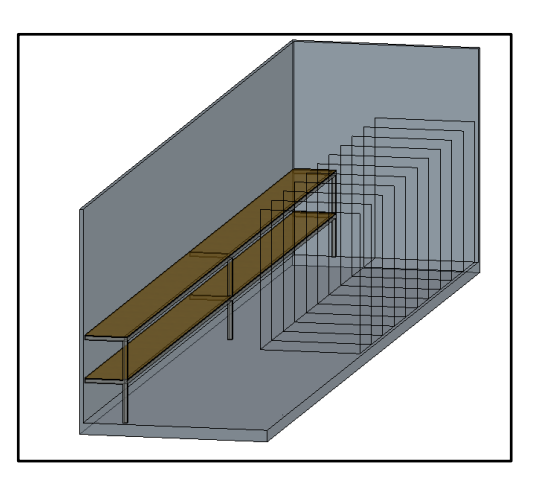

Figura 26: Espacio asignado para el almacenamiento de cemento en la bodega propuesta

Considerando el espacio que ocuparán los sacos de cemento se ha propuesto una adecuación más al contenedor marítimo seleccionado como bodega propuesta para la empresa, esta es la colocación de 3 cajones expuestos en la Figura 27 a una altura 115 metros para que no resulte incomodo para los trabajadores el almacenamiento y uso de los materiales, estos cajones tendran unas dimensiones de 80 cm de largo, 30 cm de ancho y 20 cm de profundidad y cada uno de ellos tendra en su parte superior una barra inclinada de 2 cm de diámetro y 30 cm de longitud, fija a la pared de la bodega, para que sirva como soporte para diferentes materiales y herramientas como rollo de cables, alambre, manguera, y herramientas de rápido acceso para los trabajadores.

Cada uno de los cajones mencionados deben estar cercanos a la puerta de acceso, alrededor de 1 m de distancia para evitar problemas al ingreso, con una separación entre ellos de 40 cm, y tendran su respectiva etiquetación para mejorar la organización de materiales, el primero es destinado para el acopio de accesorios de tuberías, rejillas, llaves, válvulas, teflón, y demás materiales utilizados en la red de agua de la vivienda; por tanto llevará la etiqueta: "Accesorios Agua".

El segundo lleva la etiqueta: "Accesorios Eléctricos", ya que será utilizado para almacenar los materiales eléctricos de la construcción como interruptores, cables, conectores, fusibles, canaletas, cinta, etc., y de esta forma permitir que la empresa almacene por si misma estos materliales y no depender del profesional contratado para su adquisición.

El último contenedor lleva la leyenda: "Varios", donde se guardaran todos los materiales sobrantes de cualquier otra actividad como clavos, empore, polipega, crucetas y otros materiales de pequeñas dimensiones para evitar su pérdida.

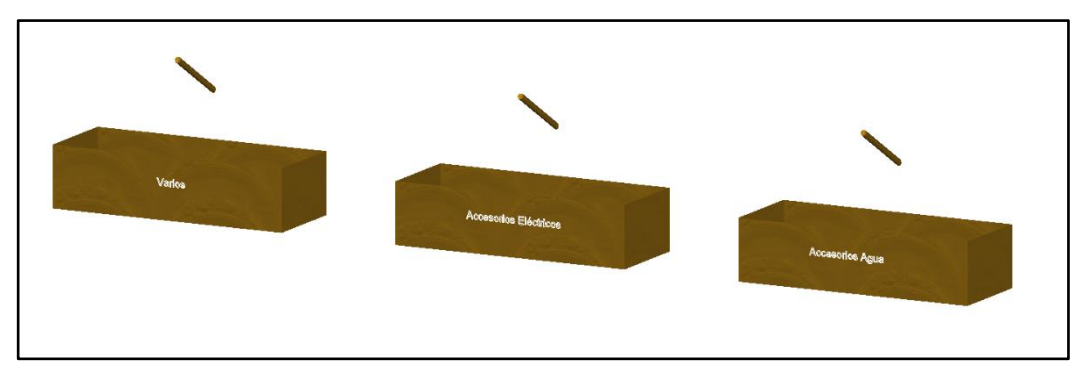

Figura 27: Cajones de almacenamiento de accesorios

Deben estar ubicados a 1 metro de la puerta de ingreso, para que no lleguen a dificultar el acceso a la bodega y el personal se mueva con facilidad. En la Figura 28 se puede observar el diseño en la bodega propuesta de estos accesorios.

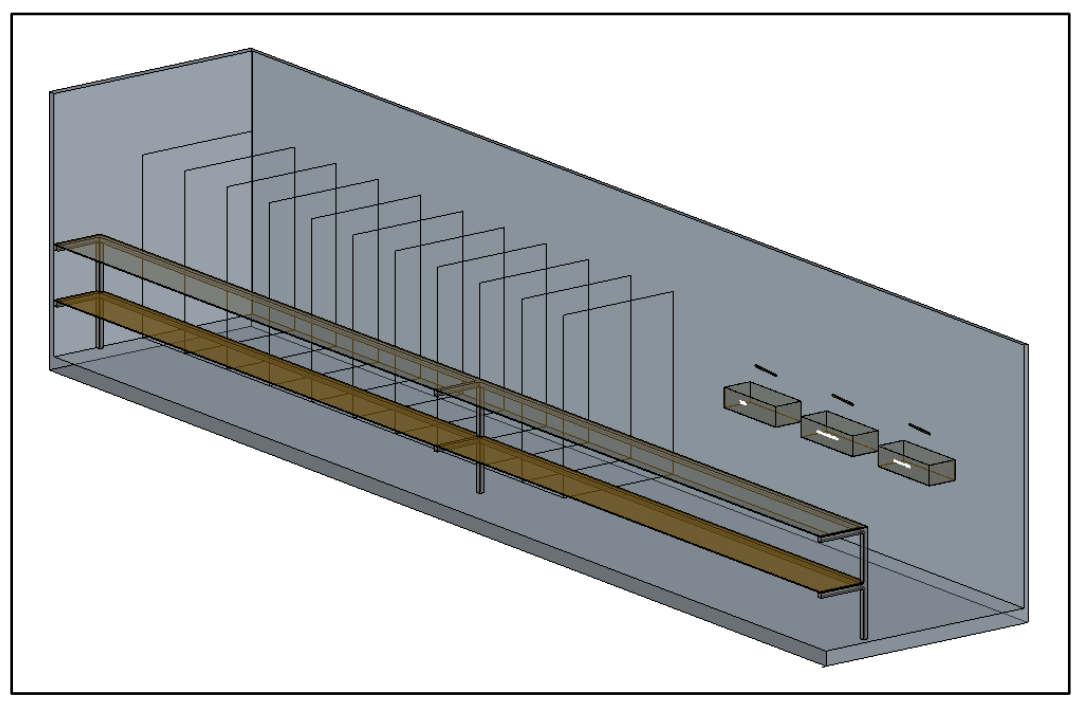

Figura 28: Cajones de almacenamiento de accesorios en la bodega propuesta

Con la aplicación de estos cambios en la estructura del contenedor, su utilización como bodega de almacenamiento resulta conveniente para la empresa ya que no solo se eliminan los costos de construcción sino que la seguridad del almacen mejora considerablemente y los trabajadores no perderan mucho tiempo en bodega para buscar algun material, ya que se realizara una inducción inicial para que se familiaricen con la estructura general de la bodega y su correcto aprovechamiento, de tal forma que cuando se encuentren trabajando en cualquier proyecto de la empresa tenga claro la organización de los materiales y se minimicen los tiempos muertos por transportes. La vista final del contenedor se puede apreciar en la Figura 29.

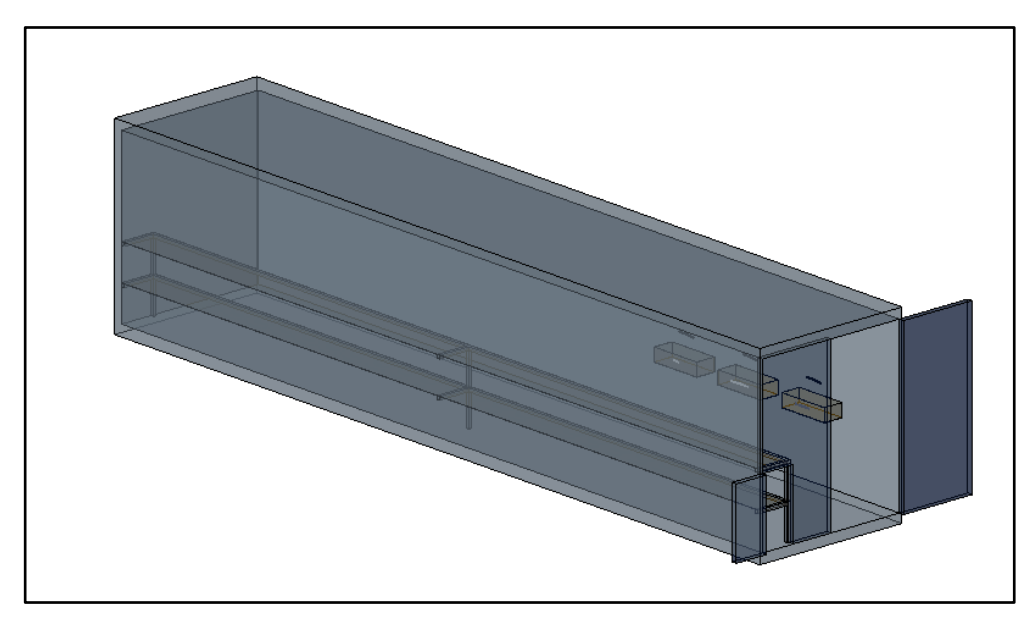

Figura 29: Bodega provisional propuesta

Los ajustes propuestos para el contenedor se han realizado tomando en cuenta diversas consideraciones ergonómicas diseñadas para almacenes como la altura de los estantes y cajones, el área de ingreso, organización y demás factores que permitirán evitar problemas en la salud de los trabajadores a corto y largo plazo [29].

Considerando las adecuaciones que tendra el contenedor para que se ajuste a las necesidades de la empresa, los costos totales del contenedor se muestran en la Tabla 20.

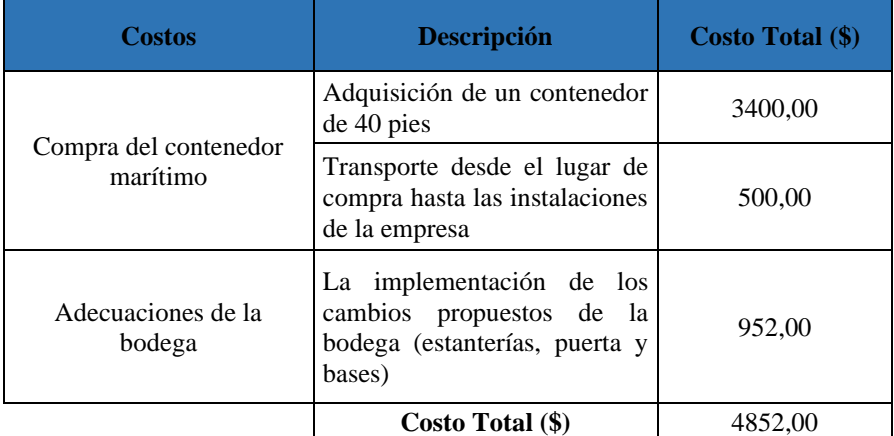

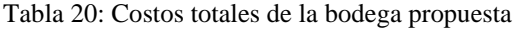

El costo del contenedor se puede cotizar mediante marketplace, donde se ofertan contenedores marítimos en la ciudad de Quito, y para la propuesta se consultó el costo del contenedo de 40 pies en conjunto con el precio logístico de transporte hasta las oficinas de la empresa.

Cabe recalcar que el costo de las adecuaciones del contenedor se determinó mediante una proforma (mostrada en el Anexo 12) dada por un profesional dedicado a la metalmecánica conocido de la empresa, estimando un precio real en el mercado de los cambios; adémas ya no se consideraría un costo de seguridad referente al bodeguero destinado a la vigilancia del almacén, ya que la estructura propuesta es sólida y su grado de seguridad es alto, por lo que no se requiere designar personal para la vigilancia continua de la bodega, sobretodo en el horario nocturno, ahorrando ese capital.

Ahora bien, este costo total de la bodega propuesta se debe dar con una proyección de 10 años ya que esta es la vida útil media que tiene un contenedor marítimo de forma natural, y pronosticando el desarrollo de 2 proyectos de construcción anuales se puede realizar una comparación de los costos netos de la bodega provisional que se construye en la actualidad, y el costo por la utilización de la propuesta, para ello se definen ciertos costos representativos:

**Costos de la bodega:** Referentes a la construcción de la bodega provisional en el método tradicional y en el caso de la propuesta se refiere a la compra y adecuación del contenedor.

**Costo por proyecto:** Se refiere al costo total de la bodega por cada proyecto de construcción, que para la propuesta es el mismo analizado previamente, y para la propuesta se ha dividido el costo total para el numéro de años de vida útil asi como por el número de proyectos definido, con el fin de establecer el costo por cada proyecto.

**Costos lógisticos:** Relativo el costo por transporte, siendo \$0 en el método tradicional ya que se lo contruye en el área del proyecto, pero para la propuesta si existe un costo por el transporte del contenedor, el cual varía dependiendo de la distancia entre las oficinas de la empresa hasta el lugar de construcción, pero para este cálculo se define un valor medio de \$100 para facilidad del cálculo, este valor se debe duplicar ya que se tienen 2 movilizaciones del contenedor, la primera al inicio del proyecto y la última cuando este finaliza.

Tomando en cuenta estos costos, se deben sumar los costos por proyecto y los logísticos, y multiplicarlos por el número de contratos de construcción previstos que se realicen al año para obtener el costo anual de almacén. Los cálculos resumidos se muestran en la Tabla 21.

| Modelo de bodega | Costos de la<br>bodega | Costo por<br>proyecto $(\$)$ | <b>Costos logísticos</b><br>(\$) | Número de<br>proyectos al<br>año | <b>Costo anual</b><br>del almacén |
|------------------|------------------------|------------------------------|----------------------------------|----------------------------------|-----------------------------------|
| Tradicional      | 1088,68                | 1088,68                      | 0.00                             | $\mathcal{D}$                    | 2177.36                           |
| Propuesta        | 4852.00                | 242.60                       | 200,00                           |                                  | 885.20                            |

Tabla 21: Comparación de costos entre la bodega tradicional y la propuesta

La diferencia anual entre las 2 propuestas es de \$1292,16 que terminaría ahorrando la empresa aplicando la propuesta, que considerando la utilidad del contenedor de 10 años serían \$12921,60 netos de ahorro, optimizando así las ganancias a corto y largo plazo. Además de los beneficios monetarios mencionados, la propuesta mejora considerablemente la seguridad del almacén ante hurtos por terceras personas, y resguarda los insumos de las inclemencias climáticas evitando que existan desperdicios de materiales.

## **Manual de procedimientos para el manejo de la bodega**

La redacción de un manual que guíe a los trabajadores y colaboradores de la empresa sobre las acciones que se deben seguir para el abastecimiento de materiales, así como la entrada y salida de materiales evitarán problemas de organización involucrados en el manejo de los insumos en el área de construcción, ya que con la información sobre las actividades de cada uno de estos procesos disponible para cualquier trabajador de la empresa se reconocen las responsabilidades de cada miembro de la organización y se tiene la secuencia lógica de las actividades que se deben realizar, mejorando así la eficiencia del personal. Como apoyo al manual de procedimientos también se ha desarrollado una ficha de entrada y salida de materiales, donde el trabajador encargado de la bodega puedan ir registrando los movimientos del material. La estructura de la ficha presenta un encabezado donde se encuentra el logo de la empresa, su nombre, descripción de la ficha, el código del documento, su versión y la cantidad de hojas; a continuación se muestra al responsable de bodega en el proyecto, la fecha de registro,

y unas casillas de selección para determinar si la ficha es de entrada o salida de materiales; finalmente se tiene una Tabla de 5 columnas, la primera es del número del registro del material, la siguiente muestra el nombre o descripción del material, despúes viene la unidad con la que se maneja (por ejemplo saco, bolsa, caja, Tabla, etc.), le sigue la cantidad, y finalmente alguna observación por parte del responsable de bodega. La estructura de la ficha de registro de materiales se encuentra en el Anexo 13 y el manual de procedimientos se muestra en el Anexo 14.

El manual de procedimientos contiene los pasos que se deben seguir para la planificación del abastecimiento, así como la entrada y salida de los materiales, por lo que a continuación se muestran los puntos más importantes que maneja dicho manual:

• La planificación del abastecimiento parte del diagrama de clasificación ABC de los materiales, que delimita los procedimientos que se deben seguir para la adquisión cada insumo dependiendo de la categoría a la que pertenece. En la Tabla 22 se muestra la ficha técnica que describe el procedimiento de adquisición para cada categoría de materiales.

| Categoría    | <b>Modelo</b>                                         | <b>Descripción</b>                                                                         | <b>Ecuaciones</b>                                                                                  | Aspectos importantes por<br>considerar                                                                                                    |
|--------------|-------------------------------------------------------|--------------------------------------------------------------------------------------------|----------------------------------------------------------------------------------------------------|----------------------------------------------------------------------------------------------------|
| $\mathsf{A}$ | Modelo de<br>cantidad<br>óptima de<br>pedido<br>(EOQ) | Determina<br>la l<br>cantidad óptima de<br>material que debe<br>cada<br>contener<br>pedido | $\boldsymbol{Q} = \sqrt{\frac{2 \times D \times Cp}{PU \times Ca}}$<br>$ROP = SS + (DM \times Lt)$ | Cantidad de materiales que<br>debe contener cada pedido (Q)<br>Nivel mínimo de existencias<br>que indica la necesidad de<br>realizar un nuevo pedido (ROP) |
| B            | Ninguno                                               | No se aplica ningún<br>método<br>de<br>administración de<br>inventarios                    |                                                                                                    | Se debe realizar un pedido con<br>la totalidad del material al inicio<br>del proyecto o de la etapa en<br>vaya a ser requerido                             |
| $\mathsf{C}$ | Ninguno                                               | No se aplica ningún<br>método<br>de<br>administración<br>de<br>inventarios                 |                                                                                                    | Se debe realizar un pedido con<br>la totalidad del material al inicio<br>del proyecto o de la etapa en<br>vaya a ser requerido                             |

Tabla 22: Ficha técnica de planificación del abastecimiento de materiales

• El ingreso de materiales tiene una serie de pasos que se muestran en la Figura 30 a través de un diagrama de flujo.

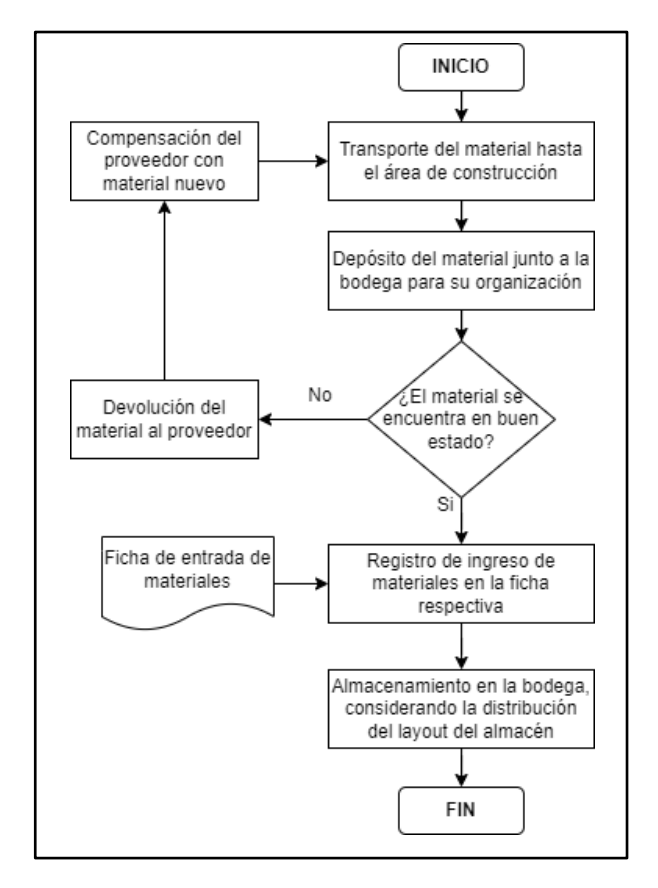

Figura 30: Diagrama de flujo del proceso de entrada de materiales

• Para la salida de los materiales también se trabaja con un diagrama de flujo que muestra la secuencia de las actividades para que un material salga de la bodega, considerando el tipo de abastecimiento al que se apega cada insumo que es requerido. En la Figura 31 se muestra el diagrama mencionado.

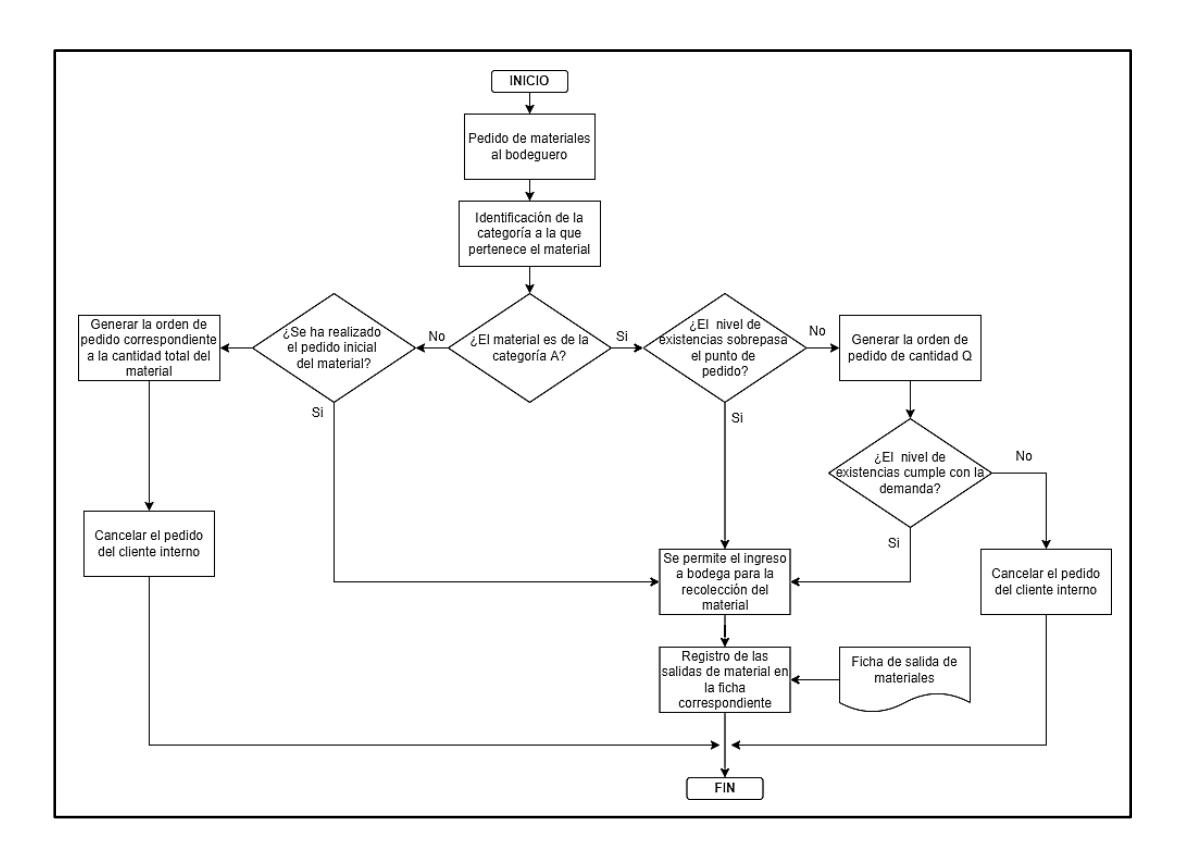

Figura 31: Diagrama de flujo del proceso de salida de materiales

• La estrutura de la bodega de materiales que se utiliza debe ser de conocimiento general de todos los trabajadores y miembros de la empresa para evitar problemas de organización, confusiones y pérdidas de tiempo en general, por lo que en la parte exterior de la bodega, ya sea en la puerta de ingreso o la pared externa debe colocarse un plano que contenga las dimensiones y rotulados que guíen con facilidad a cualquier miembro de la organización en el ingreso respectivo. En la Figura 32 se encuentra el plano mencionado.

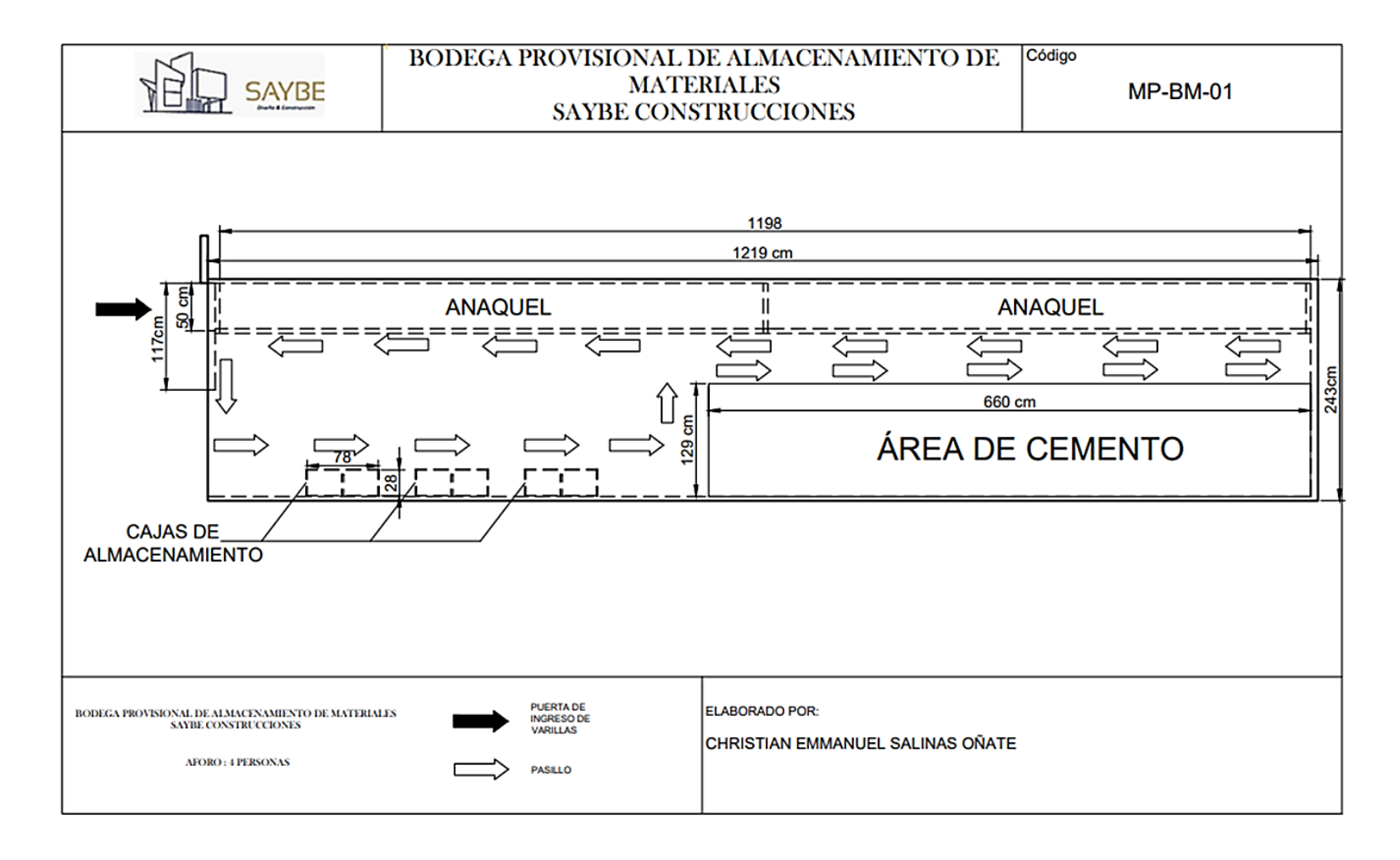

Figura 32: Plano acotado de la bodega de almacenamiento propuesta

# **CAPITULO IV.- CONCLUSIONES Y RECOMENDACIONES**

# **4.1. Conclusiones**

- Se analizó la situación de la empresa mediante visitas en el área de construcción de la empresa y la aplicación de una entrevista con el ingeniero encargado del desarrollo de los proyectos de construcción; la información obtenida se estudió mediante el diagrama de Ishikawa con el problema "Deficiencias en la gestión de inventarios de SAIBE CONSTRUCCIONES" concluyendo que las principales causas son la falta de un modelo o método de gestión de las existencias que responda a las preguntas de cuanto y cuando realizar un pedido, así como el almacén de materiales que la empresa debe construir de forma provisional en cada proyecto de construcción que realiza, resultando en una fuga constante de capital y se convierte en un riesgo de seguridad para los insumos por la naturaleza de su estructura. El reconocer estas causas permitió dar el enfoque necesario para el desarrollo de la propuesta, tomando como modelo el último proyecto de construcción realizado.
- Para la identificación de las áreas de almacenamiento se consideró a los materiales que pueden ser almacenados en la bodega de materiales, por tanto, se aplicó una matriz de análisis característico de los materiales, la cual describe su forma de almacenamiento, las dimensiones que tiene, el volumen de espacio que ocupa y el peso que tiene, lo que facilitó el análisis para elaborar la propuesta de la bodega de materiales a incorporar.
- Para elaborar la propuesta se clasificó los materiales utilizados en la construcción de la vivienda tomada como modelo en base a su valor monetario aplicando el diagrama ABC para categorizar a todos los insumos utilizados, donde la categoría A fue el objetivo a aplicar la metodología de administración de inventarios que se ajusta a las características del caso de estudio, la cual fue el modelo de cantidad económica de pedido que permite conocer cuando y cuanto ordenar en cada pedido de materiales, y para el resto de materiales se

propuso realizar un solo pedido de materiales al comienzo del proyecto o de la etapa en que sea requerido. Al comparar los costos de inventario del método tradicional y la propuesta se evidencia la eficiencia del modelo aplicado con un ahorro de \$707,531, por lo aplicar esta metodología en futuros proyectos es rentable para la empresa.

• Considerando los costos generados por la construcción de las bodegas provisionales de materiales en cada proyecto y las características de los materiales que almacena la empresa, se propuso utilizar un contenedor de carga marítima como bodega de almacenamiento de materiales que tienen una vida útil media de 10 años, pudiendo ser reutilizada por la empresa en sus futuros proyectos de construcción; por tanto, se le deben aplicar ciertas modificaciones en su estructura para que pueda adecuarse a las necesidades de almacenamiento de los materiales, teniendo un costo total de \$4852,00; y comparándolo con el costo actual de la construcción, con una proyección de 2 contratos al año, se tendría un ahorro de \$1292,16 anuales, comprobando así la efectividad de la propuesta.

# **4.2 Recomendaciones**

- Identificar todas las actividades de construcción de cada proyecto que se vaya a realizar ya que cada uno puede tener distintas actividades dependiendo de los requerimientos del cliente.
- Considerar adecuadamente las unidades con las que se dimensionan a los materiales utilizados en cada etapa de construcción para que al acumularlos se pueda trabajar con las mismas unidades y el cálculo de su costo total sea correcto.
- Realizar una inducción inicial a todos los trabajadores de la empresa sobre la bodega de almacenamiento a implementar, para que reconozcan todas las estructuras internas rápidamente y no existan pérdidas de tiempo en la búsqueda y deposición de los materiales.

### **Referencias bibliográficas**

- [1] K. Lucero, "La construcción, un pilar de la economía debilitado por la pandemia," *Revista Gestión*, Jul. 19, 2020.
- [2] J. P. Jaramillo, "Impacto del Sector de la Construcción en el Ecuador," *Perspectiva*, pp. 13–15, 2018.
- [3] A. Sampedro, "Impacto económico y social de la pandemia COVID-19 sobre el sector de la construcción en la ciudad de Cuenca en el año 2020," Universidad Politécnica Salesiana, Cuenca, 2020.
- [4] A. Contreras Juárez, C. A. Zuñiga, J. Martínez, and D. Sánchez, "Gestión de políticas de inventario en el almacenamiento de materiales de acero para la construcción," *Revista Ingeniería Industrial,* vol. 17, no. 1, pp. 5–22, 2018.
- [5] S. Romero Agila, S. Sáenz Encalada, and A. Pacheco Molina, "La Gestión de inventarios en las PYMES del sector de la construcción," *Polo del Conocimiento: Revista científico – profesional,* vol. 6, no. 9, pp. 1495–1518, 2021.
- [6] D. Agudelo and Y. López, "Dinámica de sistemas en la gestión de inventarios," *Ingenierías USBMed*, vol. 9, no. 1, pp. 75–85, Feb. 2018.
- [7] J. García, A. Cazallo, C. Barragan, M. Mercado, L. Olarte, and V. Meza, "Indicadores de Eficacia y Eficiencia en la gestión de procura de materiales en empresas del sector construcción del Departamento del Atlántico, Colombia," *Revista Espacio*, vol. 40, no. 22, p. 16, 2019.
- [8] K. Salas Navarro, H. Maiguel Mejía, and J. Acevedo Chedid, "Metodología de Gestión de Inventarios para determinar los niveles de integración y colaboración en una cadena de suministro," *Ingeniare. Revista chilena de ingeniería*, vol. 25, no. 2, pp. 326–337, 2017.
- [9] J. Gómez, "Formulación del sistema de gestión ambiental para la empresa constructora CONSTRUIR S.A.S. bajo NTC ISO 14001-2015," Trabajo de grado, Universidad del Valle, Santiago de Cali, 2019.
- [10] D. Torres, "Gestión de inventarios y rentabilidad de la empresa constructora MEIZER S.A. Cantón Salinas, Año 2018.," Trabajo de Titulación, Universidad Estatal Península de Santa Elena, La Libertad, Ecuador, 2019.
- [11] L. Urcía, "Evaluación de la gestión de inventarios para mejorar el sistema de control interno de la empresa constructora JS SAC - JAÉN Cajamarca 2016," Trabajo de grado, Universidad Católica Santo Toribio de Mogrovejo, Chiclayo, Perú, 2019.
- [12] N. Aravena, "Propuesta de mejora en gestión de inventarios y materias primas para el área de operaciones de la empresa sociedad constructora HÉCTOR MEZA HERMOSILLA SPA. ," Trabajo de grado, Universidad Austral de Chile, Puerto Montt, Chile, 2017.
- [13] C. Silva, J. Dugarte, and A. Mejía, "Impacto de los costos de calidad en la ejecución de los proyectos de construcción en Colombia," *Revista EAN,* pp. 33– 54, 2018.
- [14] S. Lozano Serna, I. Patiño Galindo, A. Gómez-Cabrera, and A. Torres, "Identificación de factores que generan diferencias de tiempo y costos en proyectos de construcción en Colombia," *Ing Cienc*, vol. 14, no. 27, pp. 117– 151, Jun. 2018.
- [15] H. Guerrero Salas, *Inventario y control*, Primera. Bogotá: Ecoe, 2009.
- [16] A. C. Fernandez, *Gestión de Inventarios*, 1st ed., vol. 1, no. 2017. Málaga: IC Editorial, 2021.
- [17] M. J. Sorlózano González, *Gestión de pedidos y stock : UF0929*, 1st ed., vol. 1. Malaga: IC Editorial, 2018.
- [18] Sergi. Flamarique, *Manual de gestión de almacenes*, vol. 1. Barcelona: Marge Books, 2019.
- [19] C. Arenal Laza and M. Ladrón de Guevara, *Gestión de inventarios, UF0476*, 1st ed., vol. 1. San Millan: Tutor Formación, 2020.
- [20] A. Cruz, *Gestión de Inventarios. UF476*, I., vol. I. Antequera, Málaga: IC Editorial, 2017.
- [21] L. F. Álvarez Pareja and S. P. Parada Fonseca, *Gestión de INVENTARIOS*, 1st ed., vol. 1. Bogota: UNMINUTO, 2020.
- [22] C. Arenal, *Gestión de inventarios. UF0476.* Logroño, España: Editor Tutor formación, 2020.
- [23] J. Heizer and B. Render, *Principios de Administración de Operaciones*, 7th ed., vol. 1. Naucalpan, México: PEARSON EDUCACIÓN, 2009.
- [24] I. Gómez, J. Brito, M. Guerrero, G. Vanoni, A. Gómez, and J. Zapata, *Administración de operaciones*, 1st ed., vol. 1. Ecuador: Principios de ADMINISTRACIÓN DE OPERACIONES, 2020.
- [25] S. Flamarique, *Gestión de existencias en el almacen*. Marge Books, 2018.
- [26] C. J. V. Holguín and U. del Valle, *Fundamentos de control y gestión de inventarios*, 1st ed., vol. 1. Cali: PROGRAMA EDITORIAL UNIVER, 2010.
- [27] M. Espejo Gonzalez, *Gestion de inventarios: metodos cuantitativos*, 2nd ed., vol. 1. Madrid: Marge Books, 2022.
- [28] M. Á. Ladrón de Guevara, *Gestión de inventarios. UF0476.*, 1st ed., vol. 1. San Millán : Editorial Tutor Formación, 2020.
- [29] Servicio de Prevención de Riesgos Laborales, "Recomendaciones ergonómicas para el almacenamiento en estanterías," Madrid, Jun. 2015.
- [30] Y. Álvarez and M. Toledo, "Procedimiento metodológico para la planificación de inventarios: una propuesta para la enseñanza de la asignatura administración financiera a corto plazo," *Revista pedagógica de la Universidad de Cienfuegos*, vol. 14, no. 65, Oct. 2018.
- [31] Ibercontainer, "Contenedor 40 pies segunda mano." https://ibercontainer.com/producto/contenedor-40-pies-segunda-mano/

# **Anexos**

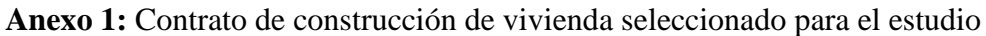

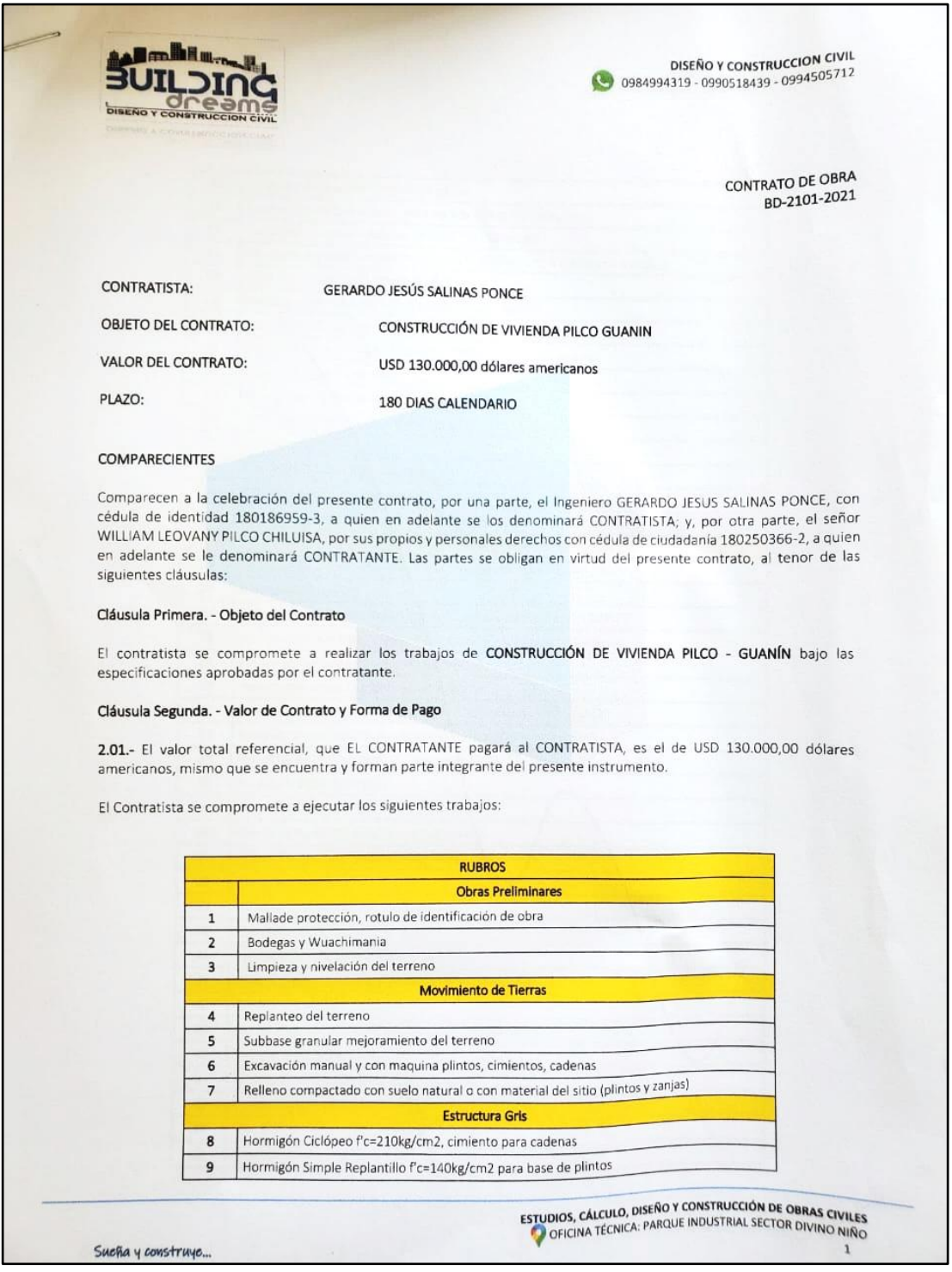

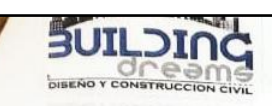

DISEÑO Y CONSTRUCCION CIVIL 0984994319 - 0990518439 - 0994505712

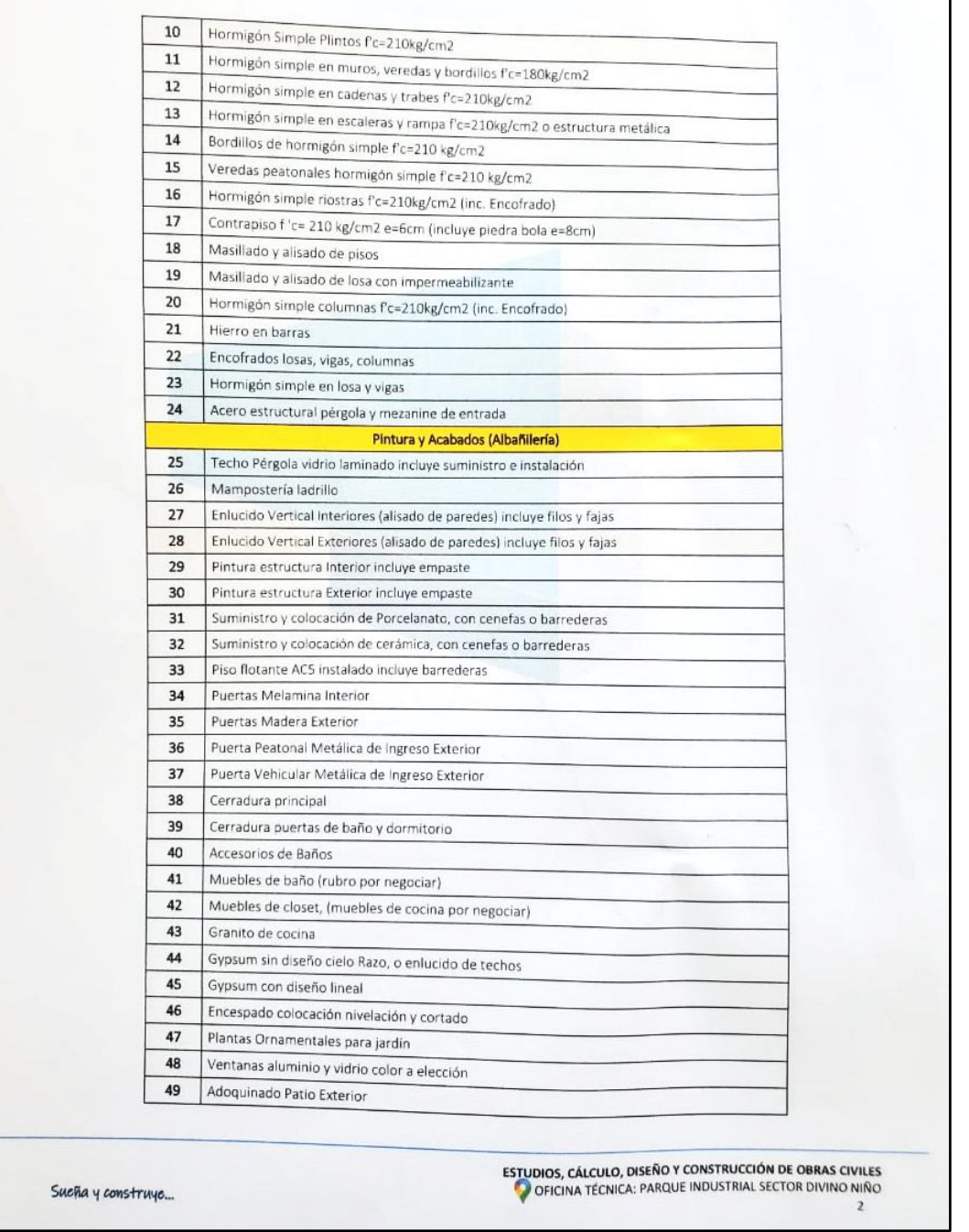

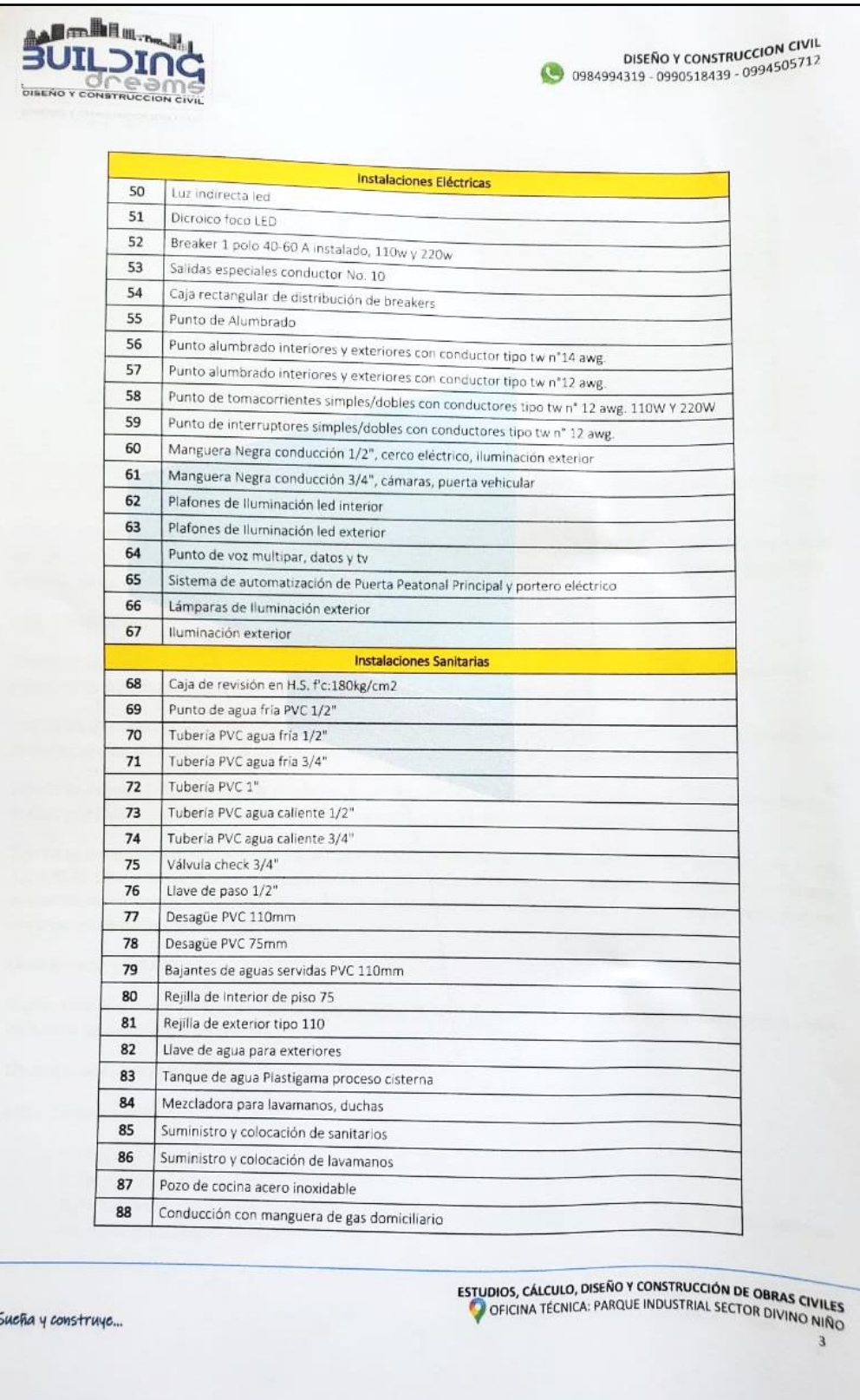

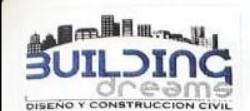

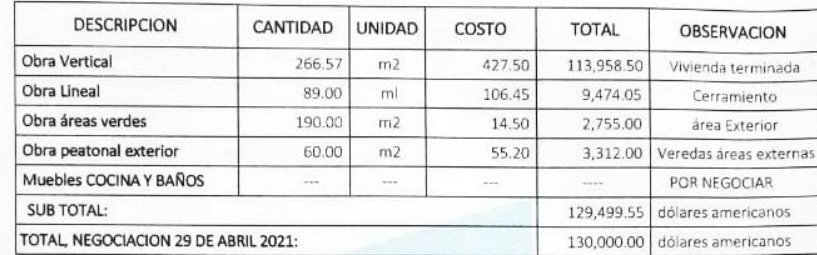

2.02.- El CONTRATANTE a entregado al CONTRATISTA, como objeto de precontrato la cantidad \$5,000.00 dólares que forman parte del presupuesto del presente contrato.

2.03.- El CONTRATANTE entregará al CONTRATISTA, por concepto de anticipo la cantidad de \$40,000.00 dólares que, sumados el valor del precontrato inicial, especificado en el numeral 2.02 representan el 34.62% del valor total del contrato y forman parte integrante de esta formalidad.

#### 2.04 .- Desembolsos:

2.04.01 Se entregará el porcentaje del 15.38% adicional luego del primer mes de iniciada la obra como avance del proyecto, el valor es de \$20,000.00 dólares americanos, que representará el 50.00% del total del contrato.

2.04.02 Se entregará el porcentaje del 23.08% adicional luego del segundo mes de iniciada la obra como avance del proyecto, el valor es de \$30,000.00 dólares americanos, que representará el 73.08% del total del contrato.

2.04.03 Se entregará el porcentaje del 15.38% adicional luego del tercer mes de iniciada la obra como avance del proyecto, el valor es de \$20,000.00 dólares americanos, que representará el 88.46% del total del contrato.

2.04.04 Se entregará el porcentaje del 11.54% restante como objeto de liquidación al terminar el proyecto, el valor es de \$15,000.00 dólares americanos, que representará el 100.00% del total del contrato; se debe indicar en este numeral que el desembolso se realizará al entregar los trabajos sin tomar en cuenta muebles de cocina y baños que se negociaran en el transcurso de la obra aparte de este contrato.

#### Clausula Tercera - PLAZO

El plazo total para la ejecución y terminación de la totalidad de los trabajos contratados es de 180 días calendario, a partir de la fecha de acreditación del anticipo.

#### Clausula Cuarta. - TERMINACIÓN DEL CONTRATO

4.01 .- El contrato termina:

- 1. Por cabal cumplimiento de las obligaciones contractuales.
- 2. Por mutuo acuerdo de las partes.

3. Por sentencia o laudo ejecutoriados que declaren la nulidad del contrato o la resolución de este y que debe ser pedido de cualquiera de las partes.

ESTUDIOS, CÁLCULO, DISEÑO Y CONSTRUCCIÓN DE OBRAS CIVILES

Sueña y construye...

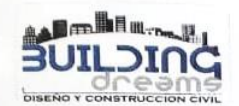

DISEÑO Y CONSTRUCCIÓN CIVIL DISEÑO Y CONSTRUCCIÓN ELLE

#### 4. Por muerte del CONTRATISTA.

4.02.- De existir dificultades no solventadas dentro del proceso de ejecución tanto con el CONTRATISTA como con el<br>A CONTRATINTE e de embre antes e de común ocupado so podrá utilizadas proportantes de exhiterio medición le 4.02.- De existir dificultades no solventadas dentro del proceso de ejecución tanto con el CONTRATISTA como<br>CONTRATANTE, o de ambas partes, o de común acuerdo, se podrá utilizar los procedimientos de arbitraje, medición le CONTRATANTE, o de ambas partes, o de comun acuerdo, se podra utilizar los procedimientos de arbitraje, mesis-<br>o procedimiento de demanda legal que lleven a solucionar sus diferencias y la devolución o liquidación de los di económicos en cuestión.

#### Clausula Quinta. - RESPONSABILIDADES DE LAS PARTE

5.01.- El CONTRATISTA otorgará una garantía de 6 meses luego de terminado el plazo de ejecución de los trabajos 5.01.- El CONTRATISTA otorgará una garantía de 6 meses luego de terminado el plazo de ejecución de la contrat<br>Tradizados al CONTRATANTE, garantía que cubre escenarios como trabajos de mala calidad o incorrecta manipulación realizados al CONTRATANTE, garantía que cubre escenarios como trabajos de mala calidad o incorrecta mampos.<br>Instalación del material, baja calidad de los materiales incluidos, luego de este tiempo el CONTRATANTE de no habe reclamo o dificultad alguna se entregará en forma definitiva la obra.

5.02.- El CONTRATANTE está de acuerdo totalmente con los estudios plasmados en los planos del proyecto aprobado, por 5.02.- El CONTRATANTE está de acuerdo totalmente con los estudios plasmados en los planos del proyecto aproximado.<br>Lo que las modificaciones internas o externas salvo las del área de cocina no podrán ser modificadas, por t lo que las modificaciones internas o externas salvo las del área de cocina no podran ser modificacios, son en<br>caso de existir algún cambio dentro del diseño del proyecto, el mismo se deberá presentar por escrito y será obj caso de existir algún cambio dentro del diseño del proyecto, el mismo se debera presentar por escrito y serior<br>Estudio modificatorio por parte del CONTRATISTA, el mismo que tendrá un costo adicional tanto el nuevo diseño c que se vaya a modificar de ser el caso en la obra, por concepto de tiempo, material y diseño que representen dichos trabajos.

5.03.- El CONTRATISTA por objeto de no interrumpir los trabajos contratados dará apertura a la obra al CONTRATANTE para que visite la misma cuantas veces así lo requiera, pero deberá siempre ser una visita conjunta entre las dos partes para que visite la misma cuantas veces da lo requiera, pero debeia siemple ser una visita compuna coden del por CONTRATANTE sin previo consentimiento del CONTRATISTA podrá ser dado a sus trabajadores con el objeto de modificar la logistica técnica establecida e implantada en el proyecto.

### Clausula Sexta. - ACEPTACIÓN DE LAS PARTES

Libre y voluntariamente, previo al cumplimiento de todos los requisitos exigidos por las leyes en la materia, las partes declara expresamente su aceptación a todo lo convenido en el presente contrato, y firman en original y copia de igual tenor y valor, en el cantón de Pillaro a los 30 días del mes de abril de 2021.

EL CONTRATANTE EL CONTRATISTA <u>DUB</u> Delle WILLIAM LEDVANY PILCO CHILUISA ING. GERARDO JESUS SALINAS PONCE C.I. 180250366-2 C1. 180186959-3 INICIO DE PLAZO DEL CONTRATO: 03-MAYO-2021 -> Dosembolso \$ exceps = d le feche. INICIO DE PLAZO DEL CONTRATO: 03-MAYO-2021 -> Desembolso  $\pi$ <br>FIN DE PLAZO DEL CONTATO: 30-OCTUBRE-2021<br>En higado o fu febrei pl di Bierembri di 2021 : \$ 132.00000 Soldo con Entraga: ESTUDIOS, CÁLCULO, DISEÑO Y CONSTRUCCIÓN DE OBRAS CIVILES Sueña y construye...

# **Anexo 2:** Entrevista aplicada a la empresa

# **UNIVERSIDAD TÉCNICA DE AMBATO**

# **Facultad de Ingeniería en Sistemas, Electrónica e Industrial**

# **Carrera de Ingeniería Industrial**

# **Entrevista aplicada al Ingeniero responsable del desarrollo de obras civiles de la empresa SAIBE CONSTRUCCIONES**

# **Tema de investigación**

Gestión de inventarios para mejorar el control interno de materiales en la empresa "SAIBE CONSTRUCCIONES".

# **Objetivos de la entrevista**

# **Objetivo General**

• Reconocer las actividades necesarias para la construcción de obras civiles, tomando en cuenta los materiales y equipos utilizados, su almacenamiento y utilización, para elaborar una propuesta de gestión de inventarios.

# **Objetivos Específicos**

- Determinar las etapas de la construcción desde la cimentación inicial hasta los acabados finales para estimar las actividades que lo componen.
- Identificar los materiales y equipos aplicados en cada fase de la construcción para establecer la rotación de inventarios existente.
- Analizar las actividades de almacenamiento de inventarios realizadas en SAIBE CONSTRUCCIONES tomando en cuenta la organización que siguen.

# **Alcance:**

• Las actividades de la construcción dependen directamente de la rotación de materiales que presenta, pero como bien se sabe, esta tiene diferentes fases o etapas que siguen un orden establecido, y en cada una de ellas se necesitan diferentes herramientas y materiales (aunque muchos de ellos se utilizan la
mayor parte del tiempo de construcción). Toda esta información será recolectada mediante preguntas enfocadas en definir apropiadamente las etapas de la construcción a través de esta entrevista, y de igual forma los materiales y equipos necesarios, destacando también las actividades de almacenamiento que presenta la empresa.

#### **Investigador:**

• Christian Salinas – Estudiante de la carrera de Ingeniería Industrial

#### **Docente Tutor:**

• Ing. Israel Naranjo, Mg – Docente de la Facultad de Ingeniería en Sistemas Electrónica e Industrial de la Universidad Técnica de Ambato.

#### **Guía de entrevista**

**Presentación:** Reciba un cordial saludo ingeniero, mediante la siguiente entrevista se plantean varias interrogantes referentes a las etapas y procesos para la construcción de obras civiles, en este caso una vivienda, así como las actividades de recepción, almacenamiento y despacho de materiales en obra aplicadas en SAIBE CONSTRUCCIONES.

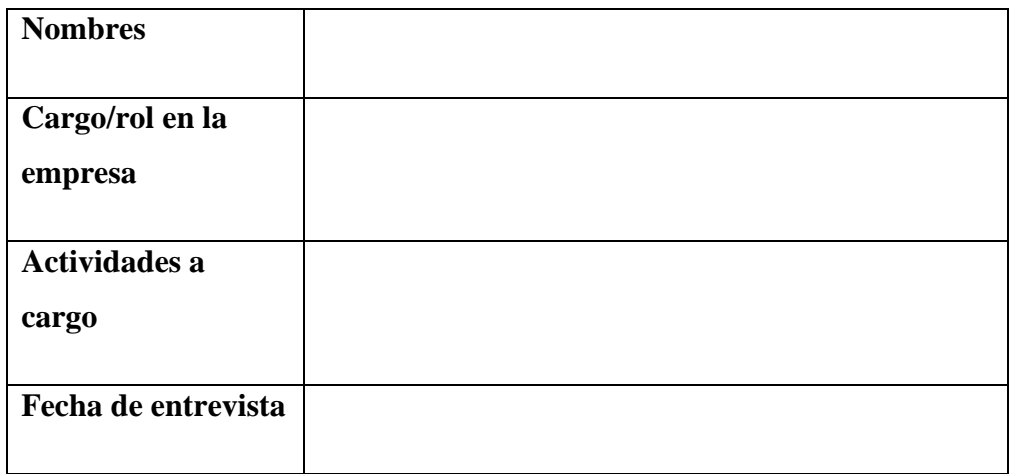

- 1. ¿Cuál es el origen de la empresa?
- 2. ¿Dónde se encuentra ubicada la oficina principal de la empresa?
- 3. ¿La empresa tiene algún logotipo?
- 4. ¿Cuáles son los tipos de proyectos de construcción que maneja la empresa?
- 5. ¿Cuál es el tipo de proyecto constructivo que más realiza la empresa?
- 6. ¿En qué intervalo de tiempo se tiene un nuevo proyecto de construcción?
- 7. ¿Con cuántos trabajadores cuenta la empresa?
- 8. ¿Cuál es la cantidad de trabajadores necesarios para la construcción de una vivienda?
- 9. ¿Cuáles son las etapas de construcción de la vivienda seleccionada como modelo para el desarrollo del presente proyecto?
- 10. ¿Se aplican las mismas etapas para cualquier otro proyecto de construcción?
- 11. ¿Cuál es la duración media de cada etapa, y en cuál se emplea la mayor cantidad de tiempo?
- 12. ¿Qué materiales se utilizan en cada etapa de construcción?
- 13. ¿Cuántos pedidos de materiales realiza mensualmente?
- 14. ¿Qué cantidad de materiales ordena por cada pedido?
- 15. De los materiales utilizados en las actividades de la empresa ¿Cuál es la cantidad media diaria que mantiene en bodega?
- 16. ¿Han presentado pérdidas de materiales por desorganización o daños de su calidad?
- 17. ¿Existe algún espacio destinado para el almacenamiento de materiales en obra?
- 18. En caso de ser afirmativa su respuesta anterior, ¿cuál es el área mínima que han manejado para estos almacenes?
- 19. ¿Cuentan con un responsable de bodega? Si es así ¿Tiene alguna capacitación en materia de gestión y almacenamiento de inventarios?
- 20. ¿La empresa tiene un manual de actividades para el almacenamiento de materiales? De ser así ¿todos los trabajadores tienen conocimiento de estas?
- 21. ¿Cuáles son las actividades que realizan los trabajadores para la recepción, almacenamiento y salida de materiales de la bodega?
- 22. ¿Cuenta con formatos para la recepción y salida de materiales y equipos?
- 23. ¿Cómo controla que los materiales de la bodega sigan procesos adecuados de almacenamiento?
- 24. ¿Se ha designado a un trabajador responsable de la bodega, que tenga conocimientos referentes al almacenamiento de materiales?
- 25. ¿Qué problemas a identificado en el manejo de materiales en los proyectos de construcción?
- 26. ¿Considera importante estandarizar las actividades de gestión de inventarios para controlar y corregir deficiencias en el área de almacén?

## **Anexo 3:** Actividades de construcción de la vivienda modelo

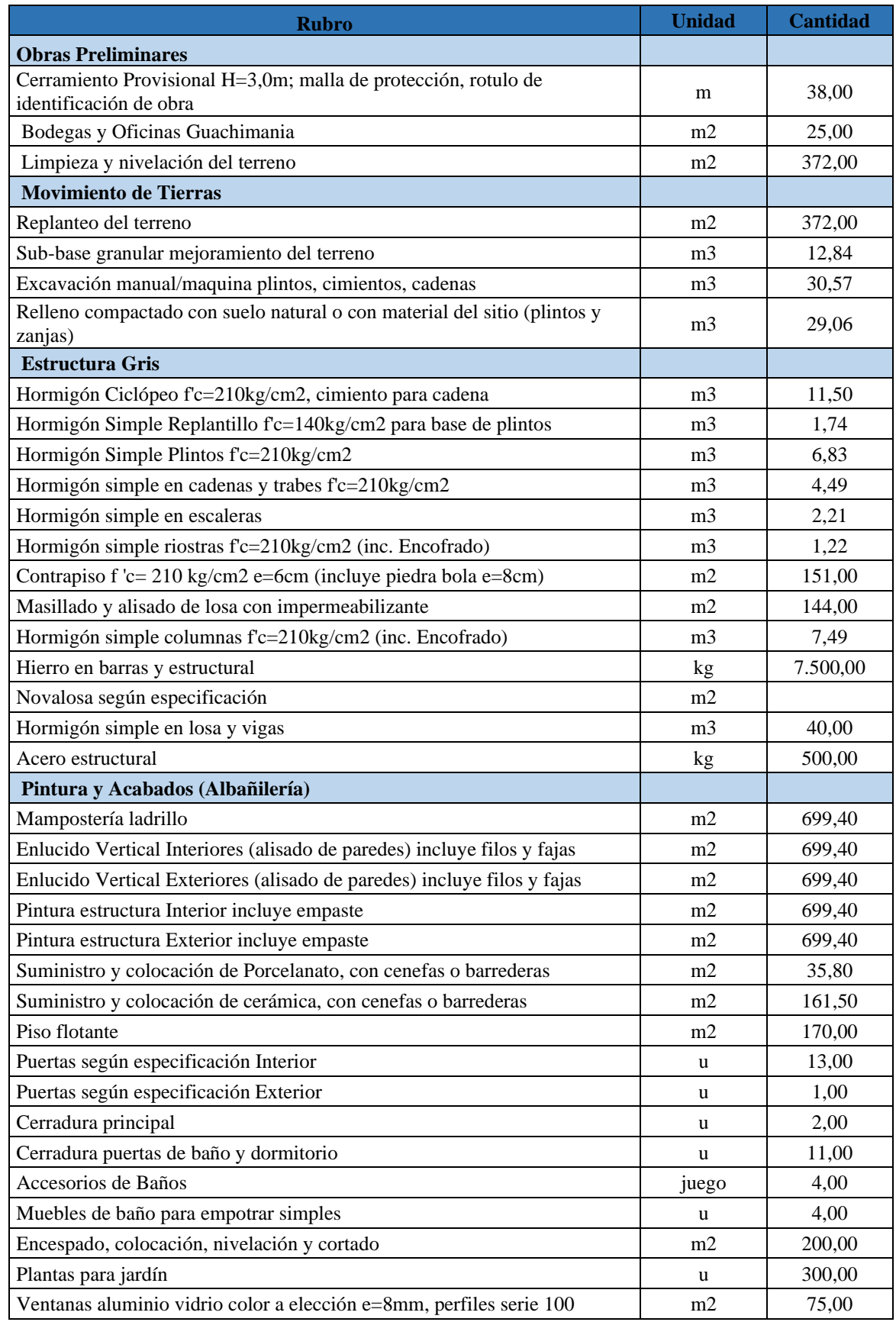

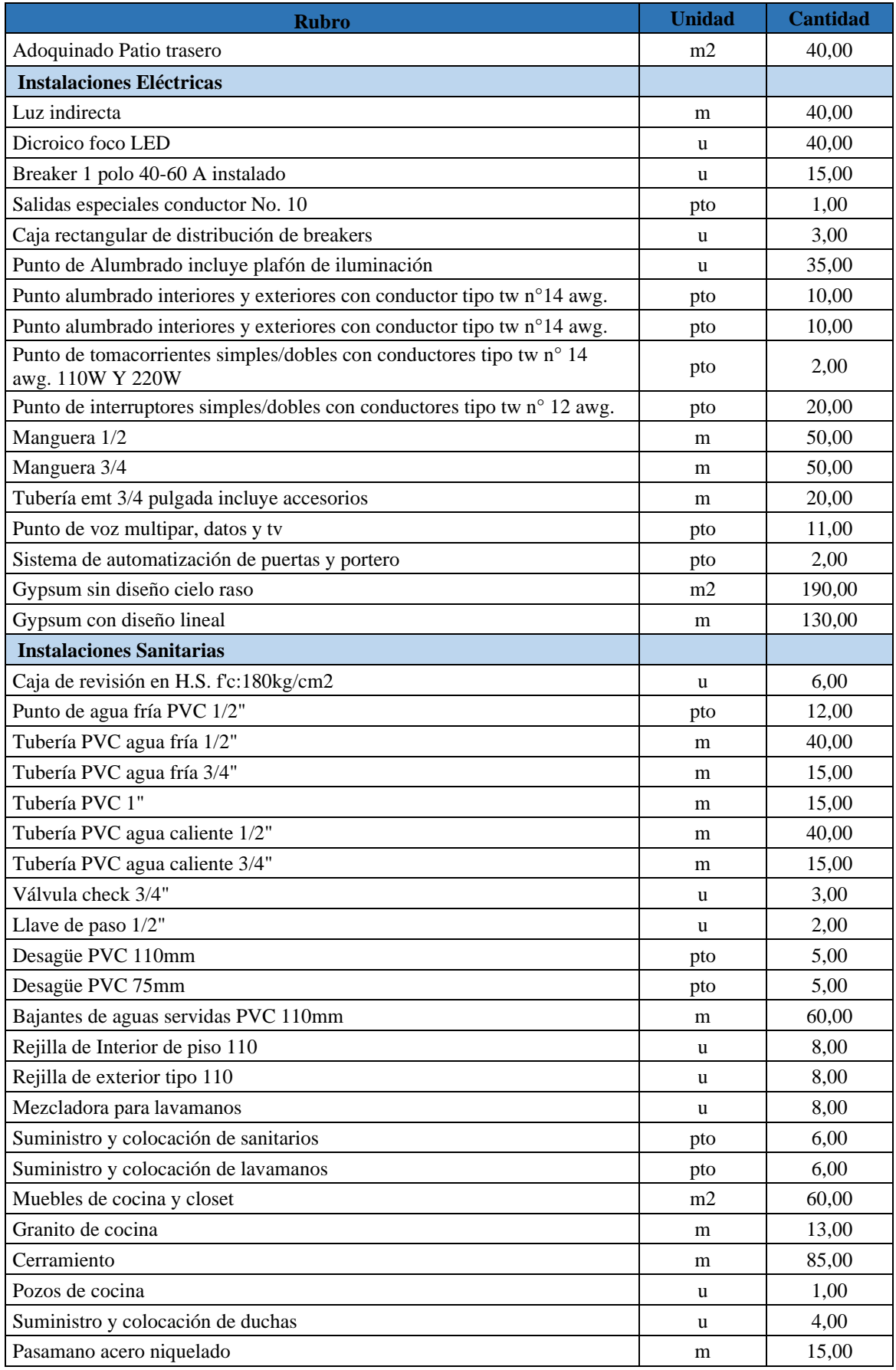

## **Anexo 4:** Desglose de materiales por actividad de construcción

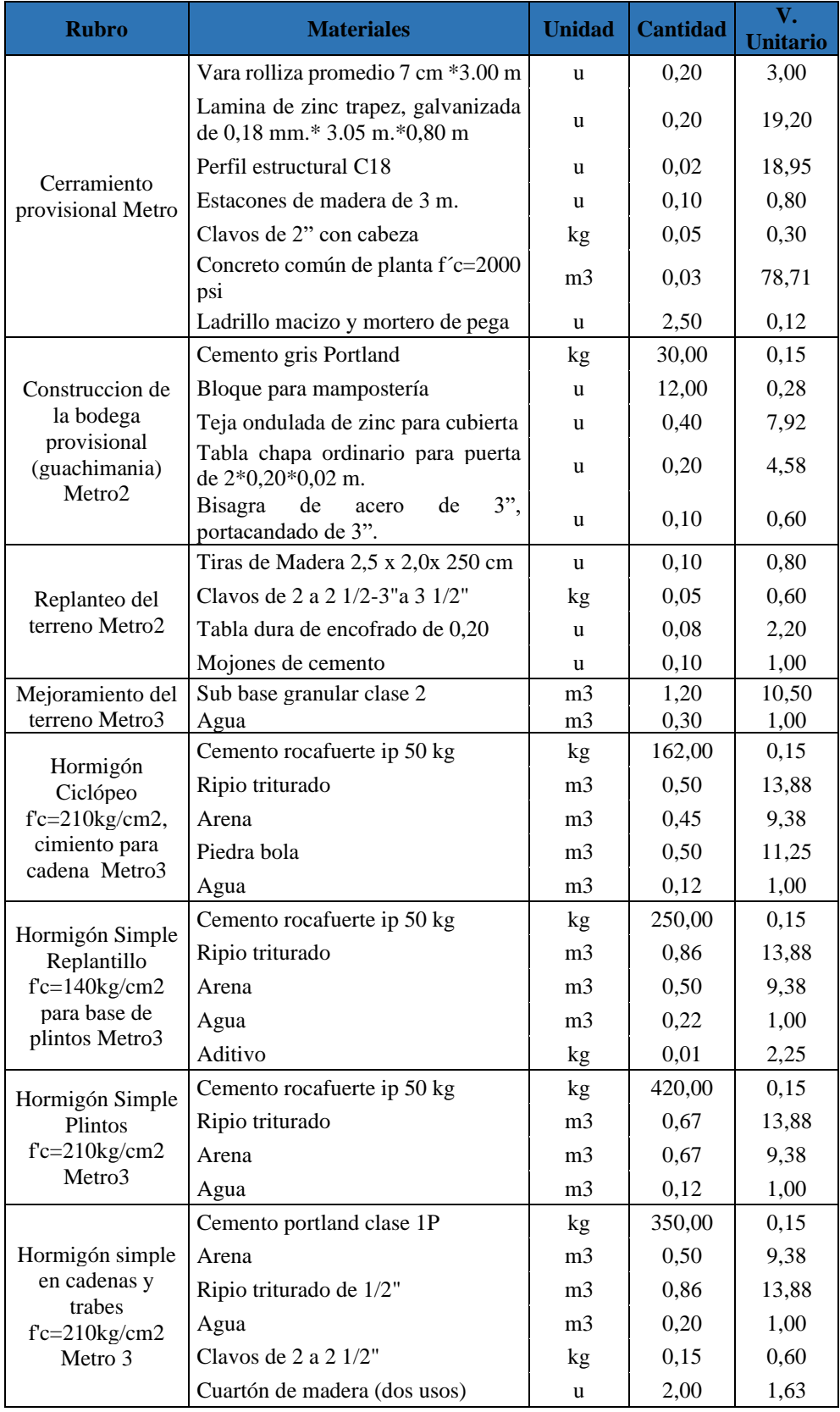

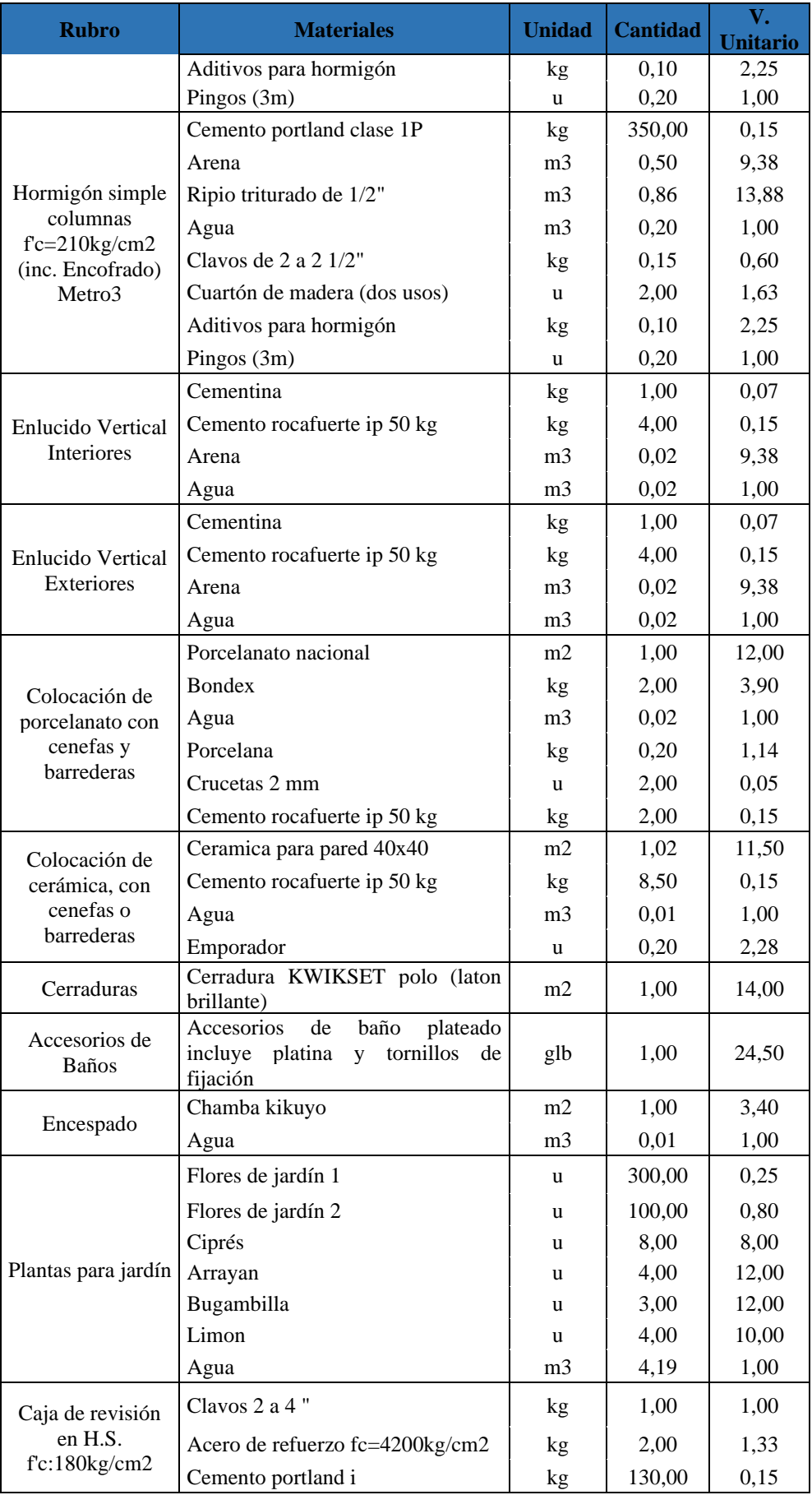

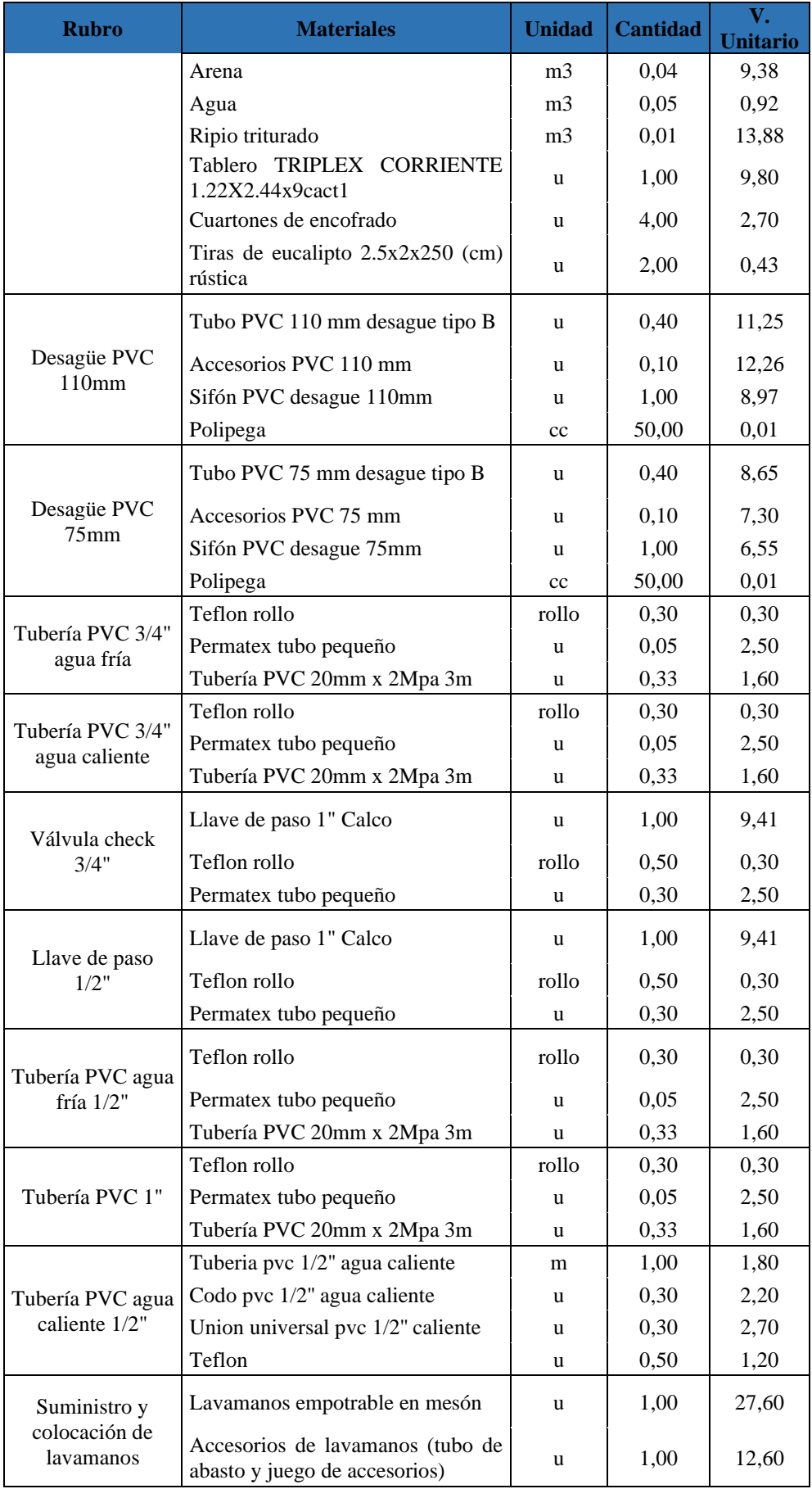

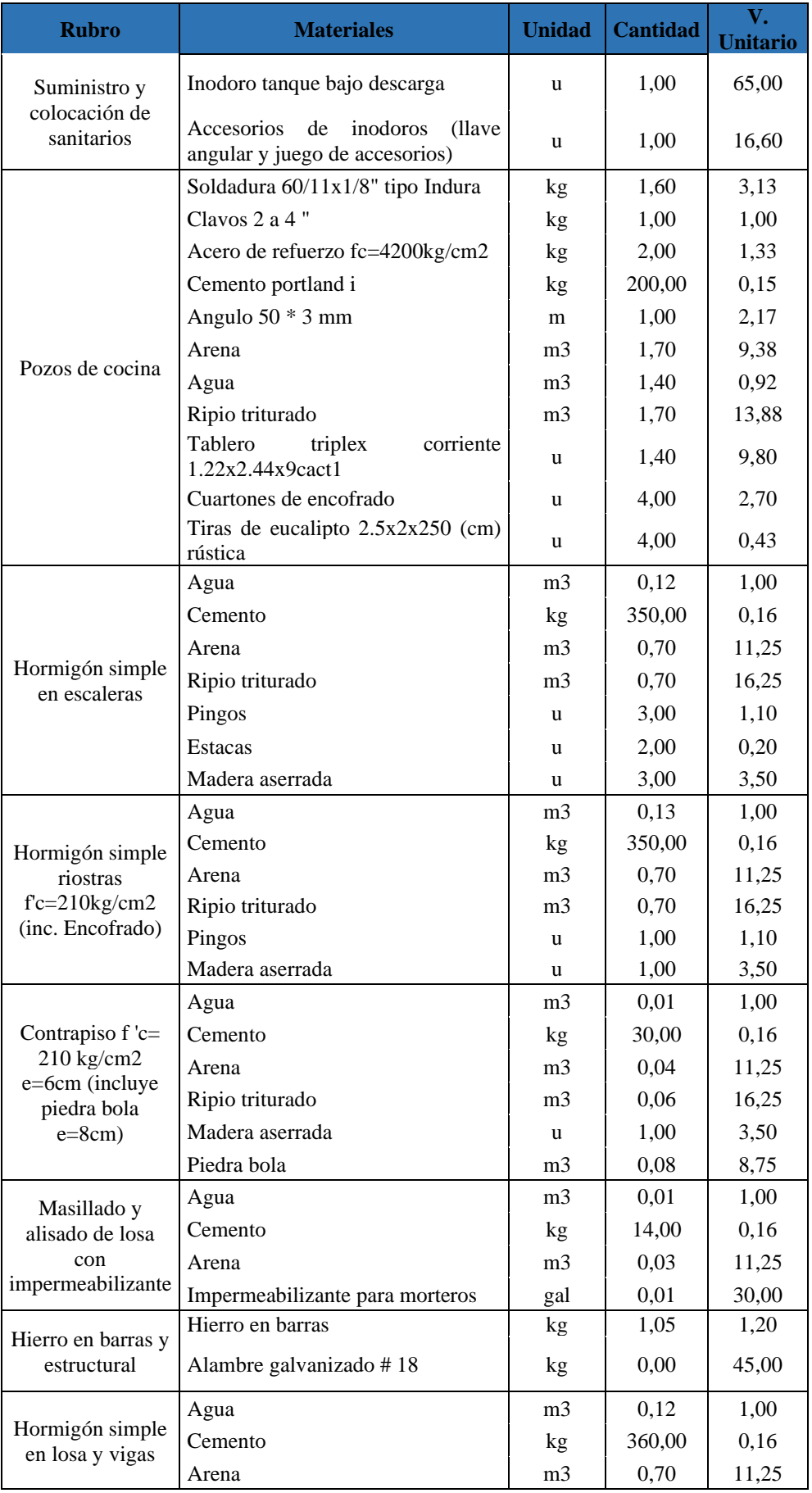

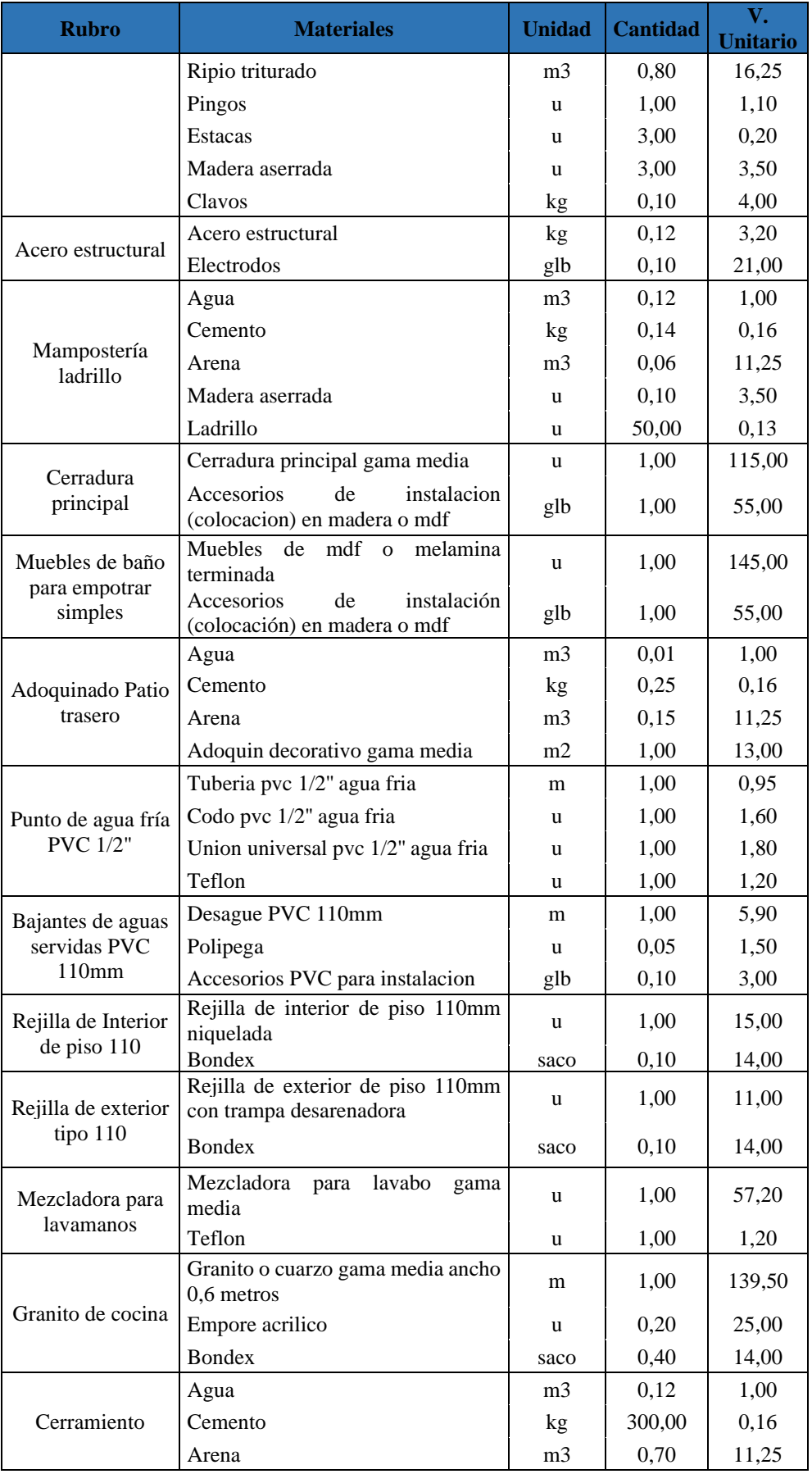

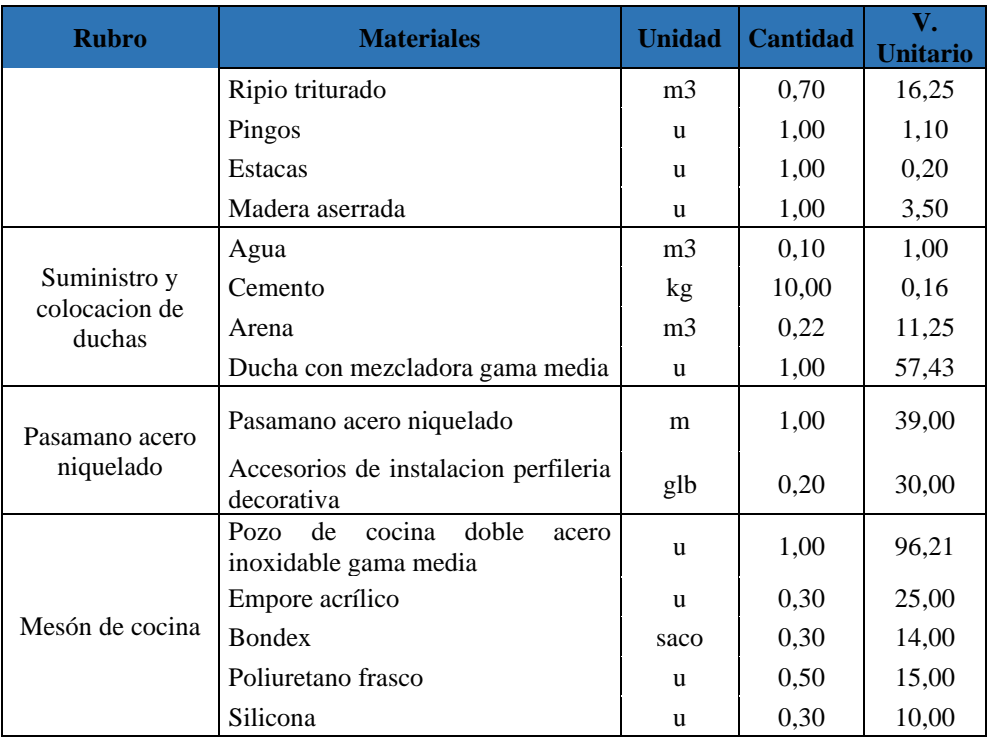

## **Anexo 5:** Organización de los materiales de construcción

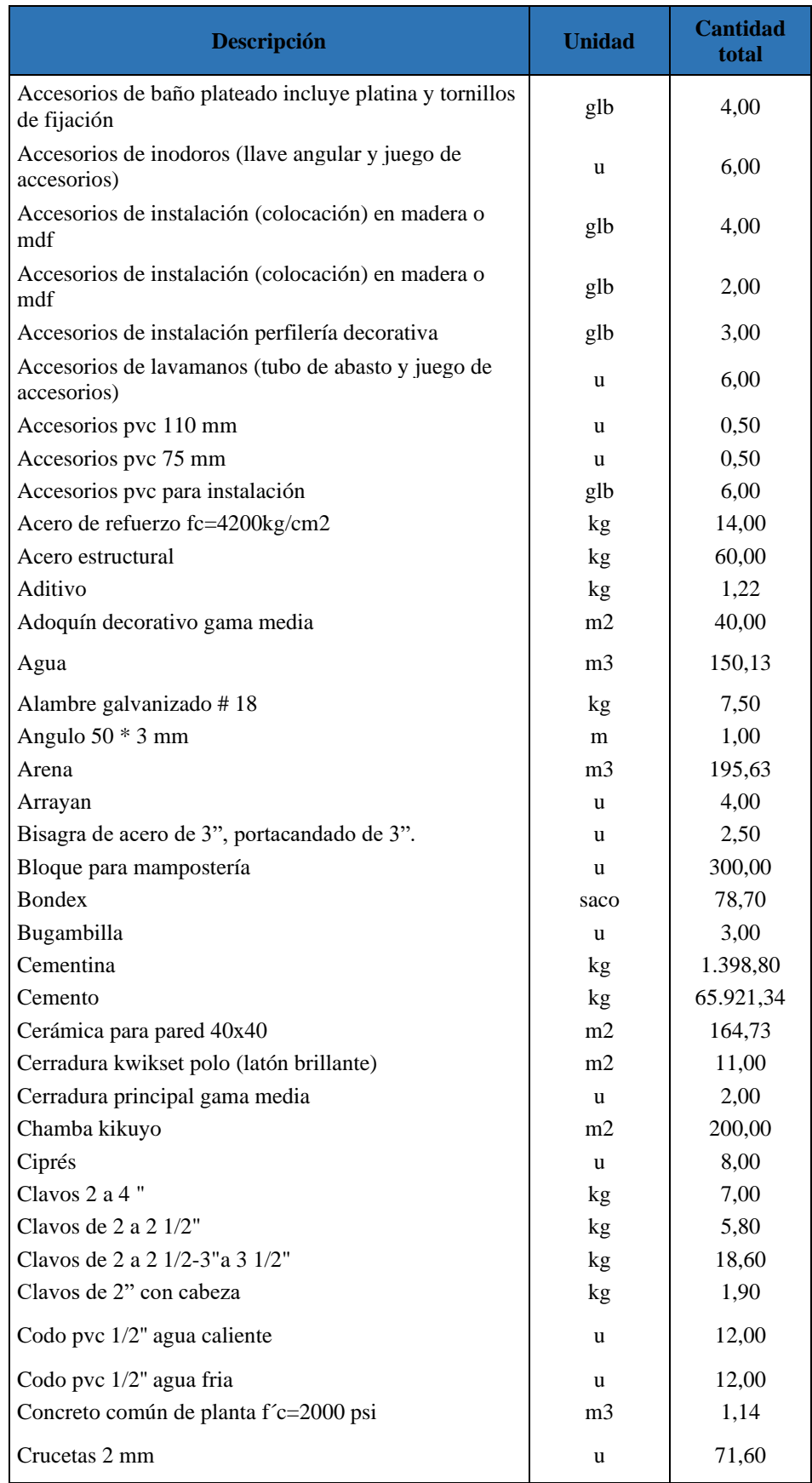

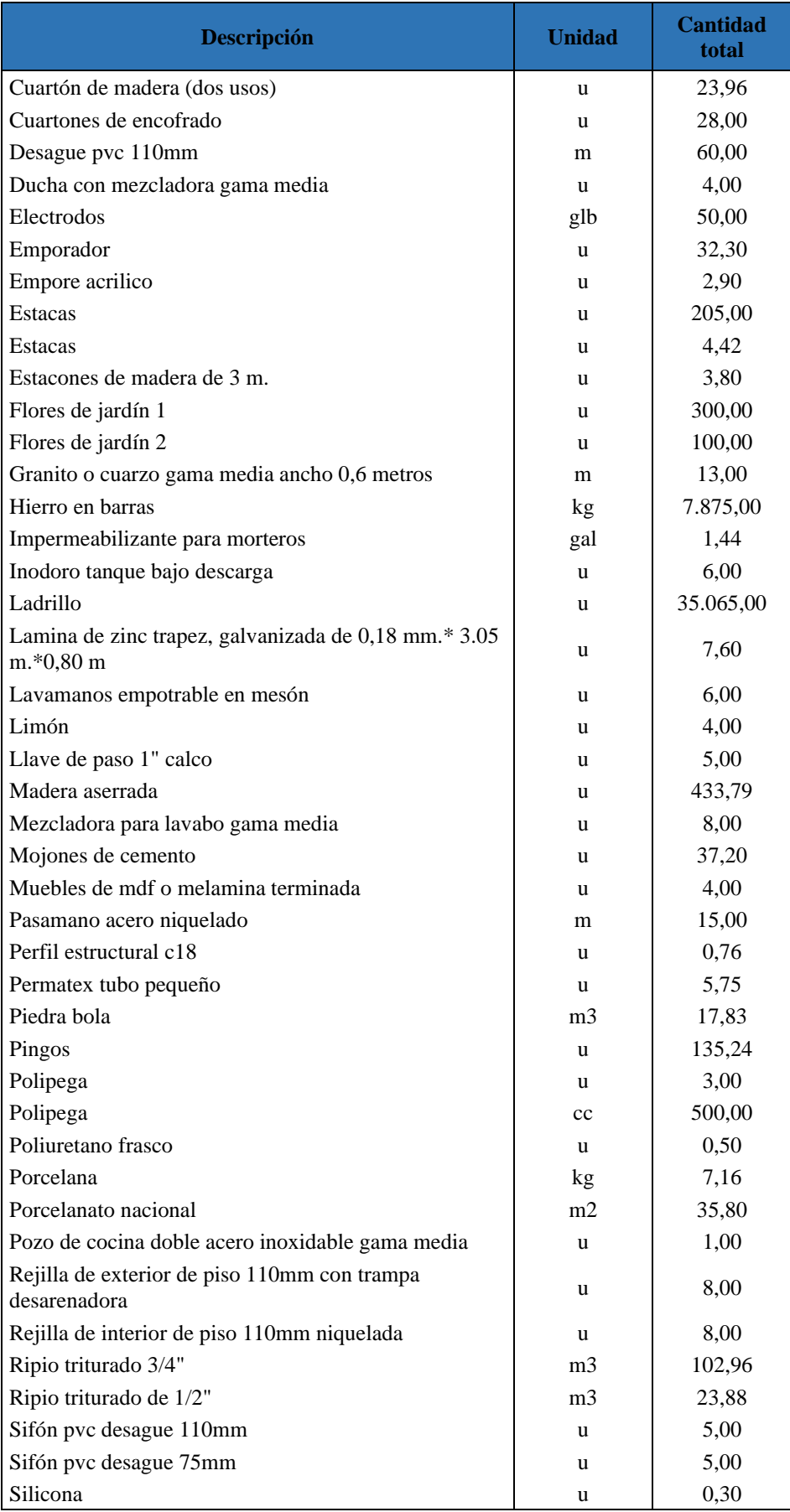

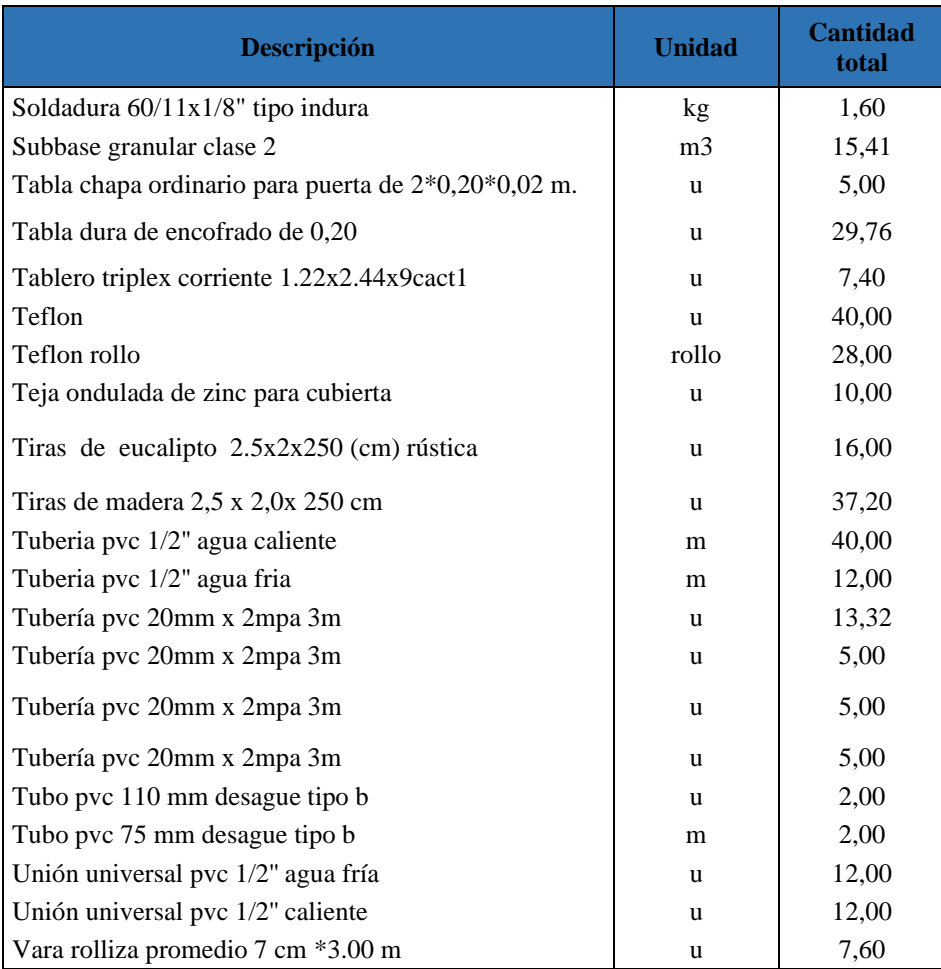

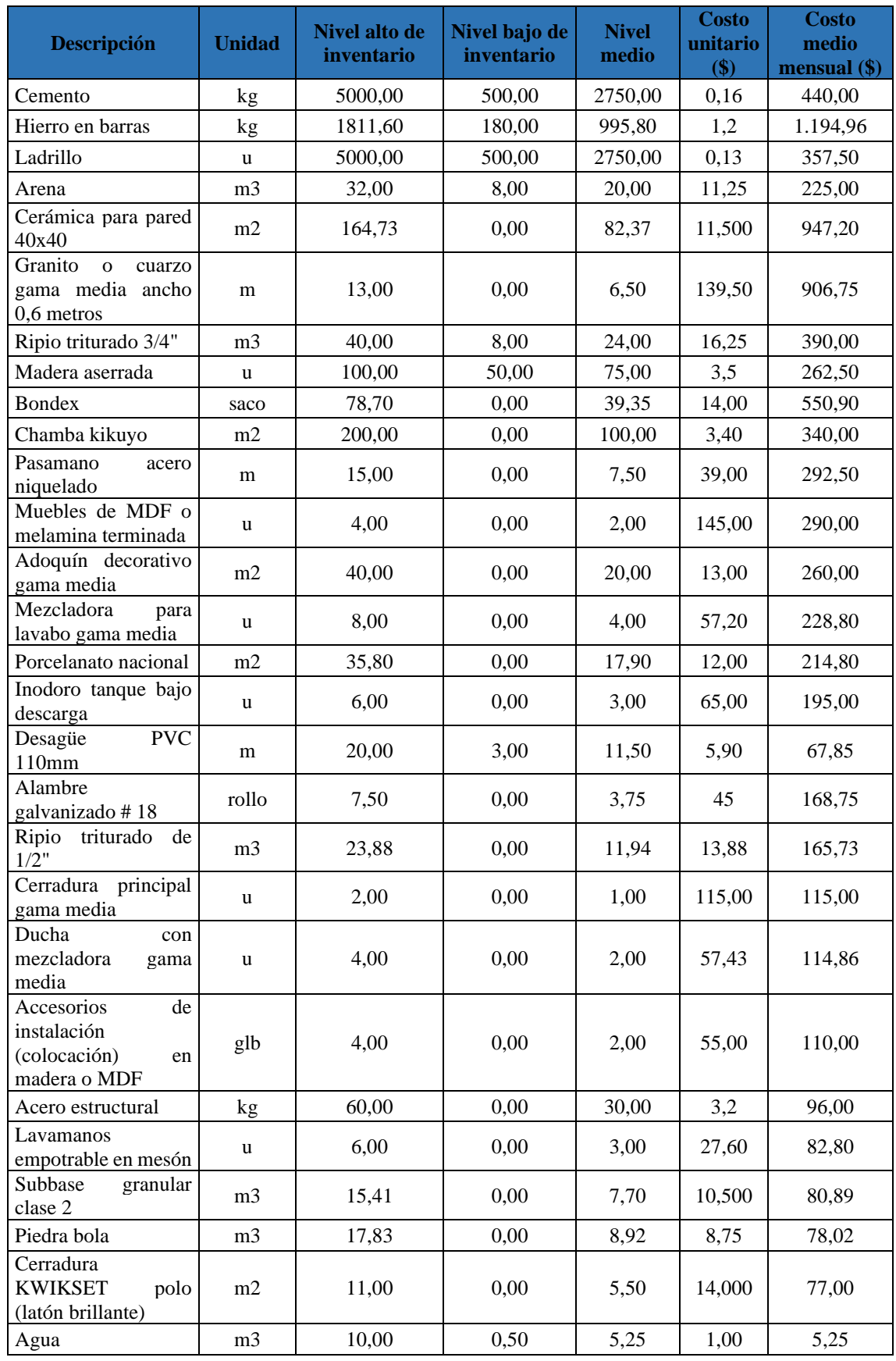

### **Anexo 6:** Cantidad media de materiales de construcción

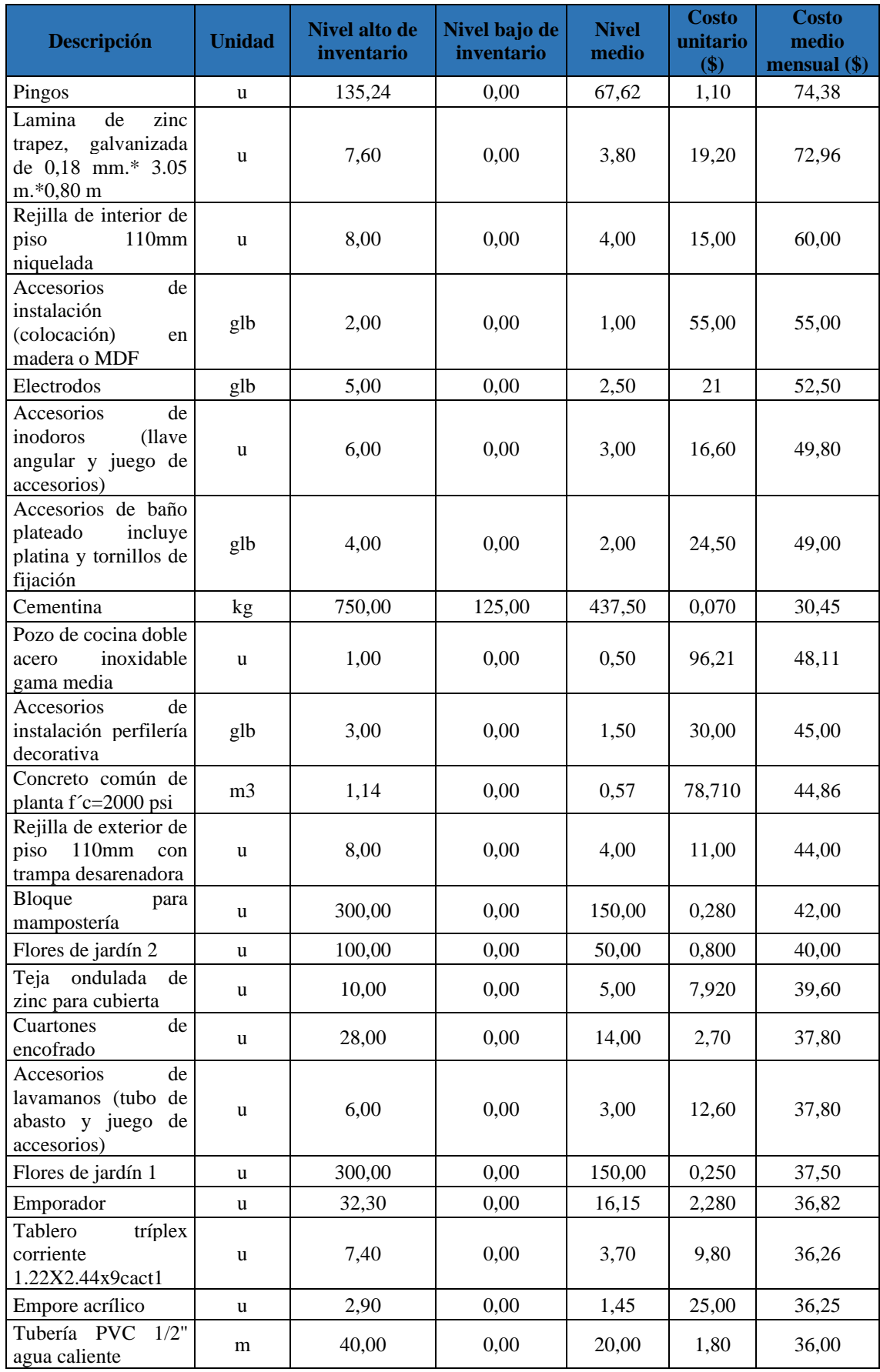

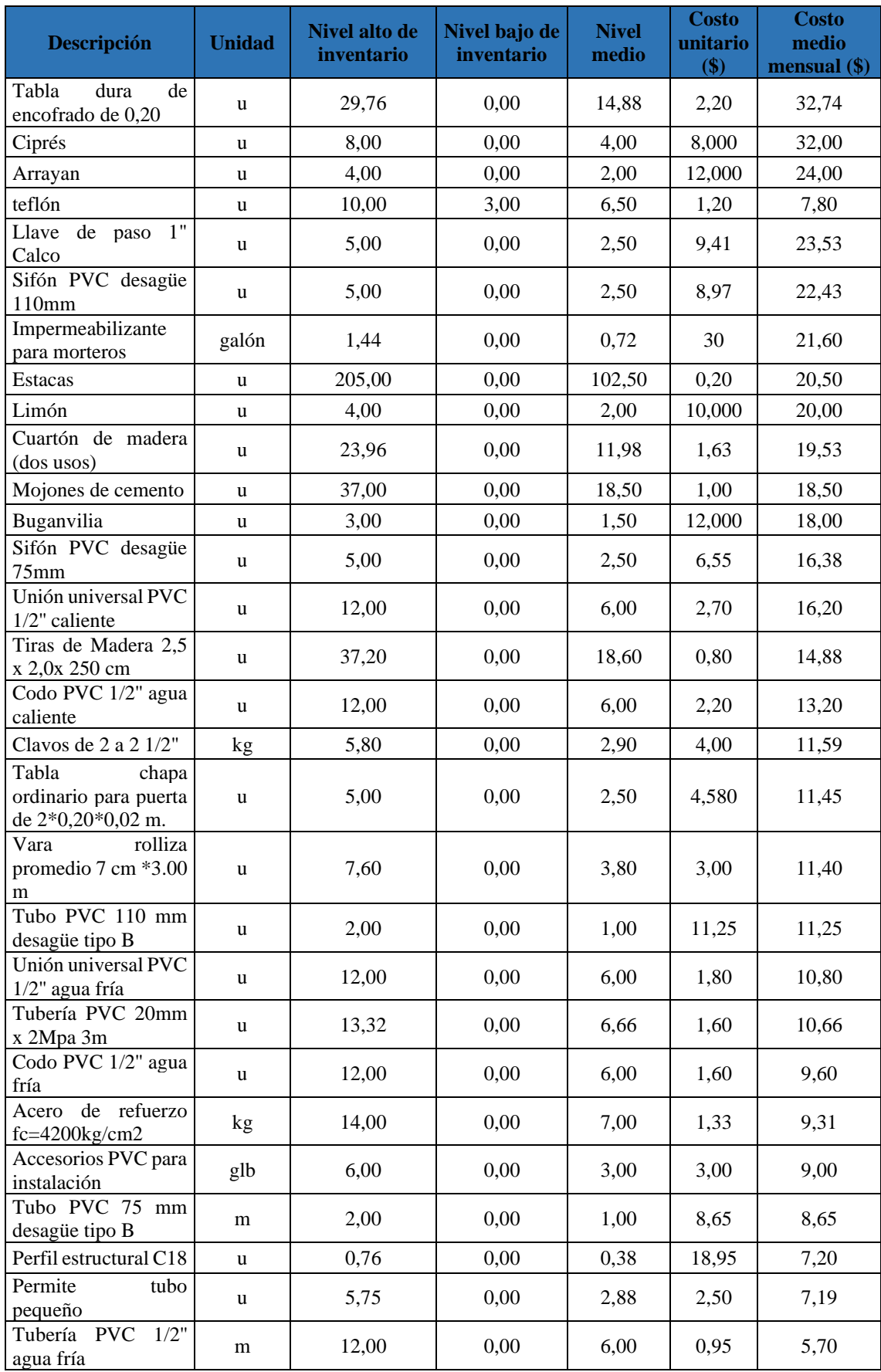

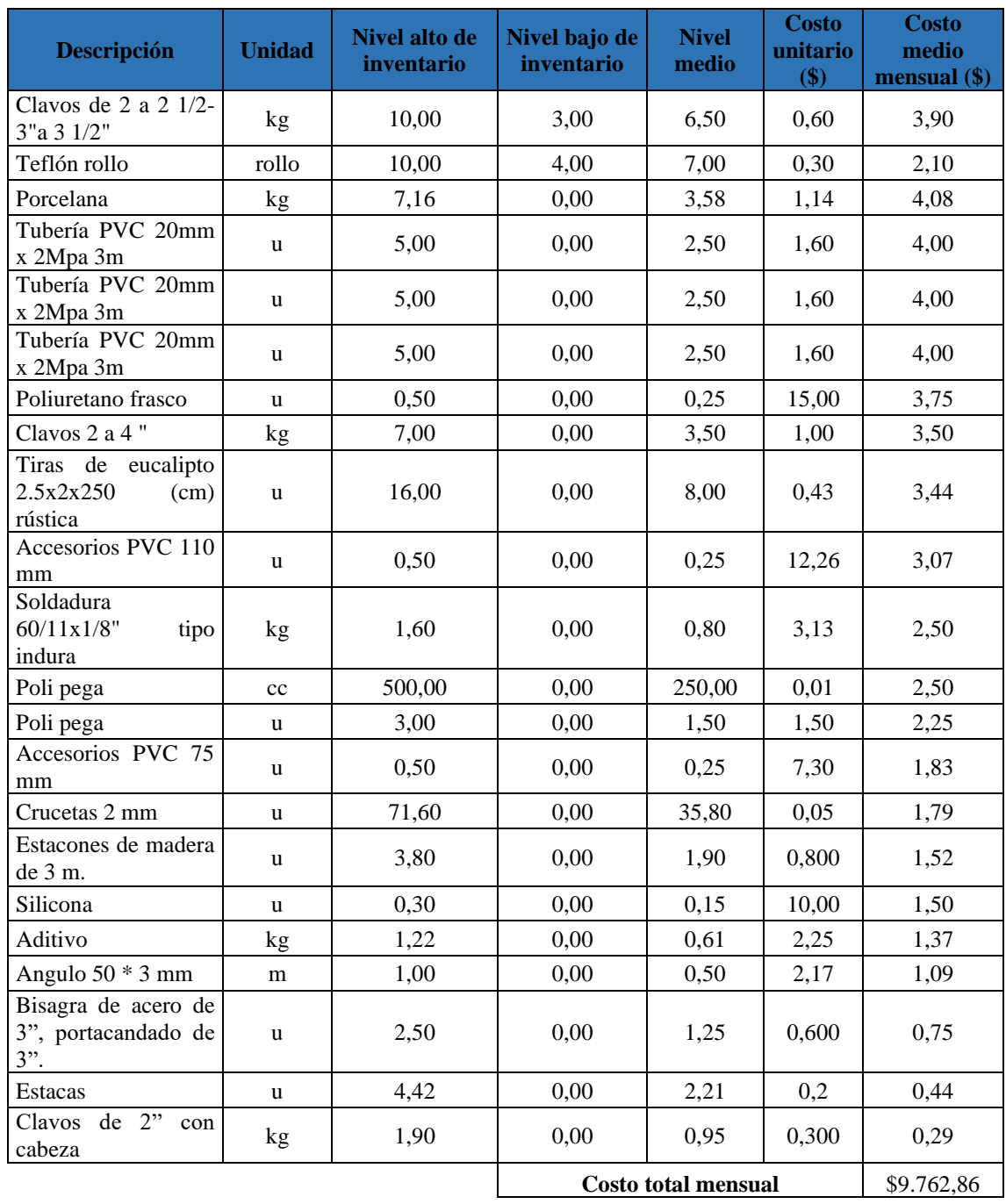

**Anexo 7:** Fotografías de la construcción de la vivienda modelo

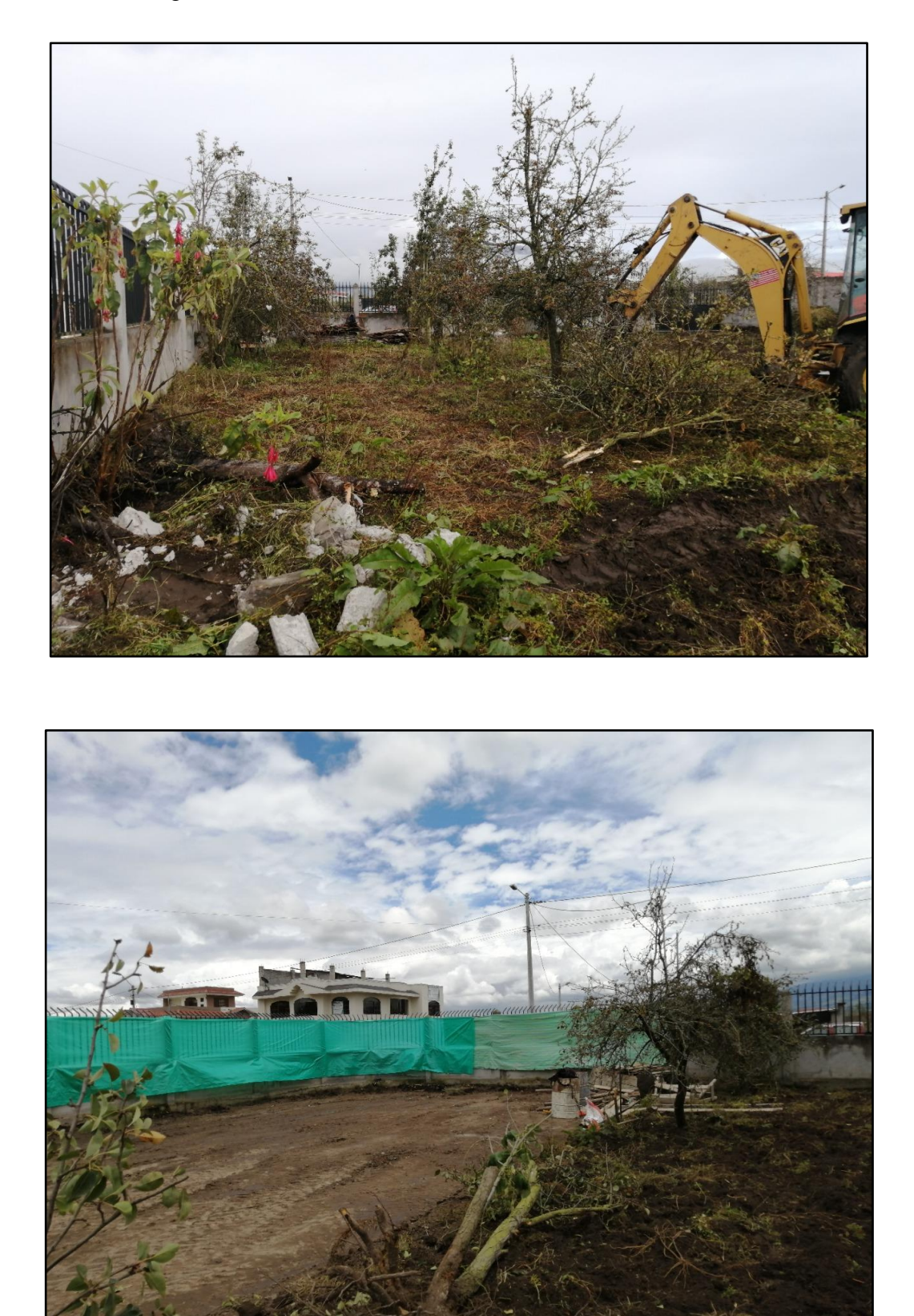

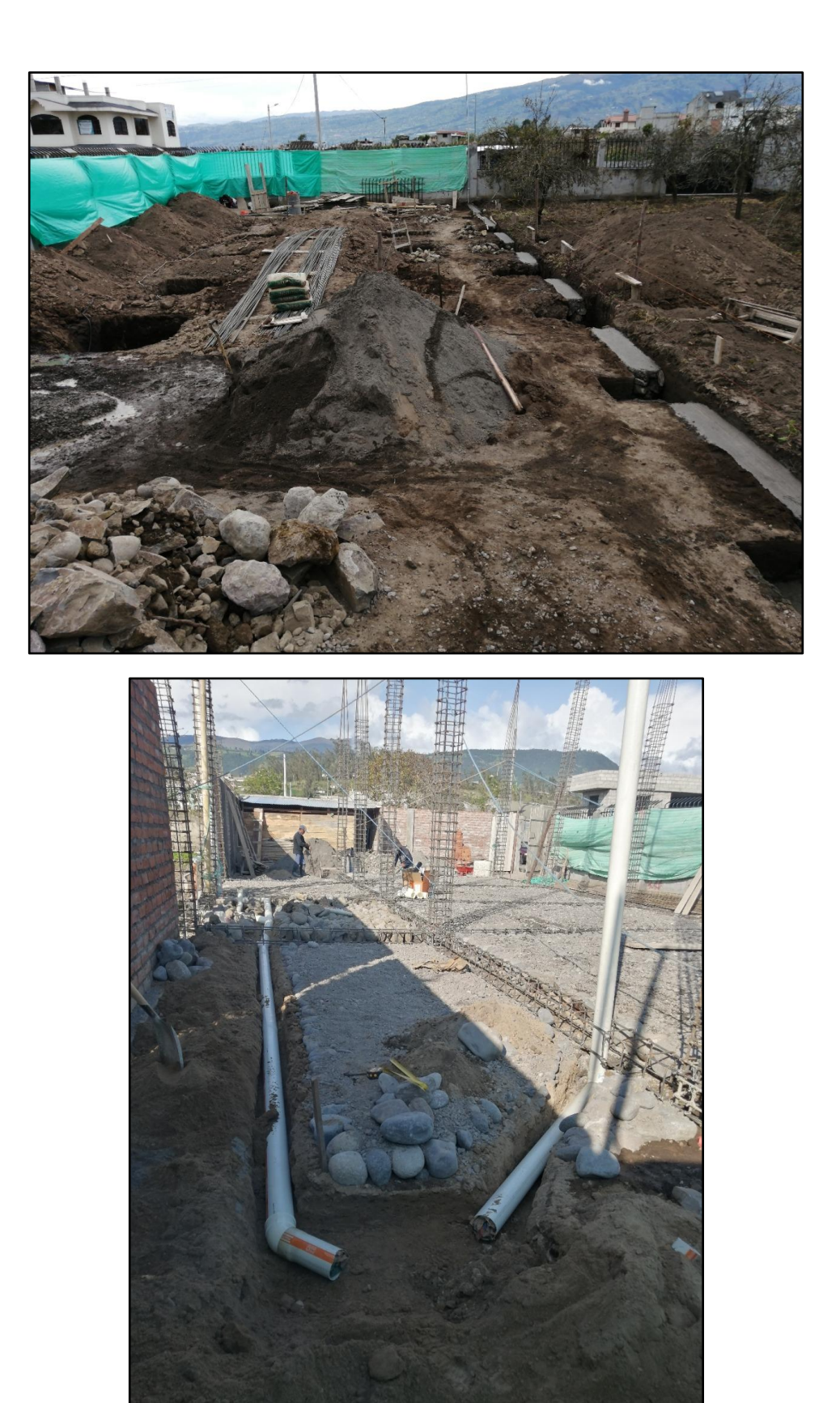

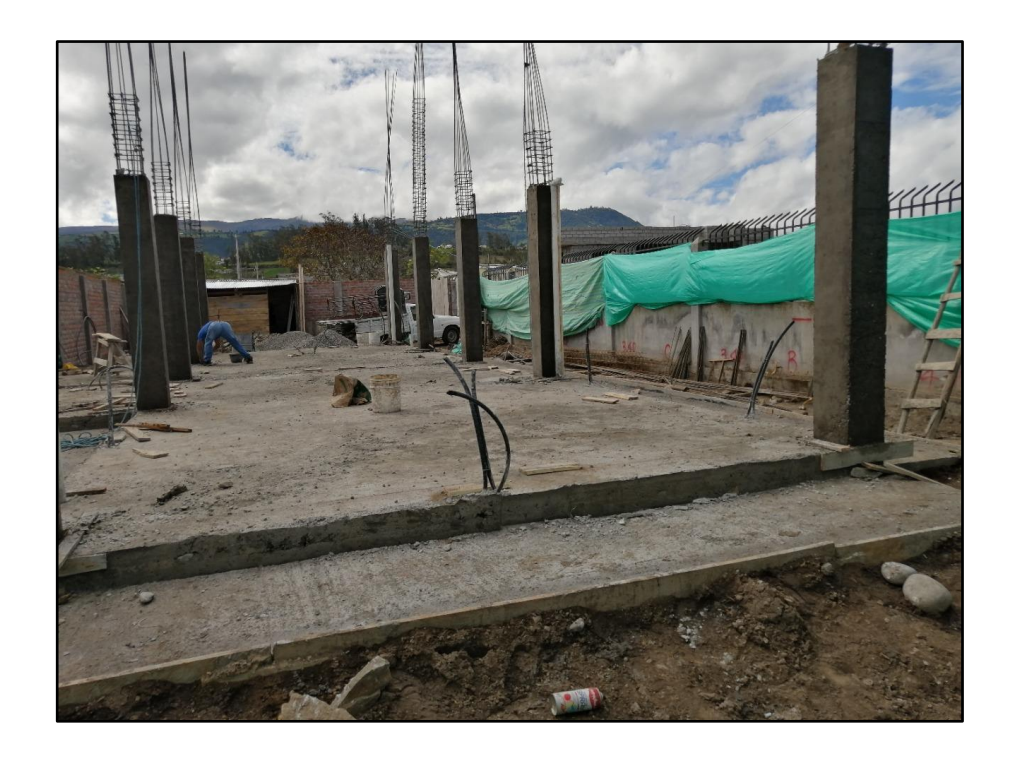

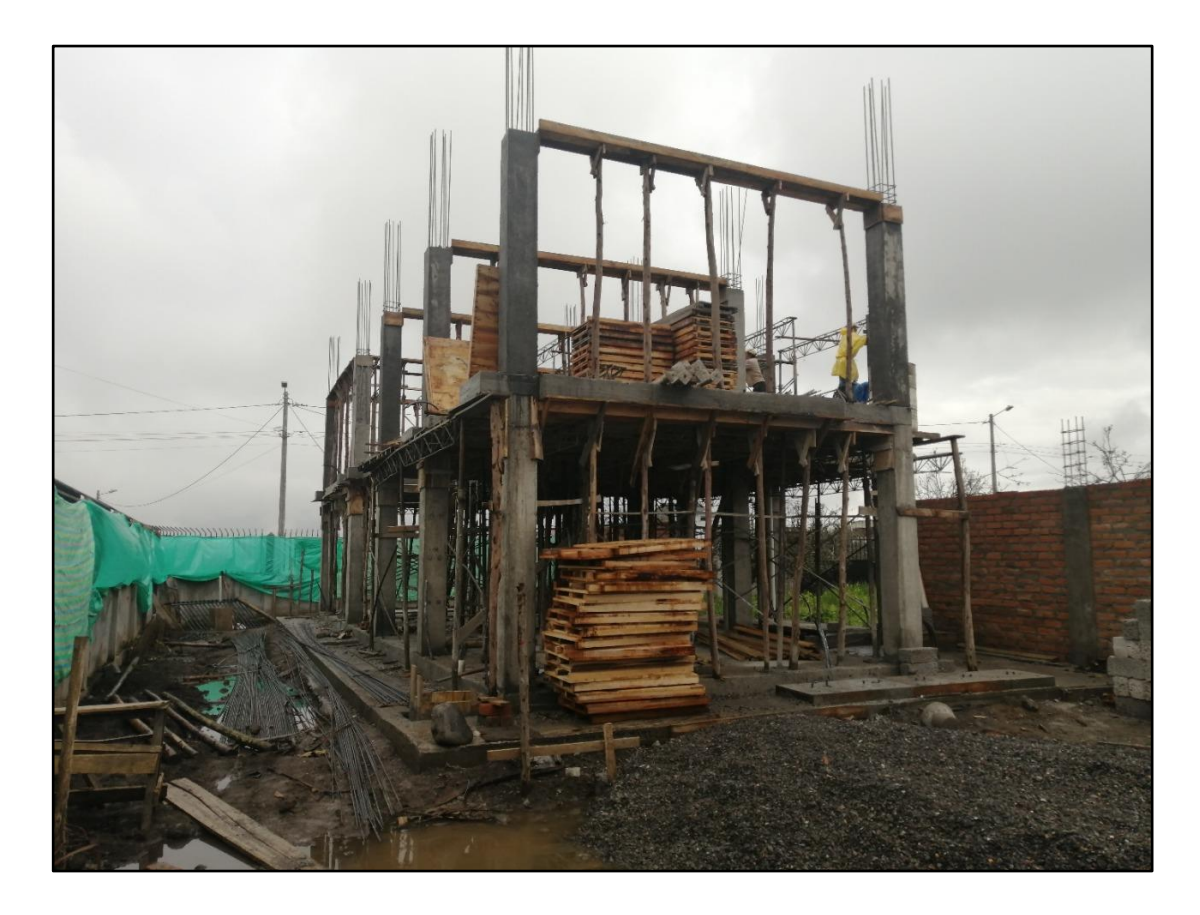

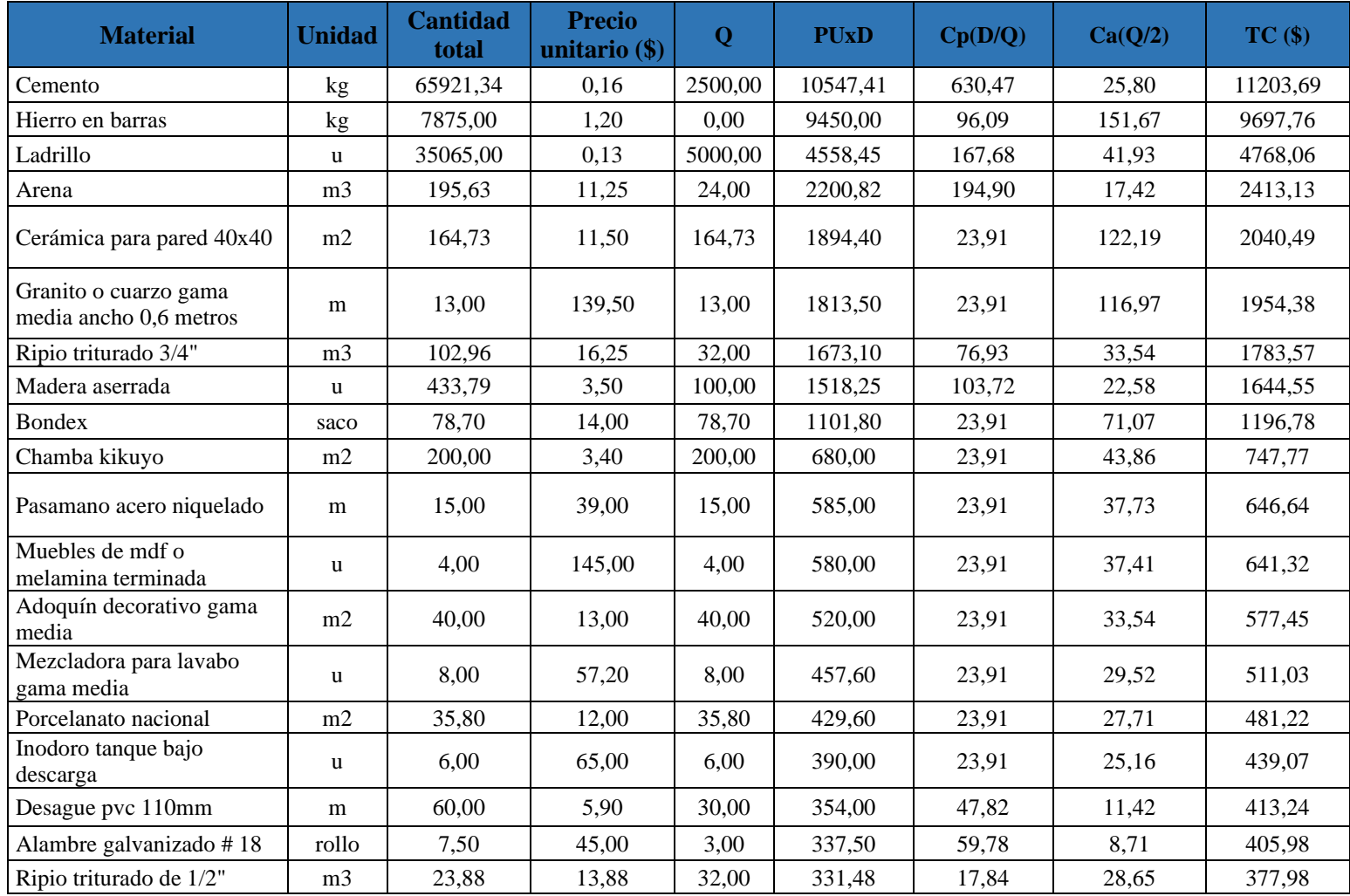

### **Anexo 8:** Cálculo de costos totales de inventario del método tradicional

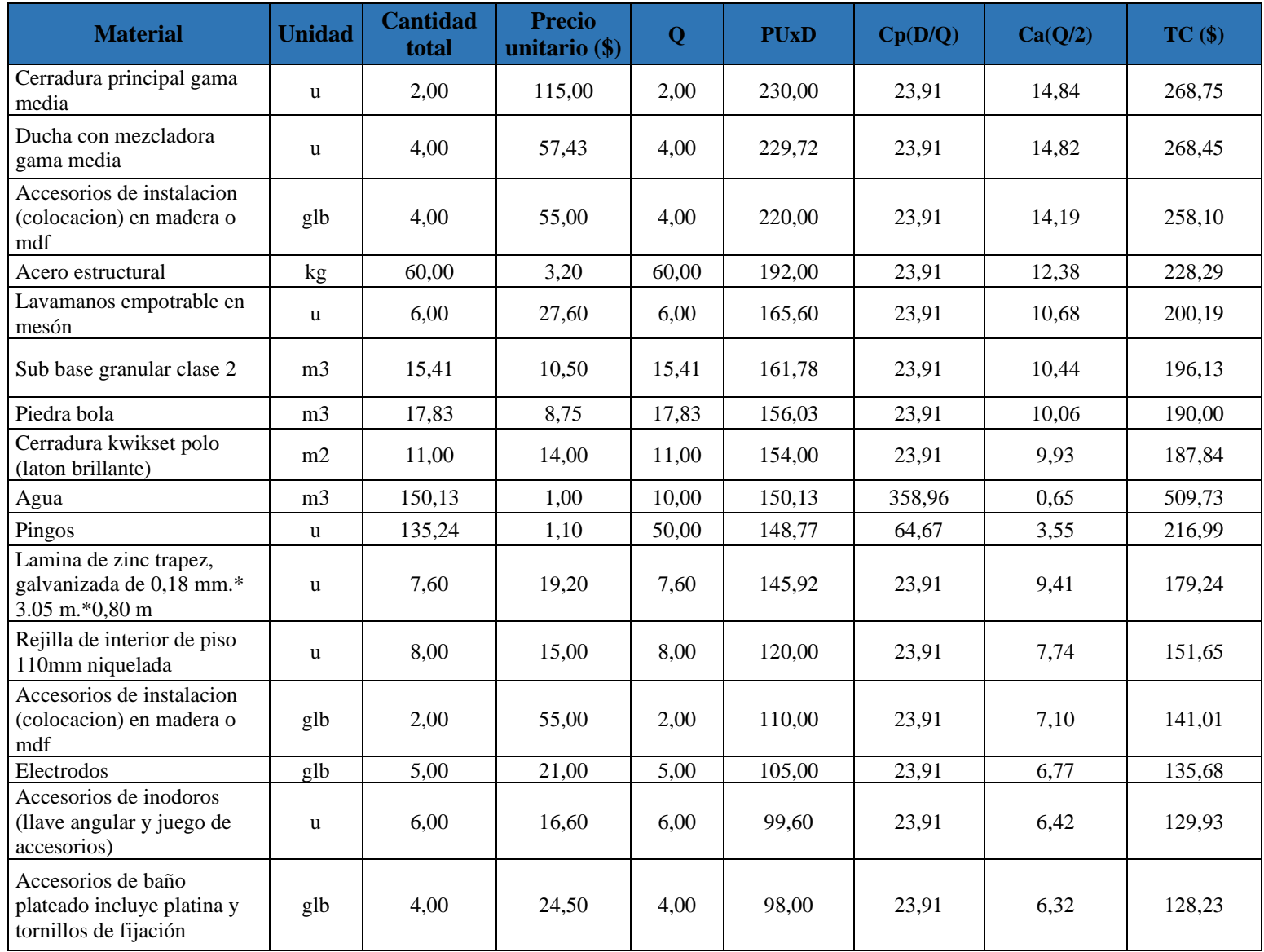

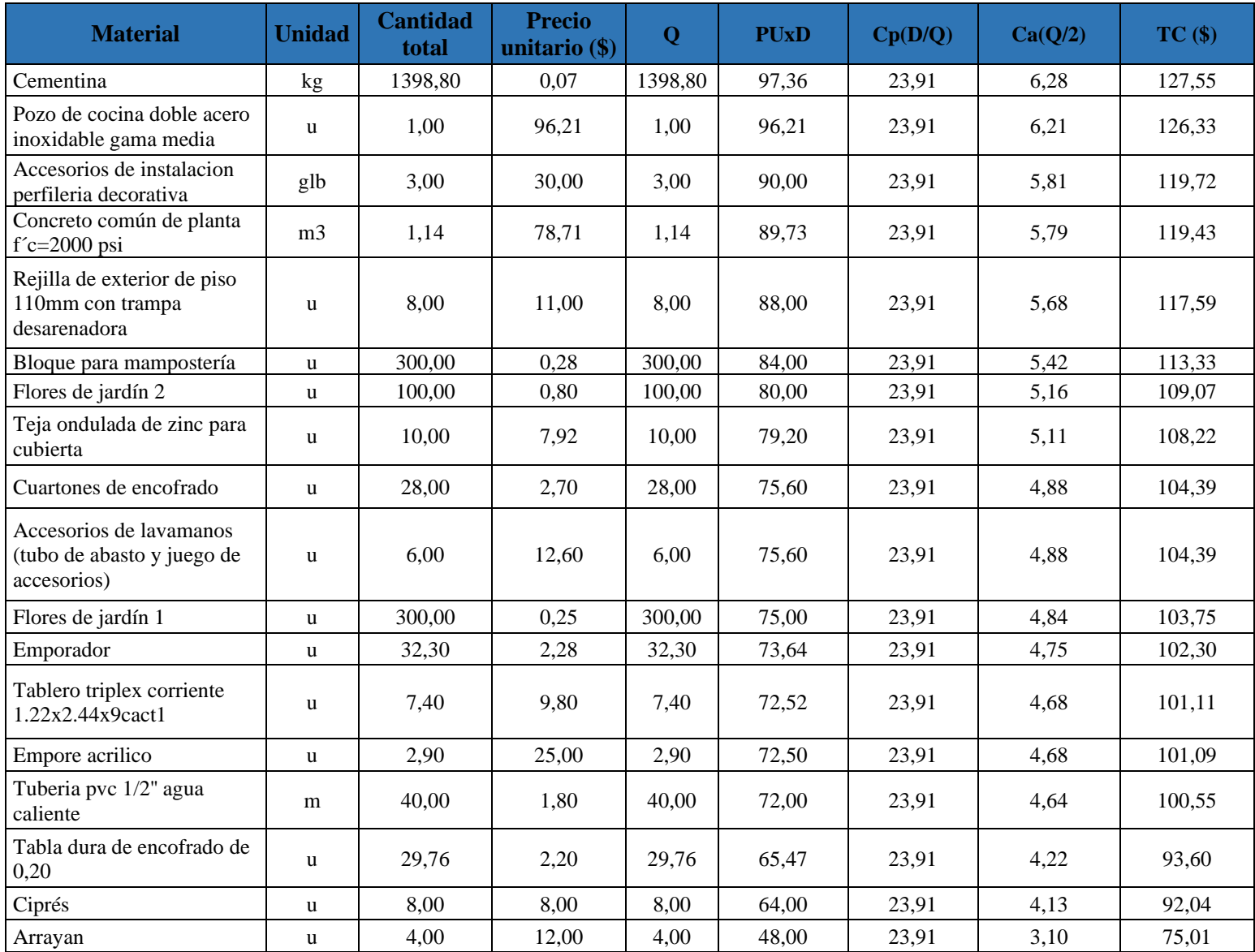

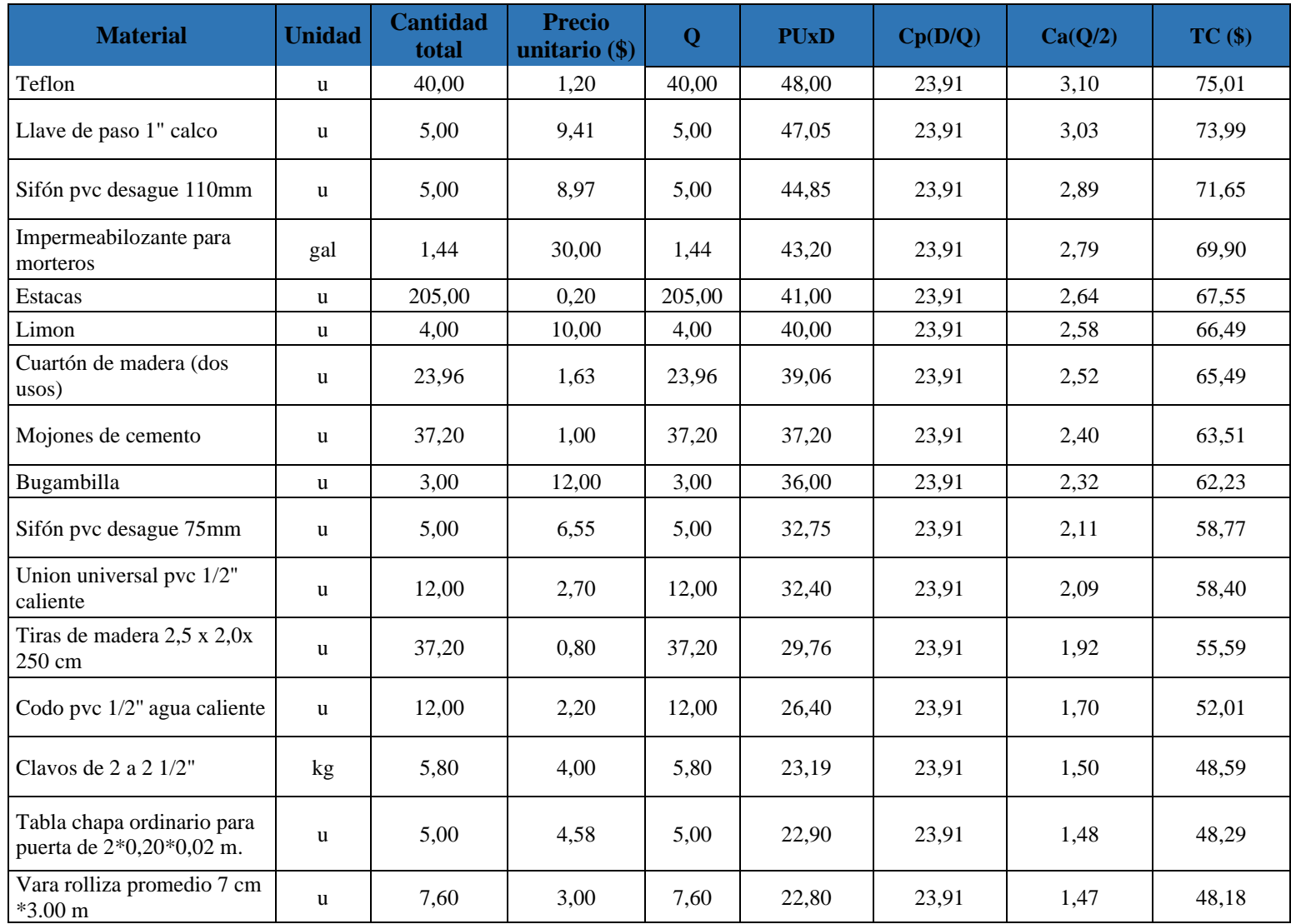

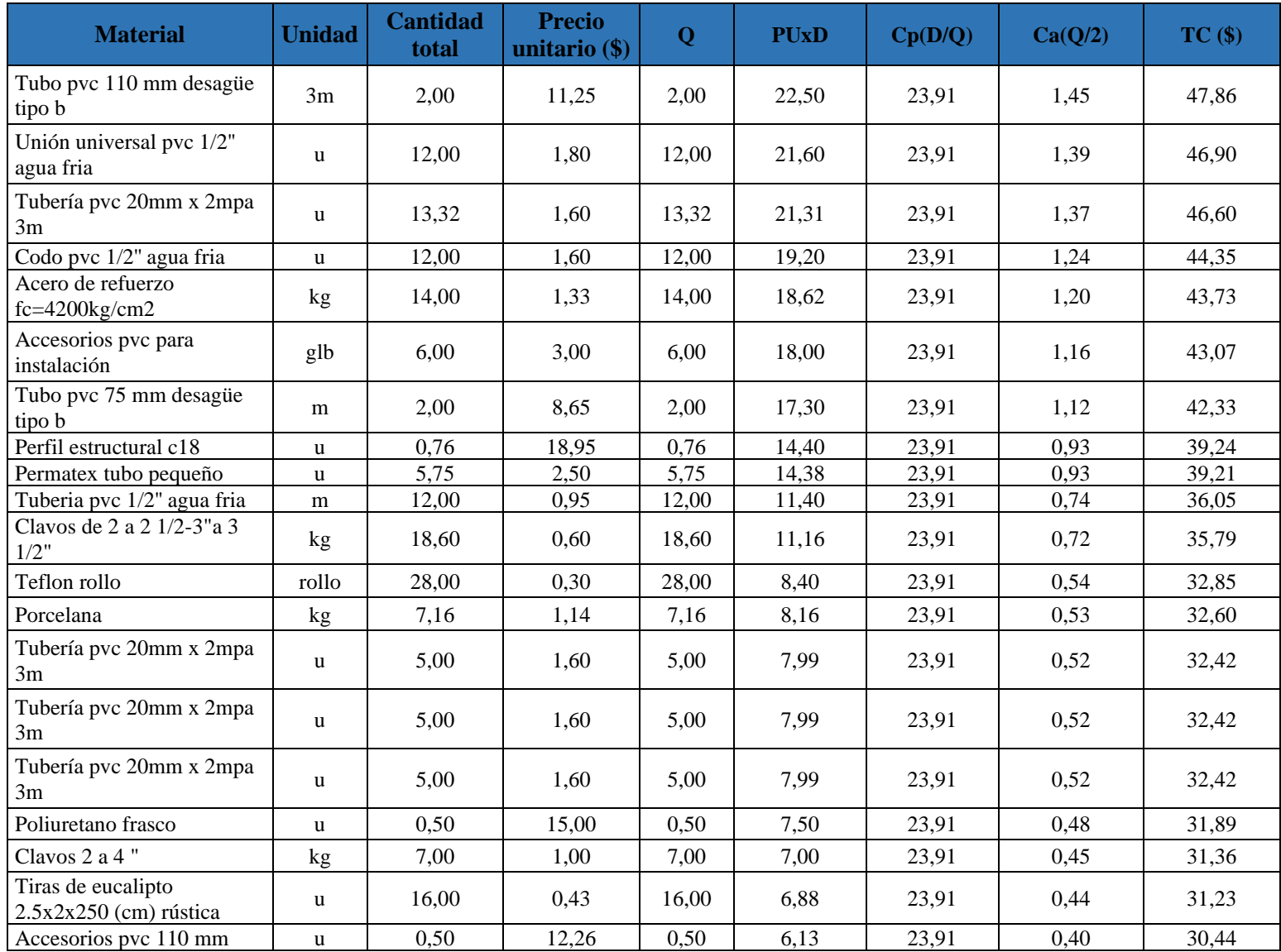

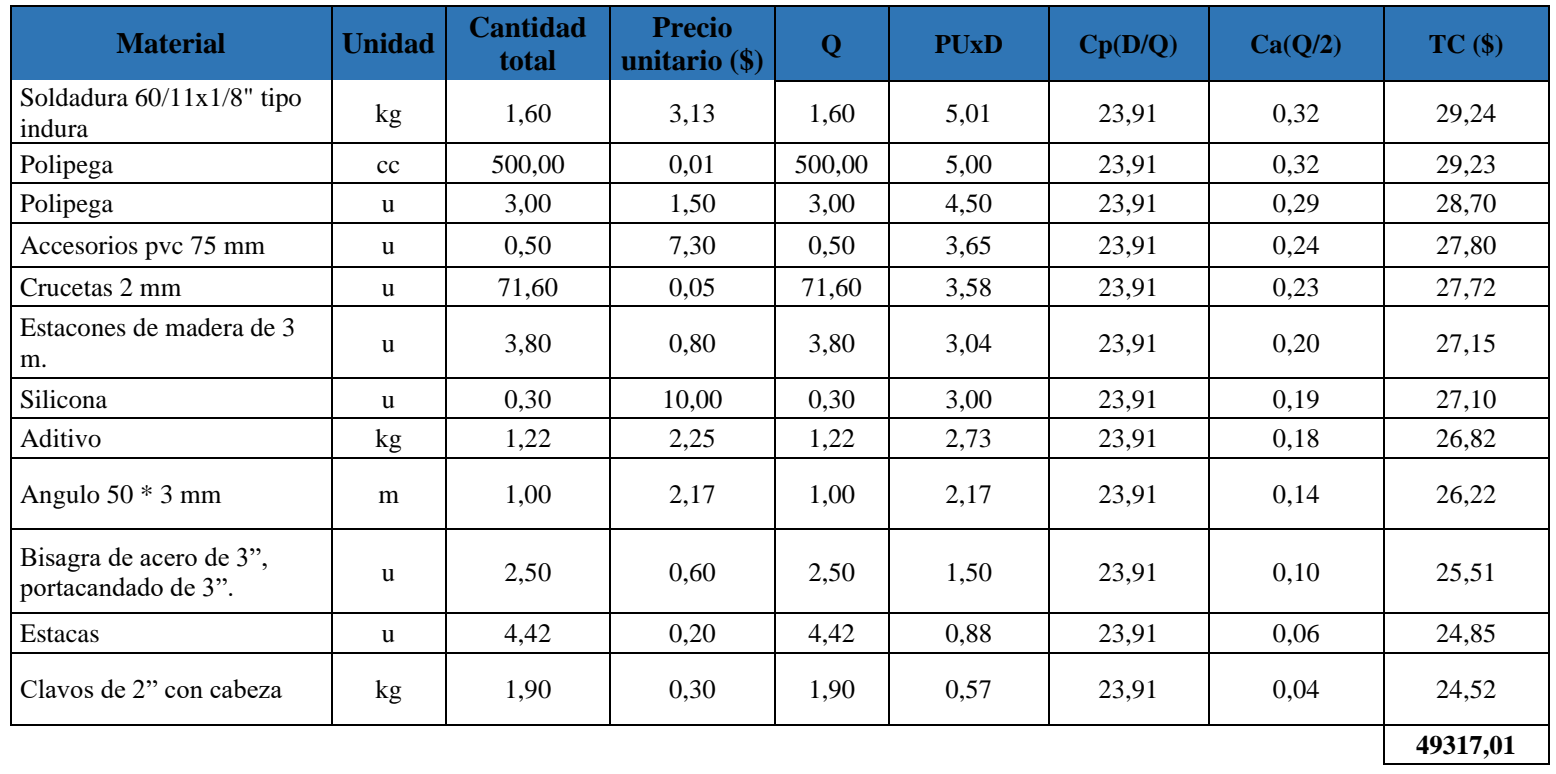

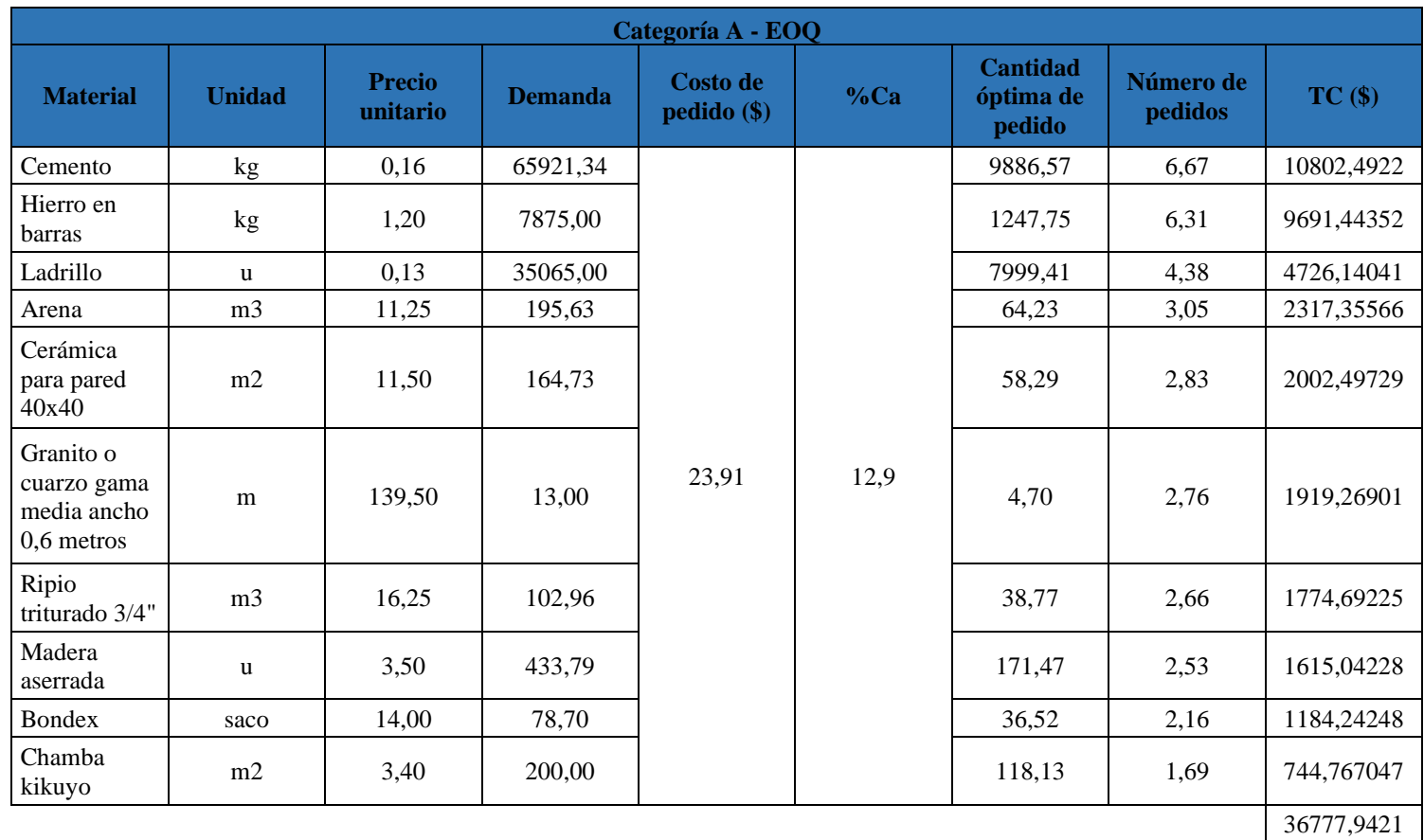

**Anexo 9:** Cálculo de costos totales de inventario de la categoría A

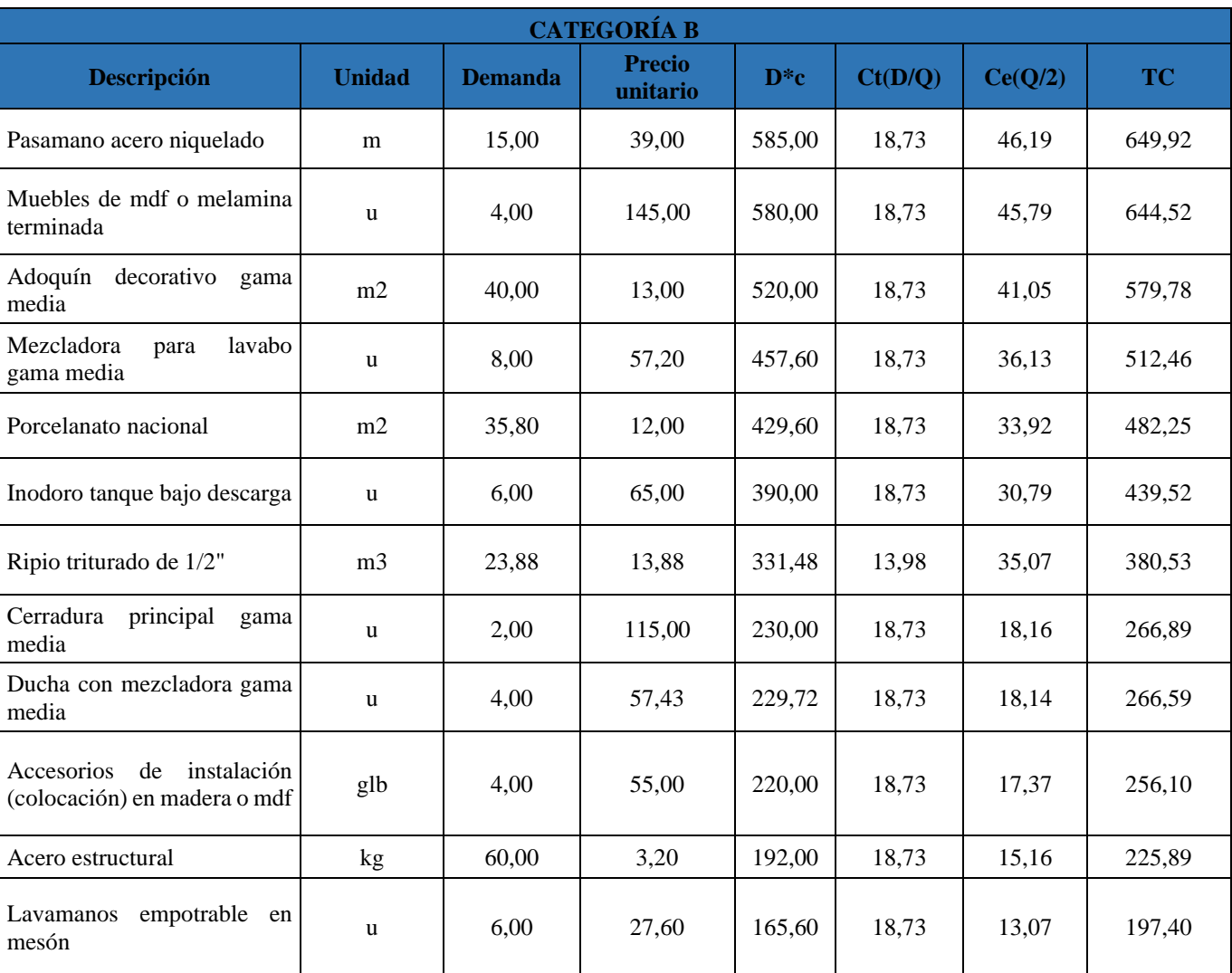

# **Anexo 10:** Cálculo de costos totales de inventario de la categoría B

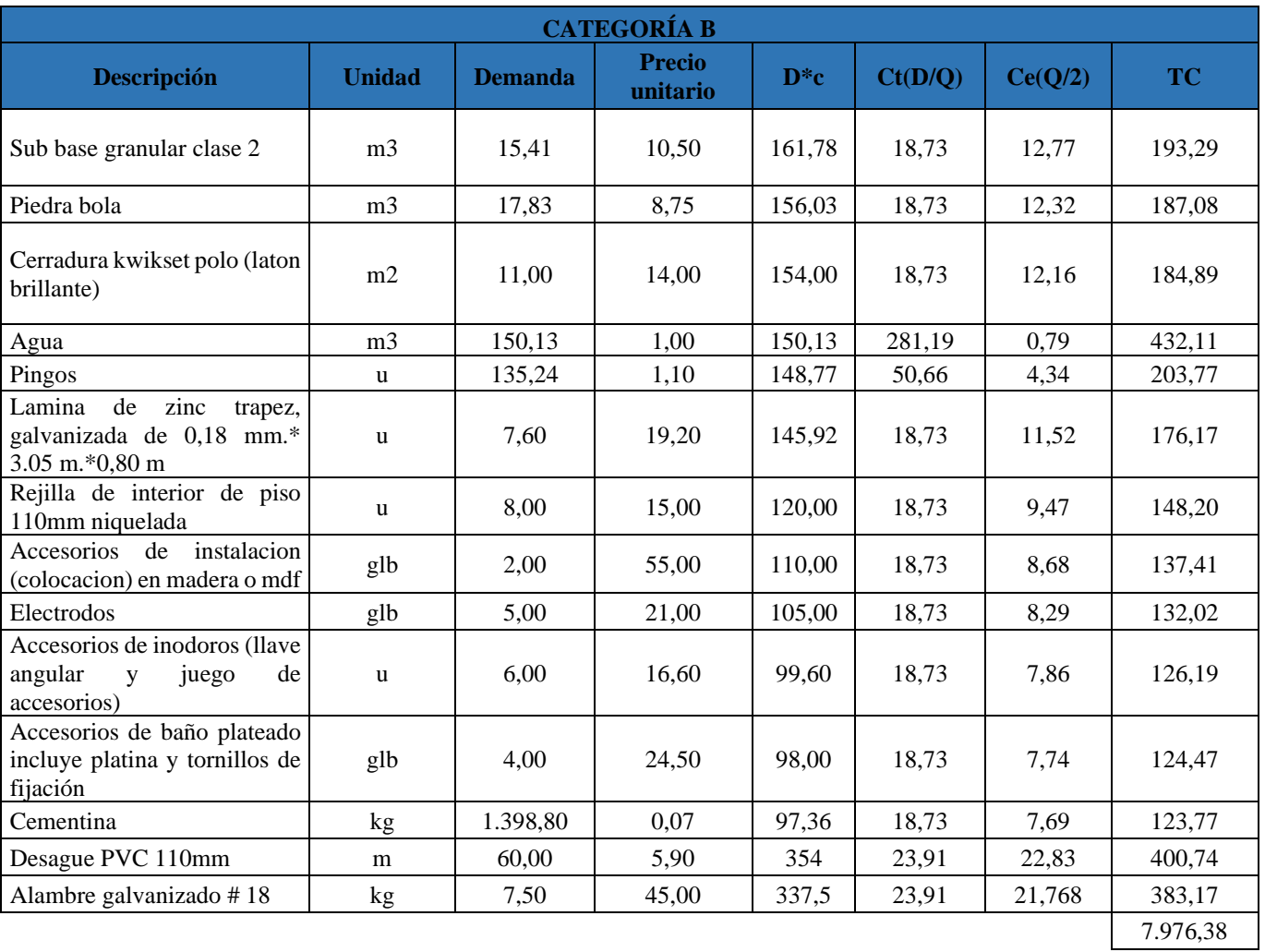

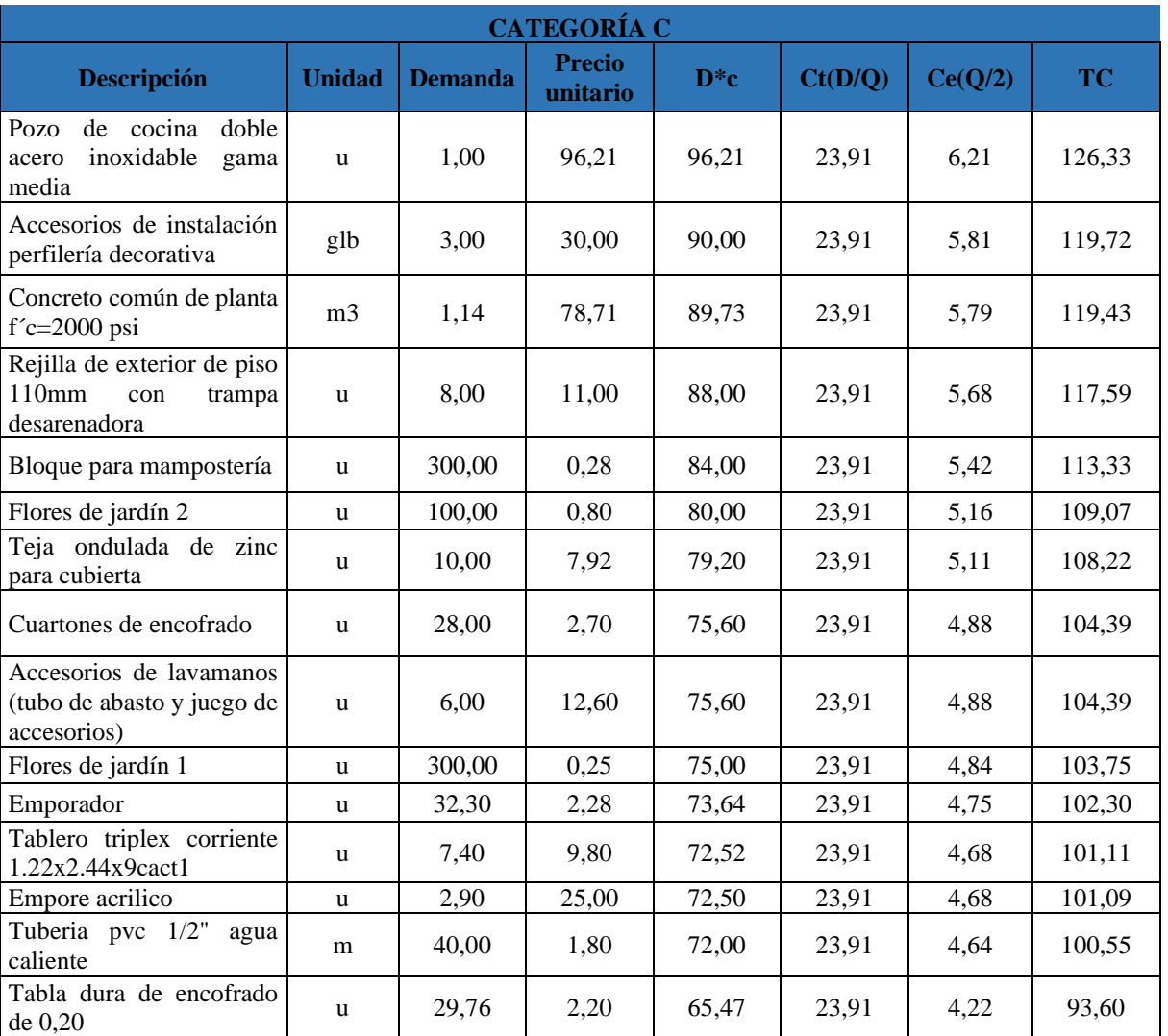

# **Anexo 11:** Cálculo de costos totales de inventario de la categoría C

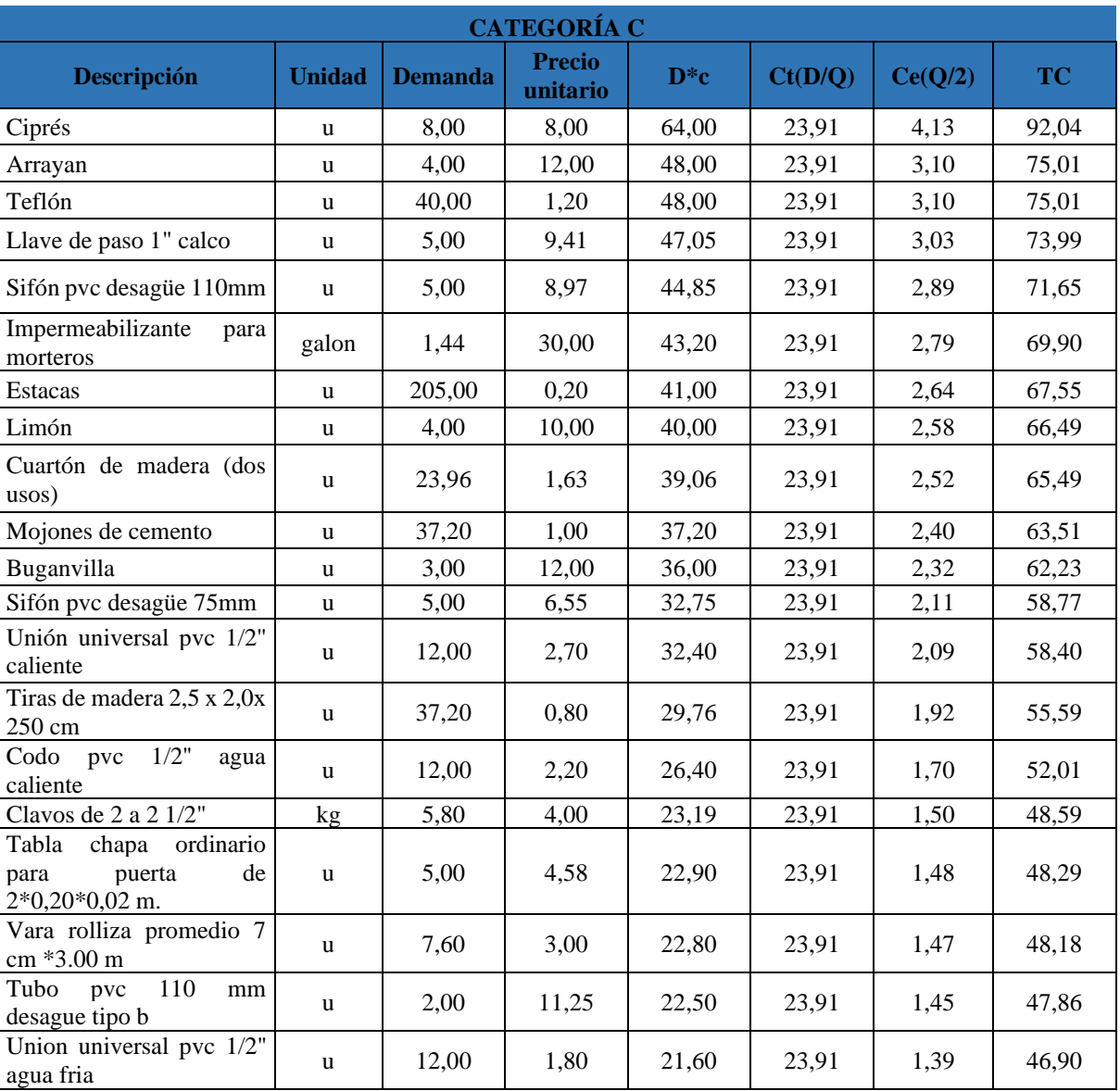

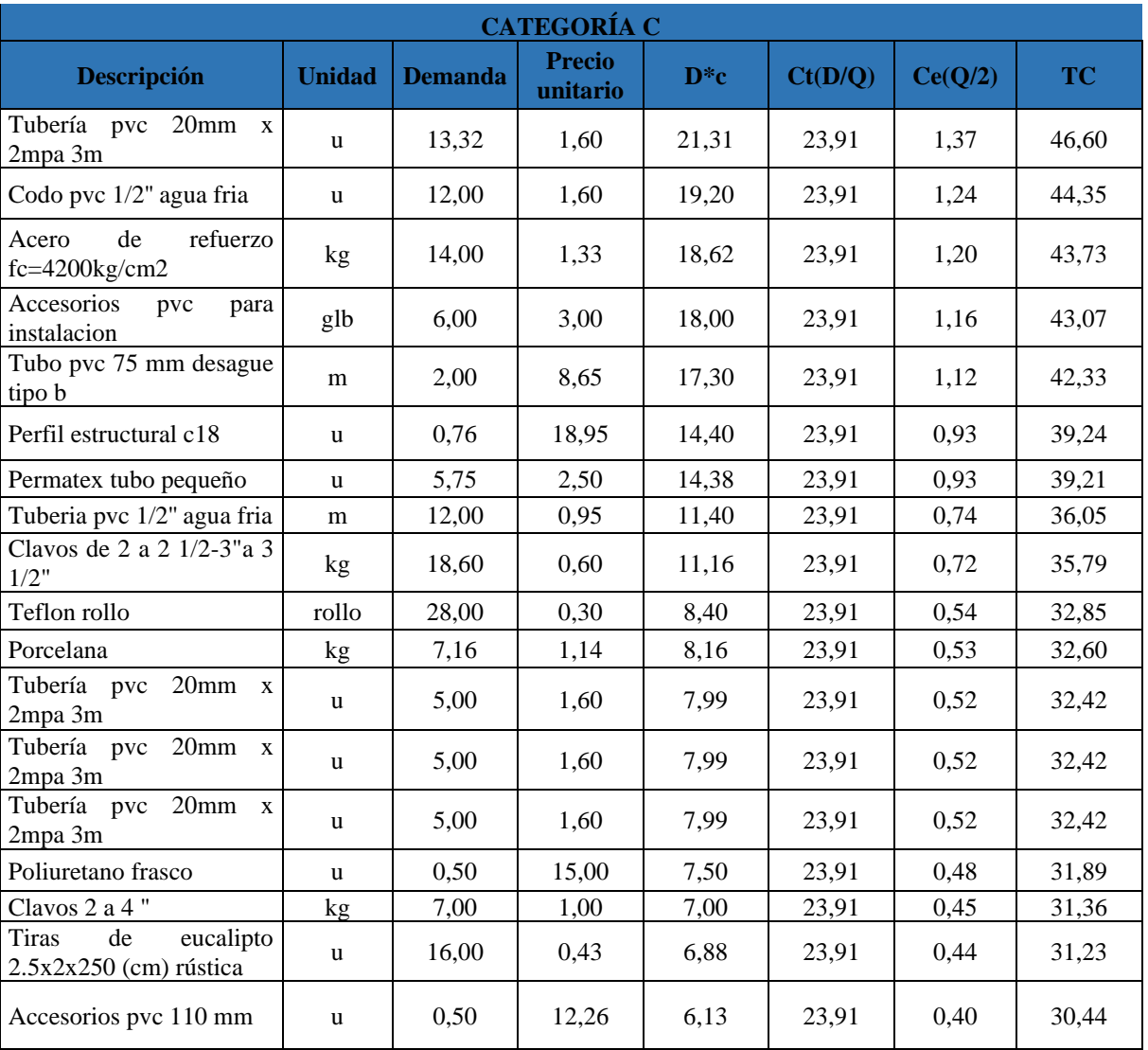

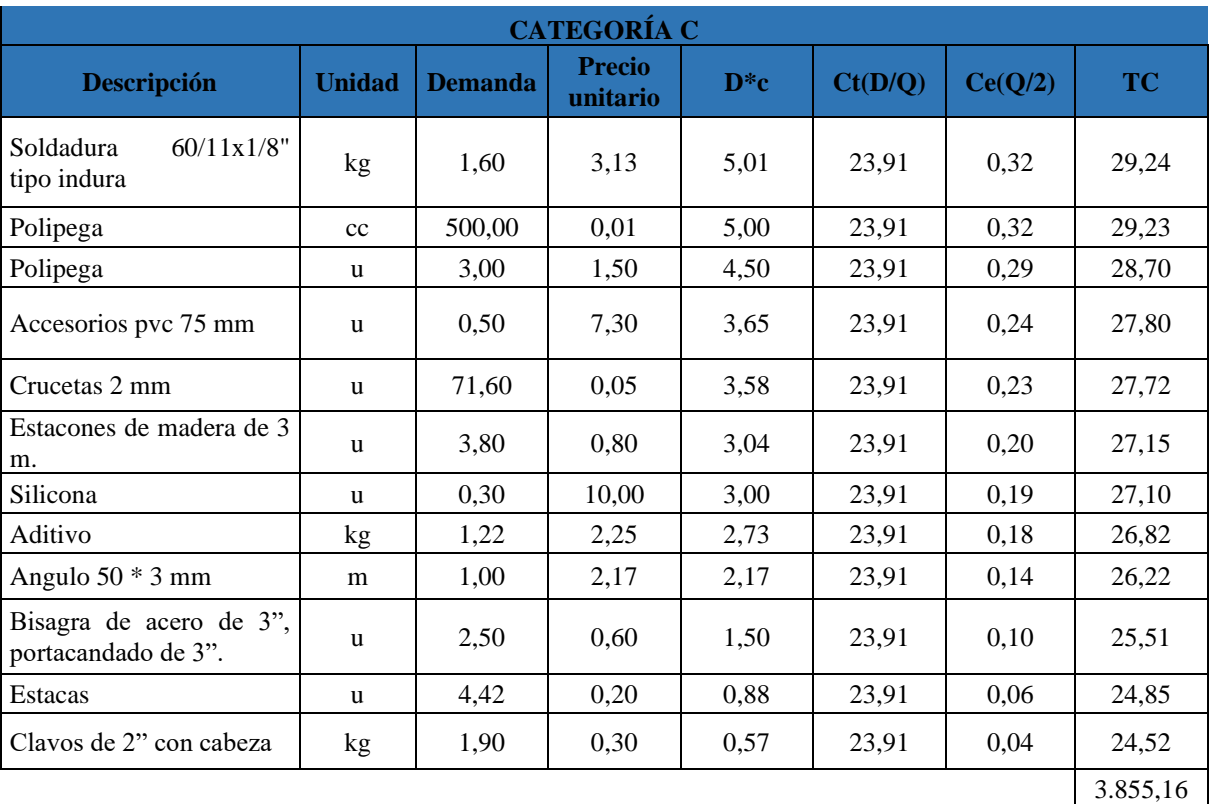

### **Anexo 12:** Proforma de adecuaciones del contenedor marítimo

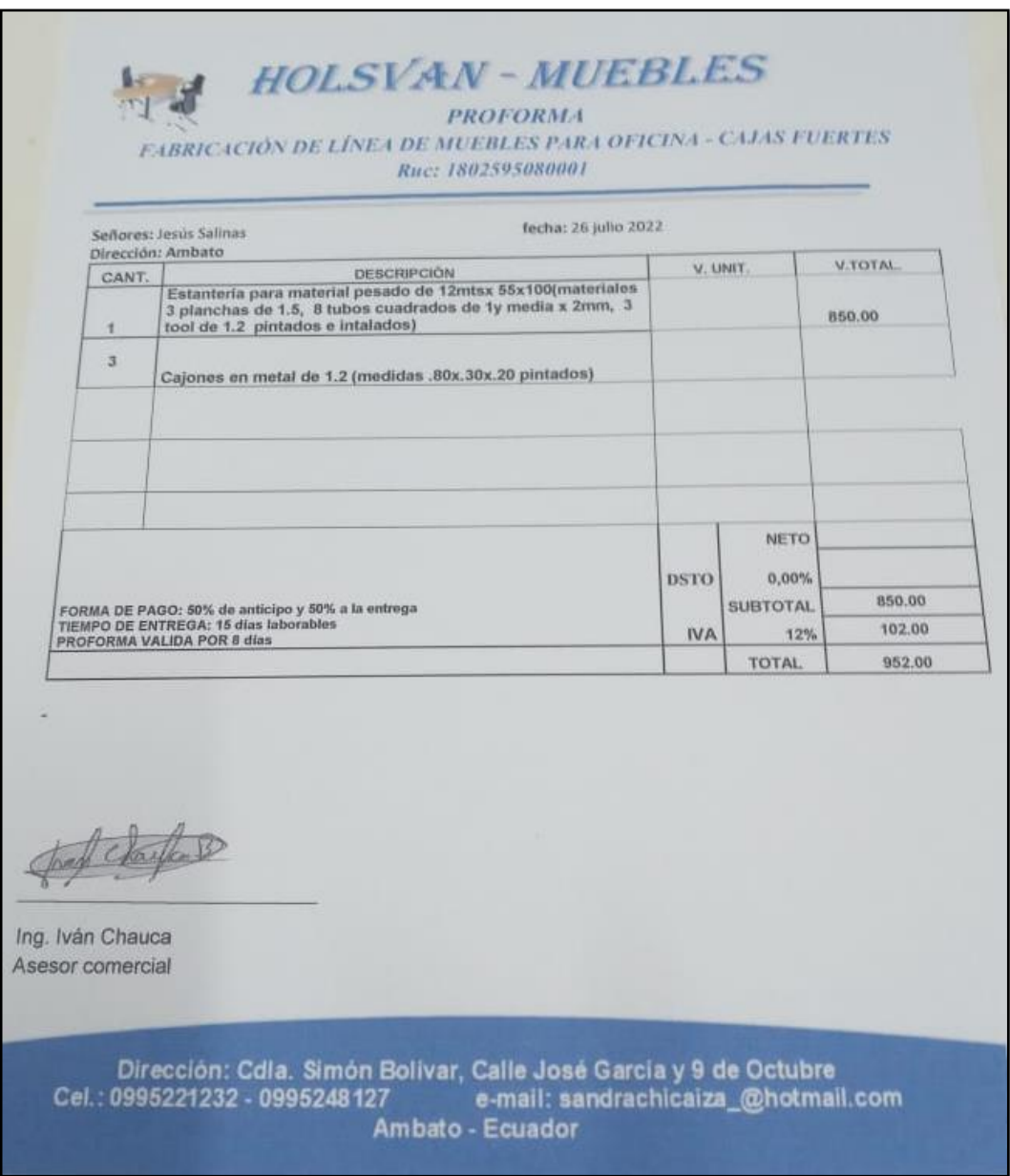

# **Anexo 13:** Ficha de registro de materiales

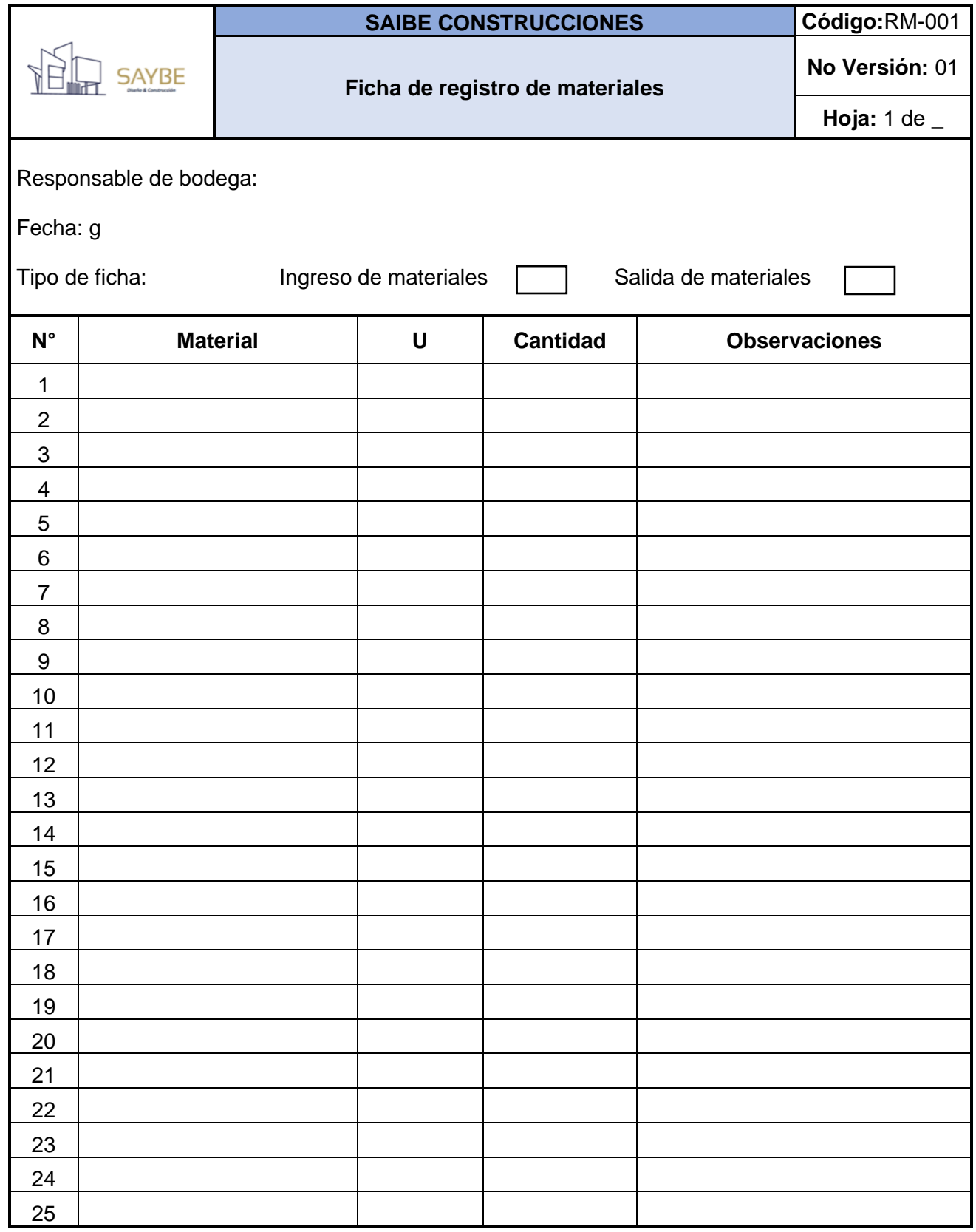
**Anexo 14:** Manual de procedimientos para el manejo de la bodega provisional de materiales

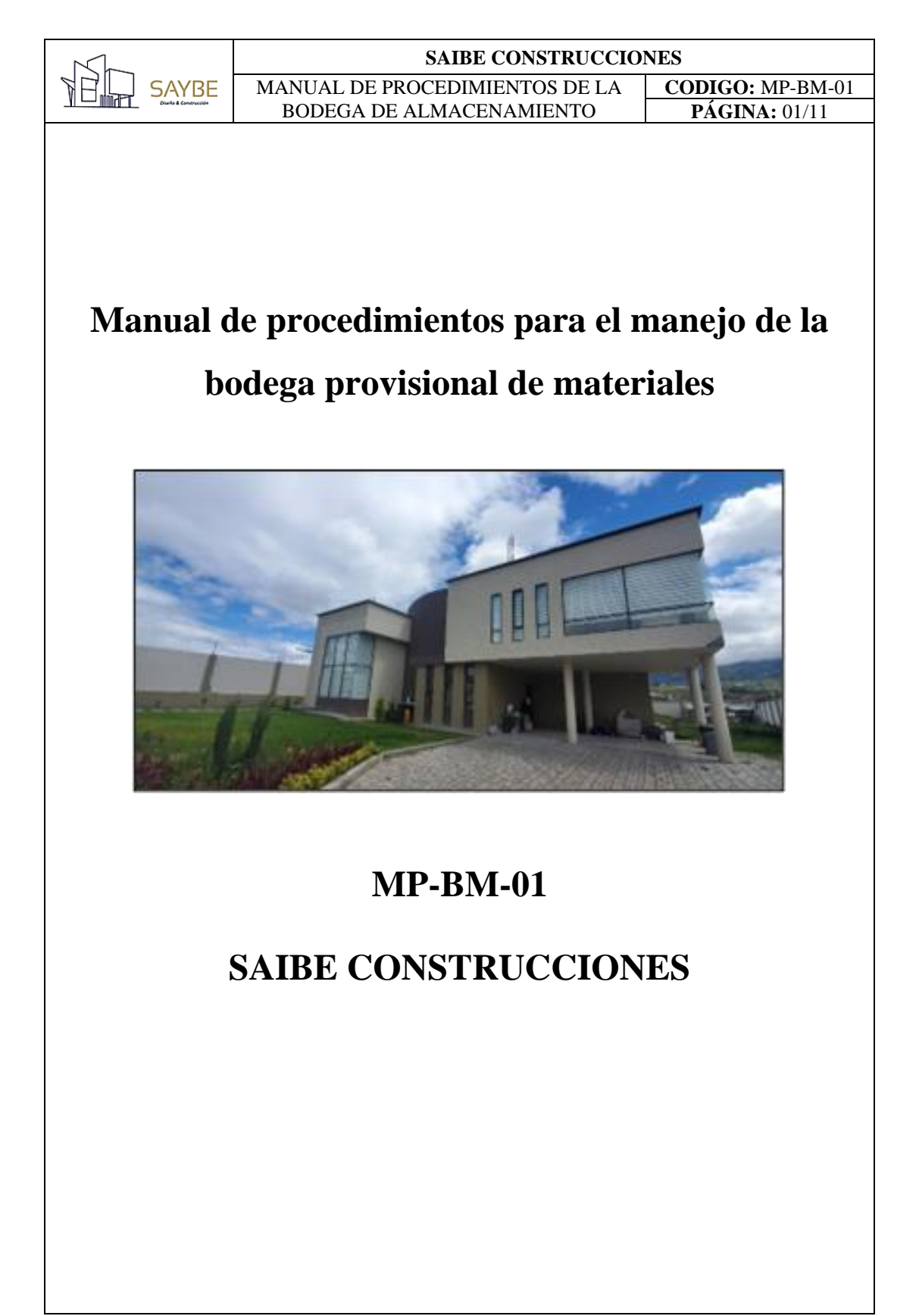

#### **SAIBE CONSTRUCCIONES SAYBE** MANUAL DE PROCEDIMIENTOS DE LA **CODIGO:** MP-BM-01 BODEGA DE ALMACENAMIENTO **PÁGINA:** 01/11

#### ➢ **Introducción**

El presente manual fue realizado considerando los cambios en la bodega provisional de materiales a implementar dentro de la empresa, tomando en cuenta los espacios designados para ciertos materiales, evitando así pérdidas de tiempo al momento de dejar o retirar cualquier suministro, así como los modelos de administración de inventarios aplicados a cada categoría de materiales.

### ➢ **Objetivo**

Definir las actividades estándar para la entrada y salida de materiales en la bodega provisional establecida en el área de construcción, de forma que se optimice la gestión de los inventarios en obra.

#### ➢ **Alcance**

El presente manual comprende desde la planificación del abastecimiento definiendo las ecuaciones necesarias para la aplicación de los métodos de cada categoría de materiales, el ingreso de los materiales, desde su llegada al área de construcción, incluyendo su registro y almacenamiento en la bodega, y la salida de cada uno de ellos cuando se los necesita en el proceso constructivo. En cuanto a las personas a quienes está destinado el manual se tiene al personal del departamento de desarrollo de obras, que incluye peones, maestros albañiles, bodeguero e ingeniero responsable, así como del departamento de estudios.

#### ➢ **Definiciones**

**Diagrama ABC:** También conocido como diagrama de Pareto, es una herramienta que permite clasificar los productos o insumos de una organización en base a al impacto que tienen cada uno de ellos, obteniendo 3 categorías, donde la primera corresponde al 80% del valor total, la segunda el 15% y la última el 5%.

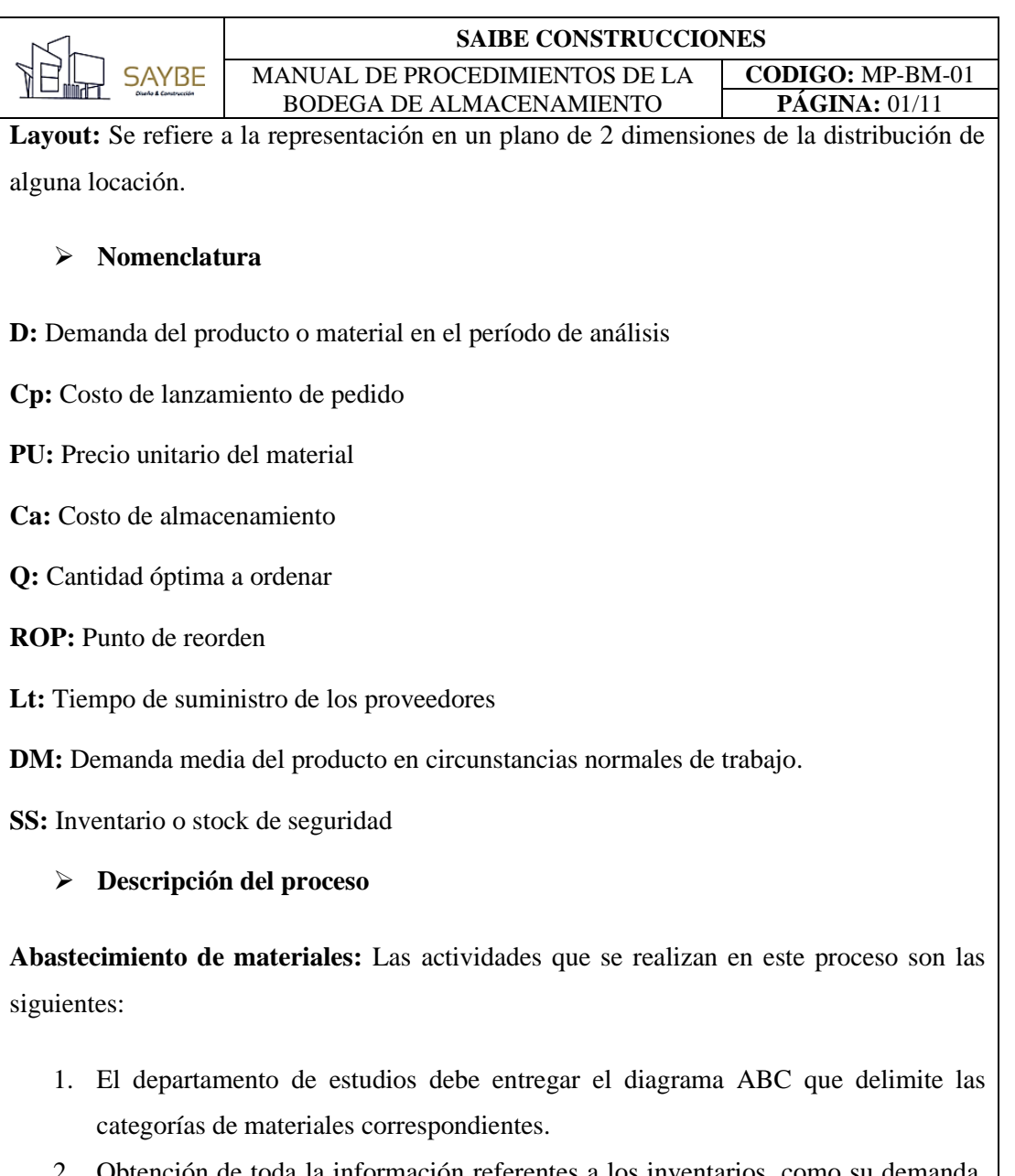

- ción de toda la información referentes a los inventarios, como su demanda, costos de adquisición, almacenamiento y de pedido por parte del departamento de estudios en base a las especificaciones del proyecto a realizar.
- 3. Se aplican las ecuaciones correspondientes al modelo de cantidad económica de pedido en la categoría A
- 4. Los pedidos de materiales necesarios para el inicio del proyecto son enviados a los proveedores
- 5. Las condiciones de pedido de cada categoría de materiales deben ser de conocimiento del ingeniero responsable de desarrollo de obras y el bodeguero

## **SAIBE CONSTRUCCIONES**

# **SAYBE**

MANUAL DE PROCEDIMIENTOS DE LA BODEGA DE ALMACENAMIENTO **CODIGO:** MP-BM-01 **PÁGINA:** 01/11

6. Cuando se debe realizar un nuevo pedido de materiales, el bodeguero se debe comunicar con el jefe del departamento de estudios para que genere una nueva orden al proveedor.

**Aplicación del método:** El proceso de aplicación de los modelos de gestión de inventarios debe ser de conocimiento de los jefes de cada departamento de la empresa, pero quien realiza los respectivos cálculos para cada material es el jefe del departamento de estudios, ya que se encarga de coordinar los pedidos con los proveedores.

El bodeguero debe conocer las categorías de materiales con las que se trabaja y los materiales que tienen la factibilidad de aplicación del modelo de gestión de inventarios, así como los aspectos importantes a considerar de cada uno de ellos, para facilitar las interacciones con el jefe del departamento de estudios al momento de realizar un nuevo pedido de materiales.

A continuación, se muestra una ficha técnica que destaca los aspectos importantes para la planificación del abastecimiento de materiales, describiendo los modelos aplicados para cada categoría de materiales:

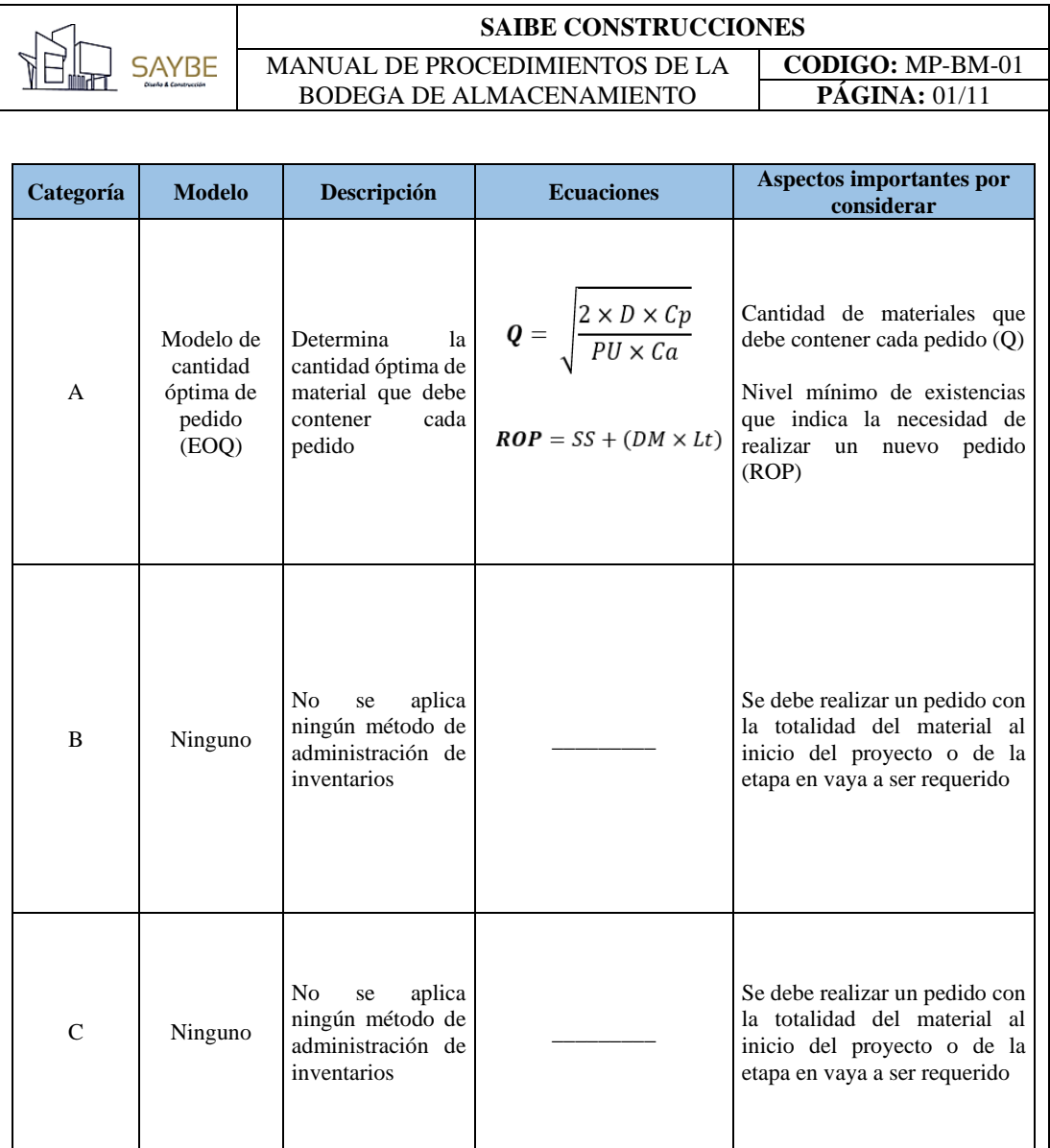

Para los materiales de la categoría A se debe tomar en cuenta que la comprobación del ROP se debe apoyar de las fichas de entrada y salida de materiales correspondientes, comprobando que los niveles de existencias concuerden con los registrados.

**Entrada de materiales:** Las actividades para el ingreso de materiales se muestran en la siguiente Tabla:

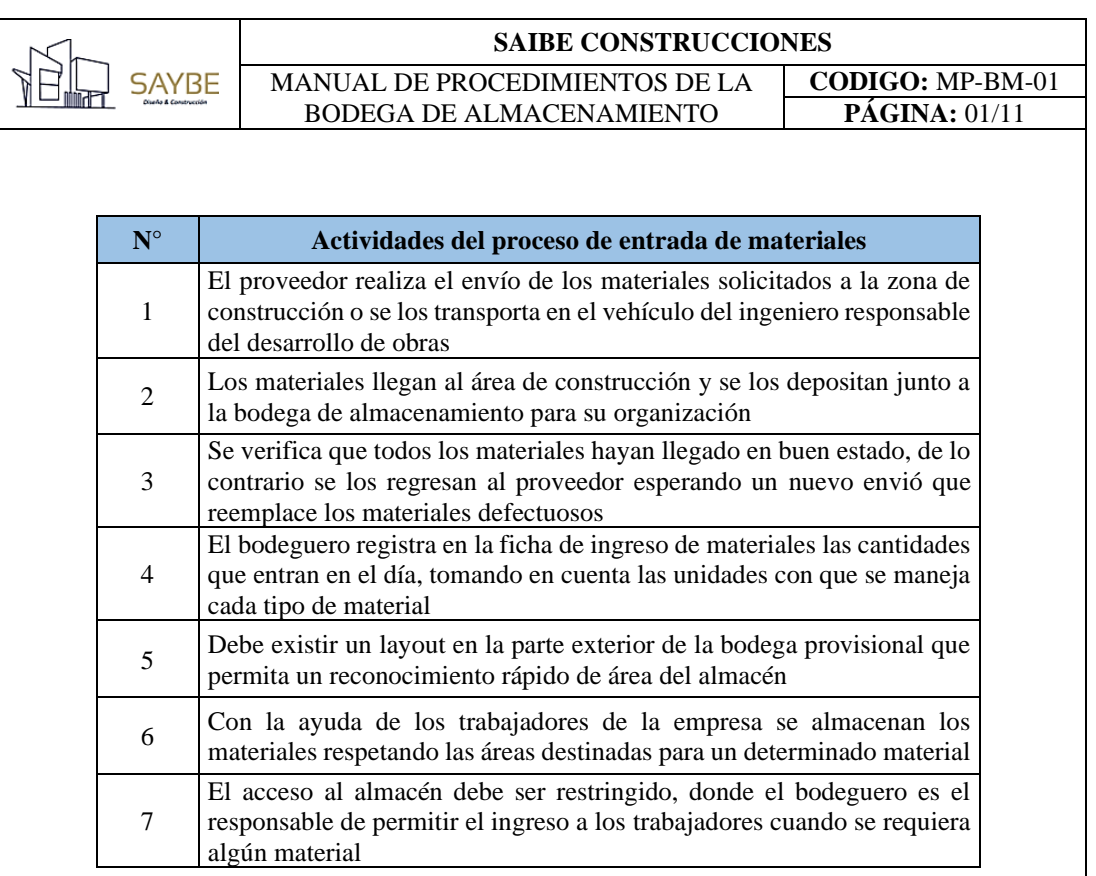

Las actividades de este proceso se representan de mejor manera en el siguiente diagrama de flujo:

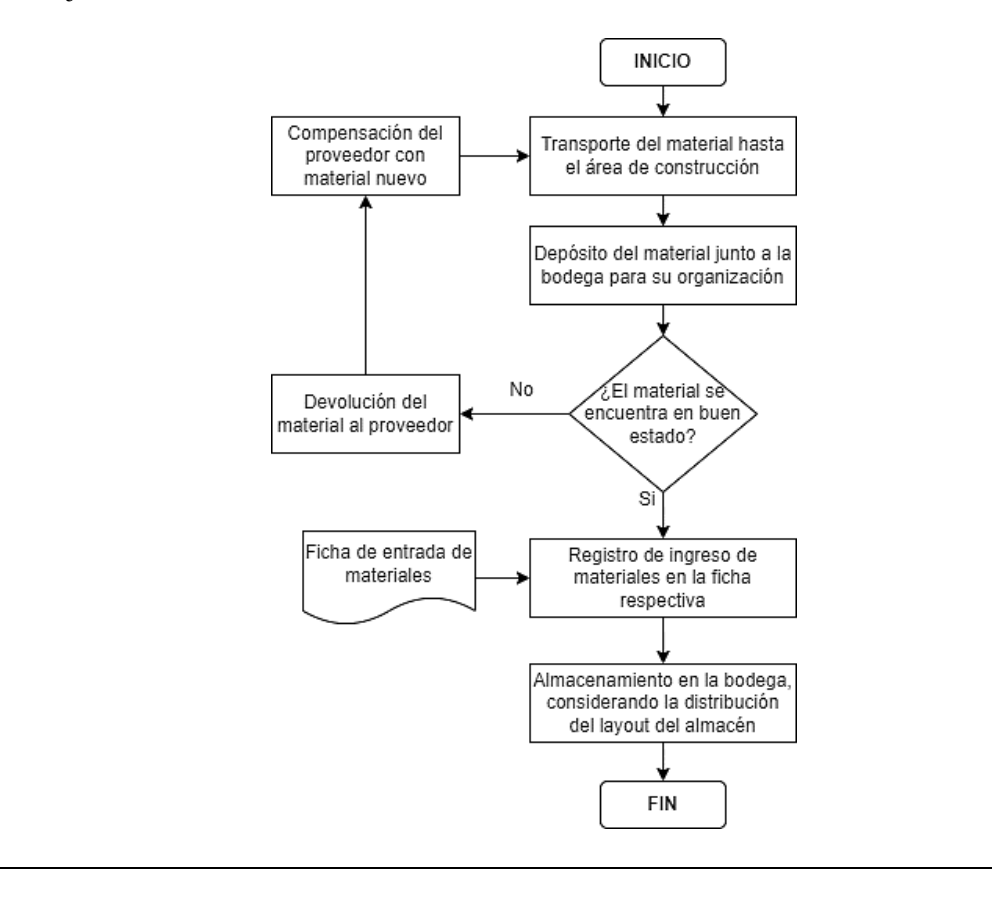

#### **SAIBE CONSTRUCCIONES**

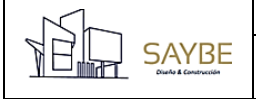

MANUAL DE PROCEDIMIENTOS DE LA BODEGA DE ALMACENAMIENTO **CODIGO:** MP-BM-01 **PÁGINA:** 01/11

**Salida de materiales:** Cuando se requiere algún material de la bodega provisional de almacenamiento, es el bodeguero quien toma toda la responsabilidad sobre el control adecuado de esta actividad, para evitar que los trabajadores interactúen directamente con la bodega y se termine desaprovechando los espacios de almacenamiento.

A continuación, se muestran las actividades del proceso de salida de materiales de la bodega, considerando como punto inicial los requerimientos generados por el desarrollo del proyecto de construcción.

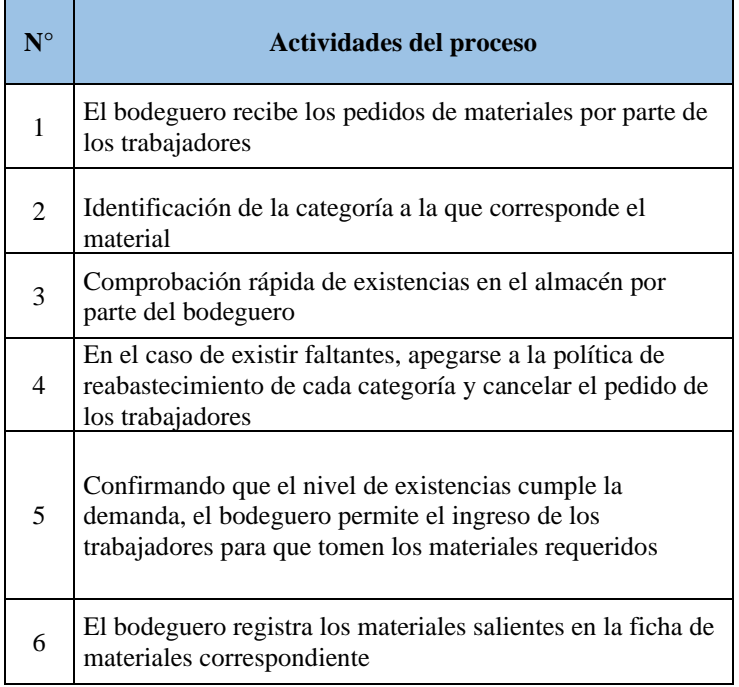

El diagrama de flujo del proceso que se muestra a continuación permite un mejor reconocimiento de las actividades que se realizan en el proceso de salida de materiales.

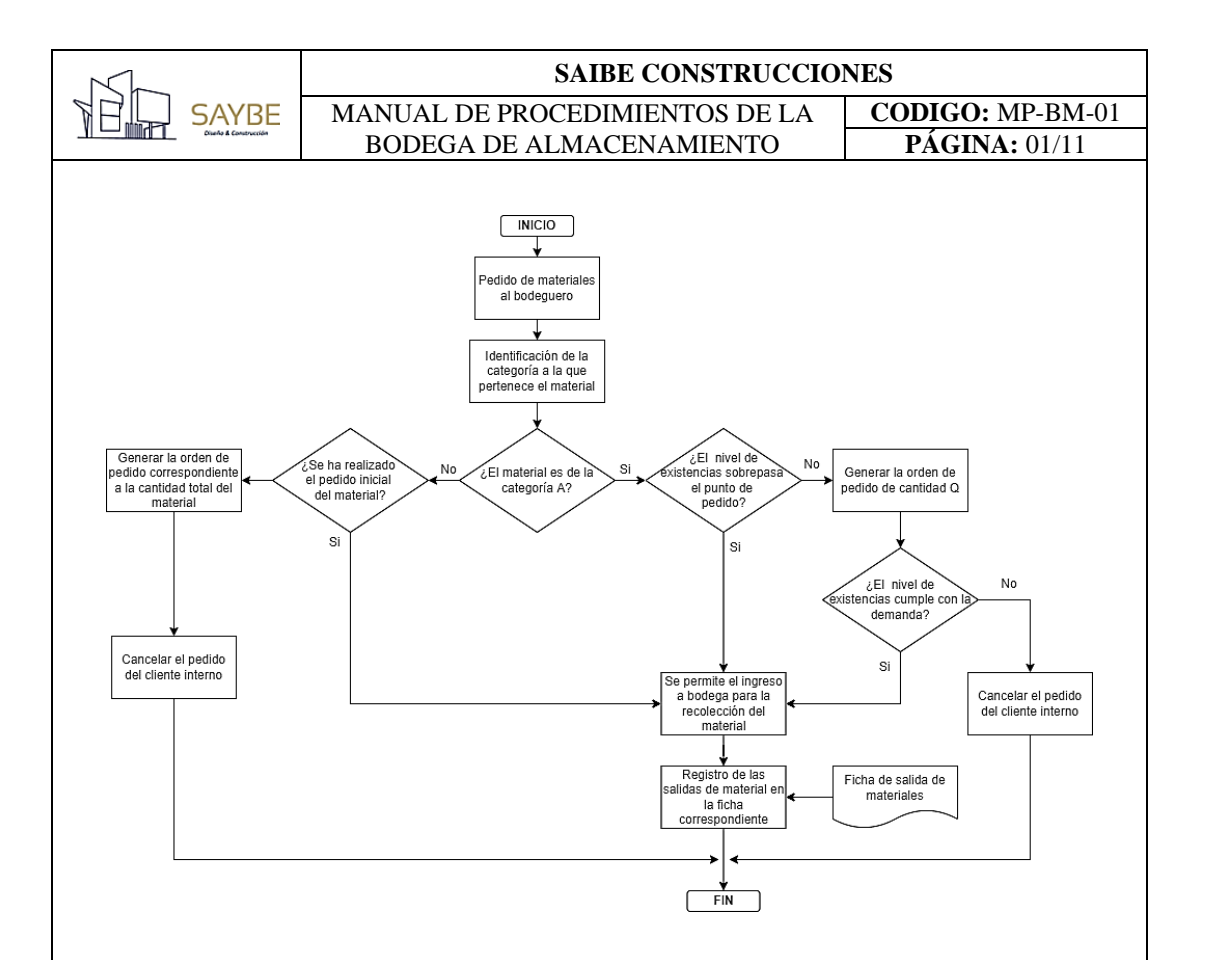

Layout de la bodega: En los procesos anteriores se ha mencionado el layout del almacén, el cual debe mostrar la organización del espacio interno de almacenamiento, que será el siguiente:

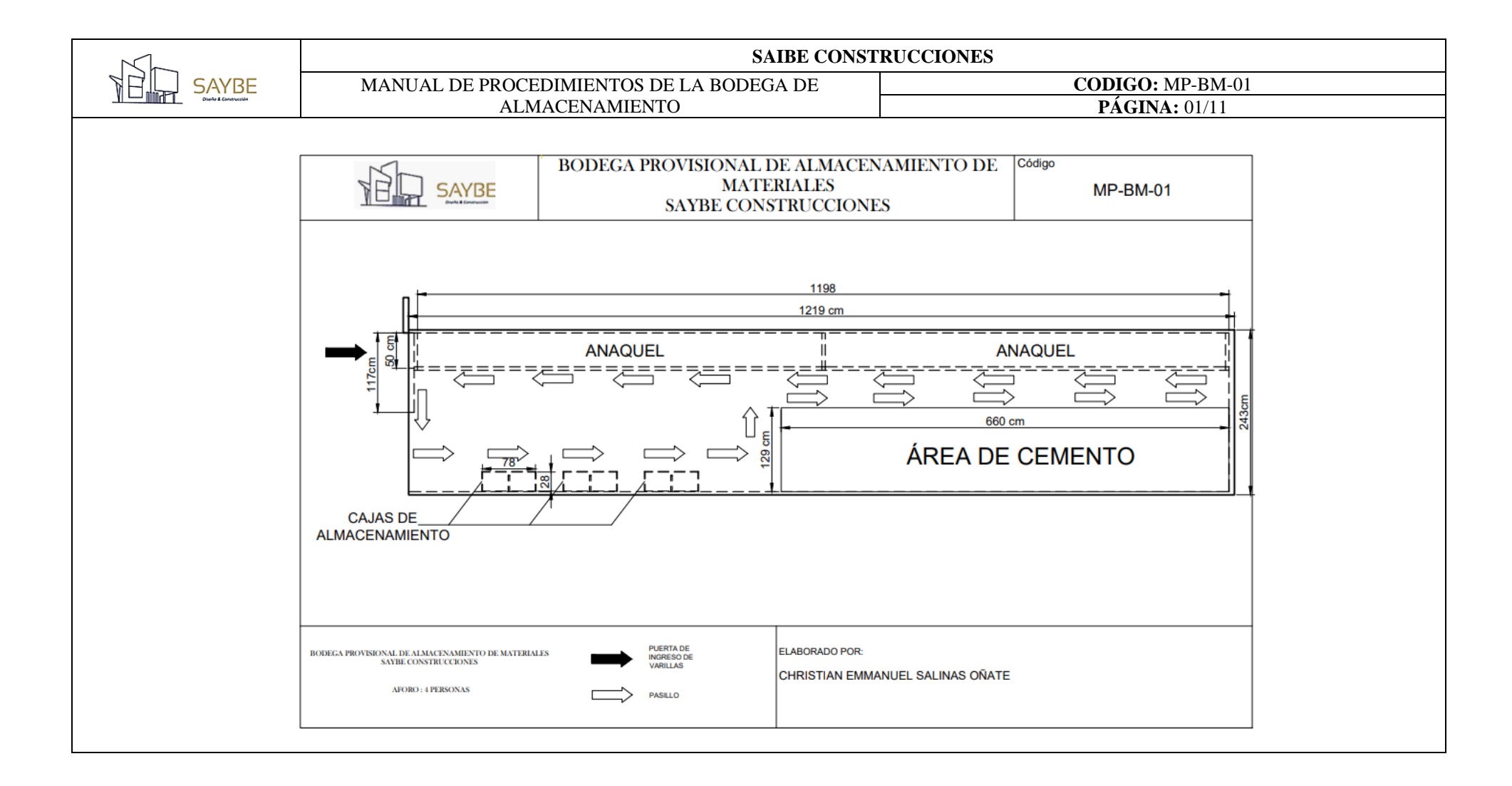

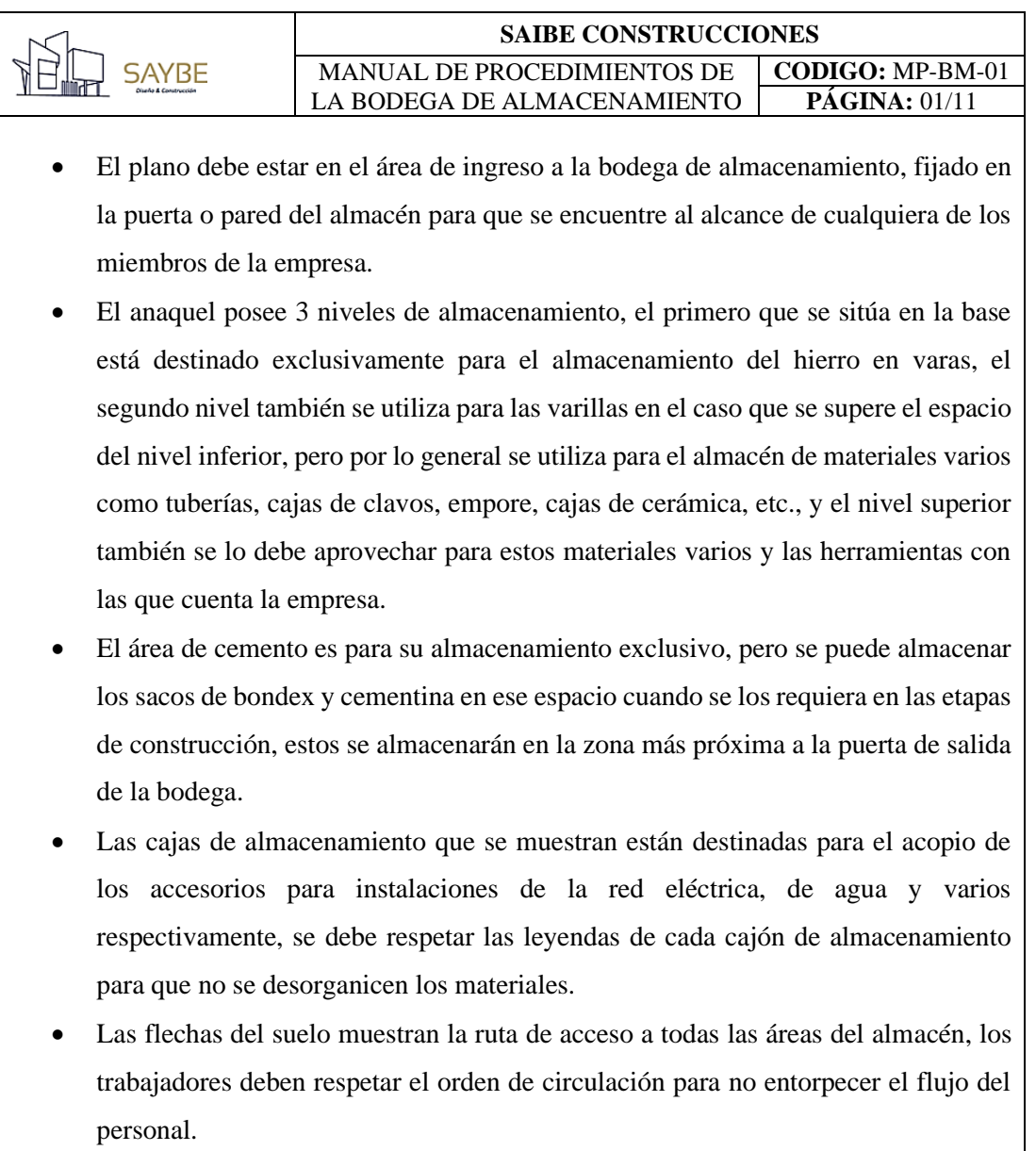